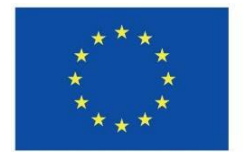

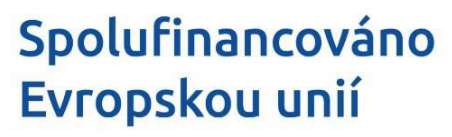

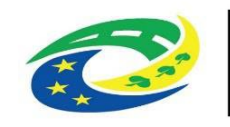

## **Statutární město Karlovy Vary**

**a**

**Thein Systems a.s.**

## **K U P N Í S M L O U V A**

**\_\_\_\_\_\_\_\_\_\_\_\_\_\_\_\_\_\_\_\_\_\_\_\_\_\_\_\_\_\_\_\_\_\_\_\_\_\_\_\_\_\_\_\_\_\_\_\_\_\_\_\_**

č. smlouvy kupujícího: 2024-00022/ORI **\_\_\_\_\_\_\_\_\_\_\_\_\_\_\_\_\_\_\_\_\_\_\_\_\_\_\_\_\_\_\_\_\_\_\_\_\_\_\_\_\_\_\_\_\_\_\_\_\_\_\_\_**

## **K A R L O V Y V A R Y 2 0 2 4**

**Veřejná zakázka bude financována z dotačních prostředků Evropské unie v rámci Integrovaného regionálního operačního programu (IROP) prostřednictvím Integrované teritoriální investice (ITI). Registrační číslo projektu CZ.06.04.01/00/22\_037/0003438.**

Dnešního dne, měsíce a roku, tyto smluvní strany:

### **Statutární město Karlovy Vary**

sídlo: Moskevská 2035/21, 360 01Karlovy Vary IČO: 002 54 657 DIČ: CZ 00254657 bankovní spojení: č.ú.: 27-800424389/0800, vedený u České spořitelny a.s.<br>zastoupené ve věcech smluvních: lng. Andreou Pfeffer Ferklovou, MB. Ing. Andreou Pfeffer Ferklovou, MBA., primátorkou města zastoupené ve věcech technických: Ing. Danielem Riedlem, vedoucím odboru rozvoje a investic Ing. Jitkou Sakařovou, technikem odboru rozvoje a investic

na straně jedné jako kupující (dále jen "kupující")

**a**

### **Thein Systems a.s.**

sídlo: Technická 3029, 636 00 Brno zapsaný v obchodním rejstříku vedeném Krajským soudem v Brně pod spisovou značkou oddíl B, vložka 4576 IČO: 276 75 645 DIČ: CZ27675645 bankovní spojení: č.ú.: 1387284101/2700 vedený u UniCredit Bank<br>zastoupený ve věcech smluvních: lng. Viktor Žák, předseda př Ing. Viktor Žák, předseda představenstva zastoupený ve věcech technických: Eva Hlavůňková

na straně druhé jako prodávající (dále jen "prodávající")

(společně též i jako "smluvní strany")

### **PREAMBULE**

Vzhledem k tomu, že:

- a) Prodávající je držitelem živnostenského oprávnění k podnikání v rozsahu pro plnění této smlouvy (příloha č. 1 a č. 2 smlouvy) a má řádné vybavení, zkušenosti a schopnosti, aby řádně a včas dodal předmět koupě dle této smlouvy; a
- **b)** prodávající je vybraným dodavatelem v rámci zadávacího řízení na veřejnou zakázku s názvem **"KARLOVY VARY, ZŠ TRUHLÁŘSKÁ - UČEBNA PŘÍRODOPISU A ROBOTIKY - ČÁST 4. DODÁVKA IT<sup>"</sup>** (dále též "veřejná zakázka") zahájené kupujícím jako zadavatelem veřejné zakázky v nadlimitním režimu formou otevřeného řízení dle § 56 zákona č. 134/2016 Sb., o zadávání veřejných zakázek, ve znění pozdějších předpisů (dále jen "ZZVZ") dne 21.03.2024 odesláním Oznámení o zahájení zadávacího řízení k uveřejnění ve Věstníku veřejných zakázek pod evidenčním číslem veřejné 14.5.2024 pod bodem č. usnesení RM/531/5/24 ; a
- c) prodávající prohlašuje, že je schopný předmět koupě dle této smlouvy dodat ve stanovené době a ve sjednané kvalitě, a že si je vědom skutečnosti, že kupující má značný zájem na dodání předmětu koupě, který je předmětem této smlouvy, v čase a kvalitě stanovené touto smlouvou; a
- d) projekt bude spolufinancovány z dotačních prostředků Evropské unie v rámci Integrovaného regionálního operačního programu (IROP) prostřednictvím Integrované teritoriální investice (ITI). Registrační číslo projektu CZ.06.04.01/00/22\_037/0003438.

uzavírají tuto

### **KUPNÍ SMLOUVU**

dle ust. § 2079 a násl. zákona č. 89/2012 Sb., občanského zákoníku, ve znění pozdějších předpisů (dále pouze "smlouva")

### **1. Předmět smlouvy**

SML35-61509/2024

- 1.1. Prodávající se zavazuje za podmínek stanovených v této smlouvě odevzdat kupujícímu věc, která je předmětem koupě v množství, jakosti a provedení, jež je blíže specifikováno v příloze č. 3 této Smlouvy a dále v zadávací dokumentaci veřejné zakázky s názvem "KARLOVY VARY, ZŠ TRUHLÁŘSKÁ - UČEBNA PŘÍRODOPISU A ROBOTIKY - ČÁST 4. DODÁVKA IT", která je uložena u kupujícího jako externí příloha smlouvy, (dále též "předmět koupě") a převést na něj vlastnické právo k předmětu koupě.
- 1.2. Předmětem smlouvy je rovněž zajištění dopravy předmětu koupě do místa určení, jeho montáže, instalace předmětu koupě do určených prostor, uvedení do provozu s předvedením funkčnosti a zaškolení obsluhy, včetně vyhotovení protokolu o zaškolení obsluhy. Prodávající je v rámci předmětu smlouvy povinen předat kupujícímu originální zákaznickou dokumentaci výrobce dodaného předmětu koupě, která bude rovněž obsahovat návod na obsluhu 1x v českém jazyce v písemné podobě, k tomu případně 1x v originálním jazyce v písemné podobě, vše 1x v elektronické podobě na nosiči dat (CD, DVD, USB flash disk apod.), příslušné doklady související s instalací předmětu koupě (např. revizní zprávy elektroinstalace), seznam příslušenství a spotřebního materiálu k dodanému předmětu koupě včetně katalogových čísel, pokud jsou pro užívání předmětu koupě potřeba. Předmětem smlouvy je rovněž ekologická likvidace obalů a odpadu vzniklého při plnění smlouvy.
- 1.3. Prodávající dodá předmět koupě v jakosti a provedení dle norem platných na území ČR. Prodávající je povinen dodat předmět koupě a veškerá příslušenství nové, nepoužité, nezastavené, nezapůjčené, nezatížené leasingem nebo jinými právními vadami, a které nesmí porušovat práva třetích osob k patentu nebo k jiné formě duševního vlastnictví.
- 1.4. Při realizaci dodávek předmětu koupě nebude přerušen provoz v objektech a prostorách základních škol. Prodávající musí respektovat omezující podmínky, které vyplynou z provozních podmínek škol.
- 1.5. Podkladem pro uzavření smlouvy je nabídka prodávajícího ze dne 24. 4. 2024 (dále jen "nabídka"), která je uložena u kupujícího jako externí příloha smlouvy.
- 1.6. Kupující se zavazuje předmět koupě převzít a zaplatit za něj prodávajícímu sjednanou kupní cenu.
- 1.7. Prodávající prohlašuje, že si je vědom skutečnosti, že v případě získání příslušné dotace bude kupující na úhradu ceny za provedení předmětu této smlouvy čerpat finanční prostředky z Integrovaného regionálního operačního programu 2021-2027 (dále jen "IROP") a že byl kupujícím seznámen s podmínkami poskytnutí finančních prostředků z IROP a stejně tak dalšími podmínkami pro čerpání a poskytnutí prostředků z IROP a stejně tak s podmínkami pro kontrolu, vracení dotace či sankcemi spojenými s realizací projektu v rámci IROP. Veškeré práce, činnosti a dodávky dle této smlouvy bude prodávající provádět v souladu s dokumenty a postupy platnými pro realizaci projektů v rámci IROP prostřednictvím opatření Integrované teritoriální investice (ITI). Prodávající si je vědom, že prodlení s řádným dodáním předmětu koupě může mít za následek nevyplacení prostředků z citovaného programu kupujícímu, a tedy vznik újmy na straně kupujícího. Skutečnost, že kupující obdržel příslušnou dotaci, sdělí kupující prodávajícímu bez zbytečného odkladu, nejpozději do deseti pracovních dnů ode dne obdržení Registrace akce a Rozhodnutí o poskytnutí dotace.

(Vše uvedené v odst. 1.1. a 1.2. tohoto článku smlouvy dále jen "předmět smlouvy".)

### **2. Místo plnění, termín dodání**

- 2.1. Prodávající je povinen odevzdat kupujícímu předmět smlouvy v Karlovarském kraji ve městě Karlovy Vary na sjednaném místě plnění, kterým je Základní škola Karlovy Vary, Truhlářská 19, příspěvková organizace, na adrese Truhlářská 681/19, 36017 Karlovy Vary.
- 2.2. Smluvní strany se dohodly, že předmět smlouvy bude dodán (včetně montáže a instalace) **nejpozději do 30 dnů ode dne účinnosti této kupní smlouvy.**
- 2.3. Konkrétní termín zahájení vlastní dodávky a instalaci předmětu koupě bude dohodnut mezi kupujícím a prodávajícím alespoň 5 pracovních dní předem.
- 2.4. Kupující si vyhrazuje možnost prodloužení termínu dodání zboží z důvodu vyšší moci nebo jiných neočekávaných okolností, které nastaly bez zavinění některé ze smluvních stran a znemožňují plnění

smlouvy v dohodnutém termínu. V takovém případě může být termín dodání prodloužen o počet dnů, po které nebylo možné realizovat předmět smlouvy z výše uvedených důvodu.

### **3. Kupní cena**

- 3.1. Kupní cena je cenou smluvní, nejvýše přípustnou, nepřekročitelnou a činí:
	- 1 343 200,- Kč (slovy: jeden milion tři sta čtyřicet tři tisíc dvě stě korun českých) bez DPH (dále jen "Kupní cena"), DPH 282 072,- Kč (slovy: dvě stě osmdesát dva tisíc sedmdesát dva korun českých ) a cena včetně DPH 1 625 272,- Kč (slovy: jeden milion šest set dvacet pět tisíc dvě stě sedmdesát dva korun českých ).
- 3.2. DPH je stanovena ve výši a sazbě dle příslušného právního předpisu platného v době podpisu této smlouvy. V případě změny DPH bude tato změna zohledněna v celkové kupní ceně.
- 3.3. Kupní cena stanovená dle odst. 3.1. tohoto článku smlouvy zahrnuje veškeré náklady prodávajícího spojené se splněním jeho závazku z této smlouvy, tj. cenu předmětu koupě včetně příslušenství, a dále zahrnuje zejména dopravné předmětu koupě, dodání dokumentace k předmětu koupě, kompletační činnosti, uložení odpadů na skládku, úhradu cel a dalších nákladů spojených s celním řízením apod. Cena včetně DPH je stanovena jako nejvýše přípustná.
- 3.4. Podrobná kalkulace Kupní ceny včetně jednotkových cen je uvedena v příloze č. 3, která tvoří nedílnou součást této smlouvy.
- 3.5. Případné zvýšení kupní ceny může být vyvoláno pouze na základě nových dodatečných požadavků kupujícího a musí být odsouhlaseno oběma smluvními stranami ve formě písemného číslovaného dodatku k této smlouvě. Příslušná změna závazku musí být zadána v souladu s § 222 ZZVZ, jinak je uzavřený dodatek neplatný.
- 3.6. Vícepráce i vícenáklady, které vzniknou kupujícímu z důvodu odevzdání nekvalitního předmětu koupě, a to i v rámci sjednané záruční doby, nejsou součástí kupní ceny a hradí je prodávající v plné výši.

### **4. Platební podmínky a fakturace**

- 4.1. Kupujícím nebudou na dodání předmětu koupě poskytována jakákoli plnění před dodáním předmětu koupě.
- 4.2. Splatnost faktur je smluvními stranami dohodnuta na 30 (třicet) kalendářních dnů ode dne řádného doručení faktury kupujícímu. Podkladem a podmínkou pro vystavení řádné faktury bude písemný, odsouhlasený a zástupcem kupujícího jednajícím ve věcech technických, podepsaný předávací protokol o odevzdání předmětu smlouvy. **Součástí faktury bude Soupis dodávek, který bude dodán v tištěné podobě a dále v elektronické formě ve formátu Excel nebo výstupu z rozpočtového softwaru** (.esoupis nebo .unixml nebo .xc4 nebo Excel VZ)**.**
- 4.3. Smluvní strany se vzájemně dohodly, že daň z přidané hodnoty bude prodávajícím účtována v sazbách dle právních předpisů platných v době uskutečnění zdanitelného plnění pro to které účtované plnění dle předchozího odstavce.
- 4.4. Smluvní strany se výslovně dohodly, že kupující je oprávněn zmenšit rozsah předmětu koupě. V takovém případě bude Kupní cena úměrně snížena s použitím cen z nabídky prodávajícího, viz příloha č. 3 smlouvy.
- 4.5. Daňový doklad dle tohoto článku smlouvy bude obsahovat náležitosti daňového dokladu stanovené zákonem č. 235/2004 Sb., o dani z přidané hodnoty, ve znění pozdějších předpisů a náležitosti dané zákonem č. 563/1991 Sb., o účetnictví, ve znění pozdějších předpisů. Daňový doklad musí dále obsahovat název zakázky "KARLOVY VARY, ZŠ TRUHLÁŘSKÁ - UČEBNA PŘÍRODOPISU A ROBOTIKY - ČÁST 4. DODÁVKA IT", **Zároveň musí být na daňovém dokladu uveden i příslušný název projektu a registrační číslo projektu** (viz titulní strana smlouvy).
- 4.6. V případě, že daňový doklad nebude obsahovat správné a povinné údaje či bude neúplný, je kupující oprávněn daňový doklad vrátit ve lhůtě do data jeho splatnosti prodávajícímu. Prodávající je povinen takový daňový doklad opravit. V případě vrácení daňového dokladu prodávajícímu neběží kupujícímu

lhůta k platbě dle vráceného dokladu a nemůže se dostat do prodlení s nezaplacením fakturované částky.

4.7. Úhrada kupní ceny uvedené v daňovém dokladu bude provedena pouze na účet, který je zveřejněný na portálu finanční správy, v opačném případě bude prodávajícímu uhrazena pouze částka bez DPH a DPH odvede příjemce plnění.

### **5. Prohlášení, práva a povinnosti smluvních stran**

- 5.1. Prodávající prohlašuje, že před podpisem této smlouvy řádně překontroloval předané materiální podklady a zadávací dokumentaci a všechny nejasné podmínky pro dodání předmětu koupě či jeho části si vyjasnil s kupujícím.
- 5.2. Prodávající je povinen postupovat při plnění této smlouvy s odbornou péčí; zavazuje se při plnění předmětu koupě postupovat poctivě, pečlivě a s odbornou péčí, jak je vymezena v § 5 odst. 1 zákona č. 89/2012 Sb., občanského zákoníku, ve znění pozdějších předpisů (dále jen "občanský zákoník") s použitím každého prostředku, kterého vyžaduje povaha předmětu koupě, podle pokynů kupujícího a v souladu s jeho zájmy, které jsou prodávajícímu známy nebo je musí znát či předpokládat.
- 5.3. Prodávající nesmí bez písemného souhlasu kupujícího použít pro dodávku jiné výrobky, materiály a technologie než ty, které jsou uvedeny v zadávací dokumentaci. Prodávající nesmí bez dohody s kupujícím samostatně provádět změny oproti zadávací dokumentaci. Náhrada výrobků tvořících předmět koupě je možná pouze po doložení jejich podrobnější specifikace a odsouhlasení zpracovatelem zadávací dokumentace.
- 5.4. Prodávající obstará či vyhotoví na svoje náklady výrobní, montážní, katalogovou či jinou obdobnou dokumentaci k předmětu koupě.
- 5.5. Prodávající se zavazuje a ručí za to, že pro dodaný předmět koupě nebude použit materiál, o kterém je v době jeho užití známo, že je škodlivý pro zdraví lidí. Pokud tak prodávající učiní, je povinen na písemné vyzvání kupujícího provést okamžitou nápravu a zároveň prodávající nese veškeré náklady s tím spojené.
- 5.6. Prodávající umožní práce a dodávky na staveništi/pracovišti v době provádění prací i dodavatelům, se kterými nebude ve smluvním vztahu, případně umožní práce na staveništi/pracovišti i dodavatelům, kterých se provádění prací dotýká nebo v budoucnu dotkne. Prodávající zkoordinuje své dodávky tak, aby všechny práce, které souvisí s provedením zakázky s názvem "KARLOVY VARY, ZŠ TRUHLÁŘSKÁ - UČEBNA PŘÍRODOPISU A ROBOTIKY" nebo, které je žádoucí a účelné přitom provést, byly realizovány a dokončeny v řádných termínech. Další podmínky pro realizaci prací jsou stanoveny v příloze č. 8 smlouvy.
- 5.7. Prodávající je povinen plnit veškeré povinnosti vyplývající z právních předpisů v oblasti pracovněprávní, oblasti zaměstnanosti a bezpečnosti a ochrany zdraví při práci, zejména zákona č. 262/2006. Sb., zákoník práce, ve znění pozdějších předpisů (se zřetelem na regulaci odměňování, pracovní doby, doby odpočinku mezi směnami atp.), zákona č. 435/2004 Sb., o zaměstnanosti, ve znění pozdějších předpisů (se zvláštním zřetelem na regulaci zaměstnávání cizinců), a to vůči všem osobám, které se podílejí na plnění smlouvy. Prodávající je dále povinen plnit veškeré povinnosti vyplývající z právních předpisů v oblasti ochrany životního prostředí, zejména se zřetelem na nakládání s odpady. Prodávající je povinen při plnění smlouvy využívat, pokud je to možné, ekologicky šetrných řešení s cílem zmenšit přímé negativní dopady na životní prostředí, zejména snižovat množství odpadu a rozsah znečištění, šetřit energií. Plnění těchto povinností je prodávající povinen zajistit i u svých poddodavatelů.
- 5.8. Prodávající je povinen zajistit po celou dobu plnění smlouvy sjednání a dodržování smluvních podmínek se svými poddodavateli srovnatelných s podmínkami sjednanými v této smlouvě, a to zejména v rozsahu smluvních pokut, délky záruční doby, splatnosti faktur, zajištění závazků. Smluvní podmínky se považují za srovnatelné, budou-li smluvní pokuty i jejich výše, délka záruční doby, splatnost faktur a zajištění závazků sjednány max. v hodnotách, jako je to ujednáno v této smlouvě. Prodávající je povinen na žádost kupujícího předložit kupujícímu smlouvu uzavřenou se svým poddodavatelem.
- 5.9. Prodávající je povinen zajistit řádné a včasné plnění finančních závazků svým poddodavatelům, kdy za řádné a včasné plnění se považuje plné uhrazení poddodavatelem vystavených faktur za plnění poskytnutá k plnění zakázky, a to vždy nejpozději do 10 pracovních dnů od dne, kdy prodávající obdrží platby ze strany kupujícího za konkrétní plnění. Prodávající se zavazuje přenést totožnou povinnost do dalších úrovní dodavatelského řetězce a zavázat své poddodavatele k plnění a šíření této povinnosti též do nižších úrovní dodavatelského řetězce. Kupující si může vyžádat od prodávajícího prohlášení, že má řádně splněny finanční závazky vůči poddodavatelům ve smyslu předchozího ujednání tohoto bodu smlouvy.
- 5.10. Kupující je povinen k zahájení instalace předmětu koupě a v souvislosti s ní zajistit na své náklady následující:
	- stavební připravenost k instalaci předmětu koupě dle pokynů prodávajícího,
	- převzetí a potvrzení předávacích dokumentů osobou oprávněnou za kupujícího jednat.
- 5.11. Prodávající je z environmentálních důvodů (zkrácení uhlíkové stopy při dopravě) v rámci dodávky zboží využít maximální kapacity vozidla, kterým zboží dopravuje na místo plnění, vzhledem k objemu dodávky přepravované jedním vozidlem.
- 5.12. Prodávající bude po celou dobu trvání této smlouvy splňovat základní způsobilost dle § 74 ZZVZ. Prodávající je povinen na požádání předložit kupujícímu doklady o jejich splnění, a to do 15 (patnácti) kalendářních dnů od doručení žádosti prodávajícímu.
- 5.13. V příloze č. 6 této smlouvy (Údaje o poddodavatelích) jsou specifikovány ty části předmětu plnění dle této smlouvy, které budou poskytovány poddodavateli prodávajícího. Prodávající se zavazuje, že tyto části předmětu plnění budou příslušnými poddodavateli provedeny v souladu se všemi podmínkami smlouvy. Tím není dotčena výlučná odpovědnost prodávajícího za poskytování řádného plnění dle smlouvy či její dílčí části. Tito poddodavatelé jsou v příloze č. 6 této smlouvy vymezeni obchodní firmou nebo názvem, identifikačním číslem a sídlem nebo místem podnikání.
- 5.14. Prodávající není oprávněn pověřit provedením realizace této smlouvy ani jeho části jinou osobu, která není uvedena v příloze č. 6 této smlouvy bez písemného souhlasu kupujícího. Změnu poddodavatele nebo přibrání nového poddodavatele je prodávající oprávněn provést pouze s písemným souhlasem kupujícího. Kupující však nesmí tento souhlas bez závažného důvodu odepřít. Prodávající je povinen jakoukoliv změnu na pozici poddodavatele předem písemně oznámit kupujícímu s tím, že kupující je povinen se ve lhůtě 15 (patnácti) kalendářních dnů ode dne doručení písemného oznámení vyjádřit, zda změnu poddodavatele povoluje či nikoliv. Nevyjádří-li se kupující ve stanovené lhůtě, považuje se změna na pozici poddodavatele ze strany kupujícího za povolenou. V případě změny poddodavatele, prostřednictvím kterého prodávající prokazoval v zadávacím řízení kvalifikaci, musí nově navržený poddodavatel splňovat příslušnou část kvalifikace v plném rozsahu jako původní poddodavatel, přičemž prodávající je povinen společně s návrhem na změnu takového poddodavatele předložit příslušné doklady a písemný závazek dle § 83 odst. 1 ZZVZ od nového poddodavatele.
- 5.15. V případě získání příslušné dotace kupujícím se prodávající zavazuje k dodržování informačních a propagačních opatření dle nařízení Evropského parlamentu a Rady (EU) 2021/1060 a dále z Metodického pokynu pro oblast indikátorů, evaluací a publicity v programovém období 2021-2027 včetně Manuálu jednotného vizuálního stylu fondů EU v programovém období 2021-2027 – viz [https://irop.mmr.cz/cs/irop](https://irop.mmr.cz/cs/irop-2021-2027/dokumenty)-2021-2027/dokumenty.
- 5.16. V případě získání příslušné dotace kupujícím se prodávající zavazuje k plnění stanovených pravidel a podmínek stanovených řídicím orgánem v rozhodnutí o poskytnutí dotace, resp. dohodnutých ve smlouvě mezi řídicím orgánem a příjemcem dotace (zadavatelem). Tento závazek mimo jiné obsahuje, že: - prodávající je povinen uchovávat veškerou dokumentaci související s realizací projektu včetně účetních dokladů minimálně do konce roku 2035, pokud je v českých právních předpisech stanovena lhůta delší, musí ji prodávající použít; - prodávající je povinen minimálně do konce roku 2035 poskytovat požadované informace a dokumentaci související s realizací projektu zaměstnancům nebo zmocněncům pověřených orgánů (CRR, MMR ČR, MF ČR, Evropské komise, Evropského účetního dvora, Nejvyššího kontrolního úřadu, příslušného orgánu finanční správy a dalších oprávněných orgánů státní správy) a je povinen vytvořit výše uvedeným osobám podmínky k provedení kontroly vztahující se k realizaci projektu a poskytnout jim při provádění kontroly součinnost.
- 5.17. Prodávající prohlašuje, že není osobou/subjektem/orgánem, na které by se vztahovaly mezinárodní sankce podle příslušných předpisů a zákonů upravujících provádění mezinárodních sankcí, a že

k plnění smlouvy nepoužije poddodavatele, na kterého by se příslušné sankce vztahovaly, viz příloha č. 8 smlouvy. Prodávající je povinen na základě výzvy kupujícího předložit v přiměřené lhůtě doklady prokazující skutečnosti dle přílohy č. 8 smlouvy, a to kdykoliv v průběhu platnosti smlouvy.

### **6. Záruka za jakost**

- 6.1. V rámci záruky prodávající garantuje, že předmět koupě bude mít vlastnosti a bude odpovídat požadavkům kupujícího uvedenými v zadávací dokumentaci a ve smlouvě.
- 6.2. Prodávající odstraní bez zbytečného odkladu, nejpozději do 14 dnů na své náklady vady předmětu koupě, jež bude mít předmět koupě v době jeho předání kupujícímu, a dále bez zbytečného odkladu, nejpozději do 30 dnů odstraní vady, které se na předmětu koupě vyskytnou v průběhu záruční doby. Opravy se budou prioritně provádět v místě dodání předmětu koupě u kupujícího, pokud to bude s ohledem na charakter vady možné.
- 6.3. Délka záruční doby je dohodou smluvních stran sjednána na 24 měsíců. Běh záruční doby začíná ode dne odevzdání předmětu koupě kupujícímu.
- 6.4. Poskytnutá záruka se vztahuje na všechny části, součásti a příslušenství předmětu koupě.
- 6.5. Záruka se vztahuje na funkčnost předmětu koupě, jakož i na jeho vlastnosti požadované kupujícím.
- 6.6. Veškeré zjištěné nedostatky a vady předmětu koupě, které se vyskytnou v záruční době, je prodávající povinen bezplatně odstranit bez zbytečného odkladu po jejich oznámení kupujícím, nejpozději ve lhůtách uvedených v odst. 6.2 tohoto článku smlouvy.

### **7. Smluvní pokuta**

- 7.1. Smluvní strany se dohodly, že v případě porušení ustanovení článku 2. odst. 2.2. nebo odst. 2.3. smlouvy (článek 8., odst. 8.1. smlouvy) prodávajícím, je kupující oprávněn uplatnit vůči prodávajícímu ve smyslu ustanovení § 2048 a násl. občanského zákoníku smluvní pokutu ve výši 0,1 % z Kupní ceny (cena bez DPH), a to za každý i započatý den prodlení.
- 7.2. Smluvní strany se dohodly, že v případě, kdy kupující neuhradí bez zjevného důvodu Kupní cenu do data splatnosti, může prodávající uplatnit vůči kupujícímu ve smyslu ustanovení § 2048 a násl. občanského zákoníku smluvní pokutu ve výši 0,1% z Kupní ceny (cena bez DPH), a to za každý i započatý den prodlení.
- 7.3. Pokud kupující převzal předmět smlouvy s drobnými vadami nebránícími užívání ve smyslu článku 8. odst. 8.4. a odst. 8.6. smlouvy a prodávající neodstranil tyto vady ve lhůtě sjednané v Protokolu o převzetí předmětu smlouvy, je kupující oprávněn účtovat prodávajícímu ve smyslu ustanovení § 2048 a násl. občanského zákoníku smluvní pokutu ve výši 1.000 Kč za každý den prodlení po termínu dohodnutém v Protokolu o převzetí předmětu smlouvy, a to za každou vadu jednotlivě.
- 7.4. Smluvní strany se dohodly, že v případě porušení povinností stanovených dle této smlouvy uvedených v článku 5. odst. 5.2., odst. 5.3., odst. 5.4., odst. 5.5., odst. 5.6., odst. 5.7., odst. 5.8., odst. 5.9., odst. 5.14., odst. 5.17., v článku 6. odst. 6.2., odst. 6.6., článku 8. odst. 8.2., čl. 10. odst. 10.2. nebo čl. 12.10. smlouvy prodávajícím je kupující oprávněn uplatnit ve smyslu ustanovení § 2048 a násl. občanského zákoníku smluvní pokutu ve výši 10.000 Kč, a to za každé porušení smlouvy zvlášť, a to i opakovaně.
- 7.5. Smluvní pokuta je splatná do třiceti dní od data, kdy byla povinné straně doručena písemná výzva k jejímu zaplacení ze strany oprávněné strany, a to na účet oprávněné strany uvedený v písemné výzvě.
- 7.6. Ustanovením o smluvní pokutě není dotčeno právo oprávněné strany na náhradu škody v plné výši.

### **8. Předání předmětu koupě, nabytí vlastnického práva a nebezpečí škody na předmětu koupě**

8.1. Prodávající se zavazuje dodat předmět smlouvy a odevzdat jej kupujícímu ve lhůtě dle článku 2. odst. 2.2. smlouvy, resp. v článku 2. odst. 2.3. smlouvy.

- 8.2. Termín dodání a odevzdání předmětu smlouvy se prodávající zavazuje oznámit písemně (případně elektronickou komunikací) kupujícímu nejméně deset pracovních dnů předem a kupující prodávajícímu příslušný termín potvrdí.
- 8.3. Kupující si vyhrazuje právo osobního převzetí předmětu smlouvy a provedení kontroly předmětu koupě. O tomto převzetí sepíší prodávající a kupující Protokol o převzetí předmětu smlouvy, který bude obsahovat zejména:
	- popis předmětu koupě,
	- záznam o funkčnosti předmětu koupě,
	- záznam o úplnosti dokladů dodaných s předmětem koupě,
	- záznam o zjištění vad v množství, kvalitě a jakosti předmětu koupě,
	- vytknutí zjištěných vad,
	- výzvu k odstranění vad, způsob a čas k odstranění vad,
	- datum, jména a podpisy oprávněných osob.
- 8.4. Předmět smlouvy je považován za odevzdaný kupujícímu až v okamžiku podpisu Protokolu o převzetí předmětu smlouvy kupujícím i prodávajícím.
- 8.5. Kupující není povinen předmět smlouvy převzít v případě výskytu podstatné vady předmětu koupě. Za podstatnou vadu se považuje taková, která brání řádnému užívání předmětu koupě a činí jej pro kupujícího neupotřebitelný. Kupující není povinen předmět smlouvy převzít v případě, že zjistí mnohost vad a to nejméně pět vad v množství, kvalitě či jakosti na předmětu koupě jako celku.
- 8.6. Kupující nabývá vlastnické právo k předmětu koupě okamžikem úplného zaplacení kupní ceny (ceny včetně DPH) prodávajícímu.
- 8.7. Nebezpečí škody na předmětu koupě přechází na kupujícího v okamžiku odevzdání předmětu smlouvy na místě plnění dle článku 2. odst. 2.1. smlouvy, po splnění podmínek uvedených v odst. 8.3. a 8.4. tohoto článku smlouvy.

### **9. Odstoupení od smlouvy**

- 9.1. Smluvní strany se dohodly, že mohou od této smlouvy odstoupit v případech, kdy to stanoví zákon, jinak v případě podstatného porušení této smlouvy. Odstoupení od smlouvy musí být provedeno písemnou formou a je účinné okamžikem jeho doručení druhé smluvní straně. Odstoupením od smlouvy se tato smlouva od okamžiku doručení projevu vůle směřujícího k odstoupení od smlouvy smluvní stranou, ruší.
- 9.2. Smluvní strany se dohodly, že podstatným porušením smlouvy se rozumí zejména, jestliže se prodávající dostane do prodlení s dodáním předmětu koupě, ať již jako celku či jeho jednotlivých částí, ve vztahu k termínům dodání předmětu koupě dle této smlouvy, které bude delší než sedm kalendářních dnů a dále zjištěním podstatných vad tak, jak jsou uvedeny v článku 8. odst. 8.6. smlouvy.
- 9.3. Kupující je oprávněn od smlouvy odstoupit nebo ji vypovědět v případě, že v jejím plnění nelze pokračovat z důvodů uvedených v § 223 odst. 2 ZZVZ, a to bez zbytečného odkladu poté, co zjistí, že smlouva neměla být uzavřena, neboť:
	- a) prodávající měl být vyloučen z účasti v zadávacím řízení,
	- b) prodávající předložil v zadávacím řízení údaje, dokumenty, vzorky nebo modely, které neodpovídaly skutečnosti a měly nebo mohly mít vliv na výsledek zadávacího řízení nebo
	- c) výběr prodávajícího souvisí se závažným porušením povinnosti členského státu ve smyslu čl. 258 Smlouvy o fungování EU, o kterém rozhodl Soudní dvůr EU.
- 9.4. Kupující je oprávněn od smlouvy odstoupit nebo ji vypovědět bez zbytečného odkladu poté, co zjistí, že o prodávajícím byly v průběhu zadávacího řízení uvedeny v evidenci skutečných majitelů nepravdivé údaje; to neplatí, pokud si prodávající nepravdivosti nebyl a nemohl být vědom, nebo pokud nepravdivost spočívala v chybě psaní či v jiné nepodstatné okolnosti.
- 9.5. Kupující je oprávněn od smlouvy odstoupit nebo ji vypovědět bez zbytečného odkladu poté, co zjistí, že prodávající je osobou, na kterou se vztahuje zákaz zadání veřejné zakázky podle § 48a ZZVZ.
- 9.6. Kupující je oprávněn od smlouvy odstoupit rovněž dle § 223 odst. 1 ZZVZ, a to v případě, že v jejím plnění nelze pokračovat, aniž by byla porušena pravidla uvedená v § 222 ZZVZ.
- 9.7. Kupující je od této smlouvy rovněž oprávněn odstoupit v případě, že mu nebude poskytnuta dotace z IROP na realizaci předmětného projektu.
- 9.8. V případě odstoupení od smlouvy ze strany kupujícího z důvodů porušení smlouvy prodávajícím vzniká kupujícímu vůči prodávajícímu nárok na úhradu prokázaných vícenákladů (tj. nákladů vynaložených kupujícím nad kupní cenu za dodání předmětu koupě) vynaložených na dodání předmětu koupě a na úhradu ztrát vzniklých prodloužením termínu dodání předmětu koupě. Nárok kupujícího účtovat prodávajícímu smluvní pokutu tím nezaniká.

### **10. Adresy pro doručování**

10.1. Smluvní strany této smlouvy se dohodly následujícím způsobem na adrese pro doručování písemné korespondence:

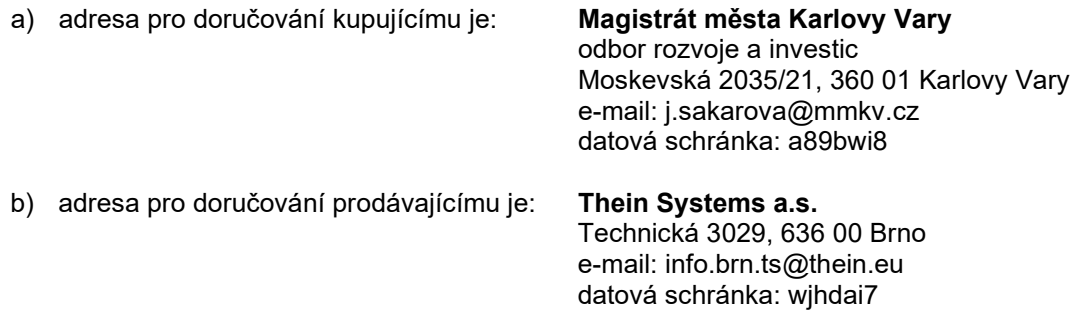

10.2. Smluvní strany se dohodly, že v případě změny sídla, a tím i adresy pro doručování, budou písemně informovat o této skutečnosti bez zbytečného odkladu druhou smluvní stranu.

### **11. Doručování**

- 11.1. Veškerá podání a jiná oznámení, která se doručují smluvním stranám, je třeba doručit osobně, doporučenou listovní zásilkou s doručenkou nebo do datové schránky. V případě, že tak přímo stanoví smlouva, je možné doručení i na uvedený e-mail.
- 11.2. Aniž by tím byly dotčeny další prostředky, kterými lze prokázat doručení, má se za to, že oznámení bylo řádně doručené:
	- a) při doručování osobně:
		- dnem faktického přijetí oznámení příjemcem; nebo
		- dnem, v němž bylo doručeno osobě na příjemcově adrese určené k přebírání listovních zásilek; nebo
		- dnem, kdy bylo doručováno osobě na příjemcově adrese určené k přebírání listovních zásilek, a tato osoba odmítla listovní zásilku převzít; nebo
		- dnem, kdy příjemce při prvním pokusu o doručení zásilku z jakýchkoli důvodů nepřevzal či odmítl zásilku převzít, a to i přesto, že se v místě doručení nezdržuje, pokud byla na zásilce uvedena adresa pro doručování dle článku 10. odst. 10.1. písm. a), b) smlouvy.
	- b) při doručování prostřednictvím držitele poštovní licence:
		- dnem předání listovní zásilky příjemci; nebo
		- dnem, kdy příjemce při prvním pokusu o doručení zásilku z jakýchkoli důvodů nepřevzal či odmítl zásilku převzít, a to i přesto, že se v místě doručení nezdržuje, pokud byla na zásilce uvedena adresa pro doručování dle článku 10. odst. 10.1. písm. a), b) smlouvy.
	- c) při doručování do datové schránky:
		- dle zákona č. 300/2008 Sb., o elektronických úkonech a autorizované konverzi dokumentů, ve znění pozdějších předpisů.

### **12. Závěrečná ustanovení**

- 12.1. Tato smlouva nabývá platnosti dnem jejího podpisu oprávněnými zástupci obou smluvních stran a účinnosti dnem uveřejnění v registru smluv.
- 12.2. Zaslání smlouvy do registru smluv zajistí kupující neprodleně po podpisu smlouvy. Kupující se současně zavazuje informovat prodávajícího o provedení registrace tak, že zašle prodávajícímu kopii potvrzení správce registru smluv o uveřejnění smlouvy bez zbytečného odkladu poté, kdy sám potvrzení obdrží, popř. již v průvodním formuláři vyplní příslušnou kolonku s ID datové schránky prodávajícího (v takovém případě potvrzení od správce registru smluv o provedení registrace smlouvy obdrží obě smluvní strany zároveň).
- 12.3. Případné spory vzniklé z této smlouvy budou řešeny dohodou smluvních stran a nebude-li dohody, pak podle platné právní úpravy věcně a místně příslušnými soudy České republiky.
- 12.4. Smluvní strany konstatují, že tato smlouva byla uzavřena v písemné formě v elektronické podobě s připojením uznávaného elektronického podpisu oprávněných zástupců smluvních stran.
- 12.5. V případě neplatnosti nebo neúčinnosti některého ustanovení této smlouvy nebudou dotčena ostatní ustanovení této smlouvy.
- 12.6. Smluvní strany této smlouvy se dohodly, že právní vztahy založené touto smlouvou se budou řídit právním řádem České republiky. Tato smlouva jakož i právní vztahy touto smlouvou neupravené se řídí úpravou zákona č. 89/2012 Sb., občanského zákoníku, ve znění pozdějších předpisů.
- 12.7. Smluvní strany prohlašují, že skutečnosti uvedené v této smlouvě nepovažují za obchodní tajemství ve smyslu ustanovení § 504 občanského zákoníku.
- 12.8. Prodávající bere na vědomí, že kupující je povinen uveřejnit tuto smlouvu ve smyslu zákona č. 340/2015 Sb., o zvláštních podmínkách účinnosti některých smluv, uveřejňování těchto smluv a o registru smluv (zákon o registru smluv), ve znění pozdějších předpisů, dále dle zákona č. 134/2016 Sb., o zadávání veřejných zakázek, ve znění pozdějších předpisů, a dále, že je povinen poskytnout informace podle zákona č. 106/1999 Sb., o svobodném přístupu k informacím, ve znění pozdějších předpisů.
- 12.9. Prodávající je povinen spolupůsobit při výkonu finanční kontroly ve smyslu § 2 písm. e) a § 13 zákona č. 320/2001 Sb., o finanční kontrole ve veřejné správě a o změně některých zákonu (dále jen "zákon o finanční kontrole"), ve znění pozdějších předpisů, tj. poskytnout kontrolnímu orgánu doklady o dodávkách zboží a služeb hrazených z veřejných výdajů nebo z veřejné finanční podpory v rozsahu nezbytném pro ověření příslušné operace. Tutéž povinnost bude prodávající povinen požadovat po svých dodavatelích.
- 12.10. Prodávající je povinen uchovávat veškerou dokumentaci související s realizací projektu včetně účetních dokladů minimálně do konce roku 2035. Pokud je v českých právních předpisech stanovena lhůta delší, uplatní se tato. Prodávající je povinen minimálně do konce roku 2035 poskytovat požadované informace a dokumentaci související s realizací projektu zaměstnancům nebo zmocněncům pověřených orgánů (CRR, MMR ČR, MF ČR, Evropské komise, Evropského účetního dvora, Nejvyššího kontrolního úřadu, příslušného orgánu finanční správy a dalších oprávněných orgánů státní správy) a je povinen vytvořit výše uvedeným osobám podmínky k provedení kontroly vztahující se k realizaci projektu a poskytnout jim při provádění kontroly součinnost.
- 12.11. Podpisem této smlouvy prodávající jako subjekt údajů potvrzuje, že kupující jako správce údajů splnil vůči němu poučovací a informační povinnost dle zák. č. 110/2019 Sb. o zpracování osobních údajů ve smyslu Nařízení Evropského parlamentu a Rady (EU) 2016/679 /GDPR/, týkající se zejména rozsahu, účelu, způsobu, místa provádění zpracování osobních dat subjektu údajů a možnosti nakládání s nimi, jakož i osobě jejich zpracovatele. Prodávající podpisem této smlouvy souhlasí se zpracováním osobních údajů. Souhlas se zpracováním osobních údajů je dobrovolný a prodávající jej může kdykoliv zcela nebo z části odvolat. V případě odvolání souhlasu prodávajícím, kupující nebude nadále osobní údaje zpracovávat. Kupující tak bude zpracovávat pouze osobní údaje prodávajícího pro účely, ke kterým podle zákona nepotřebuje souhlas prodávajícího.
- 12.12. Tuto smlouvu lze měnit, doplňovat a upřesňovat pouze oboustranně odsouhlasenými, písemnými a průběžně číslovanými dodatky, podepsanými oprávněnými zástupci obou smluvních stran, které musí být obsaženy na jedné listině.
- 12.13. Statutární město Karlovy Vary ve smyslu ustanovení § 41 zákona č. 128/2000 Sb., o obcích, ve znění pozdějších předpisů, potvrzuje, že u právních jednání obsažených v této smlouvě byly splněny ze strany statutárního města Karlovy Vary veškeré zákonem č. 128/2000 Sb., o obcích, ve znění pozdějších předpisů, či jinými obecně závaznými právními předpisy stanovené podmínky ve formě předchozího zveřejnění, schválení či odsouhlasení, které jsou obligatorní pro platnost tohoto právního jednání.
- 12.14. Dle § 1765 občanského zákoníku na sebe prodávající převzal nebezpečí změny okolností. Před uzavřením této smlouvy smluvní strany zvážily hospodářskou, ekonomickou i faktickou situaci a jsou si plně vědomy okolností této smlouvy. V tomto smyslu není prodávající oprávněn domáhat se u kupujícího změny této smlouvy.
- 12.15. Nedílnou součástí smlouvy jsou tyto přílohy:
	- Příloha č. 1 : Výpis z živnostenského rejstříku
	- Příloha č. 2 : Výpis z obchodního rejstříku<br>Příloha č. 3 : Technická specifikace dodáv
	- Příloha č. 3 : Technická specifikace dodávky a položkový rozpočet dodávky<br>Příloha č. 4 : Usnesení radv města ze dne 14.5.2024
	- Příloha č. 4 : Usnesení rady města ze dne 14.5.2024<br>Příloha č. 5 : Vysvětlení zadávací dokumentace
	- Příloha č. 5 : Vysvětlení zadávací dokumentace<br>Příloha č. 6 : Seznam poddodavatelů
	- Seznam poddodavatelů
	- Příloha č. 7: Další podmínky realizace<br>Příloha č. 8: Čestné prohlášení k mezi
	- Čestné prohlášení k mezinárodním sankcím a neexistenci střetu zájmu
- 12.16. Obě smluvní strany potvrzují autentičnost této smlouvy a prohlašují, že si smlouvu včetně příloh přečetly, s jejím obsahem (včetně příloh) souhlasí, že smlouva byla sepsána na základě pravdivých údajů, z jejich pravé a svobodné vůle a nebyla uzavřena v tísni ani za jinak jednostranně nevýhodných podmínek, což stvrzují svým podpisem, resp. podpisem svého oprávněného zástupce.

V Karlových Varech dne (datum v el. podpisu)

### **Za Kupujícího**

\_\_\_\_\_\_\_\_\_\_\_\_\_\_\_\_\_\_\_\_\_\_\_\_\_\_\_\_\_\_\_\_ Ferklová, MBA Datum: 2024.06.25 Ing. Andrea Pfeffer

Digitálně podepsal Ing. Andrea Pfeffer Ferklová, MBA 14:53:09 +02'00'

**Ing. Andrea Pfeffer Ferklová, MBA.** primátorka města

V Brně dne (datum v el. podpisu)

**Za Prodávajícího**

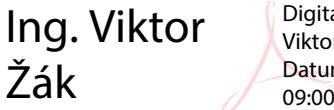

Digitálně podepsal Ing. Viktor Žák Datum: 2024.06.17 09:00:55 +02'00'

\_\_\_\_\_\_\_\_\_\_\_\_\_\_\_\_\_\_\_\_\_\_\_\_\_\_\_\_\_\_\_\_ **Ing. Viktor Žák,** předseda představenstva

# Výpis z veřejné části živnostenského rejstříku

Platnost k 22.05.2024 07:48:40

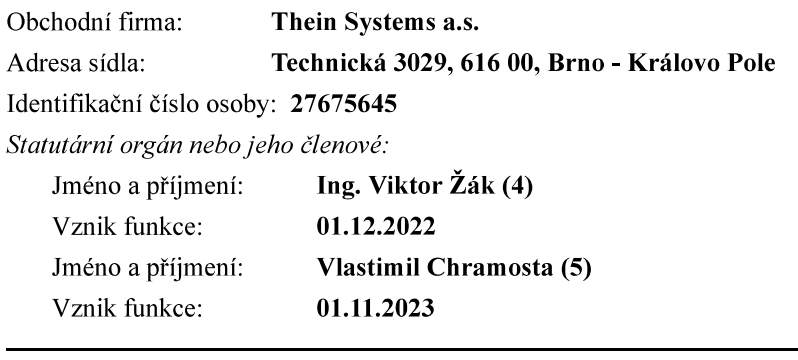

### Živnostenské oprávnění č.1

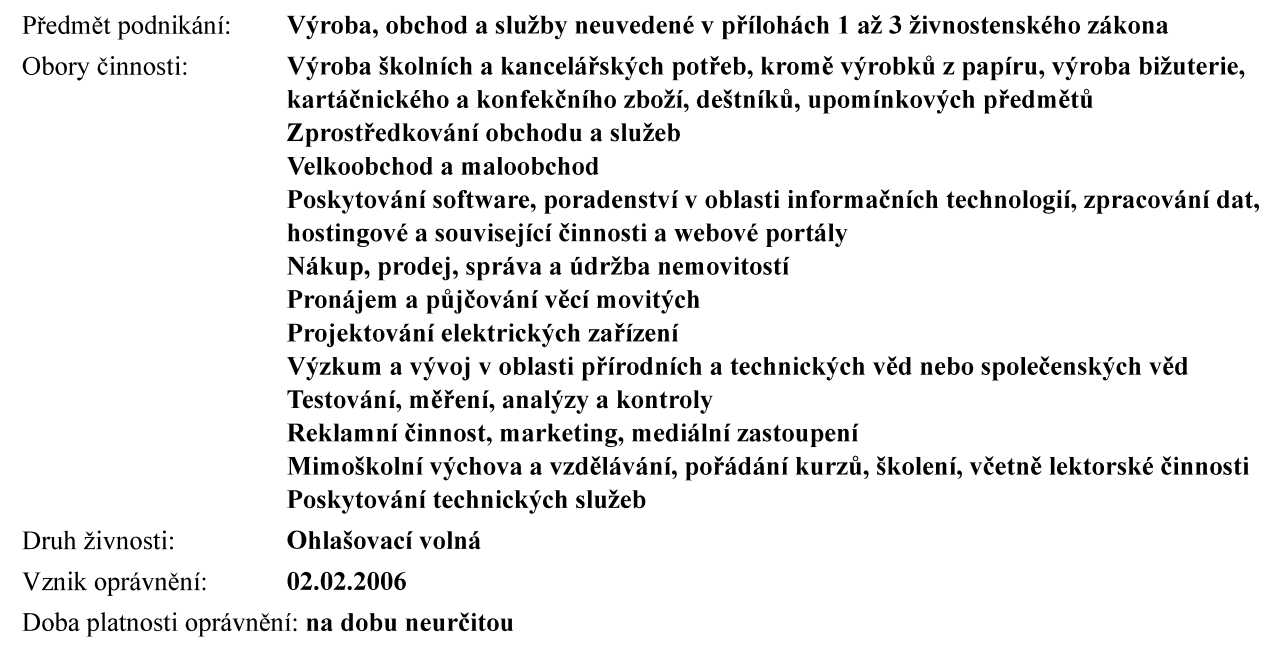

### Živnostenské oprávnění č.2

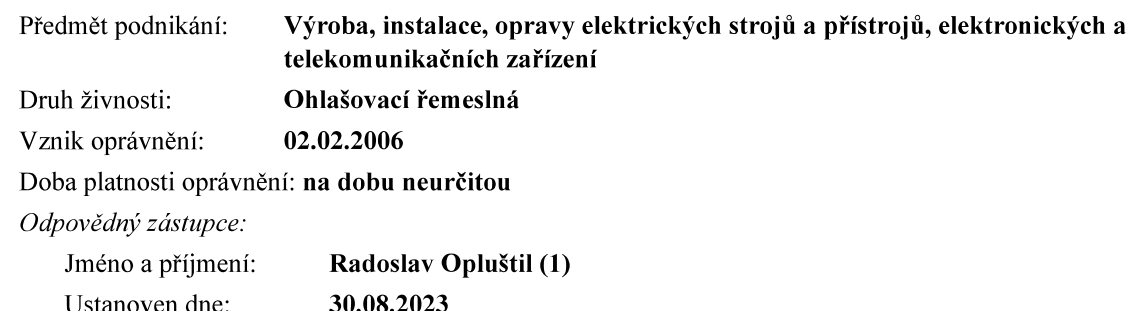

### Živnostenské oprávnění č.3

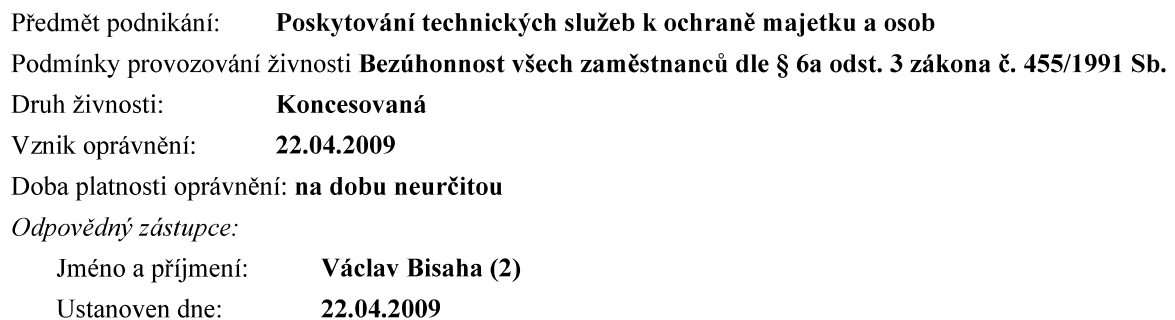

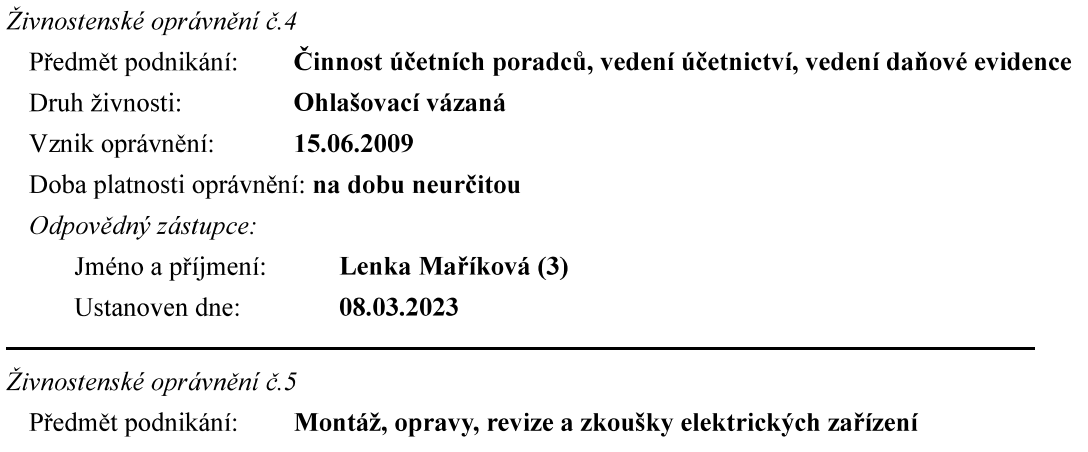

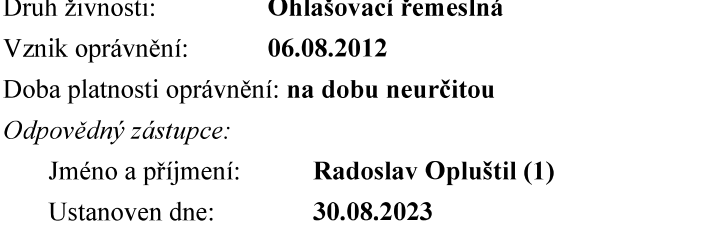

## Provozovny k předmětu podnikání číslo

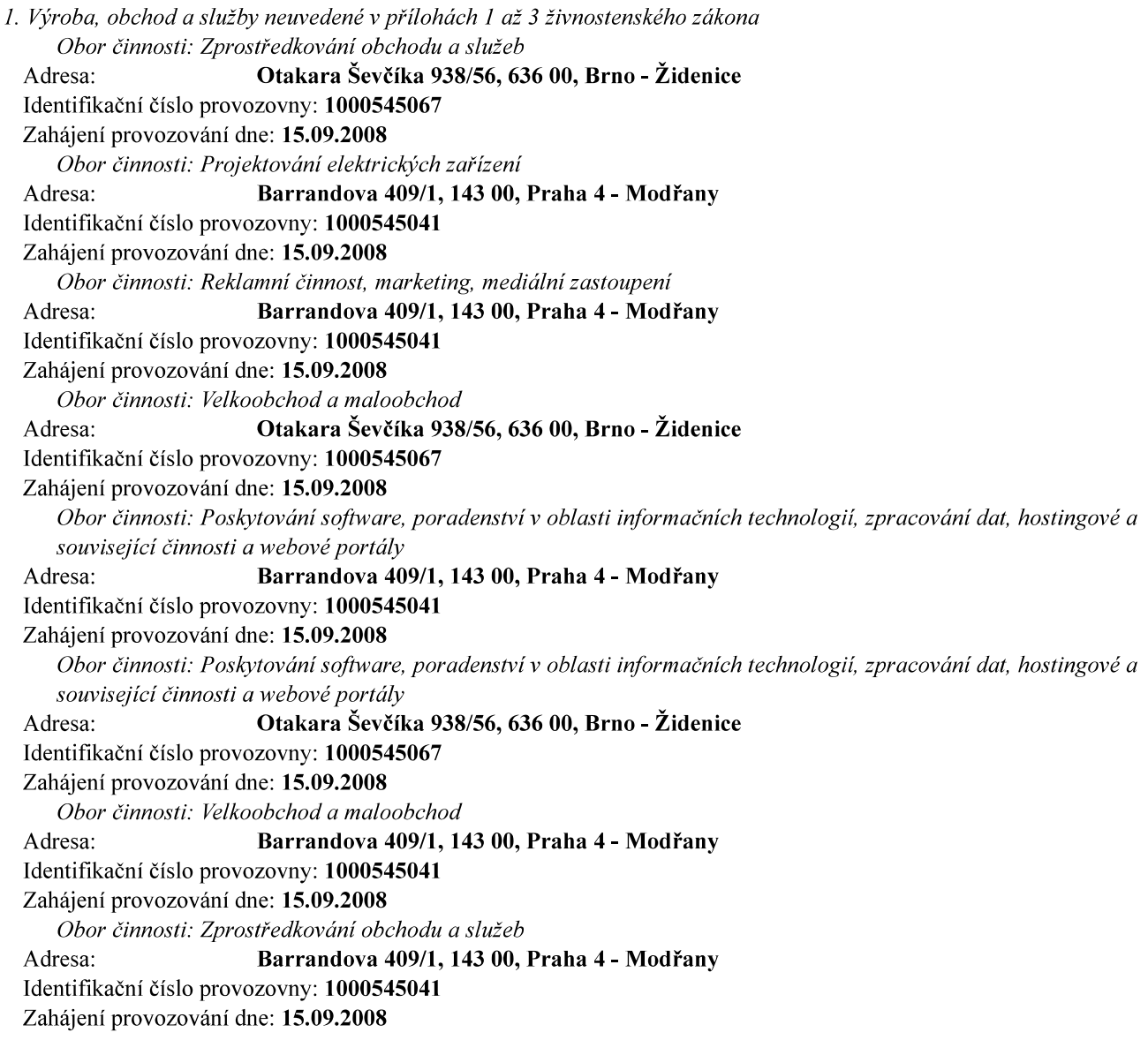

Obor činnosti: Projektování elektrických zařízení Otakara Ševčíka 938/56, 636 00, Brno - Židenice Adresa: Identifikační číslo provozovny: 1000545067 Zahájení provozování dne: 15.09.2008 Obor činnosti: Reklamní činnost, marketing, mediální zastoupení Otakara Ševčíka 938/56, 636 00, Brno - Židenice Adresa: Identifikační číslo provozovny: 1000545067 Zahájení provozování dne: 15.09.2008 Obor činnosti: Zprostředkování obchodu a služeb Šrámkova 491, 763 02, Zlín - Malenovice Adresa: Identifikační číslo provozovny: 1000545083 Zahájení provozování dne: 20.08.2010 Obor činnosti: Velkoobchod a maloobchod Šrámkova 491, 763 02, Zlín - Malenovice Adresa: Identifikační číslo provozovny: 1000545083 Zahájení provozování dne: 20.08.2010 Obor činnosti: Zprostředkování obchodu a služeb Na Spravedlnosti 1533, 530 02, Pardubice - Zelené Předměstí Adresa: Identifikační číslo provozovny: 1000545091 Zahájení provozování dne: 20.08.2010 Obor činnosti: Reklamní činnost, marketing, mediální zastoupení Adresa: Na Spravedlnosti 1533, 530 02, Pardubice - Zelené Předměstí Identifikační číslo provozovny: 1000545091 Zahájení provozování dne: 20.08.2010 Obor činnosti: Projektování elektrických zařízení Na Spravedlnosti 1533, 530 02, Pardubice - Zelené Předměstí Adresa: Identifikační číslo provozovny: 1000545091 Zahájení provozování dne: 20.08.2010 Obor činnosti: Poskytování software, poradenství v oblasti informačních technologií, zpracování dat, hostingové a související činnosti a webové portály Na Spravedlnosti 1533, 530 02, Pardubice - Zelené Předměstí Adresa: Identifikační číslo provozovny: 1000545091 Zahájení provozování dne: 20.08.2010 Obor činnosti: Velkoobchod a maloobchod Na Spravedlnosti 1533, 530 02, Pardubice - Zelené Předměstí Adresa: Identifikační číslo provozovny: 1000545091 Zahájení provozování dne: 20.08.2010 Obor činnosti: Poskytování software, poradenství v oblasti informačních technologií, zpracování dat, hostingové a související činnosti a webové portály Adresa: Šrámkova 491, 763 02, Zlín - Malenovice Identifikační číslo provozovny: 1000545083 Zahájení provozování dne: 20.08.2010 Obor činnosti: Reklamní činnost, marketing, mediální zastoupení Šrámkova 491, 763 02, Zlín - Malenovice Adresa: Identifikační číslo provozovny: 1000545083 Zahájení provozování dne: 20.08.2010 Obor činnosti: Projektování elektrických zařízení Adresa: Šrámkova 491, 763 02, Zlín - Malenovice Identifikační číslo provozovny: 1000545083 Zahájení provozování dne: 20.08.2010 Obor činnosti: Nákup, prodej, správa a údržba nemovitostí Otakara Ševčíka 938/56, 636 00, Brno - Židenice Adresa: Identifikační číslo provozovny: 1000545067 Zahájení provozování dne: 03.03.2020 Obor činnosti: Výzkum a vývoj v oblasti přírodních a technických věd nebo společenských věd Otakara Ševčíka 938/56, 636 00, Brno - Židenice Adresa: Identifikační číslo provozovny: 1000545067 Zahájení provozování dne: 08.03.2023

Obor činnosti: Testování, měření, analýzy a kontroly Otakara Ševčíka 938/56, 636 00, Brno - Židenice Adresa: Identifikační číslo provozovny: 1000545067 Zahájení provozování dne: 08.03.2023 Obor činnosti: Mimoškolní výchova a vzdělávání, pořádání kurzů, školení, včetně lektorské činnosti Otakara Ševčíka 938/56, 636 00, Brno - Židenice Adresa: Identifikační číslo provozovny: 1000545067 Zahájení provozování dne: 08.03.2023 Obor činnosti: Poskytování technických služeb Otakara Ševčíka 938/56, 636 00, Brno - Židenice Adresa: Identifikační číslo provozovny: 1000545067 Zahájení provozování dne: 08.03.2023 Obor činnosti: Zprostředkování obchodu a služeb Adresa: Novoveská 2056/5i, 709 00, Ostrava - Mariánské Hory Identifikační číslo provozovny: 1014646316 Zahájení provozování dne: 08.03.2023 Obor činnosti: Výroba školních a kancelářských potřeb, kromě výrobků z papíru, výroba bižuterie, kartáčnického a konfekčního zboží, deštníků, upomínkových předmětů Otakara Ševčíka 938/56, 636 00, Brno - Židenice Adresa: Identifikační číslo provozovny: 1000545067 Zahájení provozování dne: 08.03.2023 Obor činnosti: Velkoobchod a maloobchod Adresa: Novoveská 2056/5i, 709 00, Ostrava - Mariánské Hory Identifikační číslo provozovny: 1014646316 Zahájení provozování dne: 08.03.2023 Obor činnosti: Reklamní činnost, marketing, mediální zastoupení Otýlie Beníškové 1556/12, 301 00, Plzeň - Severní Předměstí Adresa: Identifikační číslo provozovny: 1014646308 Zahájení provozování dne: 08.03.2023 Obor činnosti: Poskytování software, poradenství v oblasti informačních technologií, zpracování dat, hostingové a související činnosti a webové portály Novoveská 2056/5i, 709 00, Ostrava - Mariánské Hory Adresa: Identifikační číslo provozovny: 1014646316 Zahájení provozování dne: 08.03.2023 Obor činnosti: Projektování elektrických zařízení Adresa: Novoveská 2056/5i, 709 00, Ostrava - Mariánské Hory Identifikační číslo provozovny: 1014646316 Zahájení provozování dne: 08.03.2023 Obor činnosti: Reklamní činnost, marketing, mediální zastoupení Adresa: Novoveská 2056/5i, 709 00, Ostrava - Mariánské Hory Identifikační číslo provozovny: 1014646316 Zahájení provozování dne: 08.03.2023 Obor činnosti: Velkoobchod a maloobchod Otýlie Beníškové 1556/12, 301 00, Plzeň - Severní Předměstí Adresa: Identifikační číslo provozovny: 1014646308 Zahájení provozování dne: 08.03.2023 Obor činnosti: Zprostředkování obchodu a služeb Adresa: Otýlie Beníškové 1556/12, 301 00, Plzeň - Severní Předměstí Identifikační číslo provozovny: 1014646308 Zahájení provozování dne: 08.03.2023 Obor činnosti: Poskytování software, poradenství v oblasti informačních technologií, zpracování dat, hostingové a související činnosti a webové portály Otýlie Beníškové 1556/12, 301 00, Plzeň - Severní Předměstí Adresa: Identifikační číslo provozovny: 1014646308 Zahájení provozování dne: 08.03.2023 Obor činnosti: Projektování elektrických zařízení Adresa: Otýlie Beníškové 1556/12, 301 00, Plzeň - Severní Předměstí Identifikační číslo provozovny: 1014646308 Zahájení provozování dne: 08.03.2023

2. Výroba, instalace, opravy elektrických strojů a přístrojů, elektronických a telekomunikačních zařízení Barrandova 409/1, 143 00, Praha 4 - Modřany Adresa: Identifikační číslo provozovny: 1000545041 Zahájení provozování dne: 15.09.2008 Adresa: Otakara Ševčíka 938/56, 636 00, Brno - Židenice Identifikační číslo provozovny: 1000545067 Zahájení provozování dne: 15.09.2008 Šrámkova 491, 763 02, Zlín - Malenovice Adresa: Identifikační číslo provozovny: 1000545083 Zahájení provozování dne: 20.08.2010 Adresa: Na Spravedlnosti 1533, 530 02, Pardubice - Zelené Předměstí Identifikační číslo provozovny: 1000545091 Zahájení provozování dne: 20.08.2010 Adresa: Novoveská 2056/5i, 709 00, Ostrava - Mariánské Hory Identifikační číslo provozovny: 1014646316 Zahájení provozování dne: 08.03.2023 Adresa<sup>-</sup> Otýlie Beníškové 1556/12, 301 00, Plzeň - Severní Předměstí Identifikační číslo provozovny: 1014646308 Zahájení provozování dne: 08.03.2023

3. Poskytování technických služeb k ochraně majetku a osob Otakara Ševčíka 938/56, 636 00, Brno - Židenice Adresa: Identifikační číslo provozovny: 1000545067 Zahájení provozování dne: 08.03.2023

4. Činnost účetních poradců, vedení účetnictví, vedení daňové evidence Otakara Ševčíka 938/56, 636 00, Brno - Židenice Adresa: Identifikační číslo provozovny: 1000545067 Zahájení provozování dne: 08.03.2023

5. Montáž, opravy, revize a zkoušky elektrických zařízení Otakara Ševčíka 938/56, 636 00, Brno - Židenice Adresa: Identifikační číslo provozovny: 1000545067 Zahájení provozování dne: 08.03.2023

Adresa místa, kde lze vypořádat případné závazky po ukončení činnosti v provozovně (§ 31 odst. 16 živnostenského zákona)

Místo pro vypořádání závazků: Otakara Ševčíka 938/56, 636 00, Brno - Židenice

Olomoucká 1005/166, 627 00, Brno - Černovice Adresa: Identifikační číslo provozovny: 1008743372 Ukončení provozování dne: 08.03.2023 Adresa: Řípská 347/6, 627 00, Brno - Slatina Identifikační číslo provozovny: 1010016130 Ukončení provozování dne: 08.03.2023 Adresa: K Ochozi 761, 593 01, Bystřice nad Pernštejnem Identifikační číslo provozovny: 1008408468 Ukončení provozování dne: 08.03.2023 Adresa: U Plovárny 1260/8, 405 02, Děčín - Děčín I-Děčín Identifikační číslo provozovny: 1001863496 Ukončení provozování dne: 08.03.2023 Adresa: Kolejní 570/1, 702 00, Ostrava - Moravská Ostrava Identifikační číslo provozovny: 1010593757 Ukončení provozování dne: 08.03.2023

Adresa: Zábělská 162/12, 312 00, Plzeň - Doubravka

Identifikační číslo provozovny: 1000545016

Ukončení provozování dne: 08.03.2023

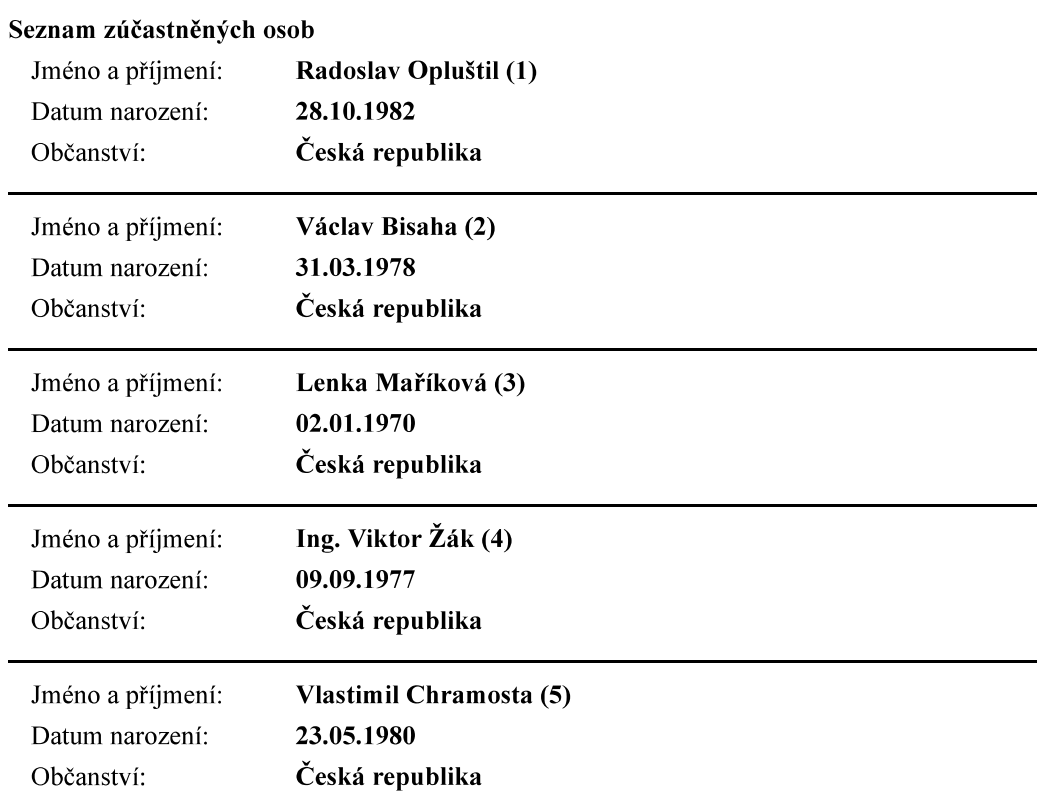

Úřad příslušný podle §71 odst.2 živnostenského zákona: Magistrát města Brna

Ministerstvo průmyslu a obchodu osvědčuje, že údaje uvedené v tomto výpise jsou k datu platnosti výpisu zapsány v živnostenském rejstříku.

## Výpis

### z obchodního rejstříku, vedeného Krajským soudem v Brně oddíl B, vložka 4576

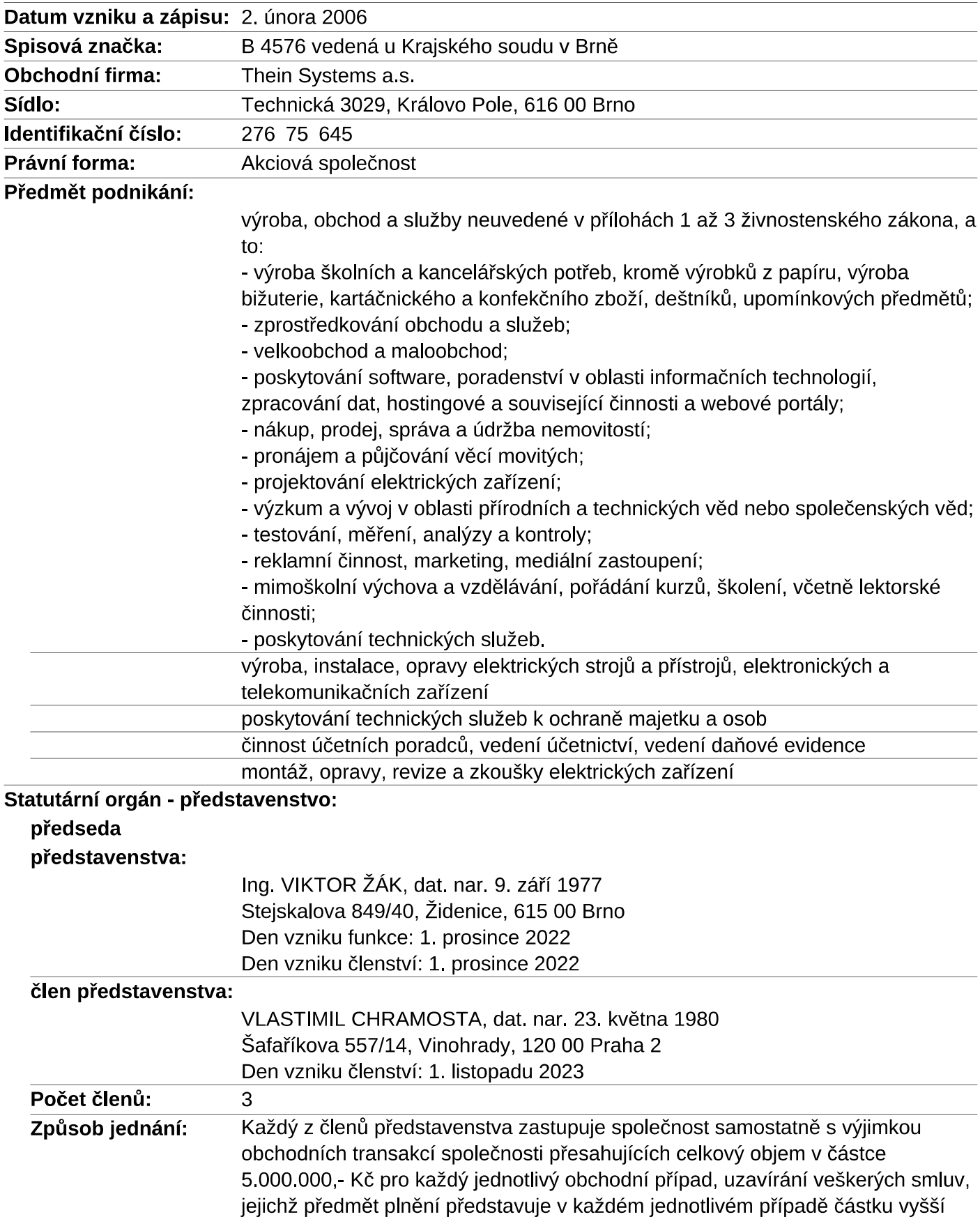

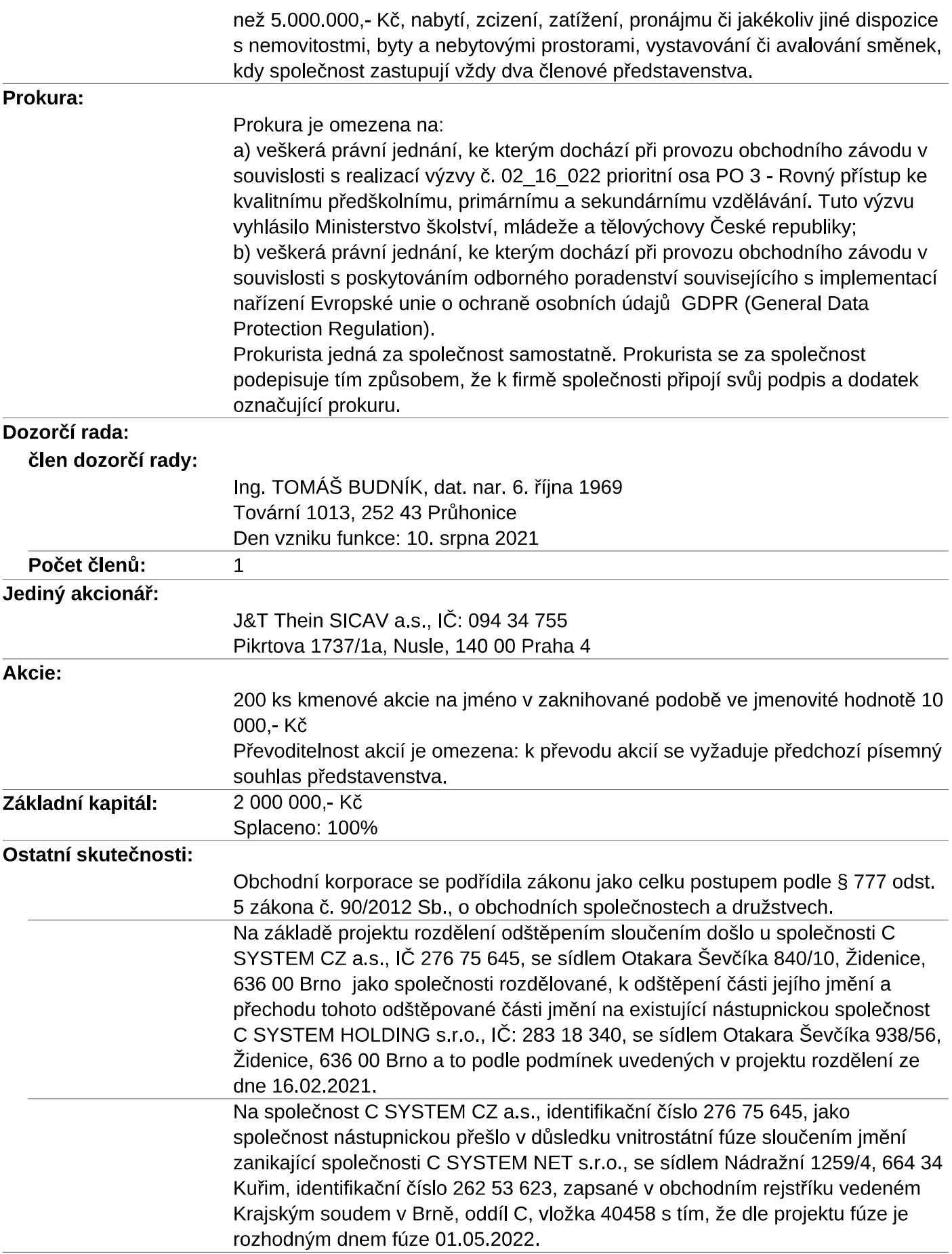

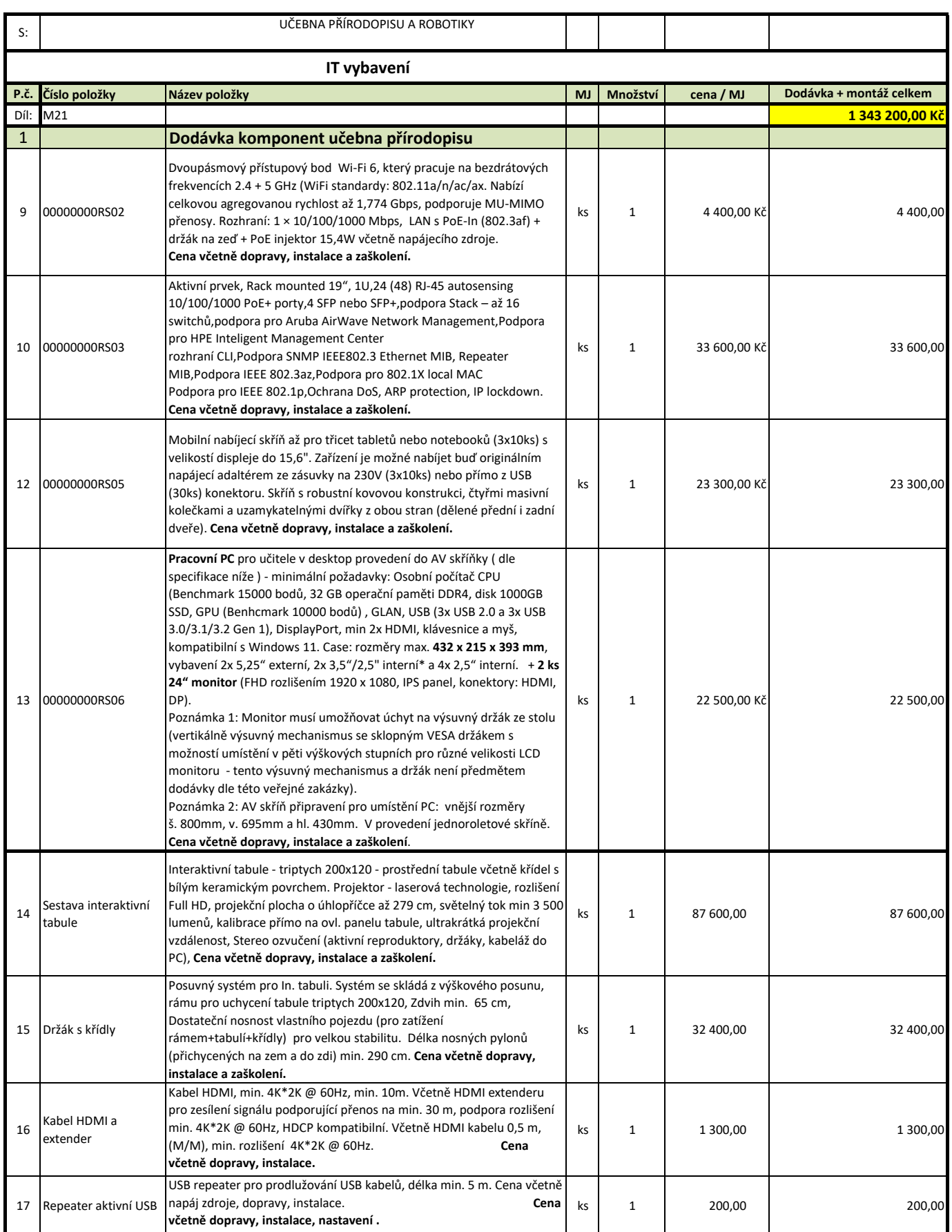

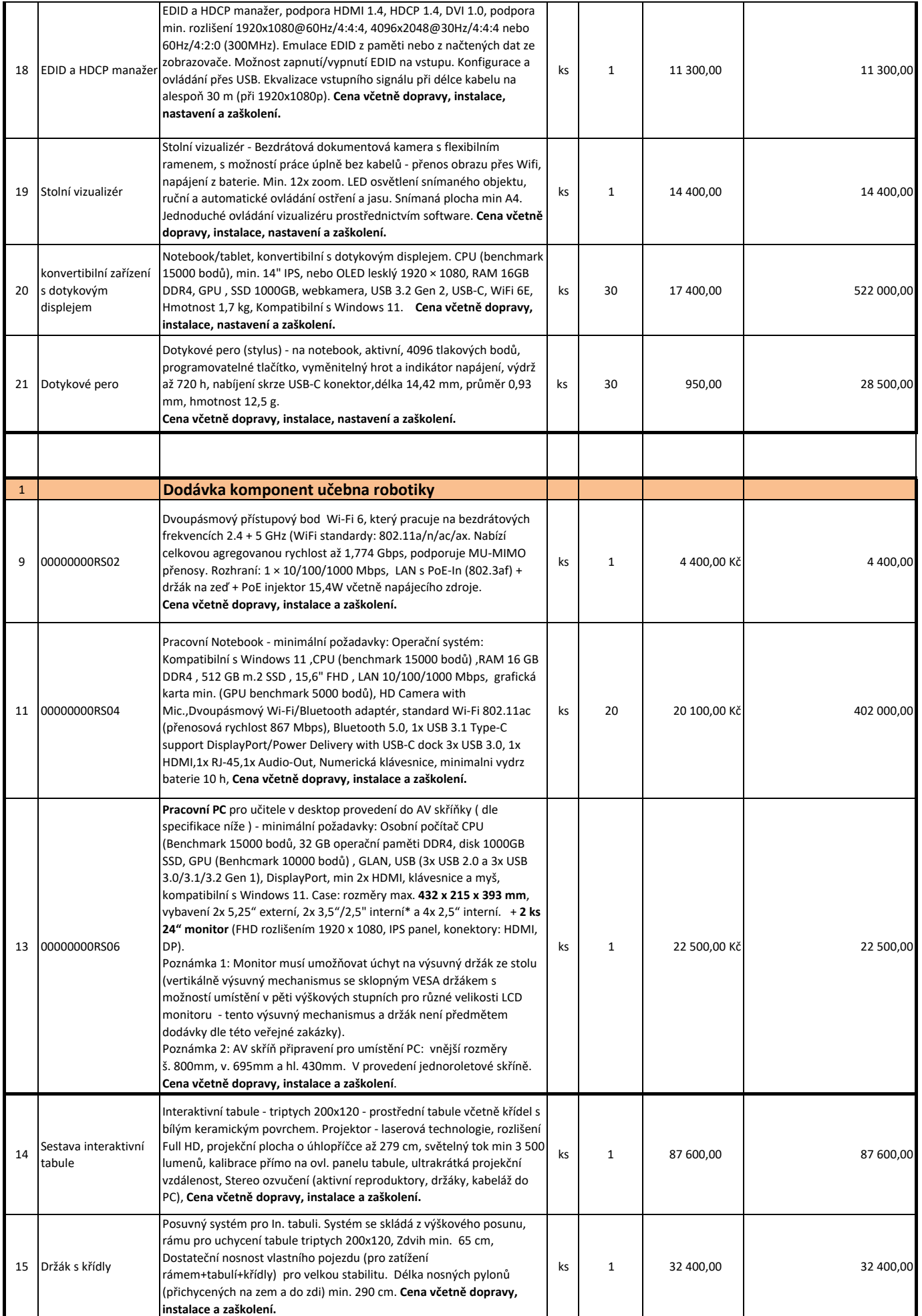

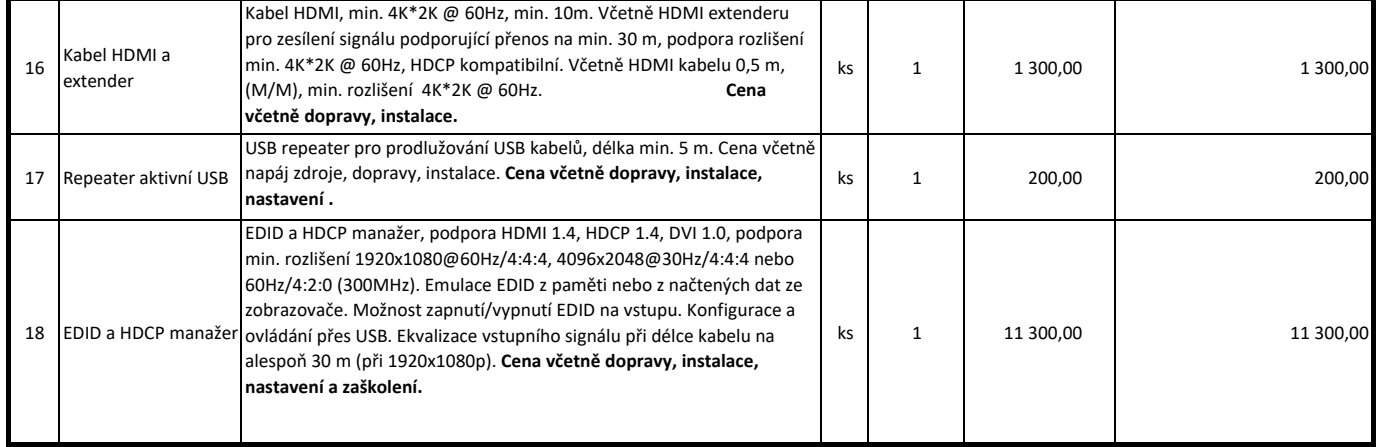

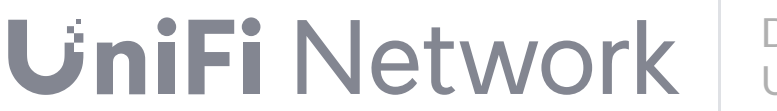

Datasheet U6-Pro

# **Access Point U6 Pro**

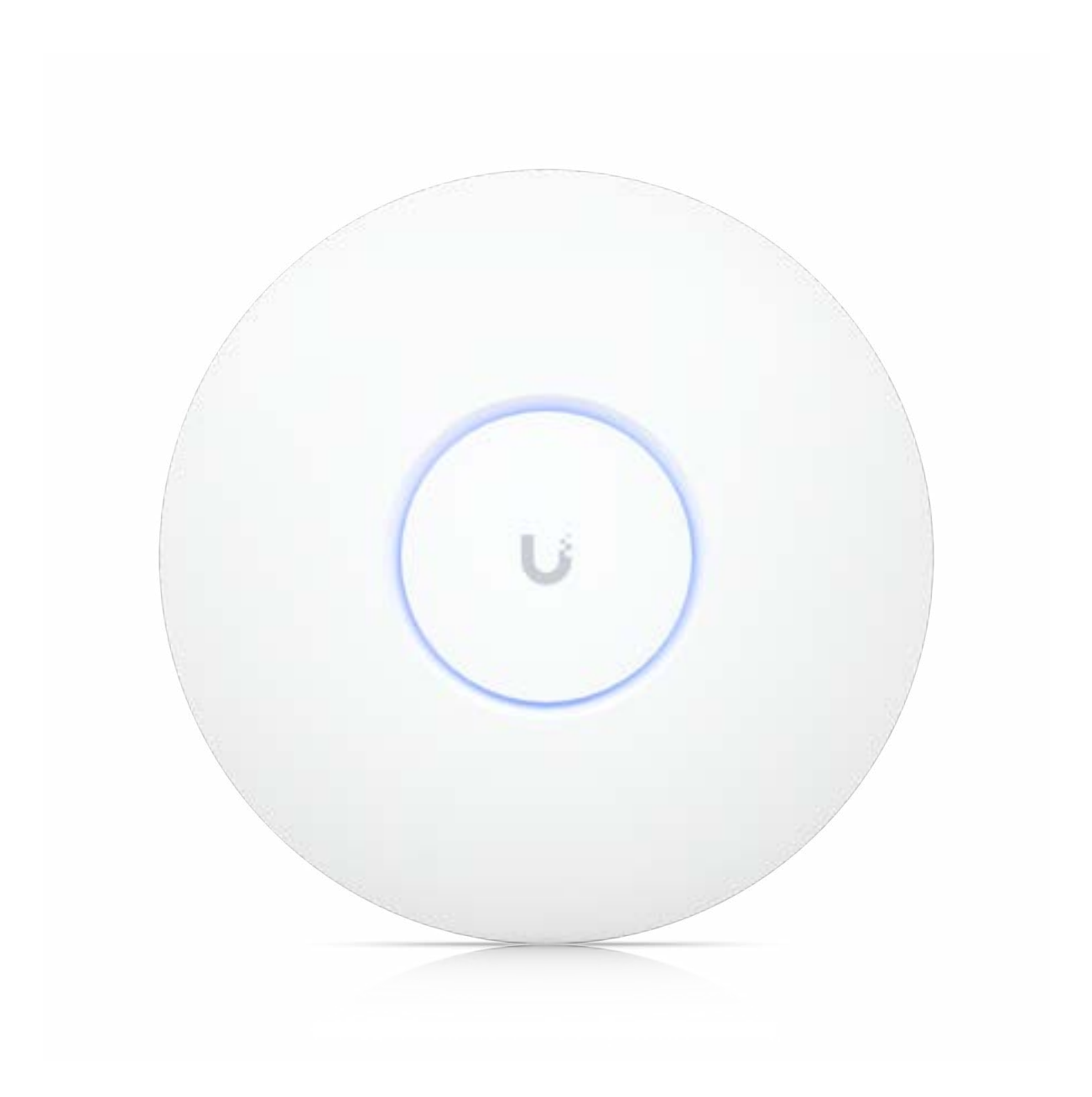

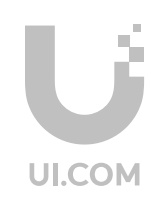

### **Mechanical**

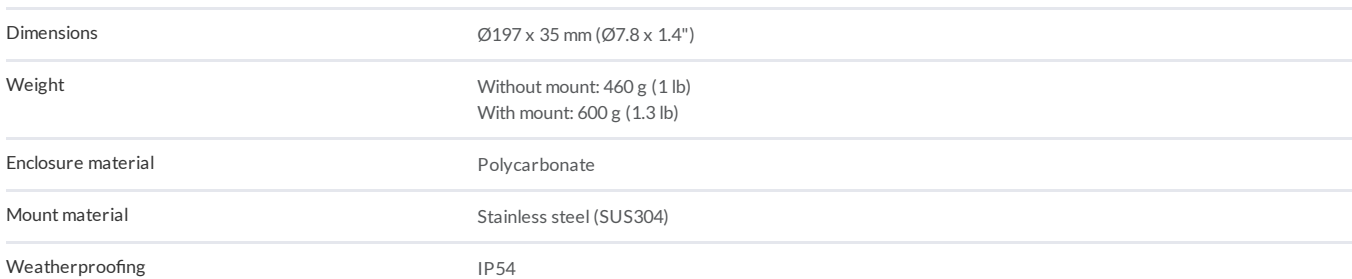

### **Hardware**

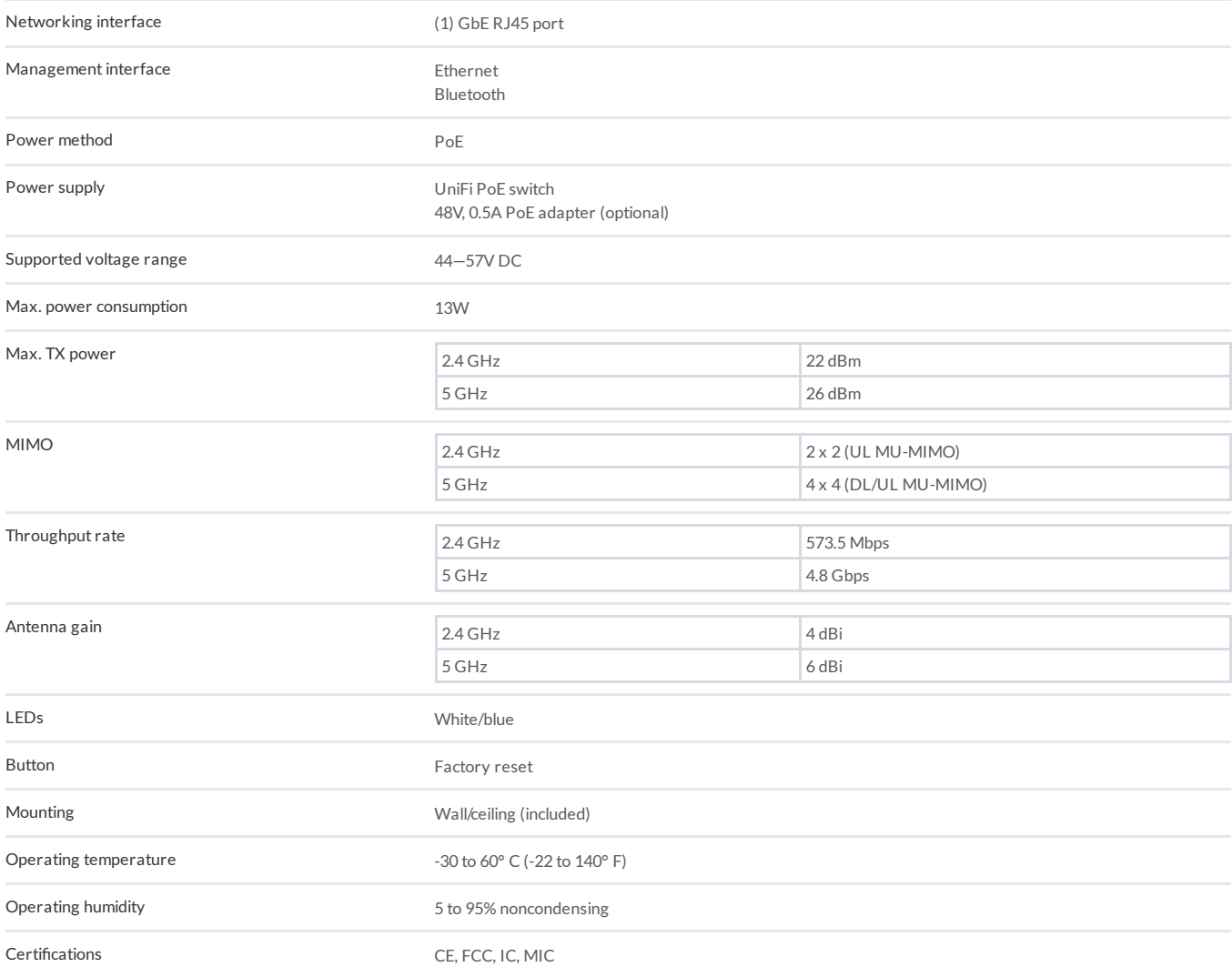

### **Software**

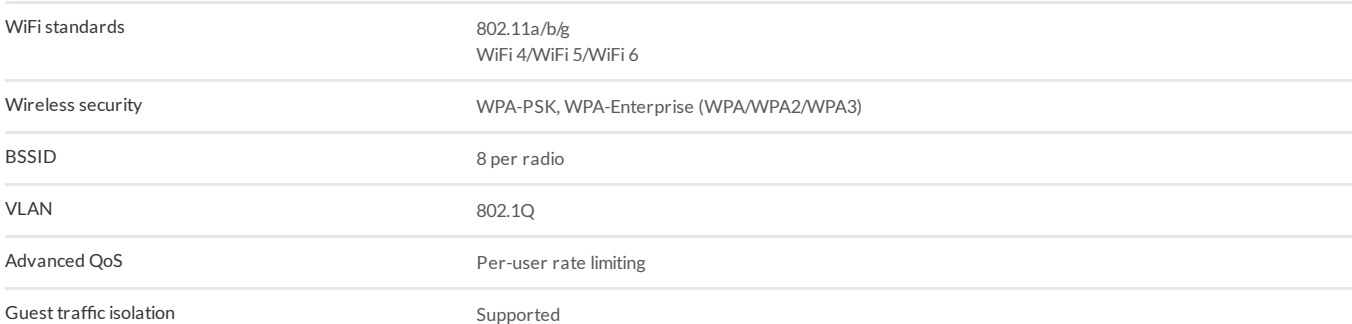

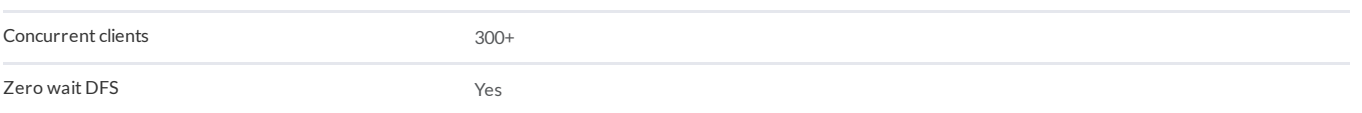

U6-Pro

### **Supported Data Rates**

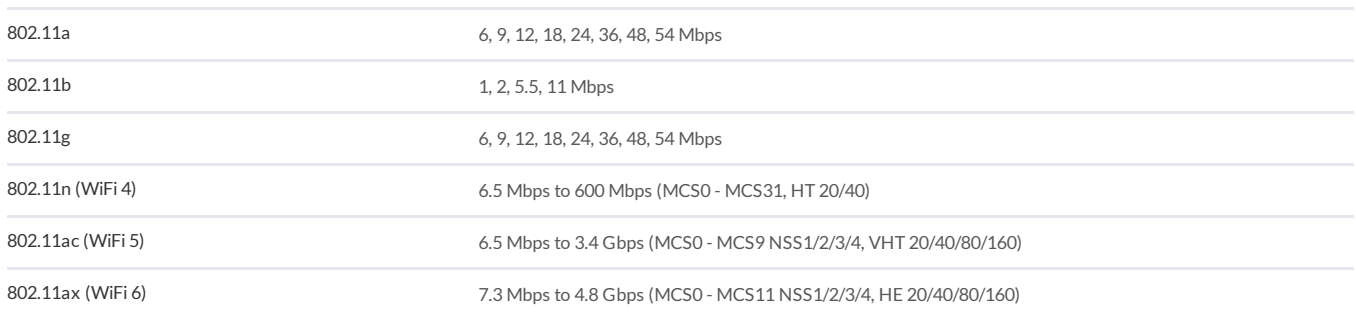

 $\textit{Specifications} \ are \ subject to \ change. \ Using \ products \ are \ solid \ with \ a \ limited \ warranty \ described \ at \ www.uicom/suportwarrany \$ 

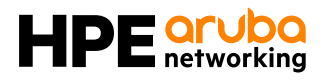

# **HPE Aruba Networking 2930F Switch Series**

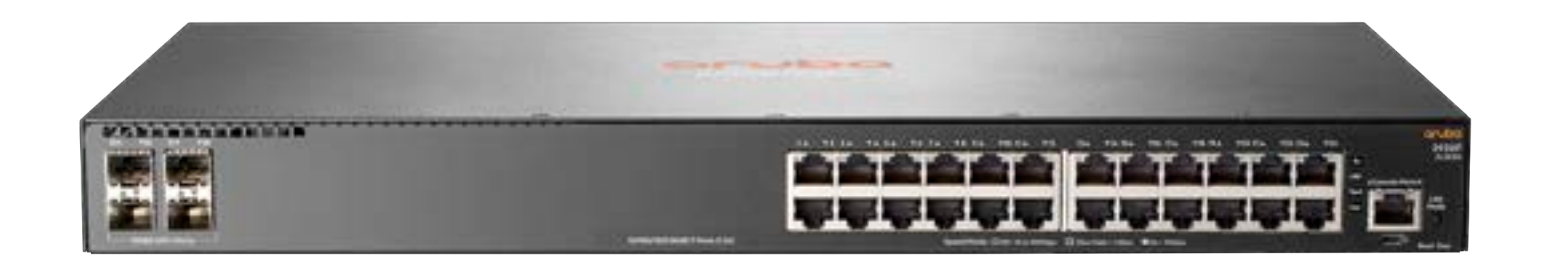

### **Key features**

- Layer 3 switch series with VSF stacking, static, RIP and Access OSPF Routing, Dynamic Segmentation, ACLs, and robust QoS
- Supports advanced security and network management via ClearPass Policy Manager, and HPE Aruba Networking Central
- Convenient built-in 1GbE or 10GbE uplinks and up to 740 W  $P_0F_+$
- Software defined ready with REST APIs and OpenFlow support
- Simple deployment with Zero Touch Provisioning

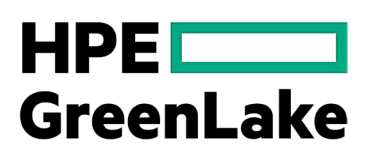

### **Product overview**

The HPE Aruba Networking 2930F Switch Series is designed for customers creating smart digital workplaces that are optimized for mobile users with an integrated wired and wireless approach. These convenient Layer 3 network switches include builtin uplinks and PoE power and are simple to deploy and manage with advanced security and network management tools like ClearPass Policy Manager, and cloud-based HPE Aruba Networking Central.

A powerful HPE Aruba Networking ProVision ASIC delivers performance , robust feature support and value with programmability for the latest applications. Stacking with Virtual Switching Framework (VSF) provides simplicity and scalability. The 2930F supports built-in 1GbE or 10GbE uplinks, PoE+, Access OSPF routing, Dynamic Segmentation, robust QoS, RIP routing, and IPv6 with no software licensing required.

The HPE Aruba Networking 2930F Switch Series provides a convenient and cost-effective access switch solution that can be quickly set up with Zero Touch Provisioning. The robust Layer 3 feature set includes a limited lifetime warranty.

### **Enhanced capabilities**

### **Unified wired and wireless support**

- Supports unified wired and wireless policies using ClearPass Policy Manager
- Switch auto-configuration automatically configures switch for different settings such as VLAN, CoS, PoE max. power, and PoE priority when an HPE Aruba Networking access point is detected
- User Role defines a set of switchbased policies in areas such as security, authentication, and QoS. A user role can be assigned to a group of users or devices, using switch-based local user role or download from ClearPass
- For improved network simplicity and security, Dynamic Segmentation automatically enforces user, device and application-aware policies on HPE Aruba Networking wired and wireless networks. Automated device profiling, role-based access control, and Layer 7 firewall features deliver enhanced visibility and performance for a better overall experience for both IT and end users alike
- Dynamic Segmentation provides a secure tunnel that transports network traffic on a per-port or per-user role basis to an HPE Aruba Networking Controller. In a per-user role Tunnel Node, users are authenticated by the ClearPass Policy Manager which directs traffic to be tunneled to an HPE Aruba Networking controller or switch locally
- Static IP visibility allows ClearPass to do accounting for clients with a static IP address

### **Software-defined networks**

Supports multiple programmatic interfaces, including REST APIs and Openflow 1.0 and 1.3, to enable automation of network operations, monitoring, and troubleshooting

### **Quality of Service (QoS)**

- Traffic prioritization (IEEE 802.1p) for classification into eight priority levels mapped to eight queues
- Layer 4 prioritization based on TCP/UDP port numbers
- Class of Service (CoS) sets the IEEE 802.1p priority tag based on IP address, IP Type of Service (ToS), Layer 3 protocol, TCP/UDP port number, source port, and DiffServ
- Rate limiting sets per-port ingress enforced maximums and per-port, perqueue minimums
- Large buffers provide graceful congestion management
- Unknown Unicast Rate Limiting throttles unicast packets with unknown destination addresses and limits flooding on the VLAN

### **Connectivity**

- Convenient built-in 10 Gbps Ethernet (4 x SFP+) uplinks available on select models
- 12 port fanless model with built-in power supply includes 12 x 1 Gbps Ethernet PoE+ ports and four built-in uplinks (2 x SFP+ and 2 x 1GBASE-T)
- Auto-MDIX provides automatic adjustments for straight-through or crossover cables on all 10/100 and 10/100/1000 ports
- IEEE 802.3at Power over Ethernet (PoE+) provides up to 30 W per port that allows support of the latest PoE+-capable devices such as IP phones, wireless access points, and security cameras, as well as any IEEE 802.3af-compliant end device; eliminates the cost of additional electrical cabling and circuits that would otherwise be necessary in IP phone and WLAN deployments
- Support for pre-standard PoE detects and provides power to pre-standard PoE devices
- IPv6
	- –IPv6 host enables switches to be managed in an IPv6 network
- –Dual stack (IPv4 and IPv6) transitions from IPv4 to IPv6, supporting connectivity for both protocols
- –MLD snooping forwards IPv6 multicast traffic to the appropriate interface
- –IPv6 ACL/QoS supports ACL and QoS for IPv6 network traffic
- –IPv6 routing supports static and RIPng protocols
- –Security provides RA guard, DHCPv6 protection, dynamic IPv6 lockdown, and ND snooping

### **Performance and efficiency**

- Energy-efficient design
- –80 PLUS Silver Certified power supply increases power efficiency and savings
- –Energy-efficient Ethernet (EEE) support reduces power consumption in accordance with IEEE 802.3az
- Designed with the latest HPE Aruba Networking Provision ASIC, providing very low latency, increased packet buffering, and adaptive power consumption
- Selectable queue configurations allows for increased performance by selecting the number of queues and associated memory buffering that best meet the requirements of the network applications
- Stacking Topology
- –Virtual Switching Framework (VSF) front plane
- stacking creates one virtual resilient switch from up to eight\* switches
- –Ring topology—Supports up to eight member stack
- –Virtualized switching provides simplified management as the switches act as a single chassis when stacked

### **Convergence**

- IP multicast snooping and data-driven IGMP automatically prevents flooding of IP multicast traffic
- LLDP-MED (Media Endpoint Discovery) defines a standard extension of LLDP that stores values for parameters such as QoS and VLAN to automatically configure network devices such as IP phones
- IEEE 802.1AB Link Layer Discovery Protocol (LLDP) facilitates easy mapping using network management applications with LLDP automated device discovery protocol
- PoE and PoE+ allocations support multiple methods (automatic, IEEE 802.3at dynamic, LLDP-MED fine grain, IEEE 802.3af device class, or user-specified) to allocate and manage PoE/PoE+ power for more efficient energy savings
- Local MAC Authentication assigns attributes such as VLAN and QoS using a locally configured profile that can be a list of MAC prefixes
- IP multicast routing includes PIM Sparse and Dense modes to route IP multicast traffic (limited to 16 interfaces)
- Protocol Independent Multicast for IPv6 supports one-to-many and many-to-many media casting use cases such as IPTV over IPv6 networks

### **Resiliency and high availability**

- IEEE 802.1s Multiple Spanning Tree provides high link availability by allowing Multiple Spanning Trees; provides legacy support for IEEE 802.1d and IEEE 802.1w
- Virtual Router Redundancy Protocol (VRRP) allows groups of two routers to dynamically back each other up to create highly available routed environments for IPv4 and IPv6 networks (limited to 128 VRs)
- IEEE 802.3ad link aggregation control protocol (LACP) and port trunking support up to 60 static or dynamic trunks active across a stack, with each trunk having up to eight links (ports) per static trunk; and offer support for trunking across stack members
- SmartLink provides easy-to-configure link redundancy of active and standby links

### **Simplified configuration and management**

- HPE Aruba Networking Central cloud-based management platform offers a simple, secure and cost-effective way to manage switches
- Zero Touch Provisioning (ZTP) simplifies installation of the switch infrastructure using HPE Aruba Networking Activate or a DHCP-based process with AirWave and HPE Aruba Networking Network Management
- Built-in programmable and easy-to-use REST API interface provides configuration automation for campus networks
- SNMPv1, v2, and v3 provide complete support of SNMP; provide full support of industry-standard Management Information Base (MIB) plus private extensions; SNMPv3 supports increased security using encryption

### **Manageability**

- Dual flash images provide independent primary and secondary operating system files for backup while upgrading
- Friendly port names allow assignment of descriptive names to ports
- Find-Fix-Inform feature finds and fixes common network problems automatically, then informs administrator
- Supports multiple configuration files to be stored to a flash image
- RMON, XRMON, and sFlow provide advanced monitoring and reporting capabilities for statistics, history, alarms, and events
- Troubleshooting ingress and egress port monitoring enable more efficient network problem solving
- Unidirectional link detection (UDLD) monitors the link between two switches and blocks the ports on both ends of the link if the link goes down at any point between the two devices
- IP SLA for Voice monitors quality of voice traffic using the UDP Jitter and UDP Jitter for VoIP tests

### **Layer 2 switching**

- IEEE 802.1ad Q-in-Q increases the scalability of an Ethernet network by providing a hierarchical structure; connects multiple LANs on a high-speed campus or metro network
- VLAN support and tagging support IEEE 802.1Q (4,094 VLAN IDs) and 2K VLANs simultaneously
- Jumbo packet support improves the performance of large data transfers; supports frame size of up to 9,220 bytes
- IEEE 802.1v protocol VLANs isolate select non-IPv4 protocols automatically into their own VLANs
- Rapid Per-VLAN Spanning Tree (RPVST+) allows each VLAN to build a separate spanning tree to improve link bandwidth usage; is compatible with PVST+
- GVRP and MVRP allows automatic learning and dynamic assignment of VLANs
- VxLAN encapsulation (tunneling) protocol for overlay network that enables a more scalable virtual network deployment

### **Layer 3 services**

• DHCP server centralizes and reduces the cost of IPv4 address management

### **Layer 3 routing**

- Static IP routing provides manually configured routing; includes ECMP capability
- 256 static and 10,000 RIP routes facilitate segregation of user data, without adding external hardware
- Routing Information Protocol (RIP) provides RIPv1, RIPv2, and RIPng routing
- Access OSPF
	- –Provides OSPFv2 and OSPFv3 protocols for routing between access and the next layer on the LAN. Only one OSPF area and zp to 8 interfaces are supported.
- Policy-based routing uses a classifier to select traffic that can be forwarded based on policy set by the network administrator (limited to 16 next hop routes)

### **Security**

- Control Plane Policing sets rate limit on control protocols to protect CPU overload from DOS attacks
- Multiple user authentication methods
- –Uses an IEEE 802.1X supplicant on the client in conjunction with a RADIUS server to authenticate in accordance with industry standards
- –Supports web-based authentication
- –Supports MAC-based client authentication
- Authentication flexibility
	- –Multiple IEEE 802.1X users per port provides authentication of multiple devices on a single port; prevents a user from "piggybacking" on another user's IEEE 802.1X authentication
	- –Concurrent IEEE 802.1X, Web, and MAC authentication schemes per port switch port will accept up to 32 sessions of IEEE 802.1X, Web, and MAC authentications
- TPM-based Security
	- –Includes a Trusted Platform Module (TPM) for secure hardware-based generation and storage of cryptographic keys that can be used for a variety of authentication purposes
- Access control lists (ACLs) provide IP Layer 3 filtering based on source/ destination IP address/subnet and source/ destination TCP/UDP port number
- Source-port filtering allows only specified ports to communicate with each other
- RADIUS/TACACS+ eases switch management security administration by using a password authentication server
- Secure shell encrypts all transmitted data for secure remote CLI access over IP networks
- Secure Sockets Layer (SSL) encrypts all HTTP traffic, allowing secure access to the browser-based management GUI in the switch
- Port security allows access only to specified MAC addresses, which can be learned or specified by the administrator
- Radius over TLS (RadSec) allows users to use a more secure and reliable mode of communications between switch and radius servers over unsecure networks
- MAC address lockout prevents particular configured MAC addresses from connecting to the network
- Secure FTP allows secure file transfer to and from the switch; protects against unwanted file downloads or unauthorized copying of a switch configuration file
- Switch management logon security helps secure switch CLI logon by optionally requiring either RADIUS or TACACS+ authentication
- Custom banner displays security policy when users log in to the switch
- STP BPDU port protection blocks Bridge Protocol Data Units (BPDUs) on ports that do not require BPDUs, preventing forged BPDU attacks
- DHCP protection blocks DHCP packets from unauthorized DHCP servers, preventing denial-of-service attacks
- Dynamic ARP protection blocks ARP broadcasts from unauthorized hosts, preventing eavesdropping or theft of network data
- STP root guard protects the root bridge from malicious attacks or configuration mistakes
- Identity-driven ACL enables implementation of a highly granular and flexible access security policy and VLAN assignment specific to each authenticated network user
- Per-port broadcast throttling configures broadcast control selectively on heavy traffic port uplinks
- Private VLAN provides network security by restricting peer-to-peer communication to prevent a variety of malicious attacks; typically a switch port can only communicate with other ports in the same community and/or an uplink port, regardless of VLAN ID or destination MAC address
- Open Authentication Role simplifies firsttime deployment of AAA in brownfield deployments by allowing full network access for failed clients and provides instant connectivity as soon as a client is plugged-in
- Critical Authentication Role ensures that important infrastructure devices such as IP phones are allowed network access even in the absence of a RADIUS server
- MAC Pinning allows non-chatty legacy devices to stay authenticated by pinning client MAC addresses to the port until the clients logoff or get disconnected
- Enrollment over Secure Transport (EST) enhances the switch PKI infrastructure with a simpler, scalable and more secure method of certificate provisioning, re-enrollment and renewal

### **Monitor and diagnostics**

Digital optical monitoring of SFP+ and 1000BASE-T transceivers allows detailed monitoring of the transceiver settings and parameters

### **Customer first, customer last support**

When your network is important to your business, then your business needs the backing of HPE Aruba Networking Support Services. Partner with HPE Aruba Networking product experts to increase your team productivity, keep pace with technology advances, software releases, and obtain break-fix support.

HPE Aruba Networking Foundational Care support services include priority access to Technical Assistance Center(TAC) engineers 24x7x365, flexible hardware and onsite support options, and total coverage for HPE Aruba Networking products. HPE Aruba Networking switches with assigned Central subscriptions benefit with option for additional hardware support only.

HPE Aruba Networking Pro Care adds fast access to senior TAC engineers, who are assigned as a single point of contact for case management, reducing the time spent addressing and resolving issues.

For complete details on Foundational Care and Pro Care Care, please visit: [https://www.](https://www.arubanetworks.com/supportservices/) [arubanetworks.com/supportservices/](https://www.arubanetworks.com/supportservices/)

### **Warranty, services and support**

- Limited Lifetime Warranty, see [https://www.arubanetworks.com/support](https://www.arubanetworks.com/support-services/product-warranties/)[services/product-warranties/](https://www.arubanetworks.com/support-services/product-warranties/) for warranty and support information included with your product purchase
- For Software Releases and Documentation, refer to<https://asp.arubanetworks.com/> downloads
- For support and services information, visit [https://www.arubanetworks.com/support](https://www.arubanetworks.com/support-services/arubacare/)[services/arubacare/](https://www.arubanetworks.com/support-services/arubacare/)

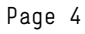

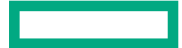

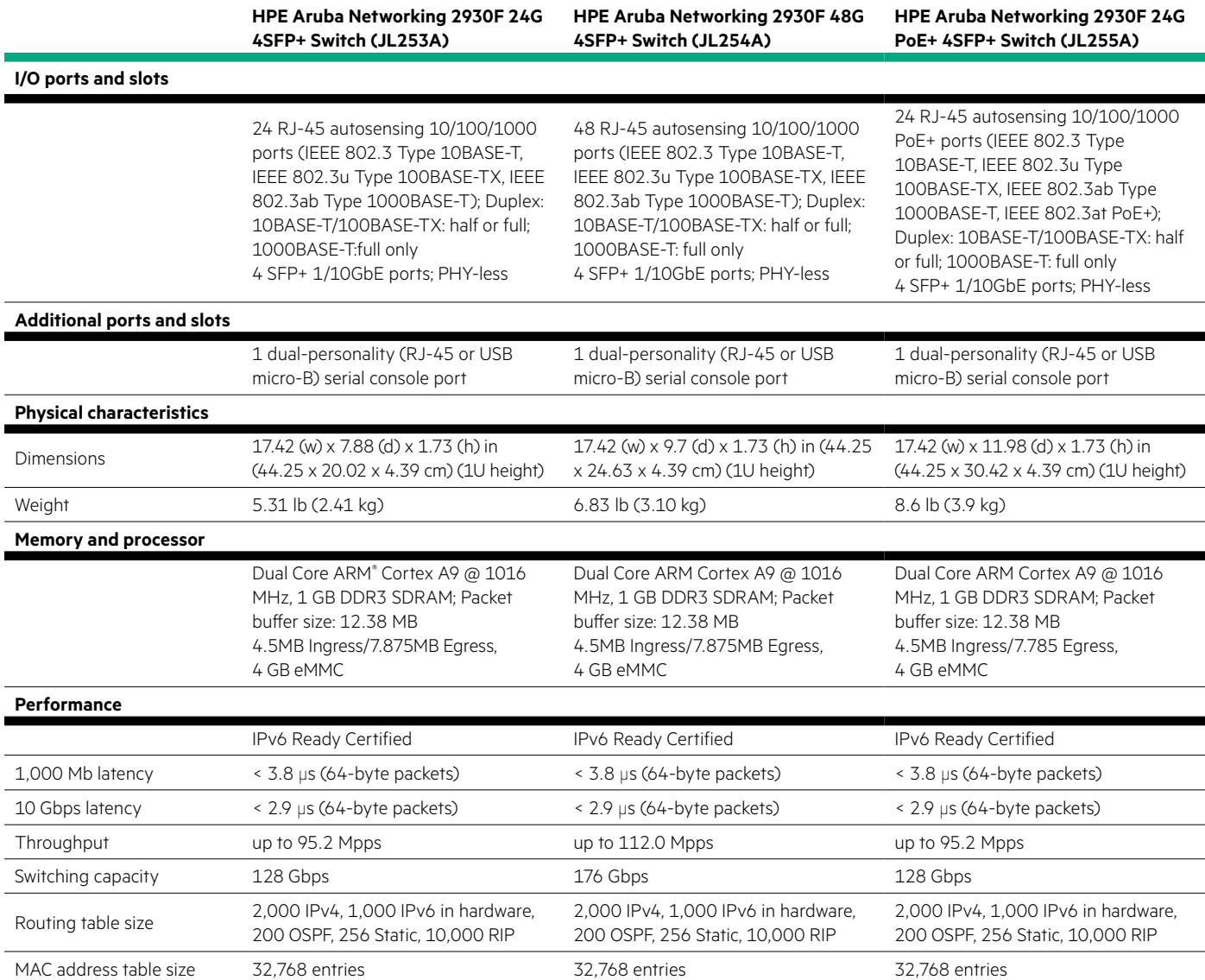

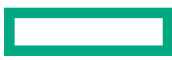

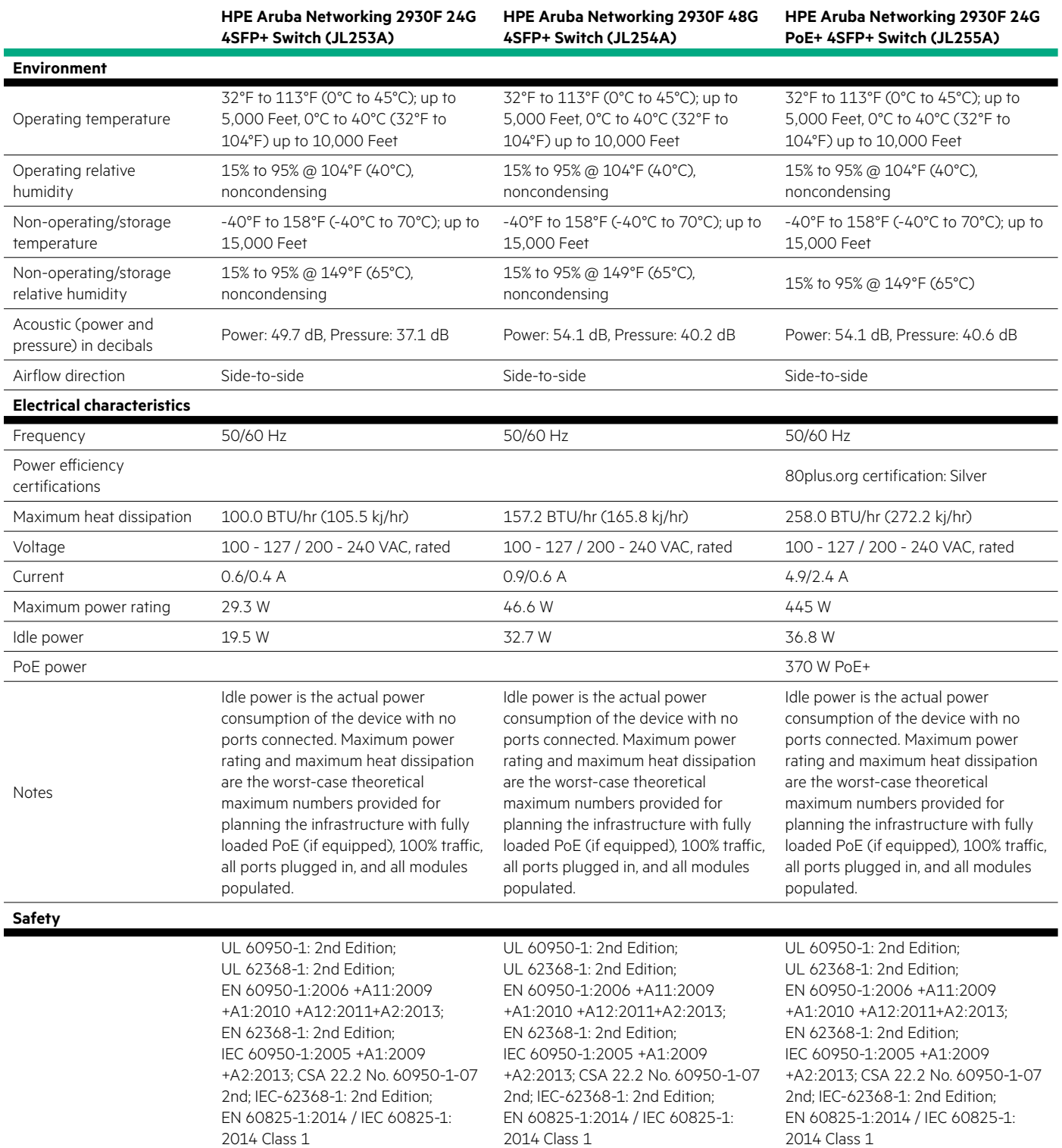

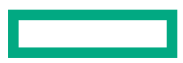

 $\overline{\phantom{0}}$ 

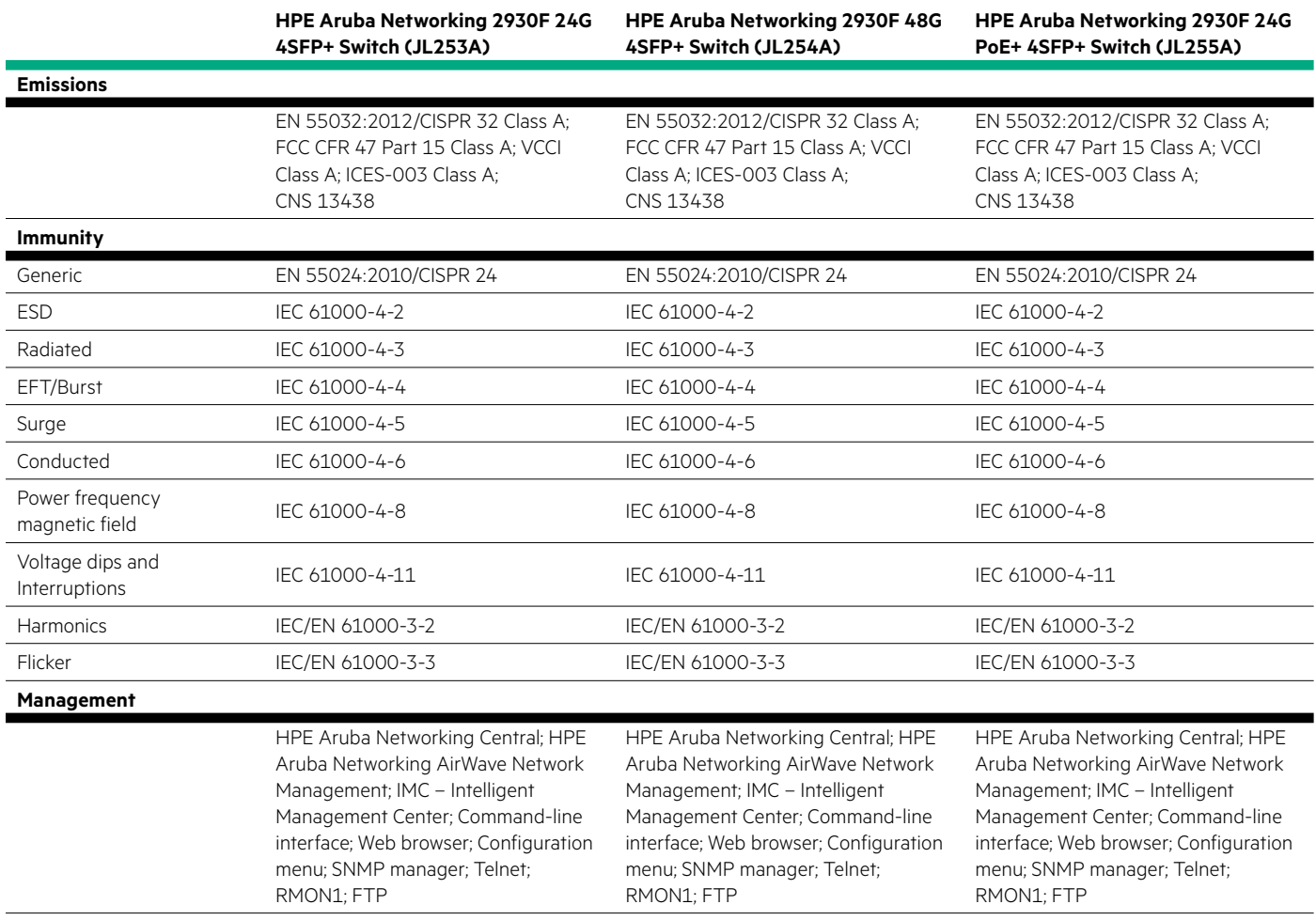

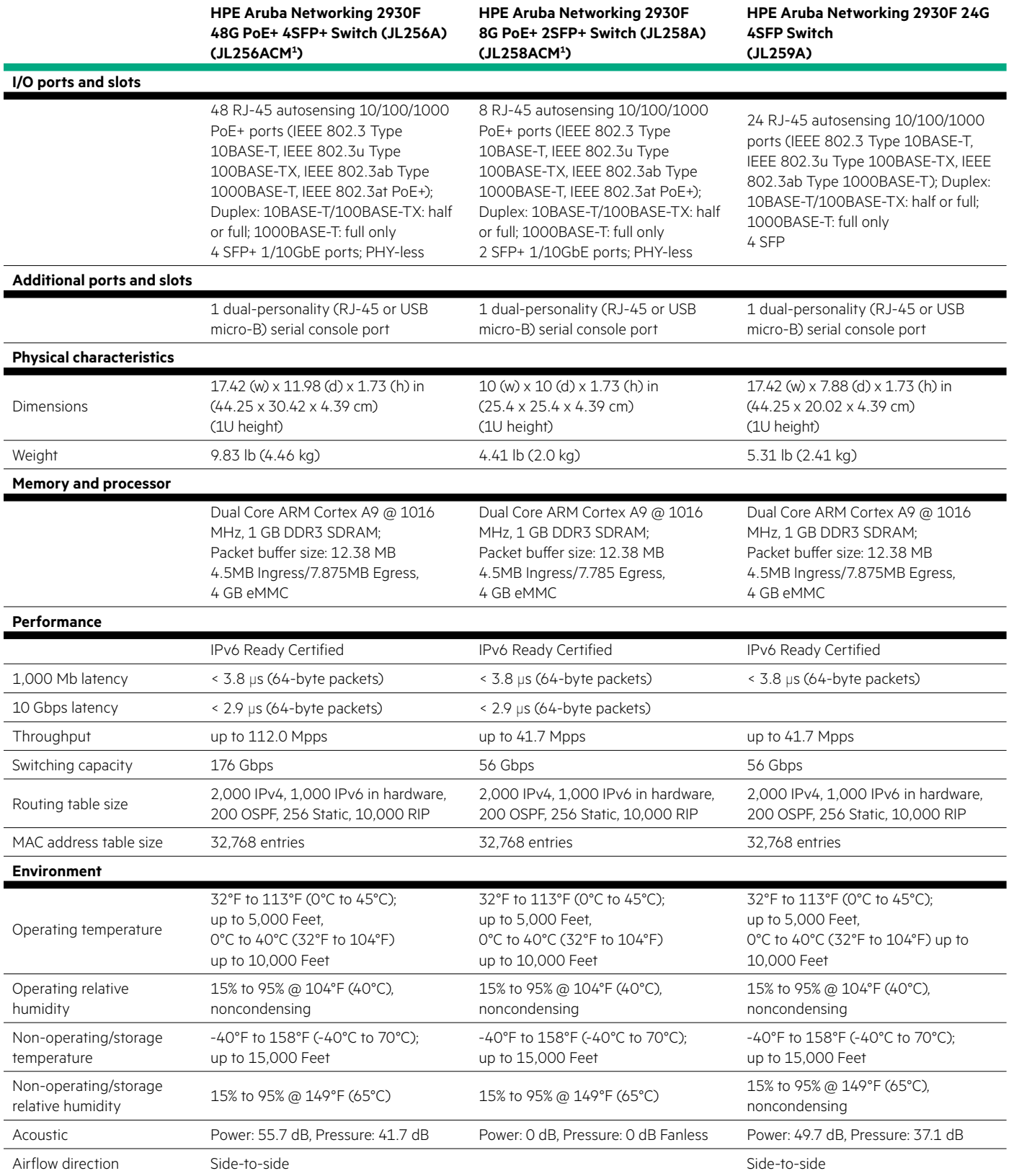

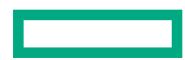

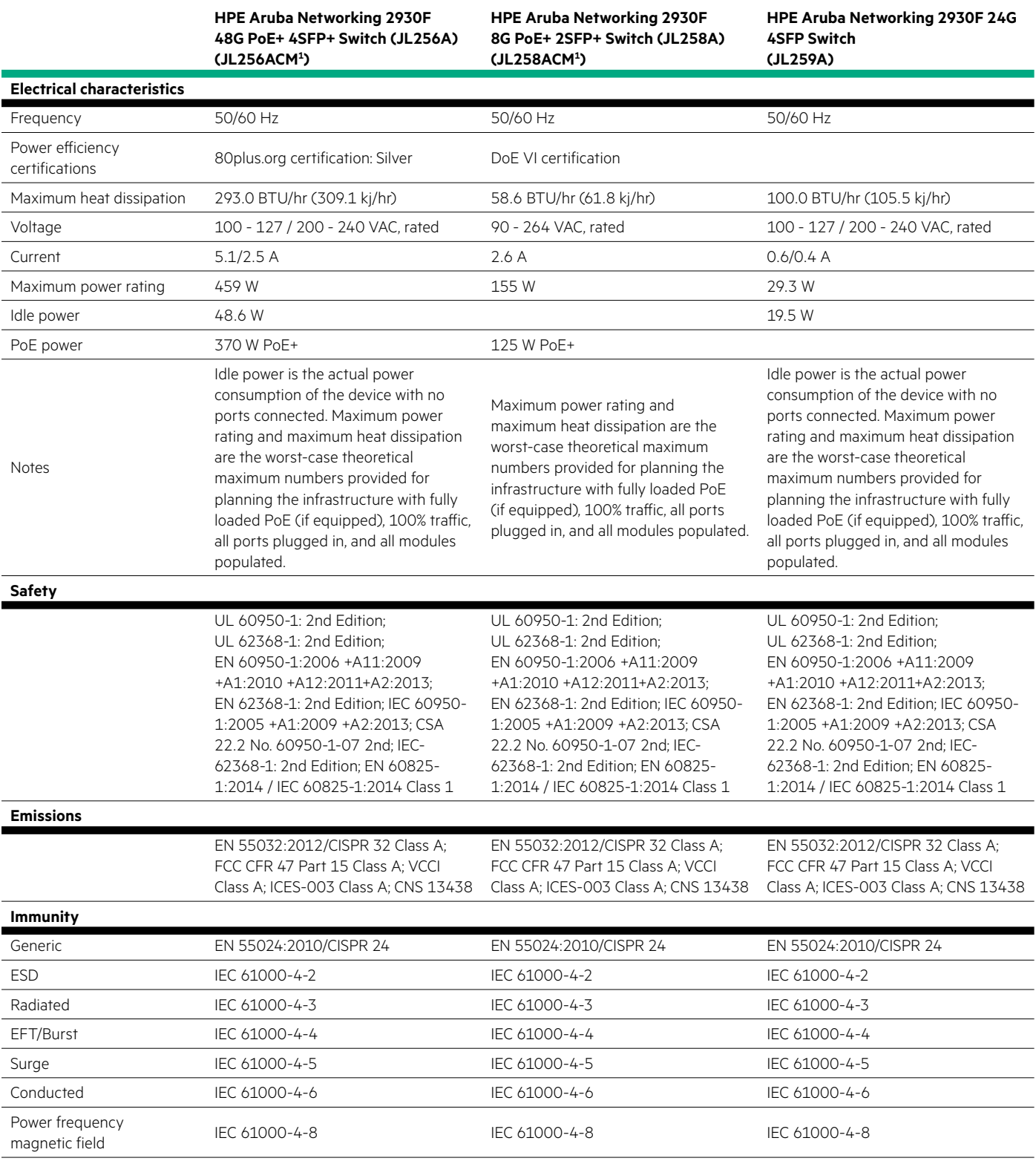

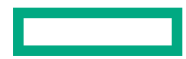

<u>e a</u>

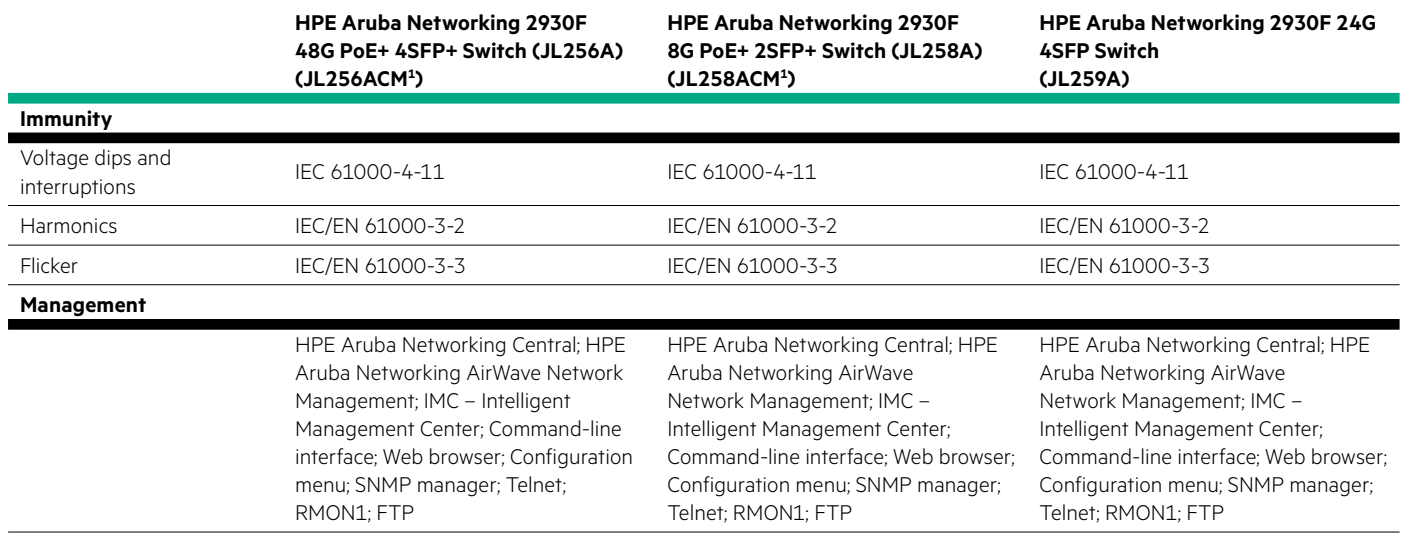

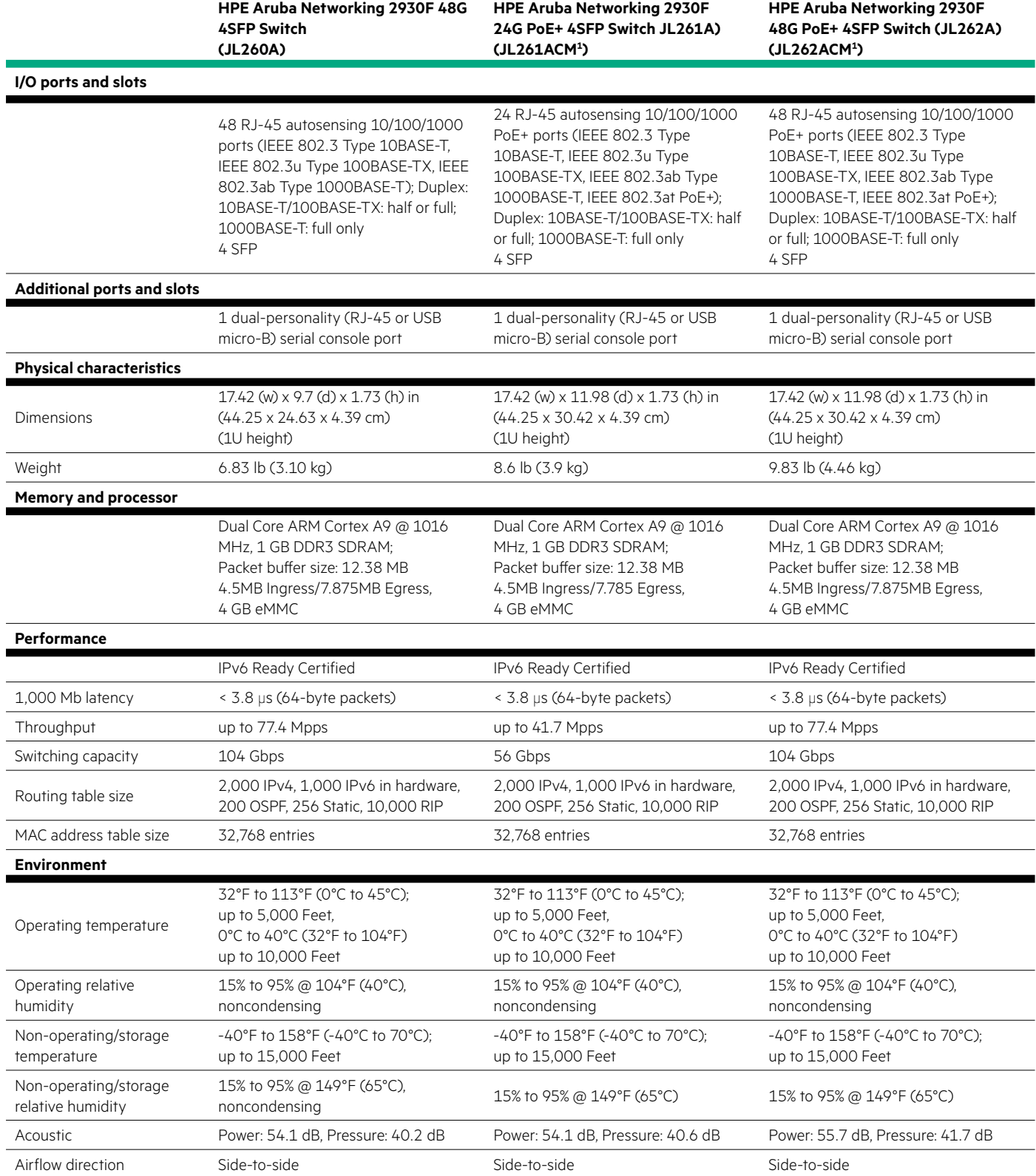

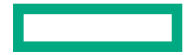
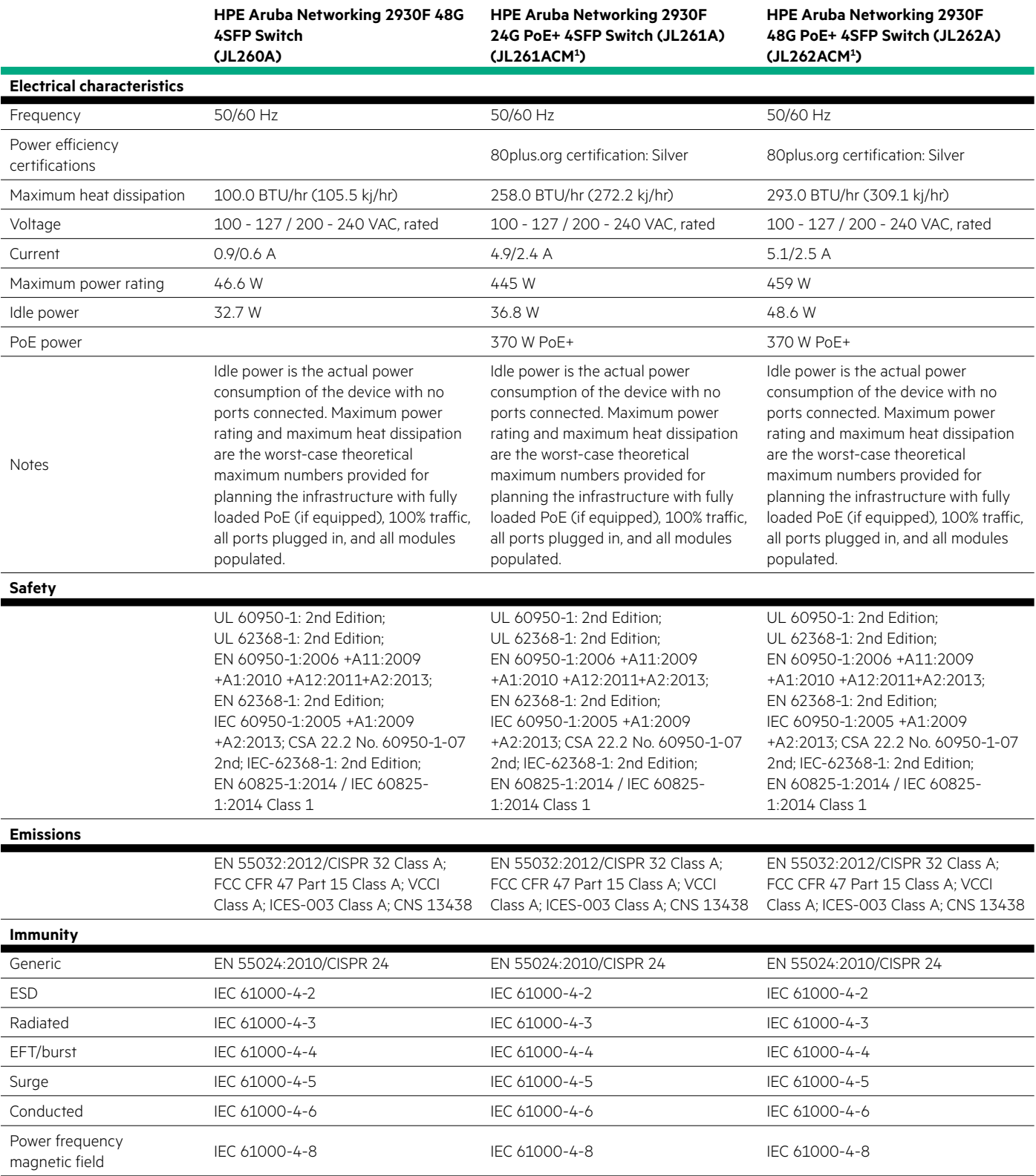

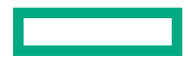

**CONTRACT** 

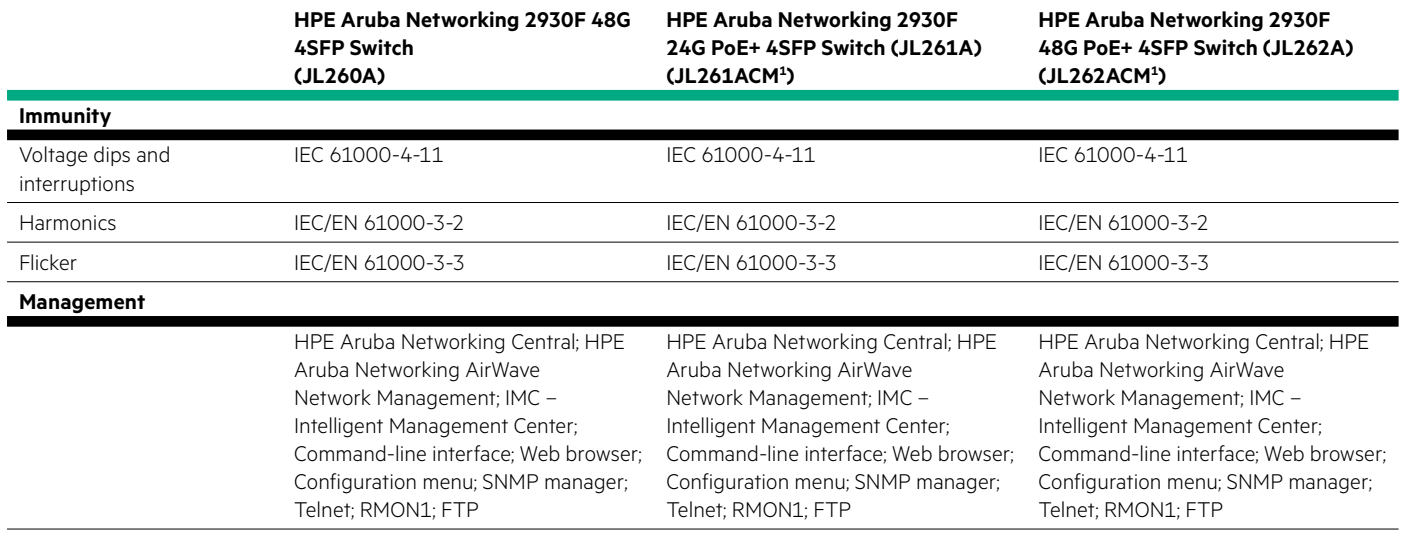

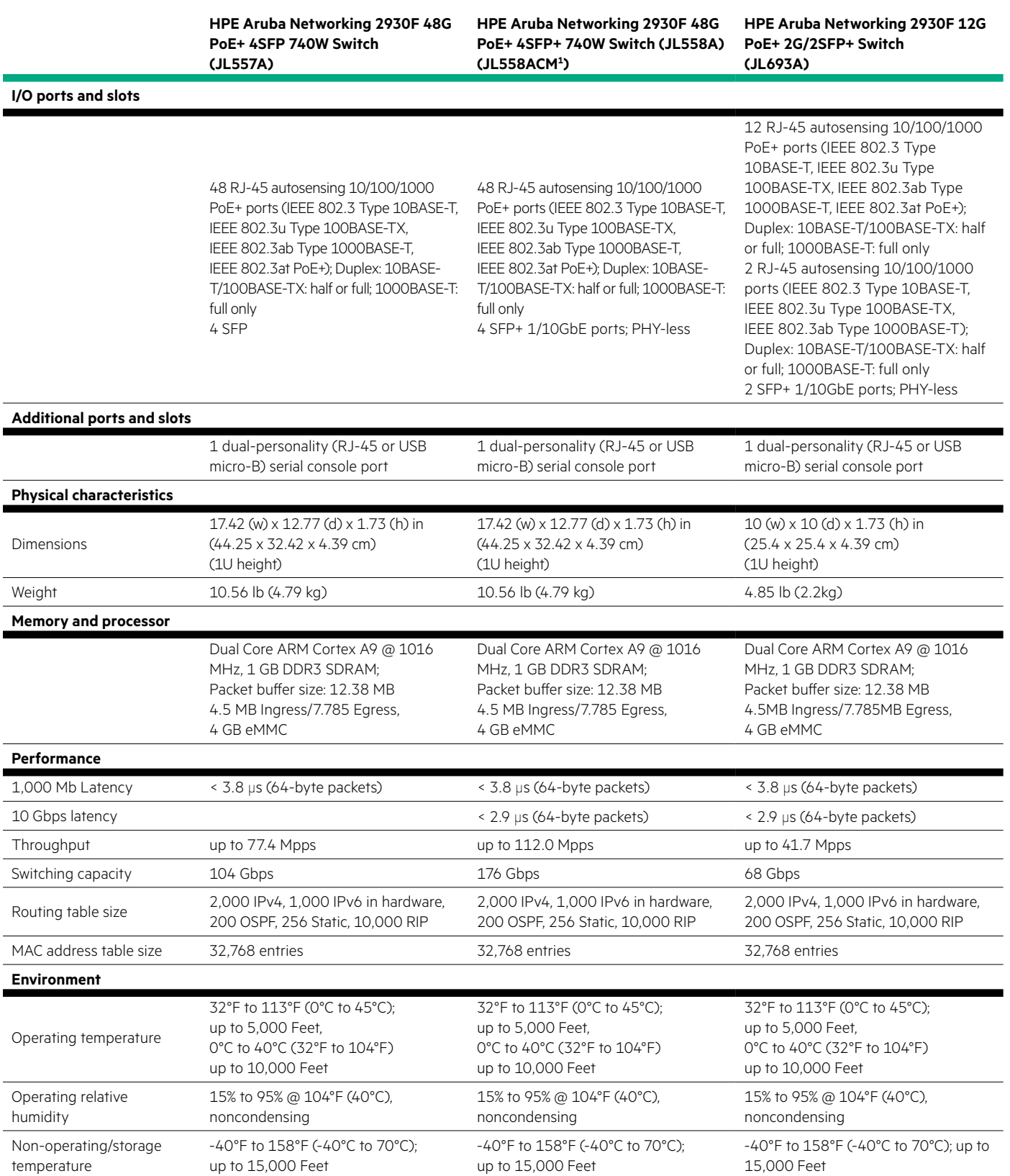

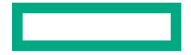

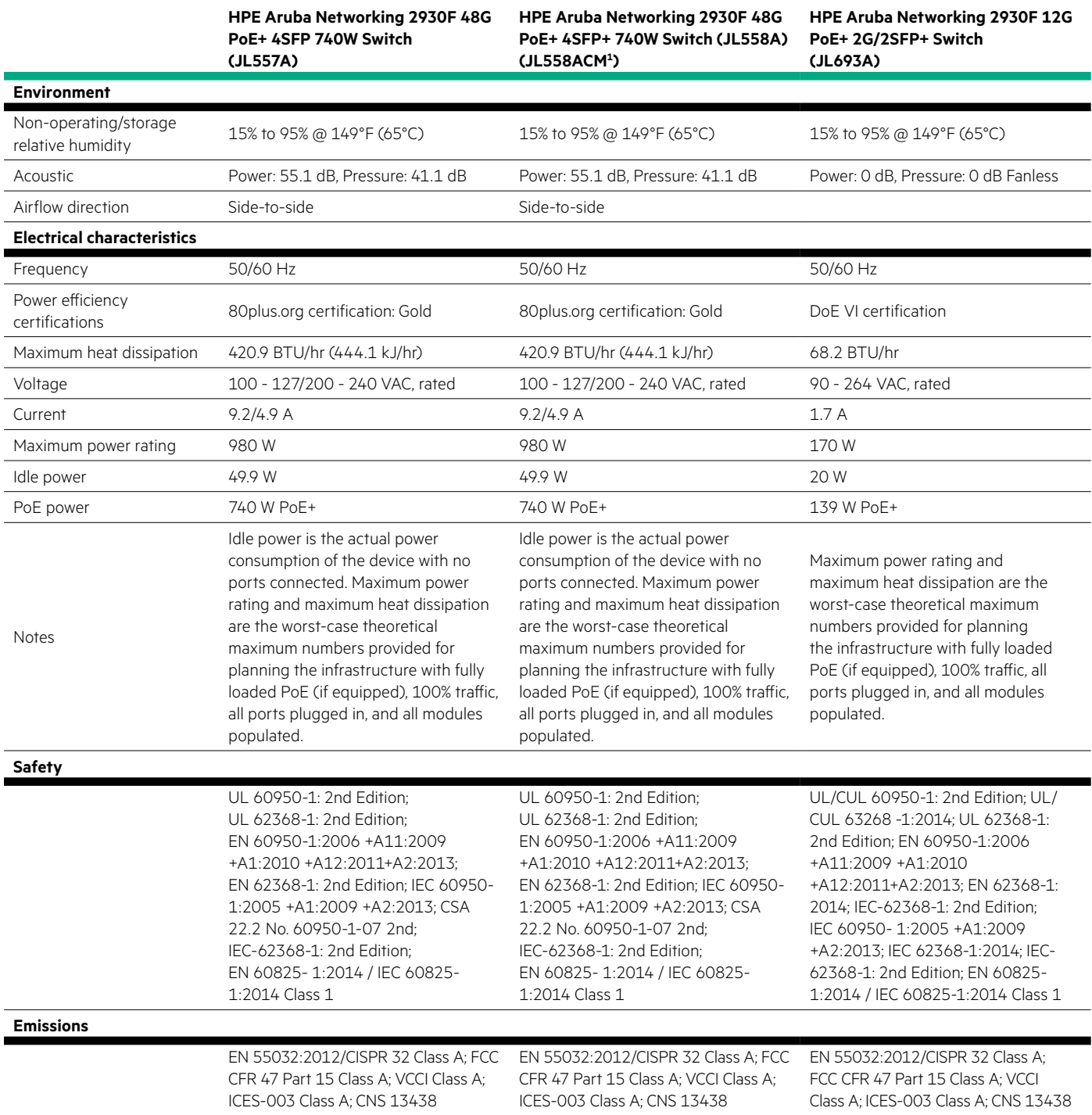

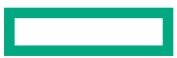

<u> Tanzania (</u>

## **Technical specifications**

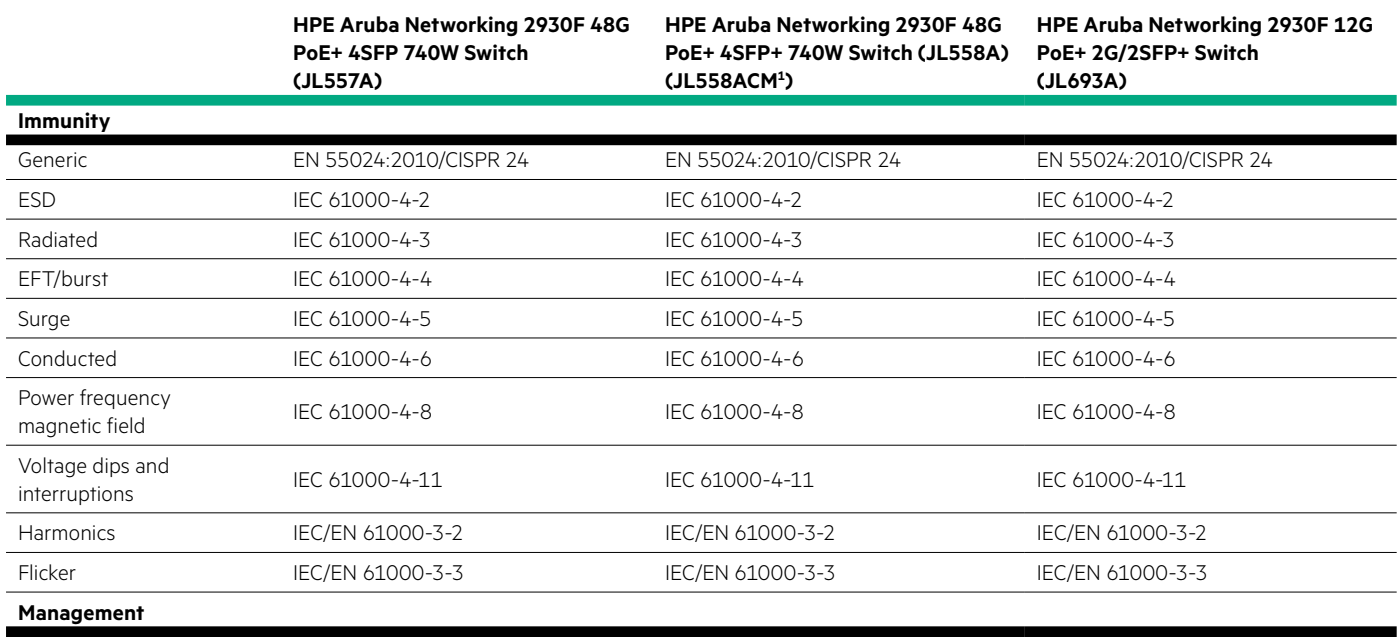

HPE Aruba Networking Central; HPE Aruba Networking AirWave Network Management; IMC – Intelligent Management Center; Command-line interface; Web browser; Configuration menu; SNMP manager; Telnet; RMON1; FTP

HPE Aruba Networking Central; HPE Aruba Networking AirWave Network Management; IMC – Intelligent Management Center; Command-line interface; Web browser; Configuration menu; SNMP manager; Telnet; RMON1; FTP

HPE Aruba Networking Central; HPE Aruba Networking AirWave Network Management; IMC – Intelligent Management Center; Command-line interface; Web browser; Configuration menu; SNMP manager; Telnet; RMON1; FTP

## **Standards and protocols (applies to all products in series)**

## **Denial of service protection**

• CPU DoS Protection

#### **Device management**

- RFC 1155 Structure and Management Information (SMIv1)
- RFC 1157 SNMPv1/v2c
- RFC 1591 DNS (client)
- RFC 1901 (Community based SNMPv2)
- RFC 1901-1907 SNMPv2c, SMIv2 and Revised MIB-II
- RFC 1908 (SNMPv1/v2 Coexistence)
- RFC 2576 (Coexistence between SNMPv1, v2, v3)
- RFC 2578-2580 SMIv2
- RFC 2579 (SMIv2 Text Conventions)
- RFC 2580 (SMIv2 Conformance)
- RFC 2819 (RMON groups Alarm, Event, History, and Statistics only)
- RFC 3416 (SNMP Protocol Operations v2)
- RFC 3417 (SNMP Transport Mappings)
- HTML and Telnet management
- HTTP, SSHv1, and Telnet
- Multiple Configuration Files
- Multiple Software Images
- SNMPv3 and RMON RFC support
- SSHv1/SSHv2 Secure Shell
- TACACS/TACACS+
- Web UI

#### **General protocols**

- IEEE 802.1ad Q-in-Q
- IEEE 802.1AX-2008 Link Aggregation
- IEEE 802.1d MAC Bridges
- IEEE 802.1p Priority
- IEEE 802.1Q VLANs
- IEEE 802.1s Multiple Spanning Trees
- IEEE 802.3ad Link Aggregation Control Protocol (LACP)
- IEEE 802.3af Power over Ethernet
- IEEE 802.3at PoE+
- IEEE 802.3az Energy Efficient Ethernet
- IEEE 802.3x Flow Control
- RFC 768 UDP
- RFC 783 TFTP Protocol (revision 2)
- RFC 792 ICMP
- RFC 793 TCP
- RFC 826 ARP
- RFC 854 TELNET
- RFC 868 Time Protocol
- RFC 951 BOOTP
- RFC 1058 RIPv1
- RFC 1256 ICMP Router Discovery Protocol (IRDP)
- RFC 1350 TFTP Protocol (revision 2)
- IEEE 802.1v VLAN classification by Protocol and Port
- RFC 1519 CIDR IEEE 802.1w Rapid Reconfiguration of Spanning Tree
- RFC 1542 BOOTP Extensions IEEE 802.3ab 1000BASE-T
- RFC 1918 Address Allocation for Private Internet
- RFC 2030 Simple Network Time Protocol (SNTP) v4
- RFC 2131 DHCP
- RFC 2236 IGMP Snooping
- RFC 2453 RIPv2
- RFC 2865 Remote Authentication Dial In User Service (RADIUS)
- RFC 2866 RADIUS Accounting
- FC 3046 DHCP Relay Agent Information Option
- RFC 3411 An Architecture for Describing Simple Network Management Protocol (SNMP) Management Frameworks
- RFC 3412 Message Processing and Dispatching for the Simple Network Management Protocol (SNMP)
- RFC 3413 Simple Network Management Protocol (SNMP) Applications
- RFC 3414 User-based Security Model (USM) for version 3 of the Simple Network Management Protocol (SNMPv3)
- RFC 3415 View-based Access Control Model (VACM) for the Simple Network Management Protocol (SNMP)
- RFC 3416 Protocol Operations for SNMP
- Simple Network Management Protocol (SNMP)
- RFC 3418 Management Information Base (MIB) for the Simple Network Management Protocol (SNMP)
- RADIUS
- 
- RFC 4541 Considerations for Internet Group Management Protocol (IGMP) and Multicast Listener Discovery (MLD)
- RFC 4675 RADIUS VLAN & Priority
- RFC 4861 Neighbor Discovery for IP version 6 (IPv6)
- RFC 4862 IPv6 Stateless Address Autoconfiguration
- RFC 5905 Network Time Protocol Version 4: Protocol and Algorithms Specification
- UDLD (Uni-directional Link Detection)

#### **IP multicast**

- RFC 1112 IGMP
- RFC 2236 IGMPv2
- RFC 2710 Multicast Listener Discovery (MLD) for IPv6
- RFC 3376 IGMPv3
- RFC 4541 Considerations for Internet Group Management Protocol (IGMP) and Multicast Listener Discovery (MLD) Snooping Switches

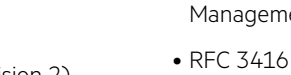

- 
- RFC 3417 Transport Mappings for the
- 
- RFC 3575 IANA Considerations for
- RFC 3576 Ext to RADIUS (CoA only)
- 

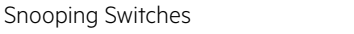

#### **IPv6**

- RFC 1981 IPv6 Path MTU Discovery
- RFC 2080 RIPng for IPv6
- Protocol Applicability Statement
- RFC 2082 RIP-2 MD5
- RFC 2460 IPv6 Specification
- RFC 2464 Transmission of IPv6 over Ethernet Networks
- RFC 2710 Multicast Listener Discovery (MLD) for IPv6
- RFC 2925 Definitions of Managed Objects for Remote Ping, Traceroute, and Lookup Operations (Ping only)
- RFC 2925 Remote Operations MIB (Ping only)
- RFC 3019 MLDv1 MIB
- RFC 3315 DHCPv6 (client and relay)
- RFC 3484 Default Address Selection for IPv6
- RFC 3513 IPv6 Addressing Architecture
- RFC 3596 DNS Extension for IPv6
- RFC 3810 MLDv2 for IPv6
- RFC 4022 MIB for TCP
- RFC 4113 MIB for UDP
- RFC 4251 SSHv6 Architecture
- RFC 4252 SSHv6 Authentication
- RFC 4253 SSHv6 Transport Layer
- RFC 4254 SSHv6 Connection
- RFC 4291 IP Version 6 Addressing **Architecture**
- RFC 4293 MIB for IP
- RFC 4419 Key Exchange for SSH
- RFC 4443 ICMPv6
- RFC 4541 IGMP & MLD Snooping Switch
- RFC 4861 IPv6 Neighbor Discovery
- RFC 4862 IPv6 Stateless Address Autoconfiguration
- RFC 5095 Deprecation of Type 0 Routing Headers in IPv6
- RFC 6620 FCFS SAVI
- draft-ietf-savi-mix

#### **MIBs**

- IEEE 802.1ap (MSTP and STP MIB's only)
- IEEE 8021-Bridge-MIB (2008)
- IEEE 8021-Q-Bridge-MIB (2008)
- RFC 1155 Structure & ID of Management Information for TCP/IP Internets
- RFC 1156 (TCP/IP MIB)
- RFC 1157 A Simple Network Management Protocol (SNMP)
- RFC 1213 MIB II
- RFC 1493 Bridge MIB
- RFC 1724 RIPv2 MIB
- RFC 2021 RMONv2 MIB
- RFC 2578 Structure of Management Information Version 2 (SMIv2)
- RFC 2579 Textual Conventions for SMIv2
- RFC 2580 Conformance Statements for SMIv2
- RFC 2613 SMON MIB
- RFC 2618 RADIUS Client MIB
- RFC 2620 RADIUS Accounting MIB
- RFC 2665 Ethernet-Like-MIB
- RFC 2668 802.3 MAU MIB
- RFC 2674 802.1p and IEEE 802.1Q Bridge MIB
- RFC 2737 Entity MIB (version 2)
- RFC 2819 RMON MIB
- RFC 2863 The Interfaces Group MIB
- RFC 2925 Ping MIB
- RFC 2932 IP (Multicast Routing MIB)
- RFC 2933 IGMP MIB
- RFC 3414 SNMP-User based-SM MIB
- RFC 3415 SNMP-View based-ACM MIB
- RFC 3417 Simple Network Management Protocol (SNMP) over IEEE 802 Networks
- RFC 3418 MIB for SNMPv3
- RFC 4292 IP Forwarding Table MIB
- RFC 4836 Managed Objects for 802.3 Medium Attachment Units (MAU)

#### **Network management**

- IEEE 802.1AB Link Layer Discovery Protocol (LLDP)
- RFC 1155 Structure of Management Information
- RFC 1157 SNMPv1
- RFC 2021 Remote Network Monitoring Management Information Base version 2 using SMIv2
- RFC 2576 Coexistence between SNMP versions
- RFC 2578 Structure of Management Information Version 2 (SMIv2)
- RFC 2579 Textual Conventions for SMIv2
- RFC 2580 Conformance Statements for SMIv2
- RFC 2819 Four groups of RMON: 1 (statistics), 2 (history), 3 (alarm), and 9 (events)
- RFC 2819 Remote Network Monitoring Management Information Base
- RFC 2856 Textual Conventions for Additional High Capacity Data Types
- RFC 2925 Definitions of Managed Objects for Remote Ping, Traceroute, and Lookup Operationsn Applications
- RFC 3164 BSD syslog Protocol
- RFC 3176 sFlow
- RFC 3411 SNMP Management Frameworks
- RFC 3412 Message Processing and Dispatching for the Simple Network Management Protocol (SNMP)
- RFC 3413 Simple Network Management Protocol (SNMP) Applications
- RFC 3414 User-based Security Model (USM) for version 3 of the Simple Network Management Protocol (SNMPv3)
- RFC 3415 View-based Access Control Model (VACM) for the Simple Network Management Protocol (SNMP)
- RFC 3418 Management Information Base (MIB) for the Simple Network Management Protocol (SNMP)
- RFC 5424 Syslog Protocol
- ANSI/TIA-1057 LLDP Media Endpoint Discovery (LLDP-MED)
- SNMPv1/v2c/v3 XRMON

#### **QoS/CoS**

- IEEE 802.1p (CoS)
- RFC 2474 DiffServ Precedence, including 8 queues/port
- RFC 2475 DiffServ Architecture
- RFC 2597 DiffServ Assured Forwarding (AF)
- RFC 2598 DiffServ Expedited Forwarding (EF)
- Ingress Rate Limiting

#### **Security**

- IEEE 802.1X Port Based Network Access Control
- RFC 1321 The MD5 Message-Digest Algorithm
- RFC 1334 PPP Authentication Protocols (PAP)
- RFC 1492 An Access Control Protocol, Sometimes Called TACACS
- RFC 1492 TACACS+
- RFC 1994 PPP Challenge Handshake Authentication Protocol (CHAP)
- RFC 2082 RIP-2 MD5 Authentication
- RFC 2104 Keyed-Hashing for Message Authentication
- RFC 2138 RADIUS Authentication
- RFC 2139 RADIUS Accounting
- RFC 2246 Transport Layer Security (TLS)
- RFC 2548 Microsoft® Vendor-specific RADIUS Attributes
- RFC 2618 RADIUS Authentication Client MIB
- RFC 2620 RADIUS Accounting Client MIB
- RFC 2698 A Two Rate Three Color Marker
- RFC 2716 PPP EAP TLS Authentication Protocol
- RFC 2818 HTTP Over TLS
- RFC 2865 RADIUS (client only)
- RFC 2865 RADIUS Authentication
- RFC 2866 RADIUS Accounting
- RFC 2867 RADIUS Accounting Modifications for Tunnel Protocol Support
- RFC 2868 RADIUS Attributes for Tunnel Protocol Support
- RFC 2869 RADIUS Extensions
- RFC 2882 NAS Requirements: Extended RADIUS Practices
- RFC 3162 RADIUS and IPv6
- RFC 3576 Dynamic Authorization Extensions to RADIUS
- RFC 3579 RADIUS Support For Extensible Authentication Protocol (EAP)
- RFC 3580 IFFF 802 1X RADIUS
- REC 3580 IFFE 802.1X Remote Authentication Dial In User Service (RADIUS) Usage Guidelines
- RFC 4576 RADIUS Attributes Access Control Lists (ACLs)
- draft-grant-tacacs-02 (TACACS)
- Guest VLAN for 802.1X
- MAC Authentication
- MAC Lockdown
- MAC Lockout
- Port Security
- RFC Secure Sockets Layer (SSL)
- SSHv2 Secure Shell
- Web Authentication
- RFC 7030 Enrollment over Secure **Transport**
- RFC 6614 Transport Layer Security (TLS) Encryption over Radius (RadSec)

## **HPE Aruba Networking 2930F switches and accessories**

#### **Switch models**

• HPE Aruba Networking 2930F 24G 4SFP Switch (JL259A)

- HPE Aruba Networking 2930F 48G 4SFP Switch (JL260A)
- HPE Aruba Networking 2930F 24G PoE+ 4SFP Switch (JL261A)
- HPE Aruba Networking CM 2930F 24G PoE+ 4SFP Switch (JL261ACM)
- HPE Aruba Networking 2930F 48G PoE+ 4SFP Switch (JL262A)
- HPE Aruba Networking CM 2930F 48G PoE+ 4SFP Switch (JL262ACM)
- HPE Aruba Networking 2930F 24G 4SFP+ Switch (JL253A)
- HPE Aruba Networking 2930F 48G 4SFP+ Switch (JL254A)
- HPE Aruba Networking 2930F 24G PoE+ 4SFP+ Switch (JL255A)
- HPE Aruba Networking 2930F 48G PoE+ 4SFP+ Switch (JL256A)
- HPE Aruba Networking CM 2930F 48G PoE+ 4SFP+ Switch (JL256ACM)
- HPE Aruba Networking 2930F 8G PoE+ 2SFP+ Switch (JL258A)
- HPE Aruba Networking CM 2930F 8G PoE+ 2SFP+ Switch (JL258ACM)
- HPE Aruba Networking 2930F 12G PoE+ 2G/2SFP+ Switch (JL693A)
- HPE Aruba Networking 2930F 48G PoE+ 4SFP 740W Switch (JL557A)
- HPE Aruba Networking 2930F 48G PoE+ 4SFP+ 740W Switch (JL558A)
- HPE Aruba Networking CM 2930F 48G PoE+ 4SFP+ 740W Switch (JL558ACM)

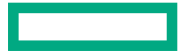

#### **Transceivers**

- HPE Aruba Networking 100M SFP LC FX 2km MMF XCVR (J9054D)
- HPE Aruba Networking CM 100M SFP LC FX 2km MMF XCVR (J9054DCM)
- HPE Aruba Networking 1G SFP LC SX 500m MMF XCVR (J4858D)
- HPE Aruba Networking CM 1G SFP LC SX 500m MMF XCVR (J4858DCM)
- HPE Aruba Networking 1G SFP LC LX 10km SMF XCVR (J4859D)
- HPE Aruba Networking CM 1G SFP LC LX 10km SMF XCVR (J4859DCM)
- HPE Aruba Networking 1G SFP LC LH 70km SMF XCVR (J4860D)
- HPE Aruba Networking CM 1G SFP LC LH 70km SMF XCVR (J4860DCM)
- HPE Aruba Networking 1G SFP RJ45 T 100m Cat5e XCVR (J8177D)
- HPE Aruba Networking CM 1G SFP RJ45 T 100m Cat5e XCVR (J8177DCM)
- HPE Aruba Networking 10G SFP+ LC SR 300m MMF XCVR (J9150D)
- HPE Aruba Networking CM 10G SFP+ LC SR 300m MMF XCVR (J9150DCM)
- HPE Aruba Networking 10G SFP+ LC LR 10km SMF XCVR (J9151E)
- HPE Aruba Networking CM 10G SFP+ LC LR 10km SMF XCVR (J9151ECM)
- HPE Aruba Networking 10G SFP+ LC ER 40km SMF XCVR (J9153D)
- HPE Aruba Networking 10G SFP+ to SFP+ 1m DAC Cable (J9281D)
- HPE Aruba Networking 10G SFP+ to SFP+ 3m DAC Cable (J9283D)
- HPE Aruba Networking 10G SR SFP+ LC 400m OM4 C-XCVR (S2P30A)
- HPE Aruba Networking 10G LR SFP+ LC 10km SMF C-XCVR (S2P31A)
- HPE Aruba Networking 10G ER SFP+ LC 40km SMF C-XCVR (S2P32A)

Note: 2930F Series Switches do not support the use of 10G LRM, nor 7M 10G DAC

#### **Cables**

• HPE Aruba Networking X2C2 RJ45 to DB9 Console Cable (JL448A)

#### **Mounting kit (for 24 and 48 port models)**

- HPE X410 1U Universal 4-post Rack Mounting Kit (J9583A)
- HPE Aruba Networking X414 1U Universal 4-post Rack Mounting Kit (J9583B)

#### **Accessories for 8 port PoE+ model (JL258A)**

- HPE Aruba Networking 2930F 8-port Cable Guard (JL311A)
- HPE Aruba Networking CM 2930F 8-port Cable Guard (JL311ACM)
- HPE Aruba Networking 2930F 8-port Power Shelf (JL312A)
- HPE Aruba Networking CM 2930F 8-port Power Shelf (JL312ACM)

#### **HPE Aruba Networking Central Foundational licenses**

- HPE Aruba Networking Central Switch 6200/29xx Foundational 1 year Subscription E-STU (Q9Y73AAE)
- HPE Aruba Networking Central Switch 6200/29xx Foundational 3 year Subscription E-STU (Q9Y74AAE)
- HPE Aruba Networking Central Switch 6200/29xx Foundational 5 year Subscription E-STU (Q9Y75AAE)
- HPE Aruba Networking Central Switch 6200/29xx Foundational 7 year Subscription E-STU (Q9Y76AAE)
- HPE Aruba Networking Central Switch 6200/29xx Foundational 10 year Subscription E-STU (Q9Y77AAE)
- HPE Aruba Networking Central 25xx/6100/8 to 12 port Switch Foundational 1 year Subscription E-STU (Q9Y68AAE)
- HPE Aruba Networking Central 25xx/6100/8 to 12 port Switch Foundational 3 year Subscription E-STU (Q9Y69AAE)
- HPE Aruba Networking Central 25xx/6100/8 to 12 port Switch Foundational 5 year Subscription E-STU (Q9Y70AAE)
- HPE Aruba Networking Central 25xx/6100/8 to 12 port Switch Foundational 7 year Subscription E-STU (Q9Y71AAE)
- HPE Aruba Networking Central 25xx/6100/8 to 12 port Switch Foundational 10 year Subscription E-STU (Q9Y72AAE)
- HPE Aruba Networking Central On-Premises 62xx or 29xx Switch Foundational 1 year Subscription E-STU (R6U78AAE)
- HPE Aruba Networking Central On-Premises 62xx or 29xx Switch Foundational 3 year Subscription E-STU (R6U79AAE)
- HPE Aruba Networking Central On-Premises 62xx or 29xx Switch Foundational 5 year Subscription E-STU (R6U80AAE)
- HPE Aruba Networking Central On-Premises 62xx or 29xx Switch Foundational 7 year Subscription E-STU (R6U81AAE)
- HPE Aruba Networking Central On-Premises 62xx or 29xx Switch Foundational 10 year Subscription E-STU (R6U82AAE)
- HPE Aruba Networking Central On-Premises 25xx/6100/8 to 12 port Switch Foundational 1 year Subscription E-STU (R6U73AAE)
- HPE Aruba Networking Central On-Premises 25xx/6100/8 to 12 port Switch Foundational 3 year Subscription E-STU (R6U74AAE)
- HPE Aruba Networking Central On-Premises 25xx/6100/8 to 12 port Switch Foundational 5 year Subscription E-STU (R6U75AAE)
- HPE Aruba Networking Central On-Premises 25xx/6100/8 to 12 port Switch Foundational 7 year Subscription E-STU (R6U76AAE)
- HPE Aruba Networking Central On-Premises 25xx/6100/8 to 12 port Switch Foundational 10 year Subscription E-STU (R6U77AAE)

For details and complete listing of HPE Aruba Networking Central licensing options, please refer to the HPE Aruba Networkin[g](https://www.arubanetworks.com/assets/ds/DS_ArubaCentral.pdf) [Central Data Sheet.](https://www.arubanetworks.com/assets/ds/DS_ArubaCentral.pdf)

## **Support**

- JL259A: 4 Hour Onsite 3 Year (H1XL5E)
- JL260A: 4 Hour Onsite 3 Year (H1ZJ5E)
- JL261A: 4 Hour Onsite 3 Year (H1YE9E)
- JL262A: 4 Hour Onsite 3 Year (H2AC9E)
- JL253A: 4 Hour Onsite 3 Year (H1XV7E)
- JL254A: 4 Hour Onsite 3 Year (H1ZT7E)
- JL255A: 4 Hour Onsite 3 Year (H1YQ1E)
- JL256A: 4 Hour Onsite 3 Year (H2AN1E)
- JL258A: 4 Hour Onsite 3 Year (H2BG5E)
- JL693A: 4 Hour Onsite 3 Year (HP7Y1E)
- JL557A: 4 Hour Onsite 3 Year (H9NY2E)
- JL558A: 4 Hour Onsite 3 Year (H9PH3E)

For HPE Aruba Networking Central hardware only support, 24x7 TAC support, and many other support options, go to Support Services Central SKU lookup [tool.](https://ssc.hpe.com/portal/site/ssc/)

**Make the right purchase decision. Contact our presales specialists.**

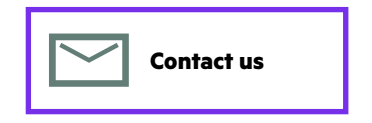

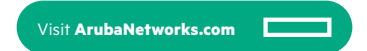

© Copyright 2024 Hewlett Packard Enterprise Development LP. The information contained herein is subject to change without notice. The only warranties for Hewlett Packard Enterprise products and services are set forth in the express warranty statements accompanying such products and services. Nothing herein should be construed as constituting an additional warranty. Hewlett Packard Enterprise shall not be liable for technical or editorial errors or omissions contained herein.

**Hewlett Packard** Enterprise

All third-party marks are property of their respective owners.

DS\_HPEANW2930FSwitchSeries\_RVK\_041124 a00137057ENW

# TMP216-51G-58UV Notebook

Model: TMP216-51G-58UV Díl: NX B19EC.001

TravelMate P2 16 (TMP216-51G-58UV) - Windows 11 Professional 64bit - Intel® Core™ i5-1335U - 16 GB DDR4 Memory + N - 512GB PCIe NVMe SSD PM4 + N (M.2 + HDD upgrade kit) - Micro SD card reader - 16" WUXGA 1920x1200 16:10 IPS Anti-Glare -NVIDIA® GeForce RTX™ 2050 4G-GDDR6(2C\*512\*16\*2) - WIFI 6E Intel 802.11ax 2x2 CNVi + BT 5.2 - HD TNR Camera - Backlight KB - Finger Print - 2x USB 3.2 Gen1 - USB Type-C port supporting: USB4® 40 Gbps / Display port over USB-C / Thunderbolt™4 / USB charging 5 V; 3 A / DC-in port 20 V; 65 W with USB Type-C docking support - HDMI 2.1 -RJ-45 - chip TPM 2.0 - 65Wh Li-ion battery - 90W 3phy AC adapter - MIL-STD 810H certification - Steel Gray

#### **Kde koupit**

Přidat do porovnání

Technické specifikace Podpora

#### Operační systém

Operační systém

Windows 11 Pro

#### Procesor

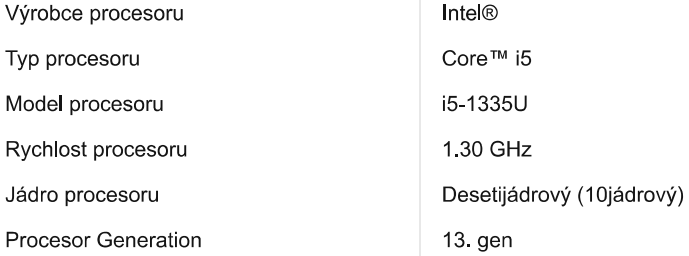

#### Zobrazení a grafika

P

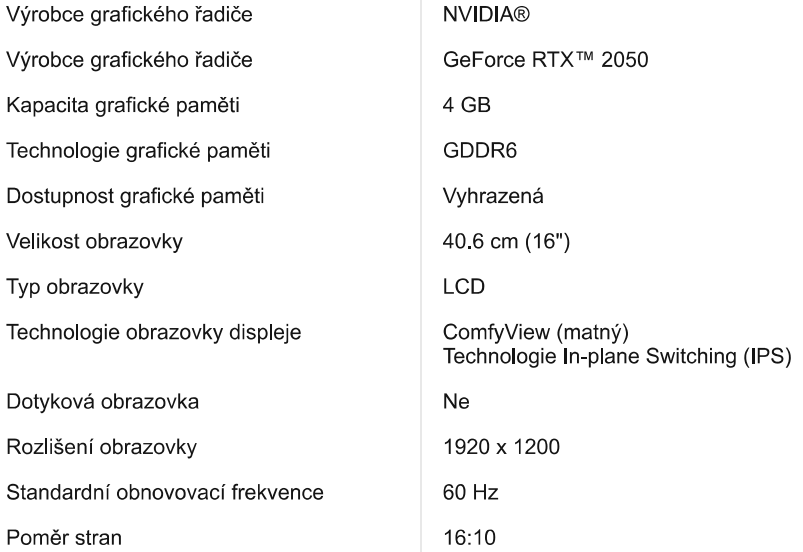

## Paměť

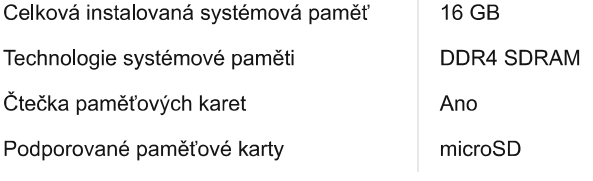

## Úložiště

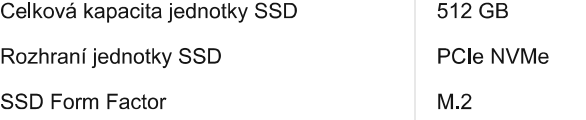

#### Síť a komunikace

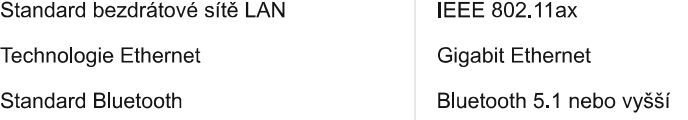

## Integrovaná zařízení

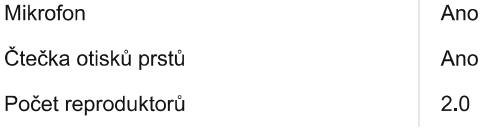

## Rozhraní/porty

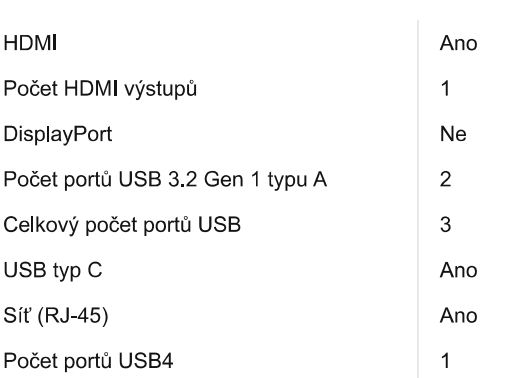

## Vstupní zařízení

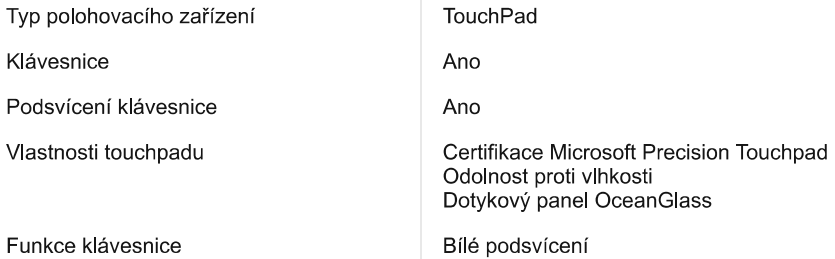

## Informace o baterii

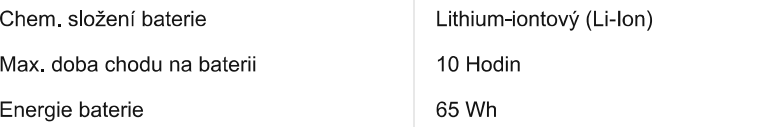

## Popis napájení

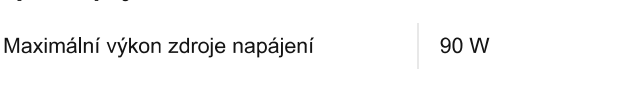

## Fyzické charakteristiky

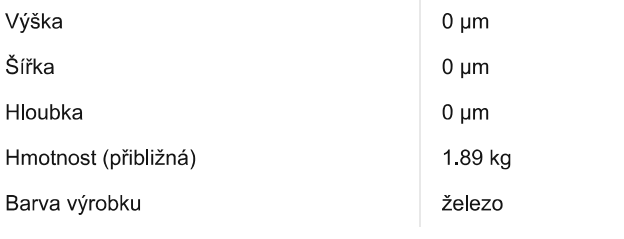

## Různé

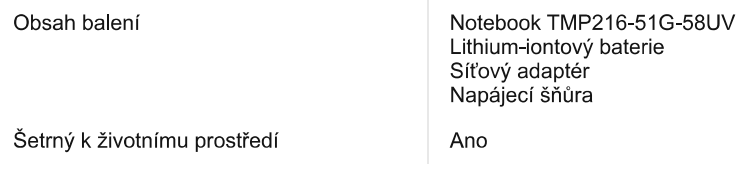

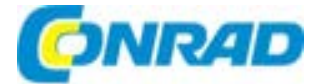

(Mobilní nabíjecí box)

## NÁVOD K OBSLUZE

Systém pro nabíjení DN-45002

Obj. č. 252 88 95

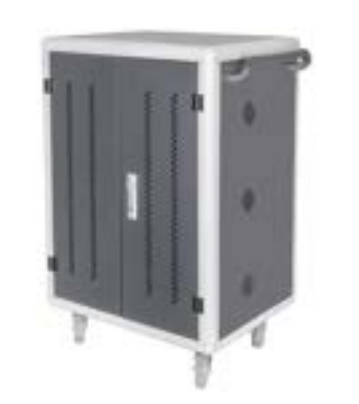

#### Vážený zákazníku,

děkujeme Vám za Vaši důvěru a za nákup nabíjecí skříně Digitus.

Tento návod k obsluze je nedílnou součástí tohoto výrobku. Obsahuje důležité pokyny k uvedení výrobku do provozu a k jeho obsluze. Jestliže výrobek předáte jiným osobám, dbejte na to, abyste jim odevzdali i tento návod k obsluze.

Ponechejte si tento návod, abyste si jej mohli znovu kdykoliv přečíst.

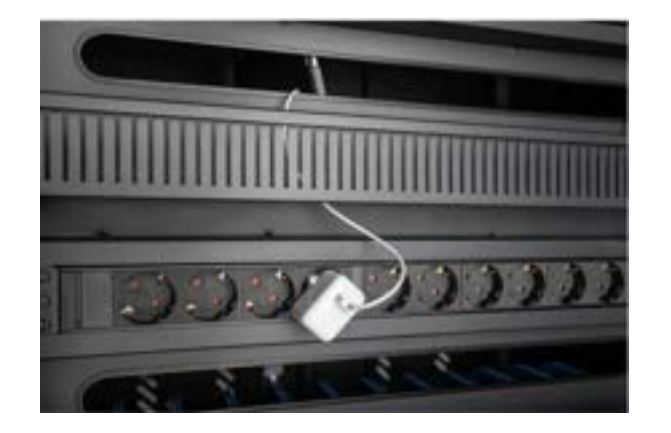

## Účel použití

Tento výrobek je mobilní, nabíjecí box od společnosti DIGITUS®, ideální a kompaktní řešení pro uskladnění a nabíjení vašich mobilních zařízení, jako jsou notebooky a tablety. Nabíjecí box se nejčastěji používá ve veřejných objektech a školách pro bezpečné uskladnění různých zařízení na jednom místě. Box zároveň slouží pro nabíjení uložených zařízení. Uvnitř této nabíjecí skříně jsou celkem 3 řady po 10 nabíjecích slotech, které mají své vlastní USB porty v přední části. Zařízení je rovněž možné připojit pomocí instalovaných zásuvkových lišt (3 x 10 bezpečnostních zásuvek) v zadní části skříně. Díky prostorným kabelovým průchodkám a velkému prostoru pro uložení kabelů je zajištěno optimální vedení kabelů. Instalované ventilátory (3 x 24 V) kombinované s ventilačními otvory zajišťují aktivní chlazení této nabíjecí skříně.

#### Vlastnosti

- Dvojité skládací dveře v přední i zadní části.
- Systém tlakového zámku s otočnou pákovou rukojetí na předních a zadních dveřích, plně uzamykatelné.
- Otevírání dveří do úhlu 180°.
- Dvoubodové uzamykání (tyčový zámek).
- Včetně 4 koleček (2 uzamykatelné).
- Madla pro snazší manipulaci se skříní (jsou součástí balení).
- Rozměry skříně DN-45000 (výška x šířka x hloubka) v mm: 1100 x 700 x 600.
- Rozměry skříně DN-45002 (výška x šířka x hloubka) v mm: 1100 x 700 x 650.
- Bezpečnostní zásuvka (AC) na boku skříně.
- Konektor C20 na boku.
- Včetně proudového chrániče s reziduálním proudem 30 mA.
- Při dodání již plně sestavená skříň.
- Hloubka vnitřního slotu (DN-45000): 315 mm (vhodné pro mobilní zařízení až 14").
- Hloubka vnitřního slotu (DN-45002): 415 mm (vhodné pro mobilní zařízení do 15,6").

#### Rozsah dodávky

Mobilní nabíjecí skříň.

2 madla (pro instalaci na vnější část skříně) včetně montážního materiálu. Napájecí kabel.

#### Popis a ovládací prvky

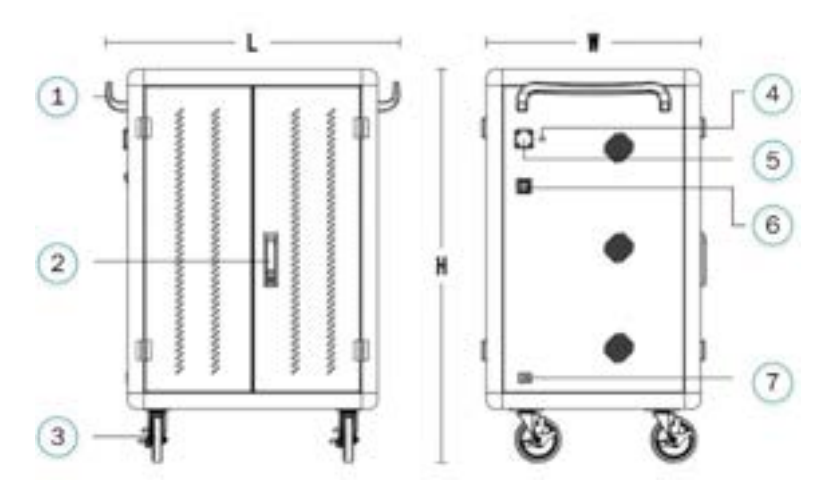

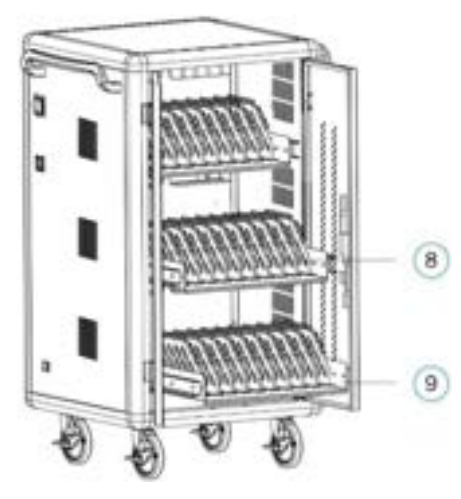

- 1 Madla.
- 2 Zámek s kličkou. 3 – Zcela bezhlučná univerzální brzdová kolečka.
- 4 Externí USB zásuvka.
- 5 Externí elektrická zásuvka.
- 6 Provozní spínač.
- 7 Vstup pro připojení napájecího kabelu.
- 8 Plastové oddělovací přihrádky.
- 9 Šuplík (volitelně).

#### Provozní prostředí

Teplota okolního vzduchu 0 až +45 °C za provozu

 -15 až +45 °C pro uskladnění Vlhkost prostředí 20 až 80 % za provozu

#### Elektrické vlastnosti systému

- 1. Ochrana proti přetížení V případě, že dojde k přetížení systému, zajistí integrovaná nadproudová ochrana odpojení systému od zdroje napájení.
- 2. Ochrana před unikajícím proudem Použití vhodného ochranného zařízení (proudový chránič) jako prevence před úrazem elektrickým proudem.
- 3. Elektrické oddělení AC a DC části Oddělení AC a DC zdroje, instalace elektrického stínění, bezpečné nízké napětí.
- 4. Nadproudová ochrana Každý port je konfigurován nezávisle na maximální nepřetržitý výstup proudu o hodnotě 3,1 A. V případě přetížení připojené zátěže dojde k odpojení příslušného výstupního portu. Přitom však nedojde k ovlivnění funkce ostatních používaných portů
- 5. Ochrana proti přepětí V případě překročení vstupního napětí nad hodnotu 30 V zajistí systém odpojení vstupu a výstupu a poskytne tak potřebnou ochranu ostatních zařízení před jejich poškozením.
- 6. Ochrana před podpětím Pakliže klesne vstupní napětí pod hodnotu 8 V, zajistí systém odpojení vstupu a výstupu a poskytne tak potřebnou ochranu ostatních zařízení před jejich poškozením.
- 7. Ochrana proti zkratu Odpojení výstupu v případě zkratu u výstupního portu. Systém tím zajišťuje maximální provozní bezpečnost.
- 8. Perfuzní ochrana Integrovaná funkce pro vypnutí, zabraňující zpětnému toku proudu z nabíjeného zařízení.
- 9. Ochrana proti přetečení akumulátoru Inteligentní nabíjecí systém detekuje aktuální stav nabíjeného akumulátoru uvnitř připojeného zařízení a v případě, že zaznamená jeho plnou kapacitu na konci nabíjecího procesu, automaticky odpojí nabíjené zařízení od nabíjecího obvodu.
- 10. Bezpečnost jako hlavní předpoklad. Systém využívá inteligentní regulace nabíjení se zajištěním maximální kvality a výkonu.
- 11. Efektivní odvádění tepla Konstrukce skříně pro odvod tepla cirkulací vzduchu se spodním sáním a horní ventilační mřížkou slouží pro účinné zvýšení efektu pro odvod tepla.
- 12. Průmyslové, koncentrované nabíjení: Současné nabíjení několika zařízení najednou.
- 13. Vysoce kvalitní uživatelské prostředí. Skříň poskytuje vysoký komfort pro nabíjení různých zařízení ve velkém počtu.
- 14. Integrovaný IO obvod: Vestavěný obvod s MCU+ chipset (duální inteligentní nabíjení).
- 15. Automatická aktivace LED: Multi-color status LED, automatické zobrazení aktuálního stavu portu s nabíjeným zařízením
- 16. Monitoring a regulace teploty: V případě, že dojde k naměření vyšší teploty (nad +40 °C) uvnitř skříně, spustí se automaticky vestavěný ventilátor, který teplo odvede ze skříně a zajistí tak bezpečnost během procesu nabíjení.
- 17. Funkce Auto Sleep: Pakliže se uvnitř skříně právě nenabíjení žádná zařízení, dojde k automatické redukci spotřeby energie.
- 18. Rozsah vstupního napětí: Jako zdroj pro napájení této skříně je možné použít síť s napětím v rozsahu 100 – 264 V.

#### Další technická specifikace

- 1. Velmi tichý provoz: Tichá silikonová, univerzální kolečka a chladicí ventilátor s proměnlivou rychlostí, výrazně omezují tvorbu hluku.
- 2. Přehlednost: Režim Gate Array, přehlednost a jednoduchost, indikace aktuálního stavu, vše dobře patrné na první pohled.
- 3. Ergonomie: Plastové přepážky vysoce šetrné k nabíjeným zařízením, poskytují ochranu před poškozením. Automatické zastavení držáku v koncové poloze.
- 4. Design uzpůsobený proti chybnému zapojení: Obsluha se nemusí starat o nabíjené zařízení. Systém nabíjecí skříně zajišťuje vždy optimální nabíjení pro připojený spotřebič.

## Nabíjení

#### Nabíjení s použitím integrovaných USB portů

Otevřete dvířka u nabíjecí skříně. Skříň prozatím nepřipojujte ke zdroji napájení.

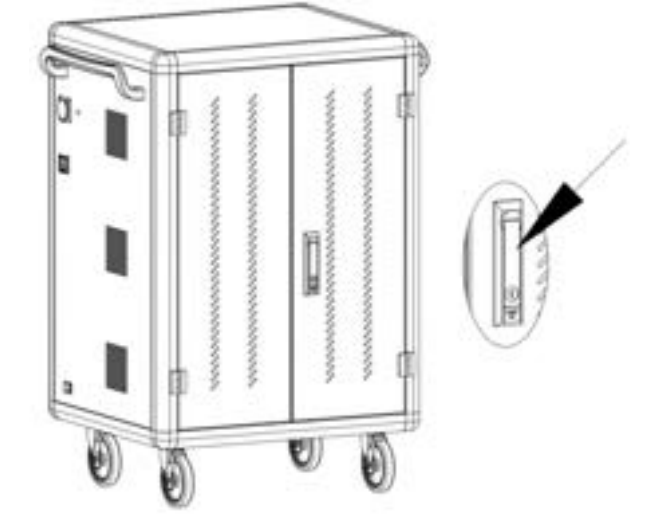

V závislosti na počtu nabíjených tabletů, vkládejte tablety do rotačního slotu jeden po druhém.

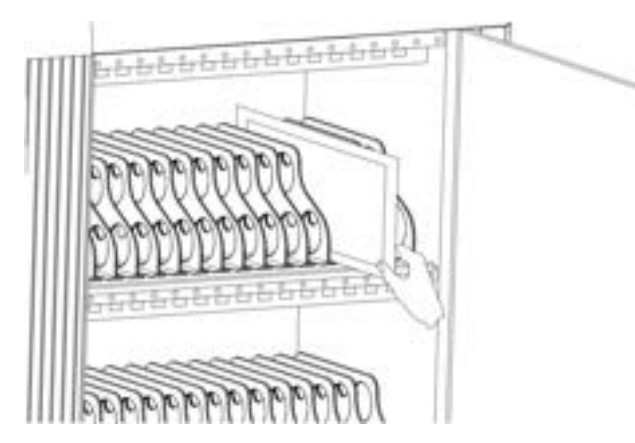

Jeden konec nabíjecího USB kabelu připojte do tabletu a opačný konec kabelu do nabíjecího HUB portu u slotu.

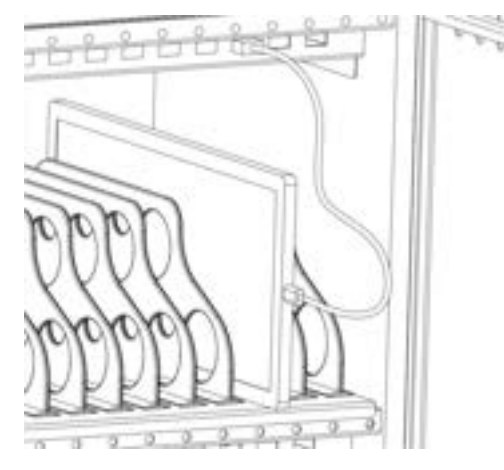

Jakmile připojíte zařízení, uzavřete dvířka u skříně a připojte její napájecí kabel do elektrické zásuvky. Použijte však proto pouze řádně instalovanou a uzemněnou elektrickou zásuvku. Na skříni nyní přepněte hlavní provozní spínač do polohy ON. Červené LED kontrolky u nabíjecích portů se rozsvítí. Tím došlo k zahájení nabíjecího procesu připojených zařízení.

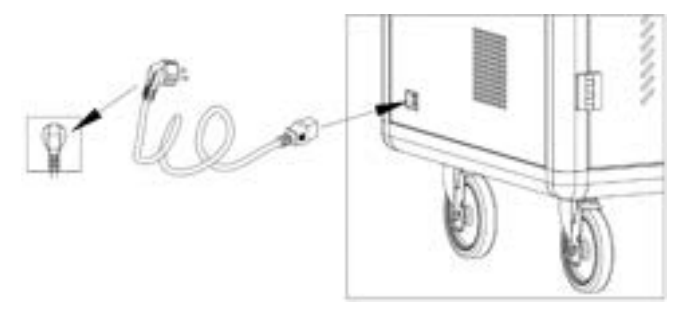

Připojení nabíjecí skříně ke zdroji napájení.

#### Nabíjení s použitím napájecího adaptéru

Odpojte nabíjecí skříň od zdroje a otevřete dvířka. Připojte váš tablet nebo laptop do zásuvky v zadní části skříně. USB kabel přitom provlékněte skrze otvor do vnitřních prostor skříně. Při nabíjení laptopu umístěte adaptér na nabíjecím kabelu do perforované přihrádky pod otvorem.

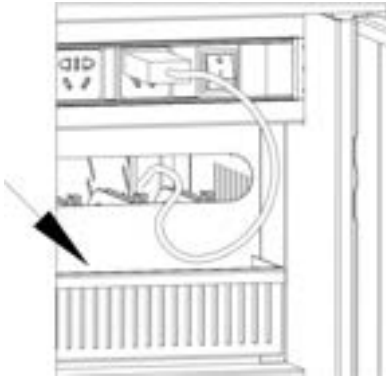

Místo pro uložení adaptéru na napájecím kabelu, dodávaném s vaším laptopem.

Otevřete dvířka u nabíjecí skříně.

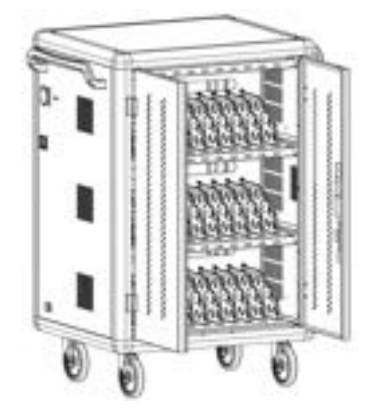

Nabíjecí kabel uchyťte pod sponu a zarovnejte jej s oddělovací přepážkou.

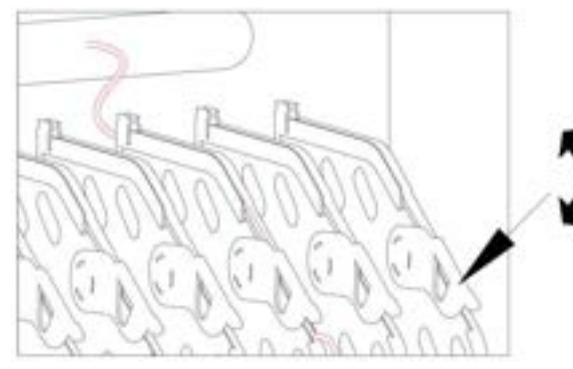

Tablety nebo laptopy vkládejte do nabíjecích slotů a připojte je pomocí vhodného nabíjecího kabelu.

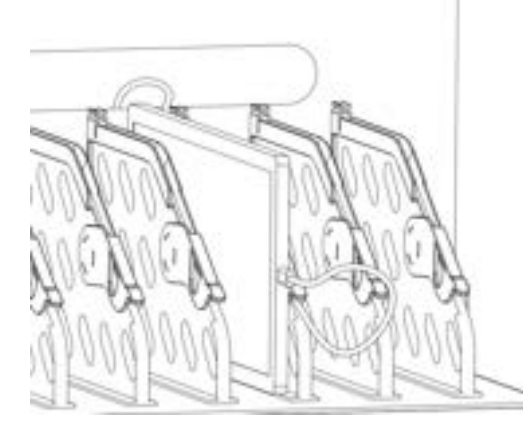

Po dokončení zapojení řádně uzavřete dvířka u nabíjecí skříně a připojte skříň ke zdroji napájení. Napájecí kabel proto připojte do elektrické zásuvky sítě 230 V AC. Na nabíjecí skříní přepněte hlavní provozní přepínač do polohy ON. Všechny nabíjecí porty jsou tím uvedeny do režimu nabíjení.

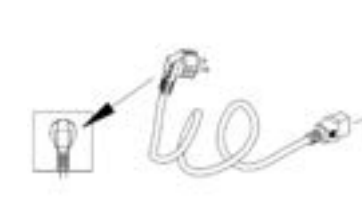

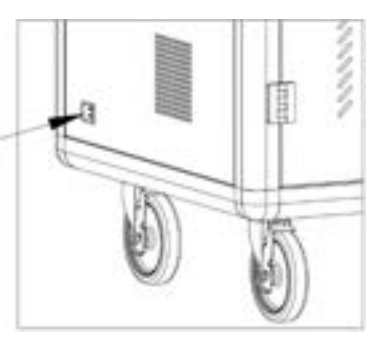

## Funkce pro datový přenos

Jakmile dojde k ukončení nabíjecího procesu a požadujete přenést data například z mobilního zařízení do vašeho počítače, připojte vybrané zařízení do příslušného portu na boku nabíjecí skříně. Použijte proto vhodný USB kabel.

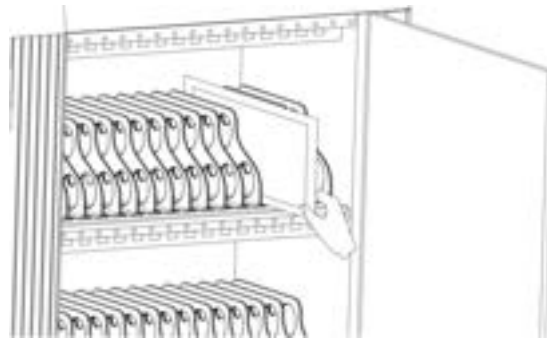

Zapněte počítač a spusťte datový přenos. Po dokončení procesu pro přenos dat, odpojte USB kabel z počítače a nabíjecí skříně. Systém nabíjecí skříně tím automaticky přejde zpět do režimu nabíjení.

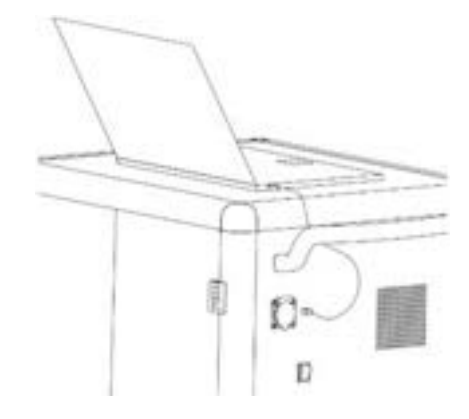

## Bezpečnostní předpisy, údržba a čištění

Z bezpečnostních důvodů a z důvodů registrace (CE) neprovádějte žádné zásahy do výrobku. Případné opravy svěřte odbornému servisu. Nevystavujte tento výrobek přílišné vlhkosti, nenamáčejte jej do vody, nevystavujte jej vibracím, otřesům a přímému slunečnímu záření. Tento výrobek a jeho příslušenství nejsou žádné dětské hračky a nepatří do rukou malých dětí! Nenechávejte volně ležet obalový materiál. Fólie z umělých hmot představují nebezpečí pro děti, neboť by je mohly spolknout.

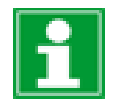

Pokud si nebudete vědět rady, jak tento výrobek používat a v návodu nenajdete potřebné informace, spojte se s naší technickou poradnou nebo požádejte o radu kvalifikovaného odborníka.

K čištění pouzdra používejte pouze měkký, mírně vodou navlhčený hadřík. Nepoužívejte žádné prostředky na drhnutí nebo chemická rozpouštědla (ředidla barev a laků), neboť by tyto prostředky mohly poškodit povrch a součásti výrobku.

Poznámka: Pro zajištění efektivního datového přenosu použijte obě zařízení (tablet a počítač) se stejným operačním systémem. Systém této nabíjecí skříně poskytuje kanál pro synchronizaci dat. Pro automatickou synchronizaci zařízení je nezbytné instalovat synchronizační software v rámci použitého operačního systému na obou zařízeních (host zařízení a terminál tabletu).

Data je přitom možné kopírovat mezi zařízením host a libovolným tabletem.

## Recyklace

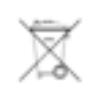

Elektronické a elektrické produkty nesmějí být vhazovány do domovních odpadů. Likviduje odpad na konci doby životnosti výrobku přiměřeně podle platných zákonných ustanovení.

Šetřete životní prostředí! Přispějte k jeho ochraně!

## Technické údaje

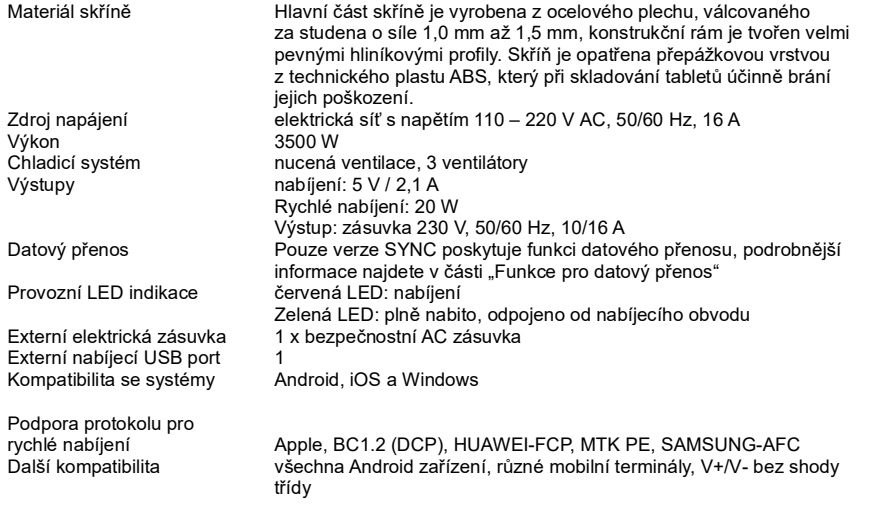

Překlad tohoto návodu zajistila společnost Conrad Electronic Česká republika, s. r. o.

Všechna práva vyhrazena. Jakékoliv druhy kopií tohoto návodu, jako např. fotokopie, jsou předmětem souhlasu společnosti Conrad Electronic Česká republika, s. r. o. Návod k použití odpovídá technickému stavu při tisku! Změny vyhrazeny! © Copyright Conrad Electronic Česká republika, s. r. o. REI/11/2023

# Triline Profi A40 (AM4)

### Konfigurovatelný kancelářský počítač

 pro podniky všech velikostí, státní organizace, úřady, banky nebo školy jako ekonomický počítač pro běžnou agendu a kancelářské aplikace až po výkonnou stanici pro náročné uživatele.

• počítač obsahuje nainstalovaný operační systém včetně továrního nastavení pro rychlou obnovu systému.

• použité komponenty prochází fyzickým testováním a počítač zahořovacím procesem při výrobě.

• počítač je balen v rámci bezpečnosti do speciálního obalu.

Montáž PC Triline 19 obal pro mikro 3 Fractal Design Pop Mini Silent Black Solid Fractal Design SSD Bracket Kit Type D zdroj 550W 80PLUS Bronze Základní deska A520M H CPU AMD Ryzen 5 4500 6core (3,6GHz) 32GB DDR4-3200MHz CL22 s chladičem 1000GB SSD M.2 PCIe 4.0 NVMe ASUS DUAL-RX6600-8G V2 adaptér DisplayPort - HDMI, M/F, 10cm Klávesnice CZ/SK layout, Slim multi opƟcká myš, 1600DPI, černá 1,8 m MS Windows 11 Home CZ 64 DOEM

# Technické údaje

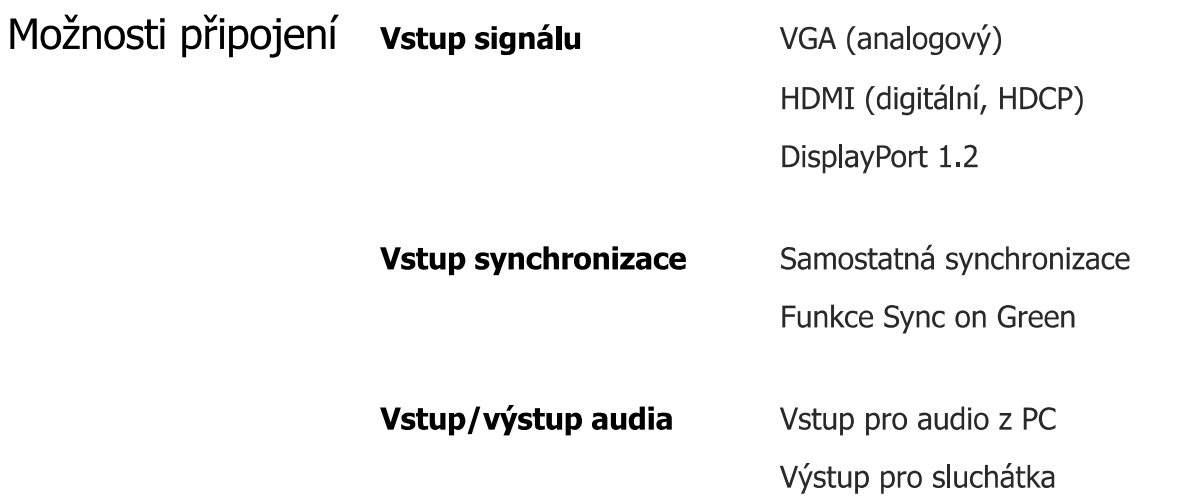

Obraz/displej

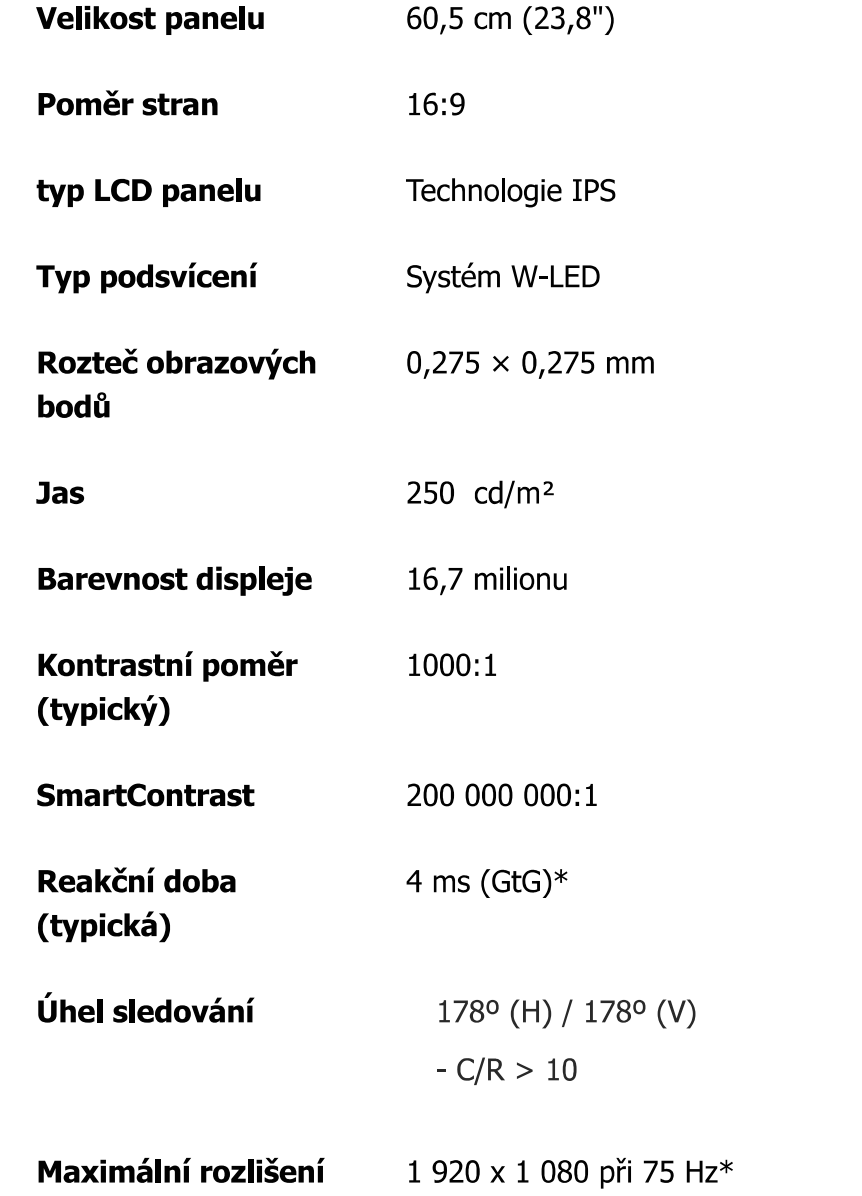

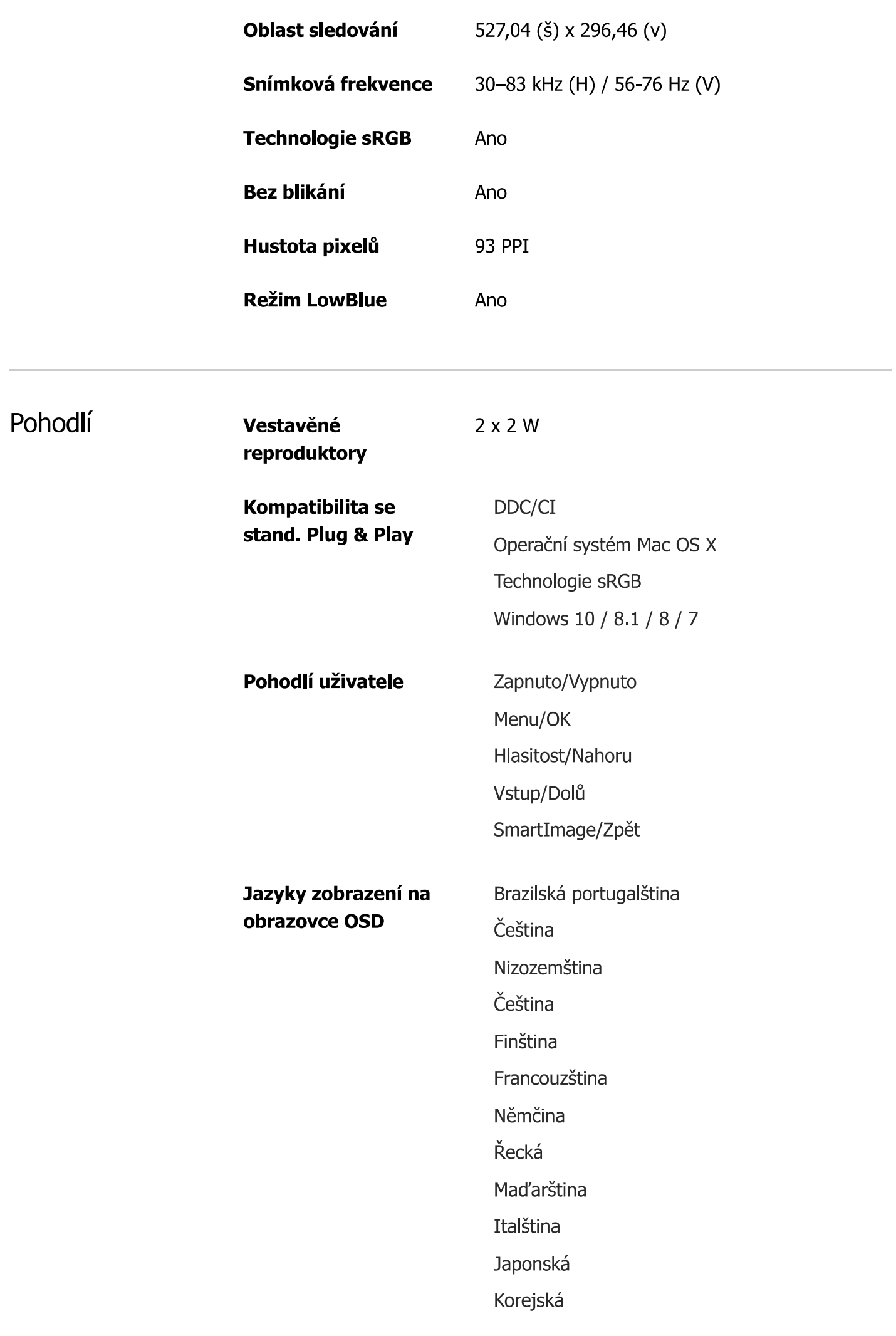

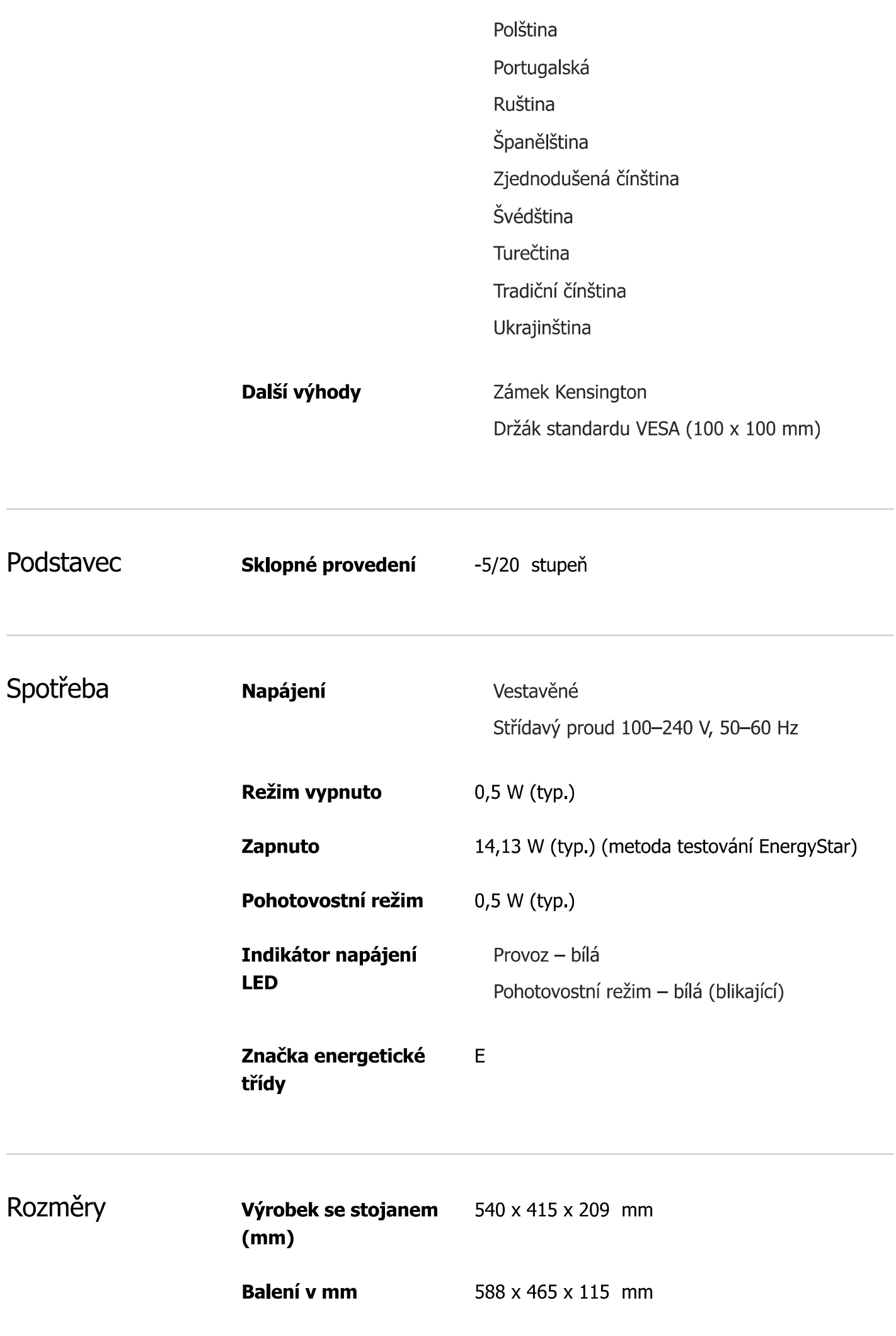

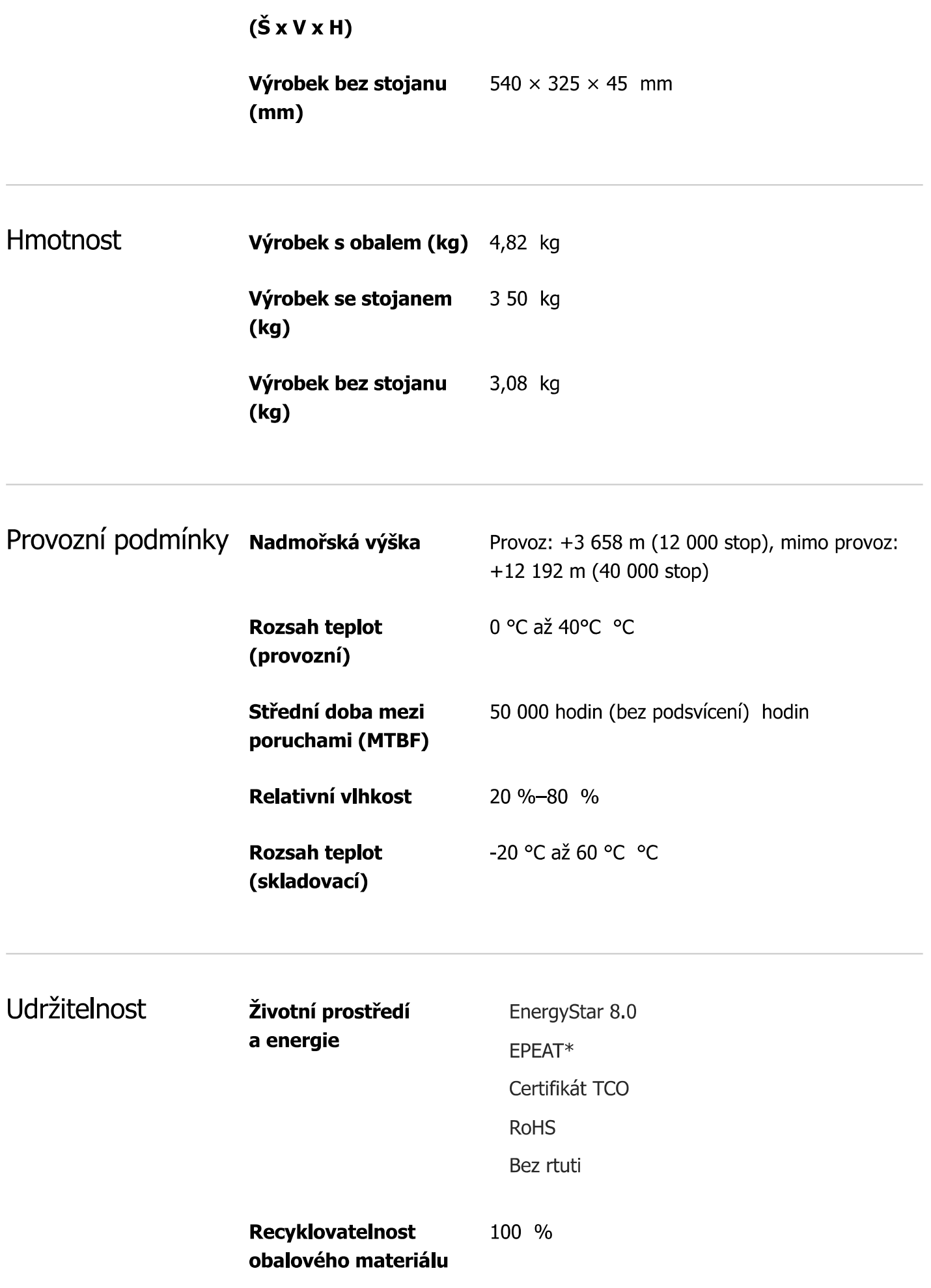

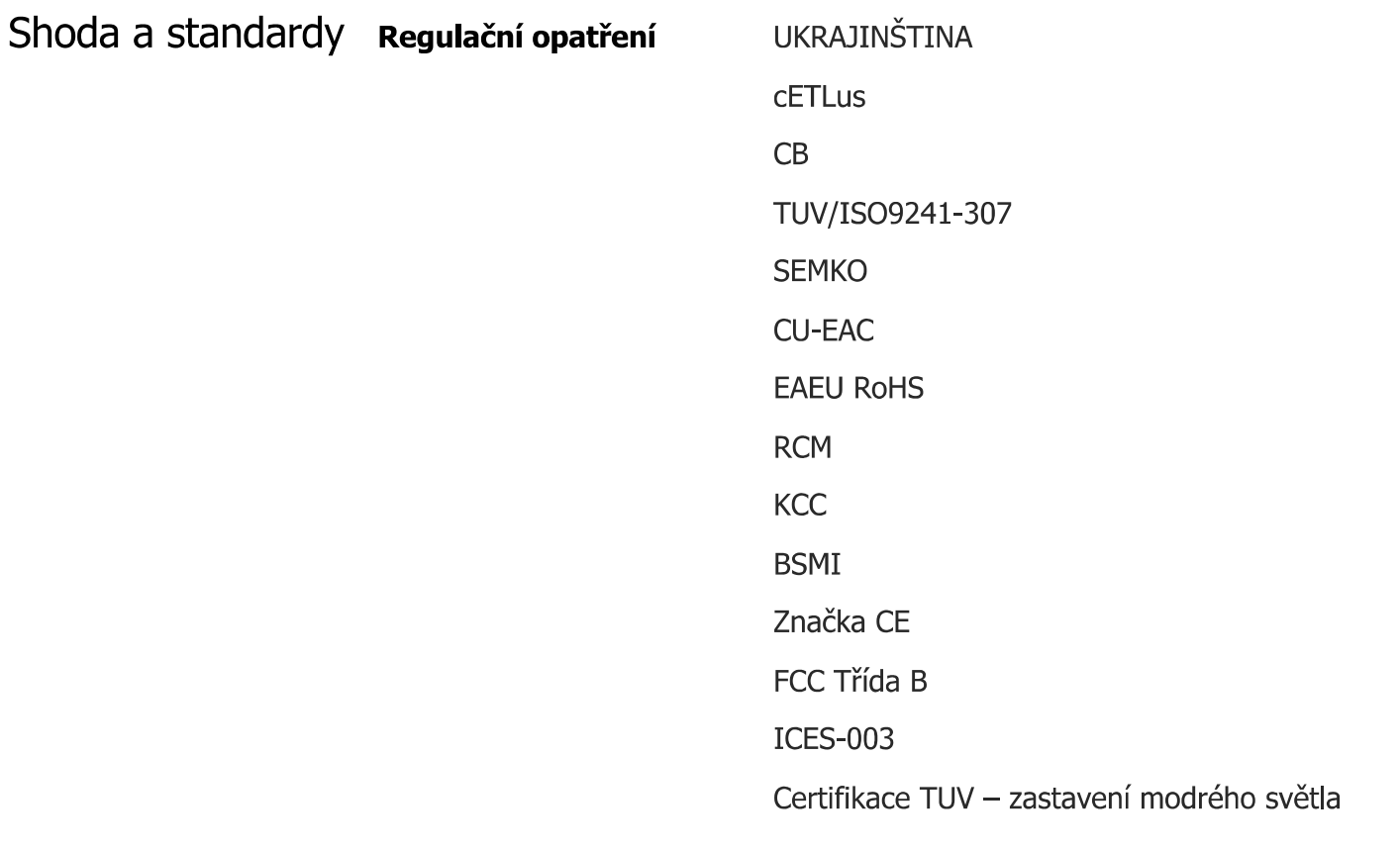

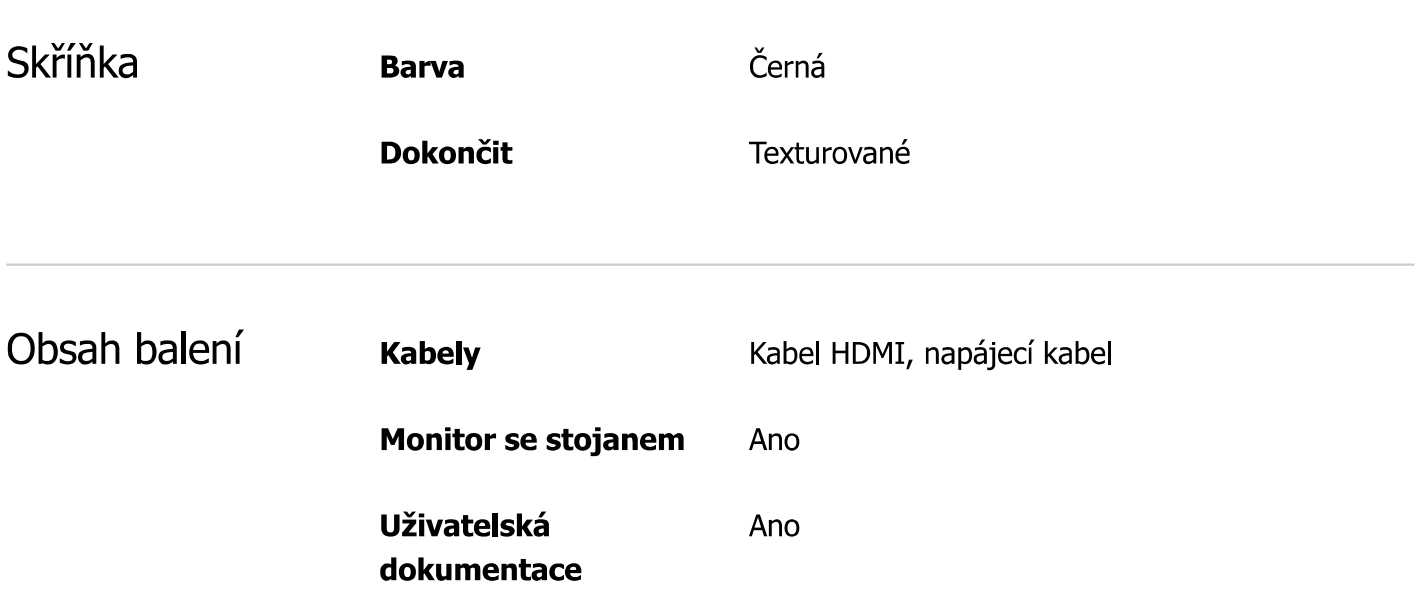

HP Rechargeable MPP 2.0 Tilt Pen (3J122AA)

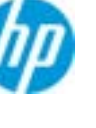

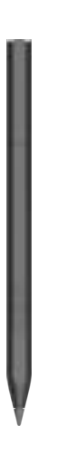

## **Overview**

## Creativity that can't be stopped

Experience creation at the tip of your fingers with MPP2.0 technology that allows for less delays, smoother color transition and enhanced response time.

## Your smoothest writing experience

New and improved MPP2.0 technology allows for less delays, smoother color transition, and enhanced response time on touchenabled devices that support MPP2.0 technology.

## Be charged to create

Now you'll always be ready to work with the USB-C rechargeable pen.

### Pen-point accuracy

Experience pen-point accuracy with only 9g of pressure, so you can edit, draw, write, doodle, and more.

## Additional specifications

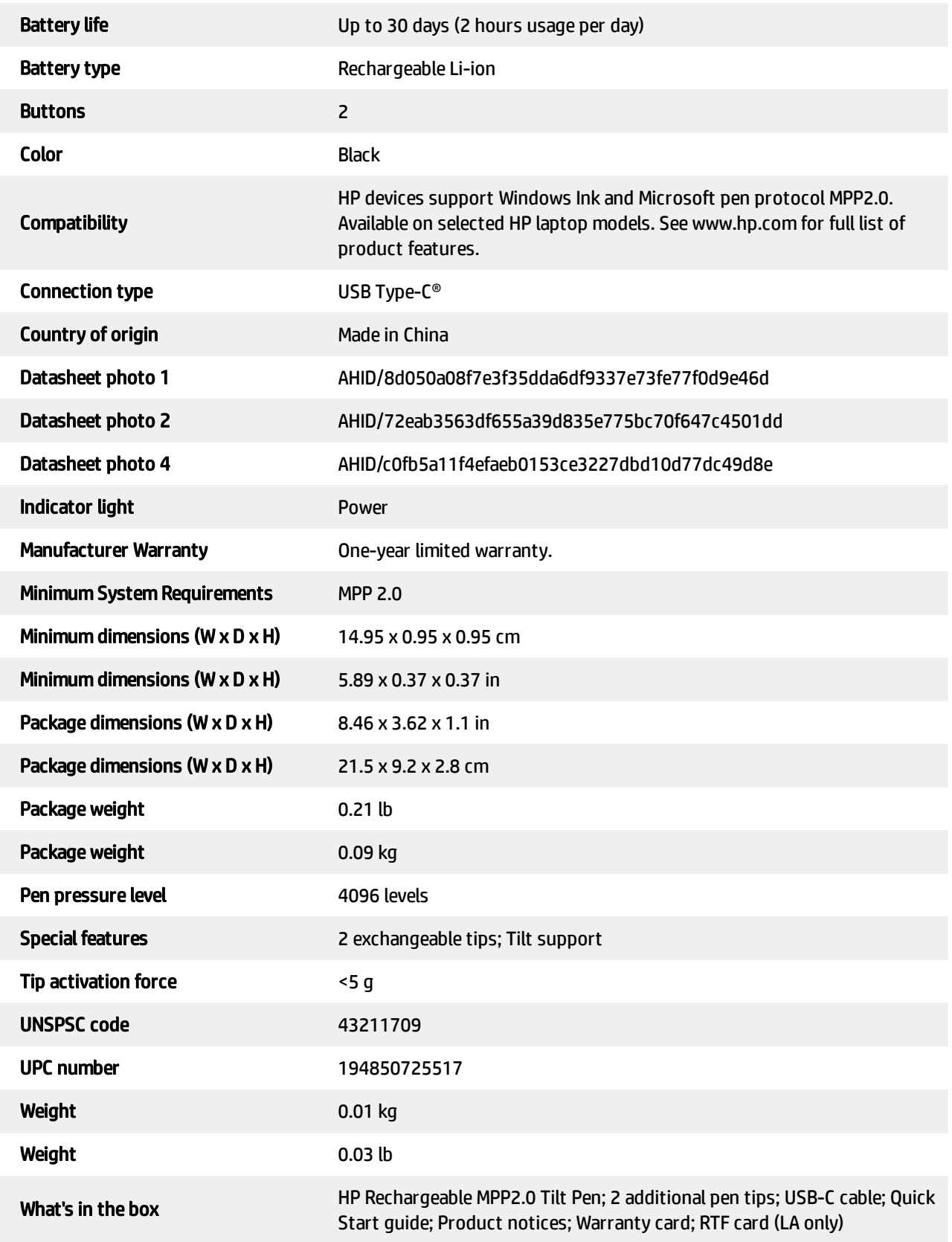

## Disclaimer — Copyright

Actual product may vary from image shown.

© Copyright 2024 HP Development Company, L.P. The information contained herein is subject to change without notice. The only warranties for HP products and services are set forth in the express warranty statements accompanying such products and services. Nothing herein should be construed as constituting an additional warranty. HP shall not be liable for technical or editorial errors or omissions contained herein.

Generated by Dynamic Collateral Tool – (us-en) – Apr 23, 2024 9:06 AM UTC+0000

## 4K UHD HDMI Reclocker and EDID Manager Part No 9133 0009

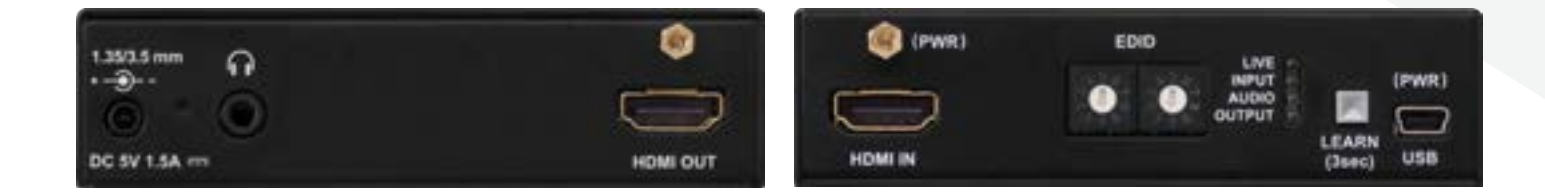

# **4K 3D to the C<sub>o</sub> XX of C**

HDMI-4K Manager is a multifunctional interface with built-in EDID Management and Pixel Accurate Reclocking, supporting DVI and HDMI 1.4 signals with or without HDCP encryption. The output signal is reclocked and stabilized using Lightware Pixel Accurate Reclocking technology to remove jitter caused by long cables or poor quality sources.

HDMI-4K Manager features Advanced EDID Management and can emulate any HDMI display for continuous video output, even if the attached display is disconnected or powered down. HDCP enable/disable function turns off the unit's HDCP capability, which helps integrate certain laptops into a non-HDCP AV environment. The EDID memories from 1 to 55 are factory preset, the memories from 62 to 98 are user programmable. EDID memories from 56 to 61 are for universal EDID presets. Memory 00 is transparent for output so using this setting the EDID of the last attached display device (monitor or projector) will be reported to the source. With the Easy EDID Creator (PC software wizard) the users can create their own EDID by completing four simple steps. Experienced users can use the Advanced EDID Editor software to manage every possible setting in the EDID, which can be uploaded to the user programable memory of the HDMI-4K Manager.

HDMI-4K Manager can be rack-mounted or used standalone. The unit is equipped with the highest grade gold plated connectors to ensure reliable connection.

## Applications

- Rental and staging
- Military
- Medical
- Digital Signage
- Multiroom video
- Conference rooms, collaborative telepresence

## Features:

- 4K / UHD (30Hz RGB 4:4:4, 60Hz YCbCr 4:2:0) and 3D capabilities
- Keeps source's HDMI or DVI output continuously active
- HDCP enable/disable function
- Signal detection, source detection and monitor detection LEDs
- USB control
- Cable loss compensation at Input
- Built-in Advanced EDID Management
- Pixel Accurate Reclocking
- HDCP compliant
- Built-in Video Testpattern Generator
- Deep color support
- Daisy chain support

## **HDMI-4K Manager**

## visual engineering **IGHTWARE**

## Specifications

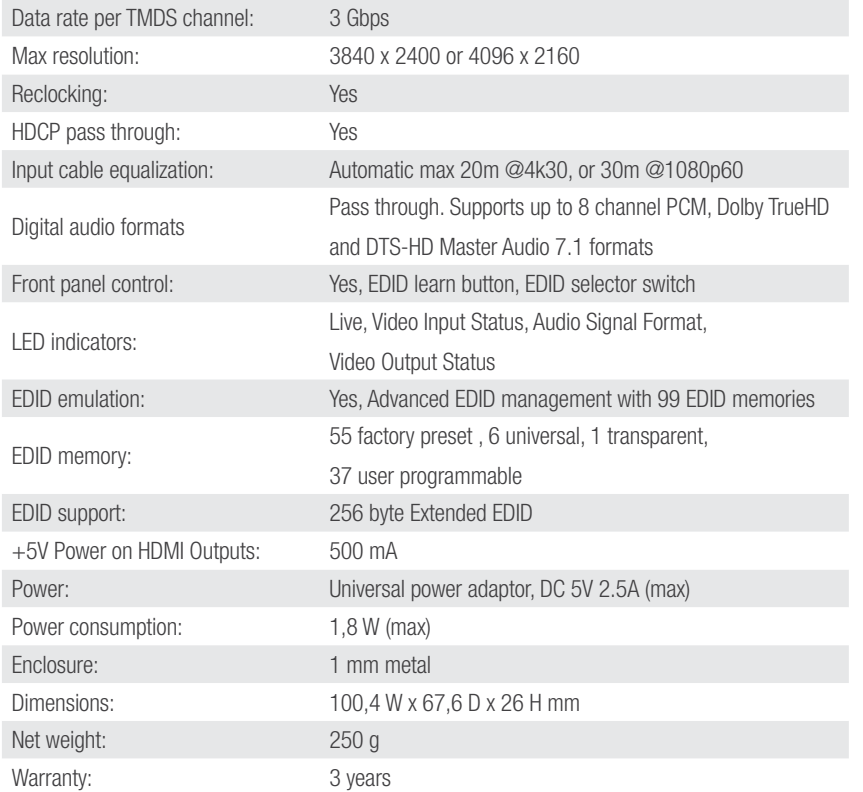

**Connectors** 

Standalone diagram

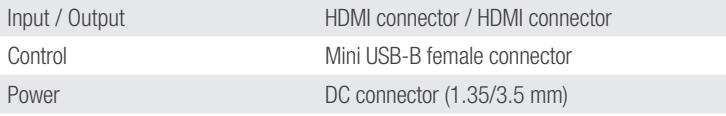

Optional accessory

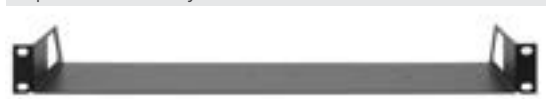

#### Rack shelf Part No: 5240 0269

The 1U high rack shelf provides mounting holes for fastening two half-rack or four quarter-rack sized units.

Supplied accessory

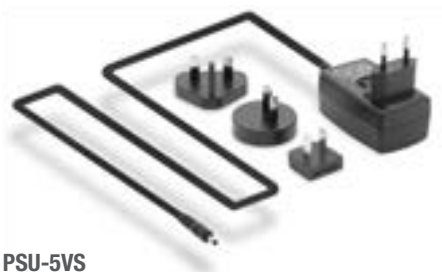

Part No: 1180 0050

Wall power adaptor with interchangeable plug for international use. Universal input: 100-240 V AC, 50-60 Hz, Output: 5 V DC, 2.5 A

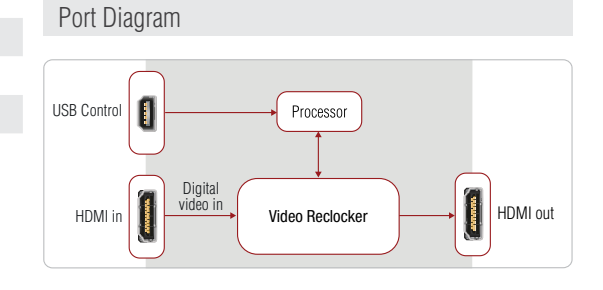

# **HDMI** HDMI-4K Manager PC Ō  **1.35/3.5 mm** 5V DC Power adaptorVideo wall

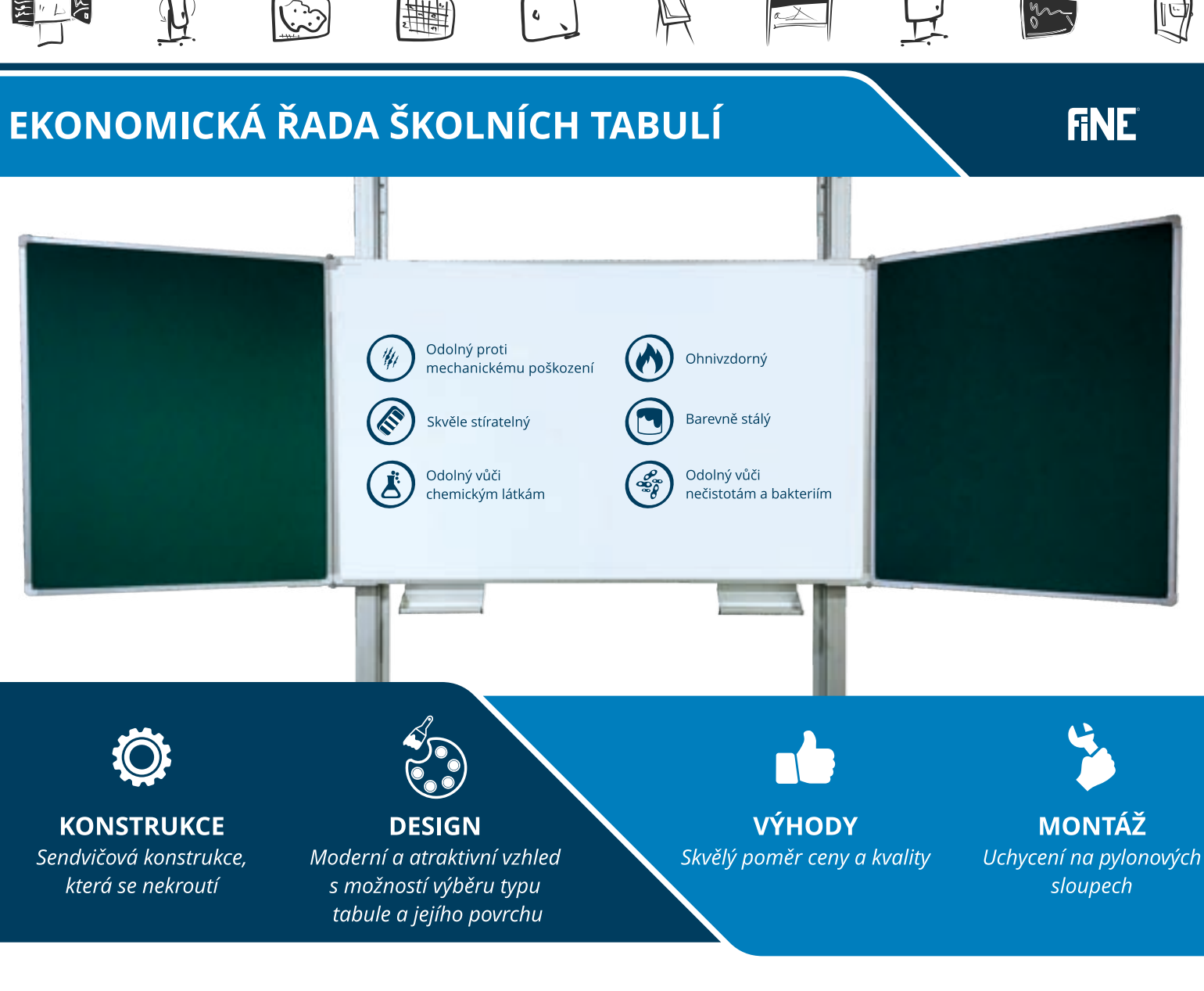

## **Tabule FINE**

- navrženy pro každodenní provoz ve školních třídách  $\mathbb{Z}^2$
- keramický povrch odolný proti poškrábání
- plochy pro psaní křídou nebo fixem
- poličky pro ukládání psacích potřeb

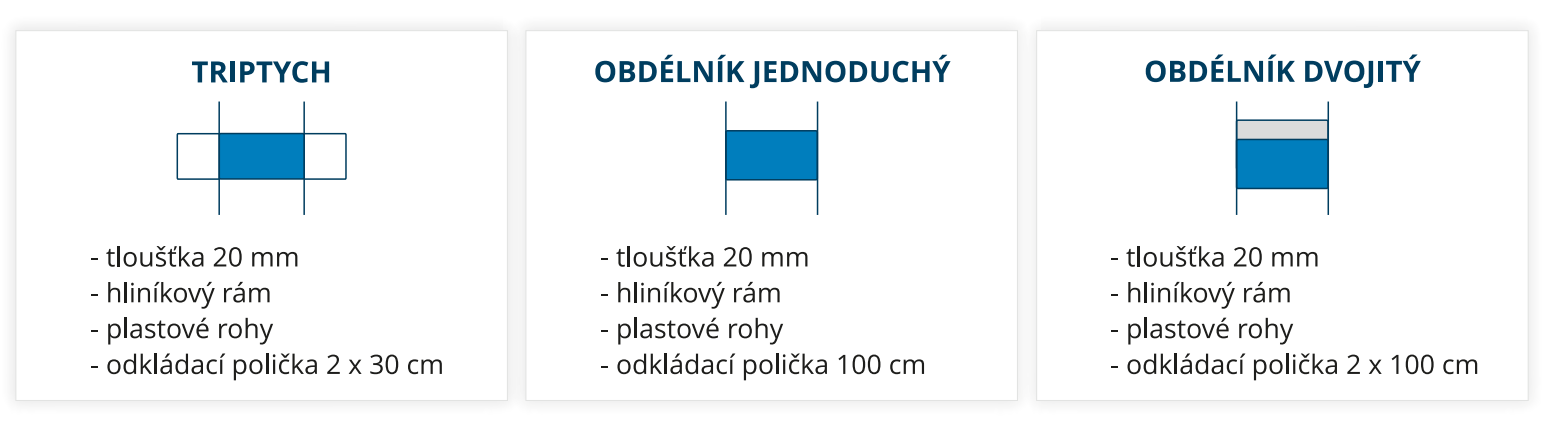

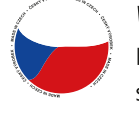

## Vyrobeno v České republice

Poctivá česká práce postavená na více než 25 letech zkušeností s konstrukcí a výrobou školních nástěnek a tabulí.

## **\* VMS VISION**

BOSKOVICE 680 01, CZ<br>CHRUDICHROMSKÁ 2292/13

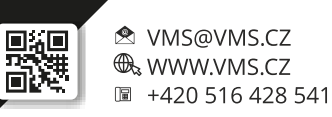

281

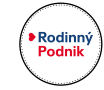

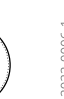

**ISO** 

 $\sqrt{01.20}$ 

# **EB-770Fi**

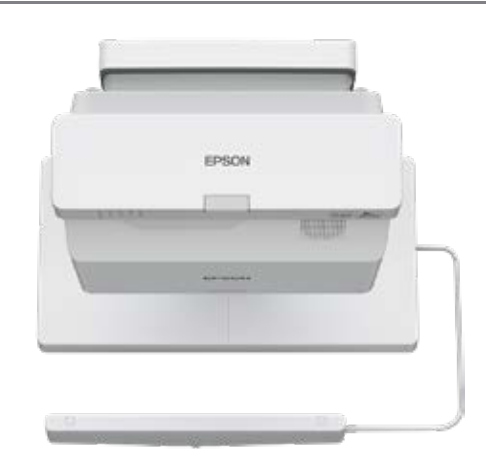

## Project your vision, with a Full HD interactive large screen display up to 100" that will enhance engagement, learning and productivity.

Whatever the size of class or meeting room, unrestricted and interactive learning sessions are possible with this bright, compact and affordable touch-display solution.

The EB-770Fi's bright image, scalable up to 100", is clearly visible from every angle and at a distance, and content can easiliy be shared or streamed directly from multiple devices for the ultimate collaborative experience.

The EB-770Fi is a step up from the EB-770F, with added interactive features.

Interactive technology enables two digital pens to be used on the display simultaeously (finger touch available through optional accessory FT01). Presentations can be controlled and brought to life with on-screen annotations, while a variety of convenient built-in tools support productivity. An optional Epson visualiser camera can be contolled via the display, projecting documents or objects from a desk for the whole room to see in incredible detail.

With a 4,100 lumens laser-light source, combined with 3LCD technology, it produces a large, bright and vibrant display up to 100", clearly visible from all angles and at a distance.

Versatile wired and wireless connectivity options, including screen mirroring via Miracast™, allows participants to effortlessly share content from their PCs or mobile devices.

The experience is immersive and user-friendly.

The ultra short throw lens allows safe, unobtrusive positioning above the display, enabling presenters free access to interact without casting shadows.

Unlike a flat-panel display, there is no heavy, breakable, glass panel to create disruptive, reflected blind spots from certain angles; and presenters are not subjected to LCD panel direct blue light radiation.

#### DATASHEET / BROCHURE

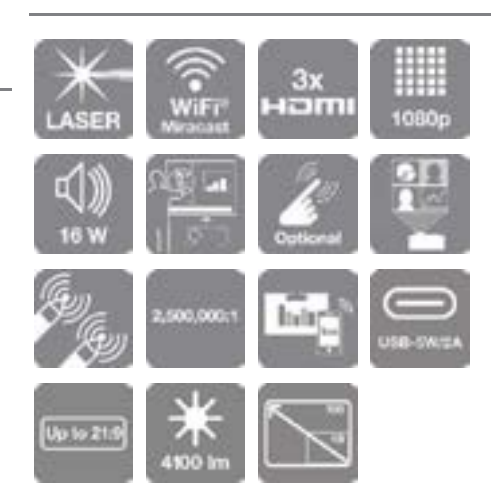

## KEY FEATURES

- Interactive FHD display for any room 49-100" UST display for unrestricted viewing (no shadows/reflections)
- Bright and energy efficient laser 4,100lm CLO with 3LCD technology for brighter colours at only 205W
- Effortless connectivity options Auto-on, wired / wireless display with USB 2A output for smart sticks
- Simple to use and built to last Virtually maintenance free with 5-year, 12,000hr warranty
- Document camera compatibility Create and record a live, totally immersive lesson or presentation

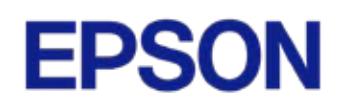

### PRODUCT SPECIFICATIONS

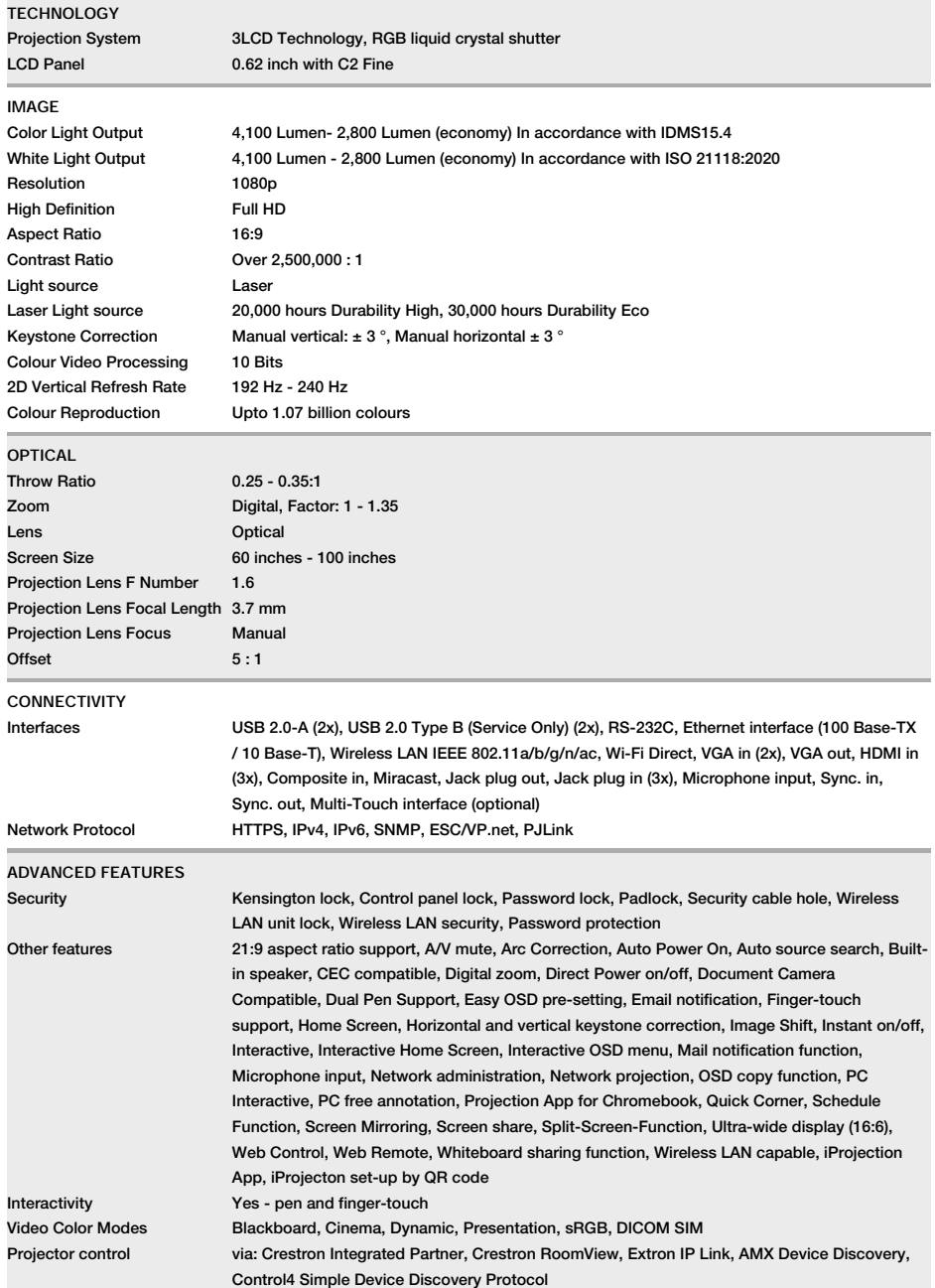

#### **EB-770Fi**

## WHAT'S IN THE BOX

- Power cable
- Pen Holder/Stand
- Interactive pens
- 2 x Pen tip(Teflon)
- $\bullet$  4 x Pen tip(Felt)
- USB cable
- Remote control incl. batteries

**EPSON** 

Quick Start Guide

## PRODUCT SPECIFICATIONS

**EB-770Fi**

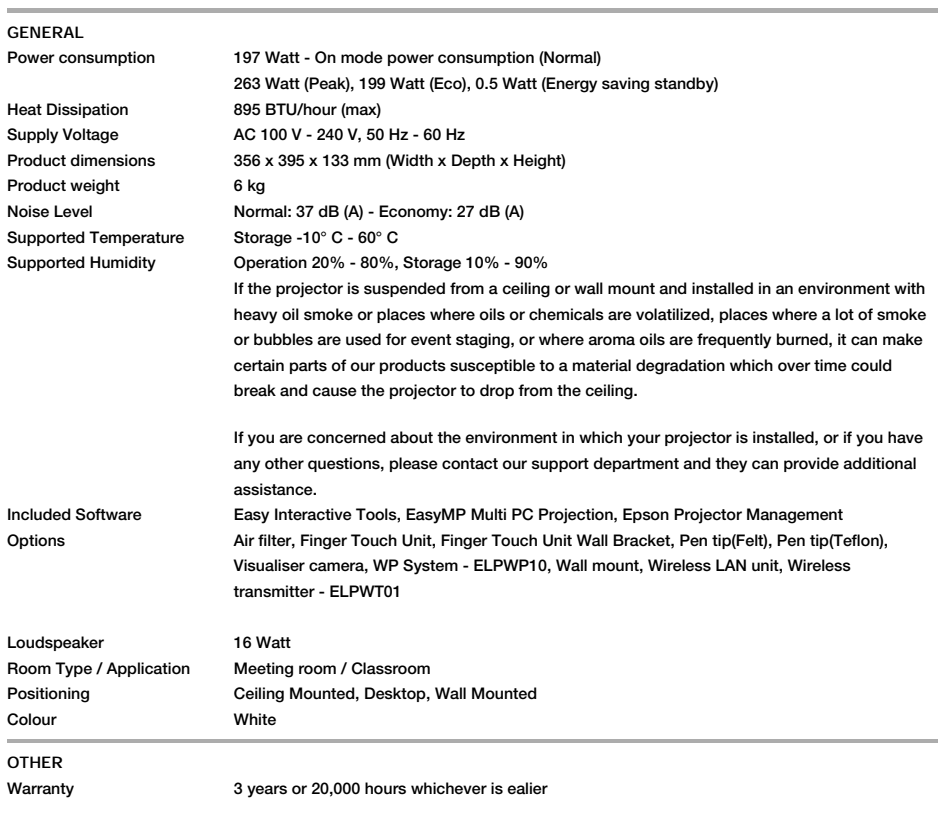

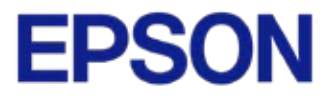

#### OPTIONAL ACCESSORIES

- ELPFT01 Finger Touch Unit V12H007A24
- ELPMB63 Finger Touch Wall Bracket for ELPFT01 V12HA05A09
- Interactive Pen ELPPN05A Orange EB-6xxWi/Ui / 14xxUi V12H773010
- Interactive Pen ELPPN05B Blue EB-6xxWi/Ui / 14xxUi V12H774010
- Wall Mount ELPMB62 EB-7xx / EB-8xx V12HA06A06
- Adapter ELPAP11 Wireless LAN (5GHz) V12H005A01
- Air Filter ELPAF60 EB-7XX / EB-L2xx Series V13H134A60

#### LOGISTICS INFORMATION

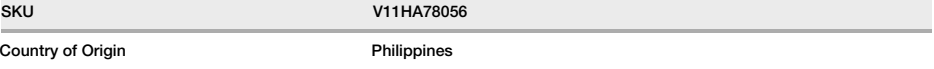

Trademarks and registered trademarks are the property of Seiko Epson Corporation or their respective owners. Product information is subject to change without prior notice.

EPSON INDIA PVT. LTD.

12th Floor, The Millenia, Tower A, No.1, Murphy Road, Ulsoor, Bangalore - 560 008. Tel: 080-4566 5000 Fax: 080-4566 5005

## **Regional Offices:**

Clean -Clean

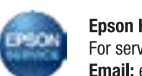

Ahmedabad 3314 8500/01, Chennai 3967 7500, Cochin 4012 315, Coimbatore 98942 19200 Financia da 4857 0032, Jaipur 78699 11699, Kolkata 4603 4729, Mumbai 3079 8200<br>New Delhi 3312 0300, Pune 3028 6000/05,

Epson Helpline: For product info or service-1800 425 0011 For service - 1800 123 001 600 (9AM - 6PM) (Mon - Sat) Email: emp@eid.epson.co.in

**EB-770Fi**

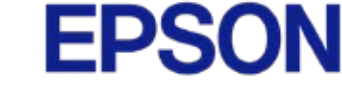

Kvalitní propojovací kabel pro spojení dvou audio/video zařízení přes moderní HDMI rozhraní, jako je např. HD-DVD/BluRay přehrávač a LCD/Plazma televizor. Kabel je stíněný, dokáže přenášet digitální zvuk i obraz a podporuje digitání ochranu obsahu HDCP. Kabel má navíc integrován vysokorychlostní přenos ethernetu.

- HDMI 2.0b High Speed kabel + Ethernet kabel
- Maximální rozlišení Ultra HD 4K×2K@60hz
- Kabely mají nálepku s certifikátem: Premium HDMI Certificate Cable, foto v příloze
- Maximální datový přenos: 18 Gb/s
- Pozlacené konektory: HDMI typ A (19pinů) male <=> HDMI typ A (19pinů) male
- Rozlišení: 3840 × 2160 bodů při 60Hz nebo nižší podporované formáty 1080p FULL HD/1080i/720p/720i
- Podporuje : HDMI 2.0b a nižší
- Podporuje HDCP 2.2, Audio Return Channel (ARC), High Dynamic Range (HDR)
- Podporuje: 4K, Deep Color, 3D, xvYCC (xvColor), auto lip-sync, ARC, CEC, HDCP, Dolby TrueHD, HEC
- 3D video po HDMI připojení
- Barevná hloubka: 24-bit (16.7 million barev).
- Třívrstvé, vysoce kvalitní stínění
- Zpětný audio kanál pro poslání signálu z tuneru TV zpět do domácího kina/surround systému
- Přenos počítačové sítě (ethernetu) po HDMI kabelu
- 19žilový kabel, třikrát stíněný, 100% měděné vodiče AWG30
- Pozlacené konektory
- Barva černá
- Balení v PVC sáčku s EAN kódem a popisem
- Délka kabelu: 0,5m

kabel s integrovaným zesilovačem pro rozlišení 4Kx2K@60Hz pro spojení dvou audio/video zařízení přes moderní HDMI rozhraní, jako je např. HD-DVD/BluRav přehrávač a LCD/Plazma televizor. Kabel je stíněný, dokáže přenášet digitální zvuk i obraz a podporuje digitání ochranu obsahu HDCP. Kabel má navíc integrován vysokorychlostní přenos ethernetu.

- HDMI 2.0 High Speed kabel + Ethernet kabel
- Maximální rozlišení Ultra HD 4K×2K@60hz
- Maximální datový přenos: 18 Gb/s

- Kabel obsahuje v jednom z konektorů integrovaný zesilovač, který umožňuje přenos vysokého rozlišení na velkou vzdálenost

- Integrovaný chipset: RedMere/Spectra7 HT8181
- Pozlacené konektory: HDMI typ A (19pinů) male <=> HDMI typ A (19pinů) male
- Rozlišení: 3840 × 2160 bodů při 60Hz nebo nižší podporované formáty 1080p FULL HD/1080i/720p/720i
- Podporuje: 4K, Deep Color, 3D, xvYCC (xvColor), auto lip-sync, ARC, CEC, HDCP, Dolby TrueHD, HEC
- Podporuje High Dynamic Range (HDR)
- 3D video po HDMI připojení
- Barevná hloubka: 24-bit (16.7 million barev).
- Třívrstvé, vysoce kvalitní stínění
- Zpětný audio kanál pro poslání signálu z tuneru TV zpět do domácího kina/surround systému
- Přenos počítačové sítě (ethernetu) po HDMI kabelu
- 19žilový kabel, třikrát stíněný, 100% měděné vodiče, AWG26
- Pozlacené konektory
- Barva černá
- Balení v PVC sáčku s EAN kódem a popisem
- Délka kabelu: 10 m

Kabel obsahuje aktivní zesilovač, který zesiluje pouze v jednom směru signálu. Kabel se musí vždy zapojit při vypnutých zařízeních a to pouze ve směru vyznačeném na kabelu.

Konektor označený "Intput" se vždy zapojuje do vysílacího zařízení (DVD, Blueray).

Konektor označený "Output" se vždy zapojuje do zobrazovacího zařízení (LCD, televize, projektor).

V případě použití v kombinaci s HDMI switchem/splitterem (nebo jiným HDMI prvkem) nedoporučujeme použití pasivní verze switche/splitteru napájených pouze z HDMI.
# U S E R M A N U A L<br>U S E R M A N U A L **HDMI 2.0 Repeater 4K**<br>
(Support 4K and up to 30m)

# **(Support 4K and up to 30m)**

**Enjoy the vivid world !**

# **Introduce**

**Introduce**<br> **HDMI 2.0 Repeater:**<br>
This HDMI repeater can realize signal enhancemen<br>
reorganization, so that the signal can be transmitted<br>
addition,this product is also built-in IR-RX extension **Introduce**<br>This HDMI repeater can realize signal enhancement by signal equaliztion and<br>reorganization, so that the signal can be transmitted to longer distance. In<br>addition,this product is also built-in IR-RX extension fu **Introduce**<br>**This HDMI 2.0 Repeater:**<br>This HDMI repeater can realize signal enhancement by signal equaliztion and<br>reorganization, so that the signal can be transmitted to longer distance. In<br>addition,this product is also b **independent Conduct is also built-in IR-RX** extension function, to the infrared median chaptain equalization, this product is also built-in IR-RX extension function, the infrared code be sent to splitter IR-TX terminal vi **introduce**<br> **head of the sent of the sent of the signal enhancement by signal equalizion and**<br>
reorganization, so that the signal can be transmitted to longer distance. In<br>
addition, this product is also built-in IR-RX ex **Source. This HDMI 2.0 Repeater:**<br>This HDMI repeater can realize signal enhancement by signal equalizition and<br>reorganization, so that the signal can be transmitted to longer distance. In<br>addition,this product is also buil **HDMI 2.0 Repeater:**<br>This HDMI repeater can realize signal enhancement by signareorganization, so that the signal can be transmitted to longe addition,this product is also built-in IR-RX extension function be sent to split **PROMI 2.0 Repeater:**<br>This HDMI repeater can realize signal enhanceme<br>reorganization, so that the signal can be transmitte<br>addition,this product is also built-in IR-RX extensio<br>be sent to splitter IR-TX terminal via HDMI c

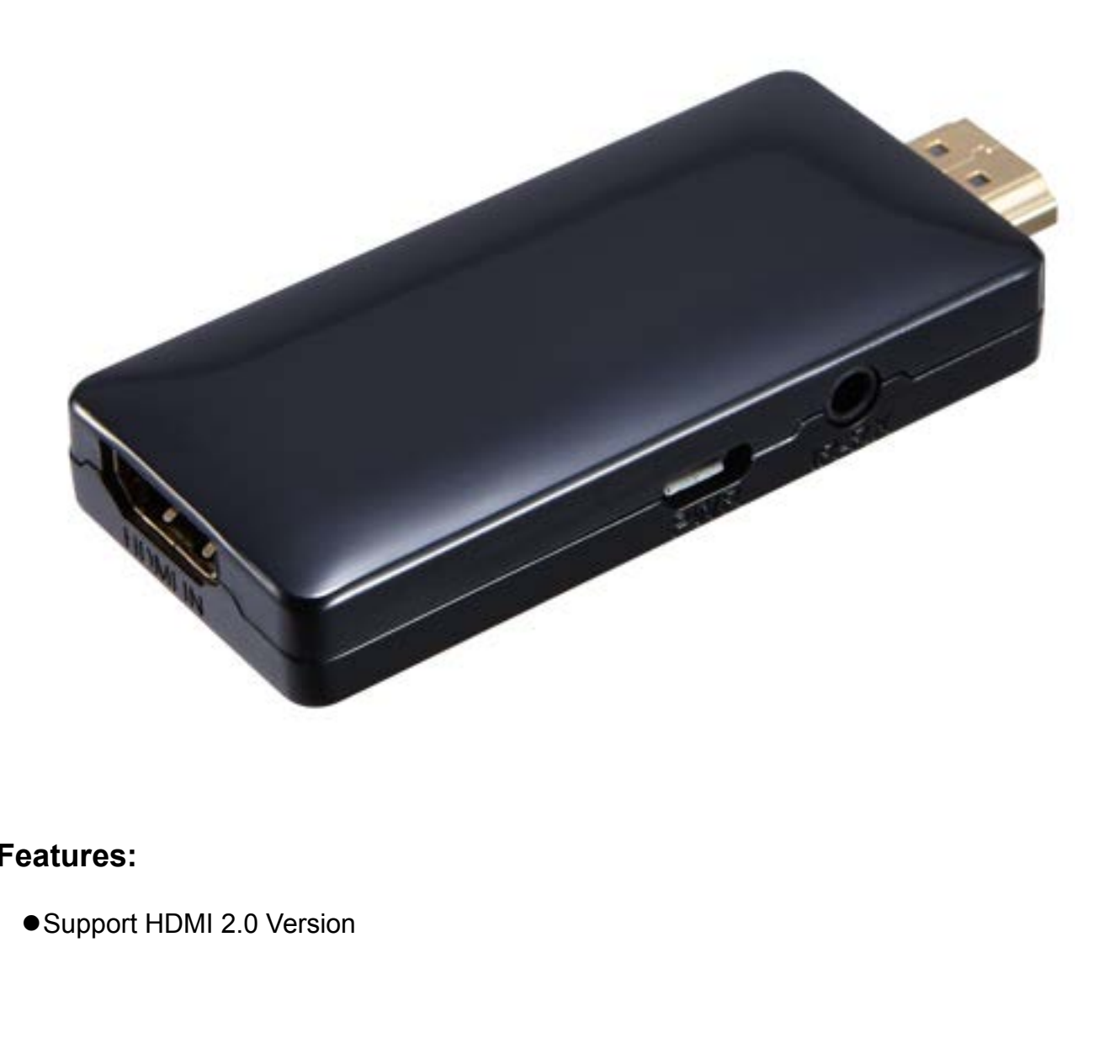

# **Features:**

- 
- 
- ●Support 3D video format<br>●Support high resolution up to: 3840x2160/60Hz<br>●Support highest rate of 6 G and TMDS clock can be ●Support 3D video format<br>●Support high resolution up to: 3840x2160/60Hz<br>●Support highest rate of 6 G and TMDS clock can be up to 600 MHz<br>●Support 8/10/12 bit deep color
- 

●Support 3D video format<br>●Support high resolution up to: 3840x2160/60Hz<br>●Support highest rate of 6 G and TMDS clock can be up to 600 MHz<br>●Support 8/10/12 bit deep color<br>●Built-in IR-RX extension function, (via the IR-TX o ●Support 3D video format<br>●Support high resolution up to: 3840x2160/60Hz<br>●Support highest rate of 6 G and TMDS clock can be up to 6<br>●Support 8/10/12 bit deep color<br>●Built-in IR-RX extension function, (via the IR-TX of HDMI ●Support 3D video format<br>●Support high resolution up to: 3840x2160/60Hz<br>●Support 8/10/12 bit deep color<br>●Built-in IR-RX extension function, (via the IR-TX of HDMI splitter to receive<br>the IR command)<br>●Support AWG26 HDMI st ●Support 3D video format<br>●Support high resolution up to: 3840x21<br>●Support highest rate of 6 G and TMDS<br>●Support 8/10/12 bit deep color<br>●Built-in IR-RX extension function, (via t<br>the IR command)<br>●Support AWG26 HDMI standar ●Support 3D video format<br>●Support high resolution up to: 3840x2160/60Hz<br>●Support 8/10/12 bit deep color<br>●Built-in IR-RX extension function, (via the IR-TX of HDMI splitter to receive<br>the IR command)<br>●Support AWG26 HDMI st ■Support 3D video format<br>
■Support high resolution up to: 3840x2160/60Hz<br>
■Support highest rate of 6 G and TMDS clock can be up to 600 MHz<br>
■Support 8/10/12 bit deep color<br>
■Built-in IR-RX extension function, (via the IR-Gupport high resolution up to: 3840x2160/60Hz<br>
Support highest rate of 6 G and TMDS clock can be up to 600 MHz<br>
Support 8/10/12 bit deep color<br>
Built-in IR-RX extension function, (via the IR-TX of HDMI splitter to receive

# **Specifications:**

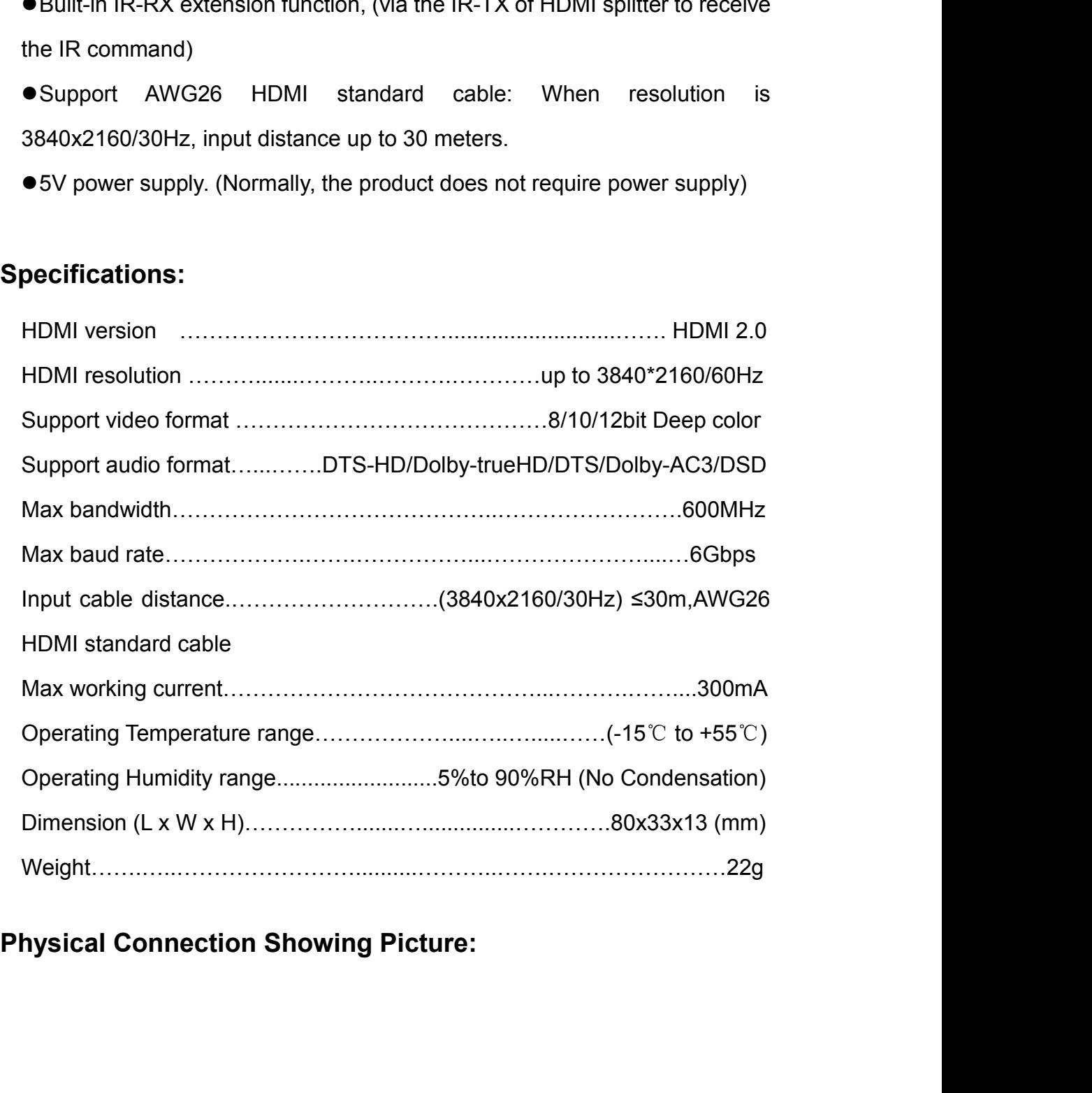

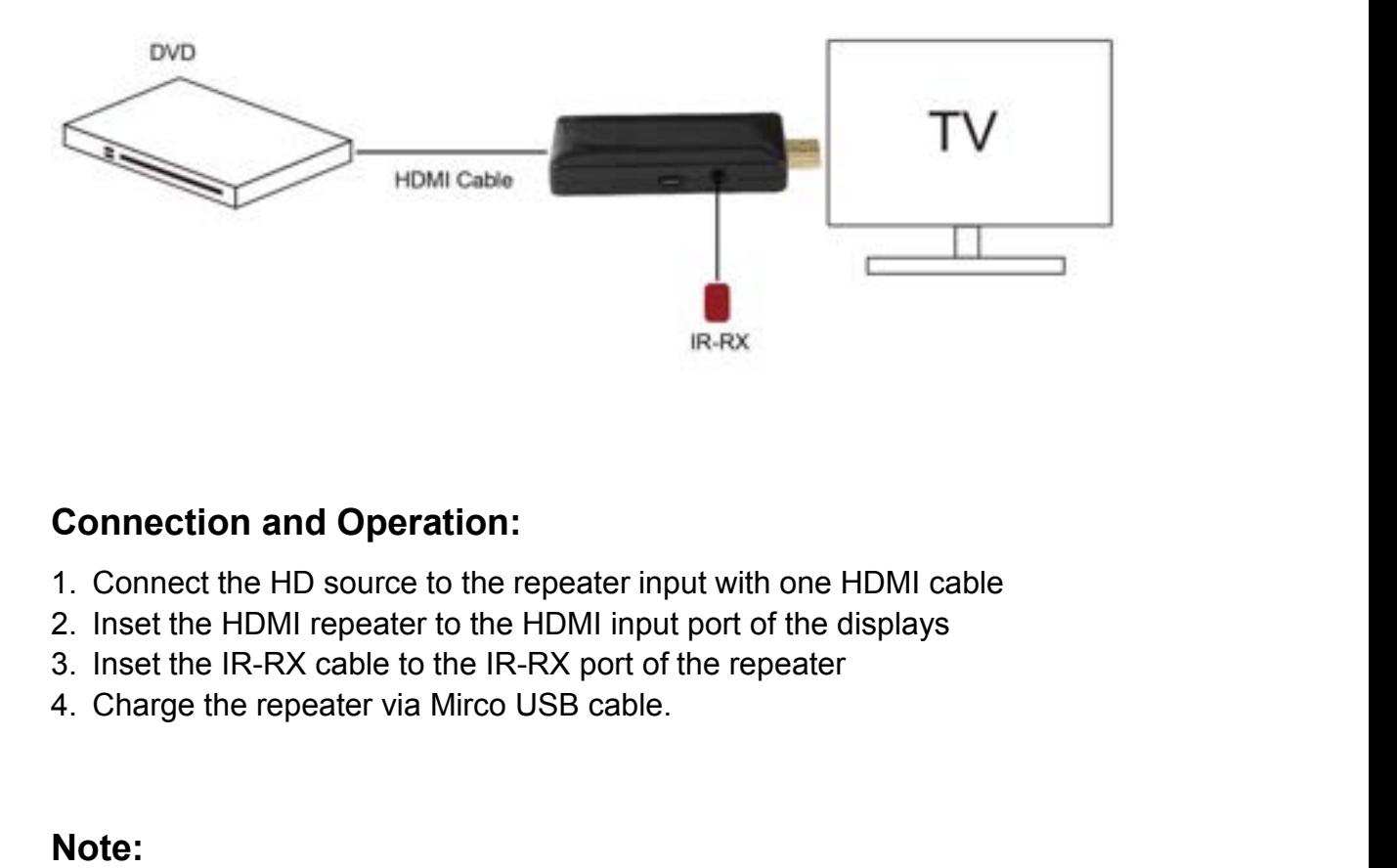

- 
- 
- 
- 

# **Note:**

**Connection and Operation:**<br>
1. Connect the HD source to the repeater input with one HDMI cable<br>
2. Inset the HDMI repeater to the HDMI input port of the displays<br>
3. Inset the IR-RX cable to the IR-RX port of the repeater **Connection and Operation:**<br>
1. Connect the HD source to the repeater input with one HDMI cable<br>
2. Inset the HDMI repeater to the HDMI input port of the displays<br>
3. Inset the IR-RX cable to the IR-RX port of the repeater 1. Connect He HD source to the repeater input with one HDMI cable<br>2. Inset the HDMI repeater to the HDMI input port of the displays<br>3. Inset the IR-RX cable to the IR-RX port of the repeater<br>4. Charge the repeater via Mirc 1. Connect the HD source to the repeater input with one HDN<br>2. Inset the HDMI repeater to the HDMI input port of the disp<br>3. Inset the IR-RX cable to the IR-RX port of the repeater<br>4. Charge the repeater via Mirco USB cabl 4. Charge the repeater via Mirco USB cable<br> **Note:**<br>
Since the cable is too long will lead to pr<br>
insufficient power for some signal source.<br>
repeater via Mirco USB cable to make sure<br> **Package include :**<br>
1. HDMI repeater **Note:**<br>
Since the cable is too long will lead to pressu<br>
insufficient power for some signal source. At the<br>
repeater via Mirco USB cable to make sure the r<br> **Package include :**<br>
1. HDMI repeater<br>
2. Micro USB cable<br>
3. Us **Note:**<br>Since the cable is too long will lead to p<br>insufficient power for some signal source<br>repeater via Mirco USB cable to make sure<br>**Package include :**<br>1. HDMI repeater<br>2. Micro USB cable<br>3. User Manual

- 
- 
- 

# **IdeaPad Flex 5 14ALC7** 82R900F1CK

# **PERFORMANCE**

**Processor** AMD Ryzen™ 7 5700U (8C / 16T, 1.8 / 4.3GHz, 4MB L2 / 8MB L3)

**Graphics** Integrated AMD Radeon™ Graphics

**Chipset** AMD SoC Platform

**Memory** 16GB Soldered LPDDR4x-4266

**Memory Slots** Memory soldered to systemboard, no slots, dual-channel (8GB or 16GB models)

**Max Memory** 16GB soldered memory, not upgradable

**Storage** 1TB SSD M.2 2242 PCIe® 4.0x4 NVMe®

**Storage Support[1]** One drive, up to 1TB M.2 2242 SSD or 512GB M.2 2280 SSD

**Storage Slot** One M.2 2280 PCIe® 3.0 x4 slot

**Card Reader** SD Card Reader

**Optical**

# None

**Audio Chip**

High Definition (HD) Audio, Realtek® ALC3287 codec

**Speakers**

Front-facing stereo speakers, 2W x2, optimized with Dolby® Audio™

**Camera** FHD 1080p with Privacy Shutter

**Microphone**

2x, Array

#### **Battery[2]**

Integrated 52.5Wh

**Power Adapter**

65W Round Tip (3-pin)

# **DESIGN**

#### **Display[3]**

14" WUXGA (1920x1200) IPS 300nits Glossy, 45% NTSC, 60Hz, TÜV Low Blue Light, Glass, Touch

**Touchscreen**

10-point Multi-touch

#### **Keyboard**

Backlit, Czech / Slovak

#### **Touchpad**

Buttonless Mylar® surface multi-touch touchpad, supports Precision TouchPad (PTP), 75 x 120 mm (2.95 x 4.72 inches)

**Case Color** Stone Blue **Surface Treatment**

Painting

**Case Material** PC-ABS + 40% GF (Top), PC-ABS + 40% GF (Bottom)

**Pen** Lenovo® Digital Pen

**Dimensions (WxDxH)[4]** 313.1 x 224.9 x 17.8 mm (12.32 x 8.85 x 0.70 inches)

**Weight[5]** Starting at 1.55 kg (3.42 lbs)

# **SOFTWARE**

**Operating System** Windows® 11 Home, Czech / Slovak / English

**Bundled Software** Office Trial

# **CONNECTIVITY**

**Ethernet** No Onboard Ethernet

**WLAN + Bluetooth®** Wi-Fi® 6, 11ax 2x2 + BT5.3

**WWAN** None

**SIM Card**

None

#### **NFC**

None

#### **Standard Ports**

- 1x USB-A (USB 5Gbps / USB 3.2 Gen 1)
- 1x USB-A (USB 5Gbps / USB 3.2 Gen 1), Always On
- 1x USB-C® (USB 10Gbps / USB 3.2 Gen 2), with USB PD 3.0 and DisplayPort™ 1.4
- 1x HDMI® 1.4b
- 1x Headphone / microphone combo jack (3.5mm)
- 1x SD card reader
- 1x Power connector

#### **Docking**

Various docking solutions are supported via USB-C®. For more compatible docking solutions, please visit Docking for IdeaPad® Flex 5 14ALC7

**Lenovo** 

#### **SECURITY & PRIVACY**

**Security Chip** Firmware TPM 2.0

**Fingerprint Reader** Touch Style, on Palm Rest

**Other Security** Camera privacy shutter

#### **SERVICE**

**Base Warranty** 2-year, Courier or Carry-in

**Included Upgrade** None

#### **ACCESSORIES**

**Bundled Accessories[6]** None

#### **CERTIFICATIONS**

#### **Green Certifications**

- **ENERGY STAR® 8.0**
- ErP Lot 6
- ErP Lot 26
- RoHS compliant

#### **Other Certifications**

Models with WUXGA panel: TÜV Rheinland® Low Blue Light (Software Solution)

# **MODEL**

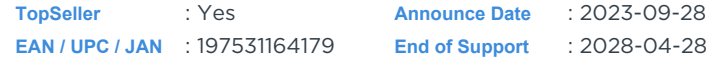

Note:

[1] The storage capacity supported is based on the test results with current Lenovo storage offerings.

[2] Rapid Charge Boost is only effective in hibernates or fully shutting down the computer.

[3] IPS (in-plane switching) technology may refer to IPS, PLS, ADS, AHVA, AAS.

[4] The system dimensions may vary depending on configurations. [5] The system weight is approximate and based on results in.....

· Lenovo reserves the right to change specifications without notice.

To see more note information, please link to https://psref.lenovo.com/Detail/1935?M=82R900F1CK

**PSREF Product Specifications Reference**

# Premium Care **- Advanced Support from Real People. Real Fast.**

# **REAL PERSON**

Choose how you want to reach us through the phone, chat or email - our expert technicians will take care of you.

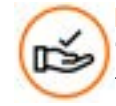

# **HASSLE FREE**

'Getting started' and 'how-to' assistance for hardware and software. Easy solutions that are simple to reach - that's how Premium Care delivers you the ideal support experience.

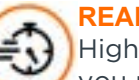

# **L** FAST

Iv trained technicians will provide you real-time solutions, whatever the issue, on your first contact. If needed, our team will schedule an onsite visit for the next business day.

# **PC HEALTH CHECK**

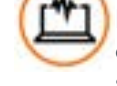

Free annual PC Health Check that allows our experts to spot issues before you do so they can resolve them quickly and help you avoid PC problems.

# Accidental Damage Protection **- Protection of your PC from the unexpected.**

Experience shows that a significant portion of devices may be damaged (and not covered under warranty) in the first three years. Lenovo's Accidental Damage Protection service covers accidents beyond the system warranty such as drops, spills, bumps and even electrical surges. Make sure your new device has maximum protection, avoid unplanned costs and get peace of mind.

# Base Warranty **– Included with the systems you purchase, default 1- or 3-year coverage window.**

# Warranty Extensions & Upgrades **– Service and protection that's right for your circumstances.**

■ Pick Up & Return Courier

■ Technician Installed Customer

■ Onsite Support

- Replaceable Unit Service
- International Warranty Upgrade

Lenovo may not offer the products, services or features discussed in this document in all regions. Lenovo may withdraw an offering at any time. Consult your local representative for information on offerings available in your area. Lenovo reserves the right to change specifications or other product information without notice. Lenovo is not responsible for photographic or typographical errors. Lenovo provides this publication "as is" without warranty of any kind, either express or implied, including the implied warranties of merchantability or fitness for a particular purpose.

# Recommended Accessories

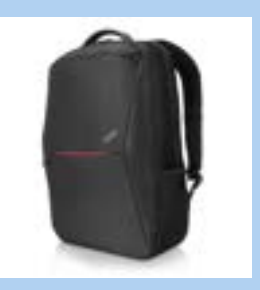

# **ThinkPad Professional 15.6-inch Backpack**

The Lenovo ThinkPad Professional Backpack is a streamlined yet versatile backpack for the on-the-go professional. This clean, modern design carries, protects, and organizes your mobile office, while premium, lightweig...

# **ThinkPad Hybrid USB-C with USB-A Dock (American Standard Plug Type B)**

- - The ThinkPad Hybrid USB-C with USB-A dock is a productivity solution for any USB-C or USB-A laptop, including non-Lenovo laptops from Dell, HP, and Apple, providing power, display, and port expansion in any m...

For a full list of accessories and services, please visit: **https://smartfind.Lenovo.com**

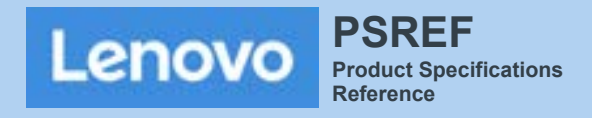

# Podrobnosti

Aktivní prodlužovací USB 2.0 kabel AXAGON ADR-205 délky 5 metrů je ideální k propojení Vašeho počítače s USB zařízením jako je myš, klávesnice, webkamera, tiskárna, skener, plotr a dalšími, Aktivní USB repeater kabel zesiluje průchozí signál a umožnuje připojit USB zařízení na výrazně větší vzdálenost, než Vám umožní pasivní kabel. Dosah kabelu je možné dále prodloužit použitím několika kabelů za sebou.

Velkou výhodou kabelu ADR-205 je integrovaný konektor přídavného napájení. Ve většině případů postačí napájení po USB sběrnici, avšak u zařízení s větším odběrem může být při větších vzdálenostech USB napájení nedostatečné a přídavné napájení ze sítě může v těchto případech problém vyřešit.

Výjimečně kompaktní tělo repeater kabelu dovoluje bezproblémové použití v elektromontážních lištách nebo kabelových systémech. Použití kvalitního stíněného kabelu zaručuje vysokou rychlost komunikace a minimální nežádoucí interference.

Vstup:

- · USB 2.0 pro připojení k počítači
- konektor USB typu A (M) male (samec)

Výstup:

- · USB 2.0 pro připojení vzdáleného USB zařízení
- konektor USB typu A (F) female (samice)
- · Přenosová rychlost 480 / 12 / 1.5 Mbit/s (high / full / low speed)

Napájení:

- · Napájení kabelu i připojených zařízení po USB sběrnici (bus-power mód 5V 500mA).
- · Pro většinu připojených USB zařízení je napájení po USB sběrnici dostatečné a není potřeba žádné přídavné napájení.
- Aktivní část kabelu obsahuje konektor (Ø 3.5 x 1.3mm vnější x vnitřní průměr) pro přídavné externí napájení  $5V/1-2A$
- · Napájecí kabel USB A-M / 3.5mm jack délky 1.2 m je součástí balení. Kabel umožní napájení z běžné nabíječky mobilních telefonů s USB-A výstupem 5V / min. 1A, např. AXAGON ACU-DS16.
- · Při napájení repeater kabelu napájecím adaptérem lze připojit i externí 2.5" disk bez potřeby vlastního napájení disku.
- · U delší USB trasy s několika repeater kabely zapojenými za sebou může být již napájení po USB sběrnici nedostatečné i pro USB zařízení s nižším odběrem než externí 2.5" disk. Také v tomto případě může pomoci posílení napájení připojením napájecího adaptéru.

Další vlastnosti:

- · Plně kompatibilní s USB 2.0 a zpětně kompatibilní s USB 1.1.
- Plná podpora Plug and Play a Hot Plug.
- · Dvě LED indikující připojení k napájení a připojení USB zařízení.
- · Za aktivním USB kabelem může být použit i běžný pasivní USB kabel.
- · Rozměry aktivní části jsou 74 x 22 x 13 mm, kabel délky 5 m.
- $\cdot$  Váha 170 g

Podporované operační systémy:

• MS Windows XP / Vista / 7 / 8 / 8 1 / 10 / 11 a novější, Windows Server 2003 / 2008 / 2012 / 2016 / 2019 / 2022 a novější (podporovány všechny 32- i 64-bitové verze OS Windows), Mac OS X 10.x a vyšší, Linux s jádrem 2.6 x a vvšším.

• Pozn.: Ovladače jsou součástí podporovaných operačních systémů a nainstalují se zcela automaticky. Žádné jiné ovladače není třeba instalovat a nejsou ani k dispozici.

Balení v kartonové krabičce obsahuje:

- USB 2.0 A-M > A-F aktivní kabel délky 5 m,
- · USB-A / 3.5 mm napájecí kabel,
- · vícejazyčný návod CZ/DE/DK/ENG/ESP/FIN/FR/GR/HR/HU/IT/NL/PL/PT/RO/RU/SK/SWE/BG/CN/TR/ARA.

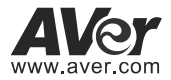

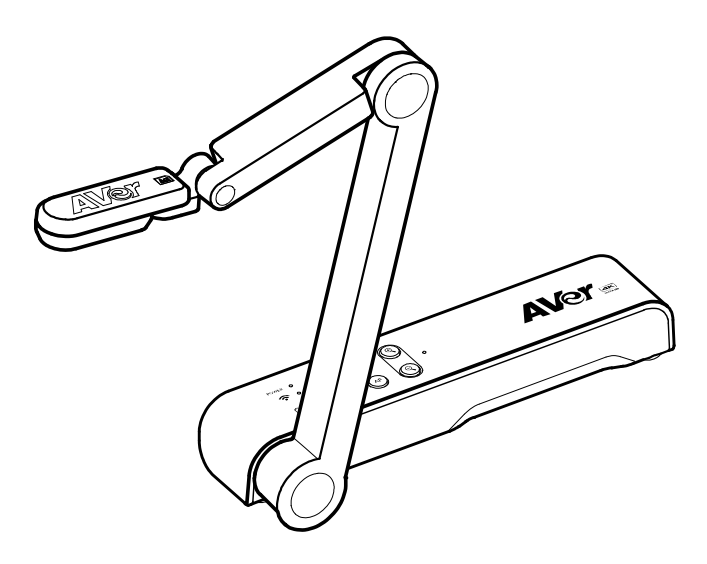

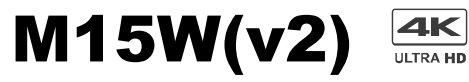

# Instruction Manual । **安裝指南**

取扱説明書 । **Bedienungsanleitung Mode d'emploi** । **Manual de instrucciones** 

**Manuale d'uso**

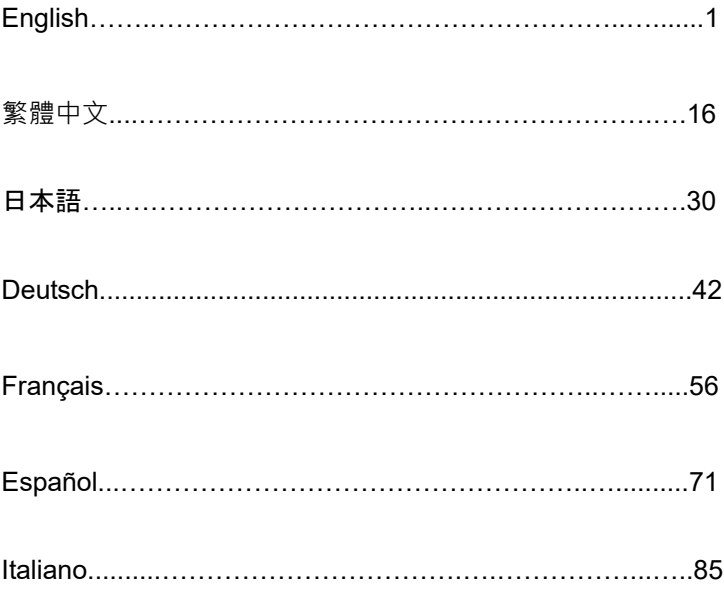

# Package Contents

The items below are included with this product. If any item is missing, contact the dealer from whom you purchased this product.

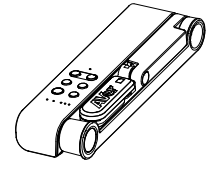

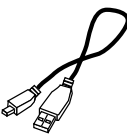

M15W(v2) unit Power adapter/ Power plug USB cable

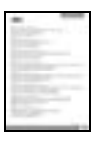

\*Only for Japan, Taiwan, and Europe

# Optional Accessories

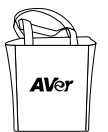

Carrying bag Anti-glare sheet

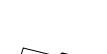

Wi-Fi Dongle<br>
Warranty card\* Instruction manual Wi-Fi Dongle (Optional)

# Hardware Parts

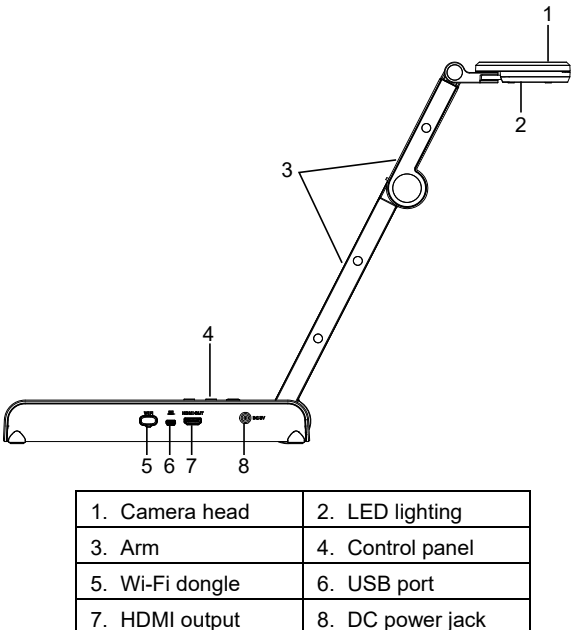

# Control Panel

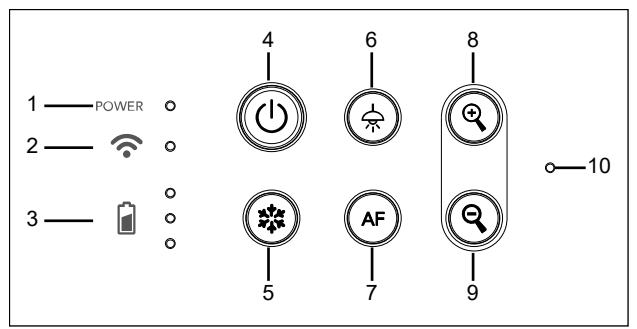

- 1. Power indicator
- 2. Wi-Fi indicator
- 3. Battery indicator
- 4. Power button (on/off/standby\*)
- 5. Freeze
- 6. Lamp(on/off)
- 7. Auto focus
- 8. Zoom in
- 9. Zoom out
- 10. Built-in MIC

**\*** Standby mode is supported when power plugged in.

# LED Indicator

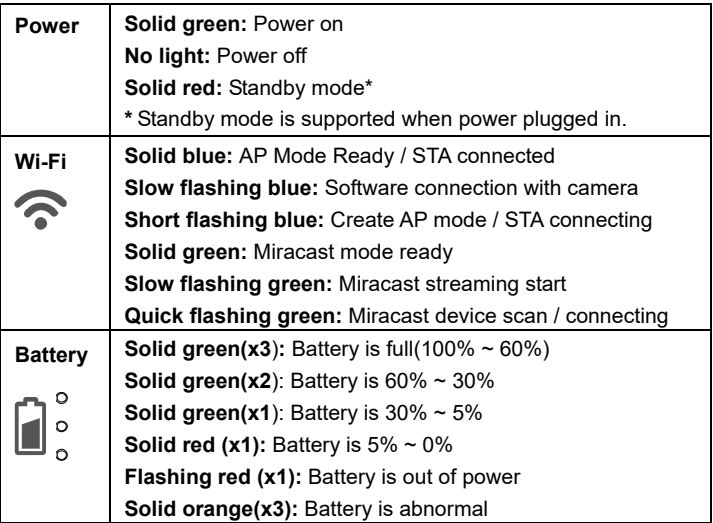

# **[Note]**

The battery will be exhausted for long-term usage. Do not replace the battery yourself. Please contact your dealer.

# Compound Key

Press and hold for 3 seconds to operate the compound key function.

 $\big)$  MORE INFO  $\prime$  : Display system information and battery power status.

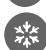

CAPTURE : Snapshot the current screen image to software or cloud.

Press keys to operate the compound key function.

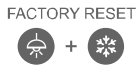

: Back to factory default settings.

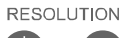

- $\left(\frac{1}{2}x\right) + \left(\frac{1}{2}x\right)$
- RESOLUTION : Press to switch between following modes:
	- Auto detects the best resolution(4K, 720P, 1080P)
		- 1024x768 (If HDMI device support)
		- 4K 60Hz (If HDMI device support)

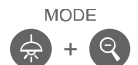

- :Press to switch between following modes:
	- Normal: Adjust the gradient of image.
	- Motion: Increase frame rate. Sufficient lighting is required when using this mode.
	- High quality: Better image quality.

# Device Connection

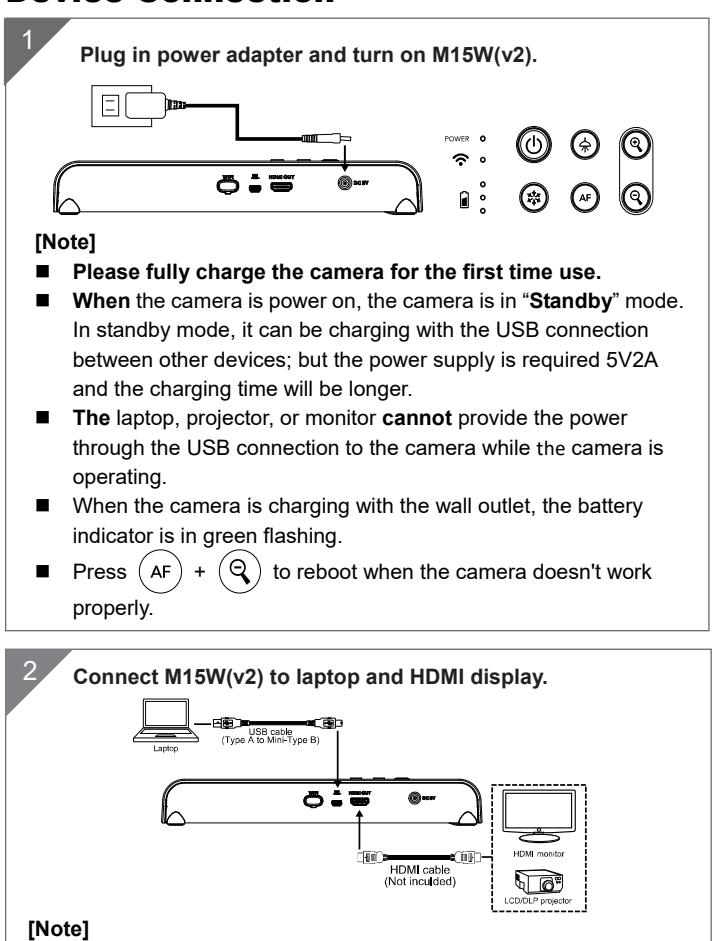

- The Wi-Fi mode is on when the camera is powered up.
- When camera connects to a laptop through the USB port, the Wi-Fi mode is disabled. Please follow the direction on HDMI device.

# P2P connection via Wi-Fi Dongle(Optional) 1 **Plug-in the WiFi dongle to PC/laptop and Install the AVerTouch application.**  AVerTouch ര 。<br>((• ಳ ((• Fi Dongle Laptop **2** Open AVerTouch application, click **the connect the camera.**   $=$ **STATISTICS [Note]** Check serial number at bottom of the camera to find your camera. 3 **Click Next to continue.**

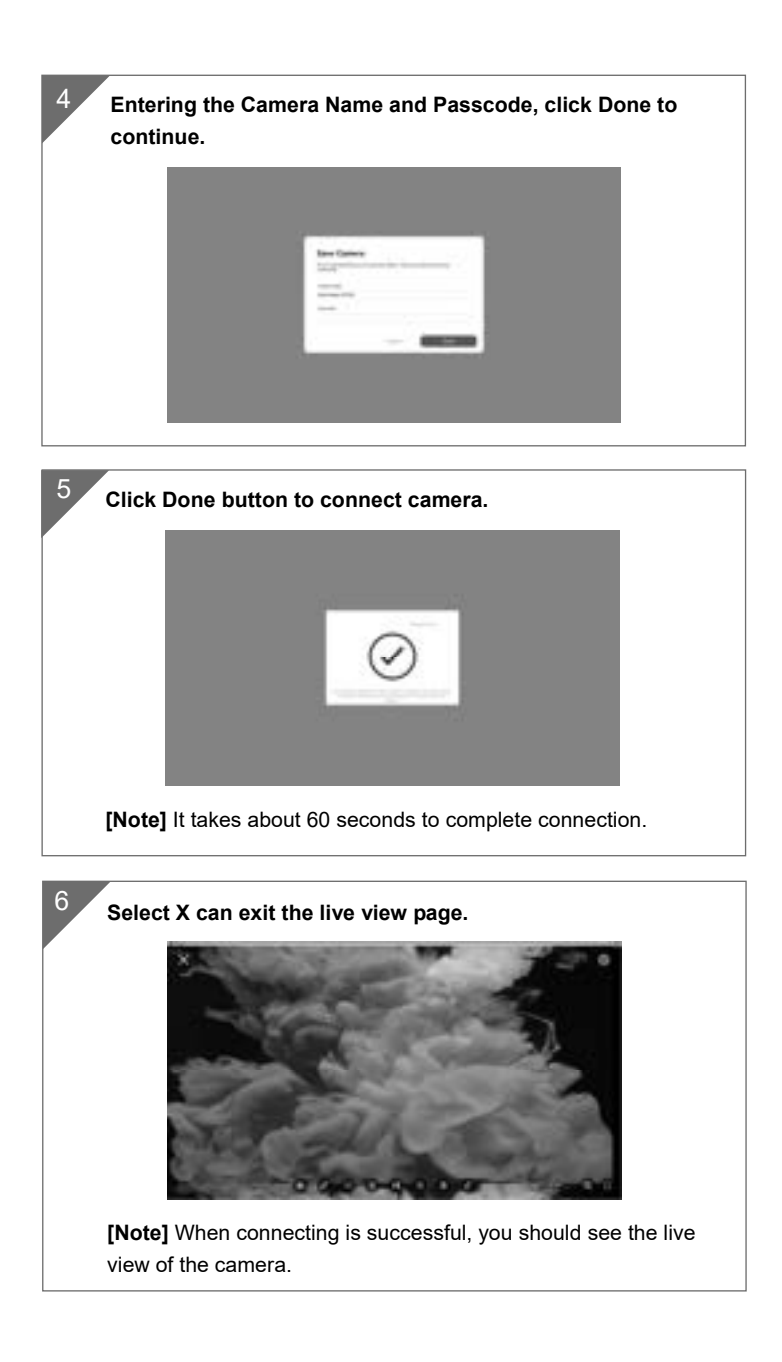

# Wi-Fi Connection

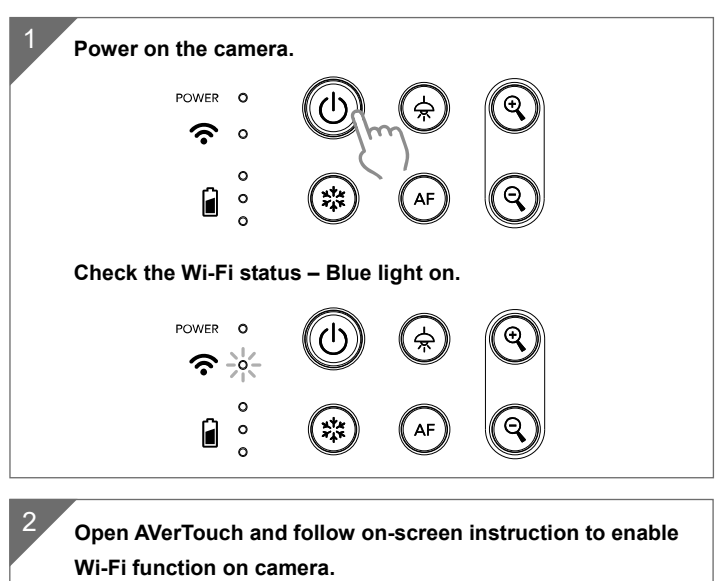

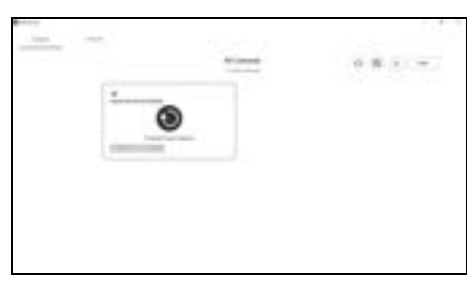

# **[Note]**

- The software will auto detect the camera on your network.
- Select the camera that you want to connect with it.
- The camera name will be "AVer 'model name' WiFi dongle Mac address". The Mac address will be different from the device.

**Wi-Fi Connection(Cont.)** 

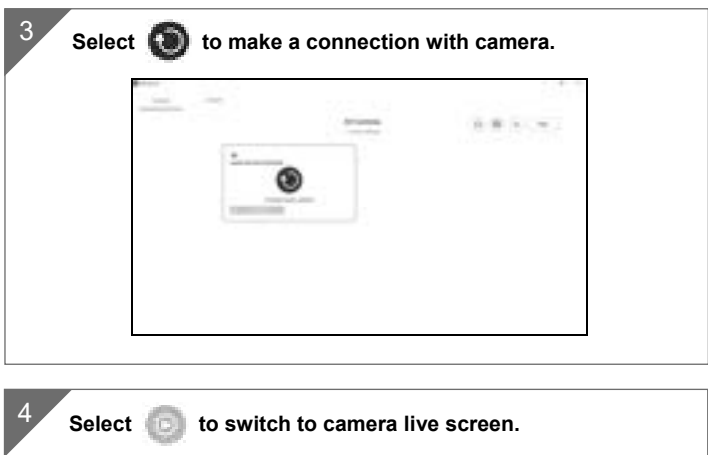

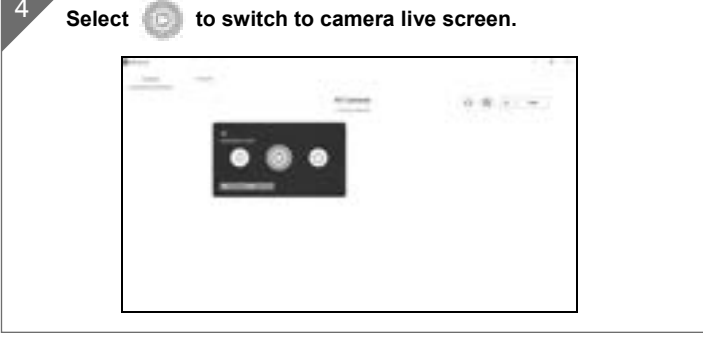

# Miracast Connection

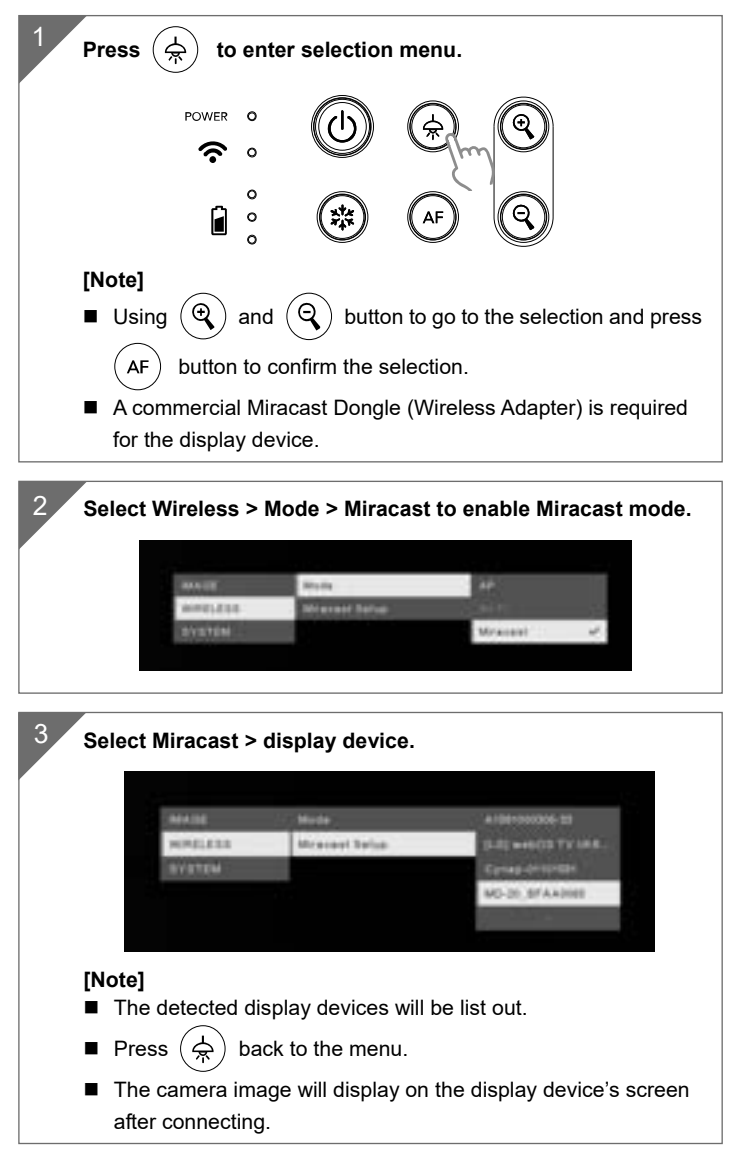

# Using the Camera

# **Storage the Camera**

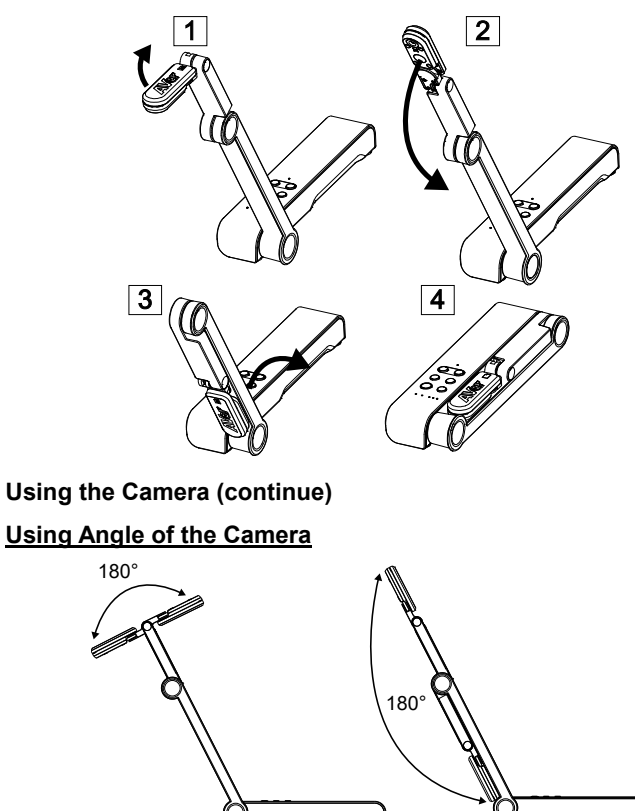

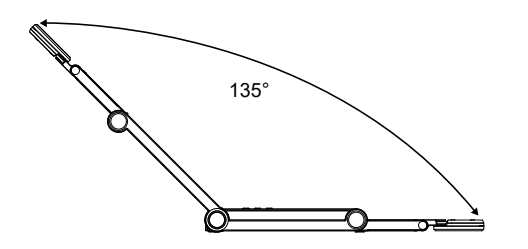

# **Mounting the Camera on a Flat Surface**

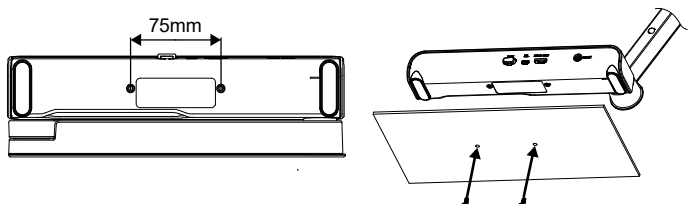

#### **Rotate the Camera Head**

Move the camera head as figure shown.

**[CAUTIION]** To avoid damage the camera head, hold the edge of the camera head to rotation the camera head.

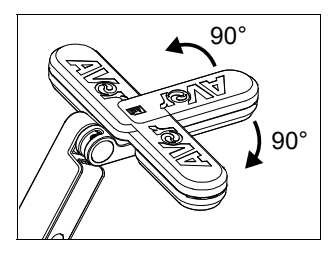

#### **Shooting Area**

When camera position is 330mm high, the shooting area will be A3 size. Place the object as illustrate show, the object image is in positive direction.

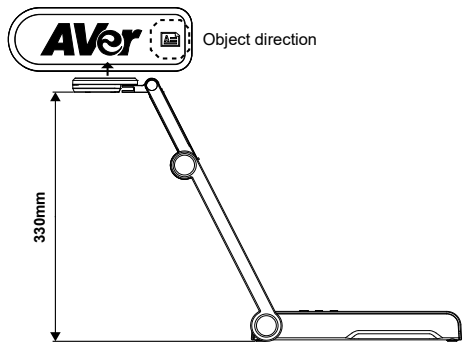

# **Image Shooting Direction**

To shoot people, adjust the camera lens as illustrate shown; the people image is in positive direction.

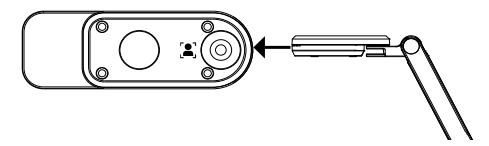

# Specification

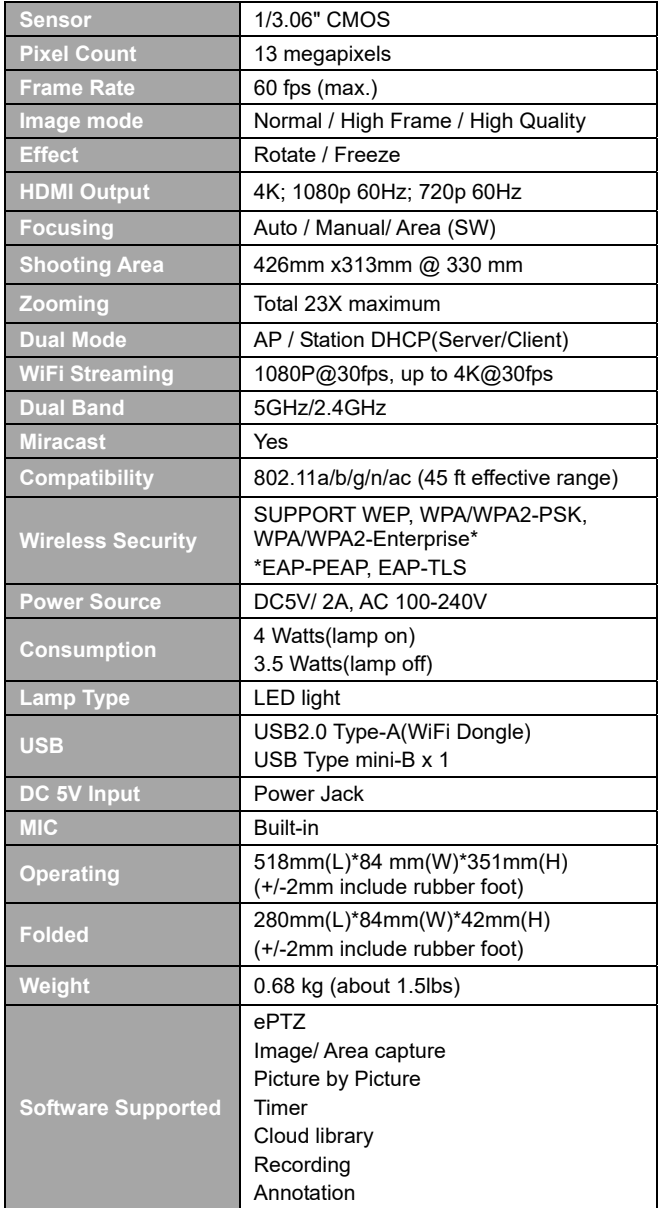

#### **CE Class A**

Warning:

This is a class A product. In a domestic environment this product may cause radio interference in which case the user may be required to take adequate measures.

#### **NOTICE**

SPECIFICATIONS ARE SUBJECT TO CHANGE WITHOUT PRIOR NOTICE. THE INFORMATION CONTAINED HEREIN IS TO BE CONSIDERED FOR REFERENCE ONLY.

#### **COPYRIGHT**

©2023 AVer Information Inc. All rights reserved. | June 27, 2023 The information contained in this documentation is subject to change without notice.

#### **TRADEMARKS**

"AVer" is a trademark owned by AVer Information Inc. Other trademarks used herein for description purpose only belong to each of their companies.

#### **CAUTION**

Risk of Explosion if Battery is replaced by an Incorrect Type. Dispose of Used Batteries According to the Instructions.

#### **DISCLAIMER**

No warranty or representation, either expressed or implied, is made with respect to the contents of this documentation, its quality, performance, merchantability, or fitness for a particular purpose. Information presented in this documentation has been carefully checked for reliability; however, no responsibility is assumed for inaccuracies. The information contained in this documentation is subject to change without notice.

In no event will AVer be liable for direct, indirect, special, incidental, or consequential damages arising out of the use or inability to use this product or documentation, even if advised of the possibility of such damages.

#### **WARNING**

- Do not drop the camera or subject it to physical shock.
- Use the correct power supply voltage to avoid the damaging camera.
- Do not place the camera where the cord can be stepped on as this may result in fraying or damage to the lead or the plug.
- Do not pull the mechanical arm and camera part in the opposite direction.

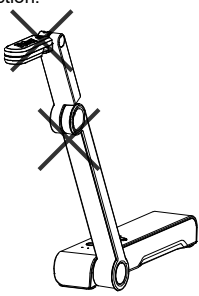

- To reduce the risk of fire or electric shock, do not expose this appliance to rain or moisture. Warranty will be void if any unauthorized modifications are done to the product.
- $\blacksquare$  Hold the bottom of the camera with both hands to move the camera. Do not grab the lens or Flexible arm to move the camera.

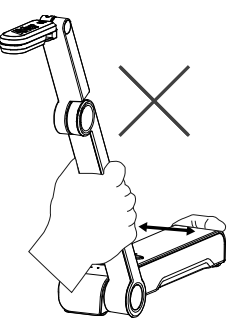

# **RADIO FREQUENCY**

FOR PORTABLE DEVICE USAGE (<20m from body/SAR needed eg. BT dongle, smartphone)

Radiation Exposure Statement:

The product comply with the FCC portable RF exposure limit set forth for an uncontrolled environment and are safe for intended operation as described in this manual. The further RF exposure reduction can be achieved if the product can be kept as far as possible from the user body or set the device to lower output power if such function is available.

FOR MOBILE DEVICE USAGE (>20cm/low power eg. AP routers) Radiation Exposure Statement:

This equipment complies with FCC radiation exposure limits set forth for an uncontrolled environment. This equipment should be installed and operated with minimum distance 20cm between the radiator & your body.

# **RADIO FREQUENCY**

Europe – EU Declaration of Conformity

This device complies with the essential requirements of the Radio Equipment Directive (2014/53/EU). The following test methods have been applied in order to prove presumption of conformity with the essential requirements of the Radio Equipment Directive (2014/53/EU)

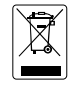

THE MARK OF CROSSED-OUT WHEELED BIN INDICATES THAT THIS PRODUCT MUST NOT BE DISPOSED OF WITH YOUR OTHER HOUSEHOLD WASTE. INSTEAD, YOU NEED TO DISPOSE OF THE WASTE EQUIPMENT BY HANDING IT OVER TO A DESIGNATED COLLECTION POINT FOR THE RECYCLING OF WASTE ELECTRICAL AND ELECTRONIC EQUIPMENT. FOR MORE INFORMATION ABOUT WHERE TO DROP OFF YOUR WASTE EQUIPMENT FOR RECYCLING, PLEASE CONTACT YOUR HOUSEHOLD WASTE DISPOSAL SERVICE OR THE SHOP WHERE YOU PURCHASED THE PRODUCT.

#### **MORE HELP**

For FAQs, technical support, software and user manual download, please visit:

Download Center Technical Support

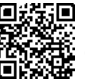

**Headquarters** https://www.aver.com/ download-center

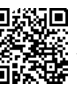

https://www.aver.com/ technical-support

**Europe Branch Office** 

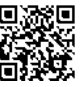

https://www.avereurope. com/download-center

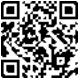

https://www.avereurope. com/technical-support

# **CONTACT INFORMATION**

#### **Headquarters**

AVer Information Inc. https://www.aver.com 8F, No.157, Da-An Rd., Tucheng Dist., New Taipei City 23673, Taiwan Tel: +886 (2) 2269 8535

#### **Europe Branch office**

AVer Information Europe B.V. https://www.avereurope.com Westblaak 134, 3012 KM, Rotterdam, The Netherlands Tel: +31 (0) 10 7600 550 Technical support: eu.rma@aver.com

#### **Japan Branch Office**

アバー・インフォメーション株式会社 https://jp.aver.com 〒160-0023 日本東京都新宿区西新宿 3-2-26 立花新宿ビル 7 階 Tel: +81 (0) 3 5989 0290 テクニカル・サポート: https://jp.aver.com/technical-support

#### **Vietnam Branch Office**

Công ty TNHH AVer Information (Việt Nam) Tầng 5, 596 Nguyễn Đình Chiểu, P.3, Quận 3, Thành phố Hồ Chí Minh 700000, Việt Nam Tel: +84 (0)28 22 539 211

# **內容包裝物**

請確定包裝中附有下列項目的物品。如有缺少的項目,請與你的經銷商連絡。

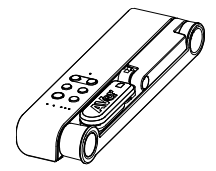

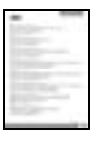

\*只有日本、台灣和歐洲使用

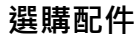

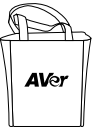

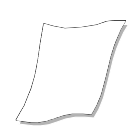

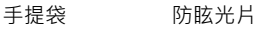

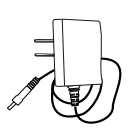

M15W(v2)本機 電源變壓器/電源插頭 USB 連接線

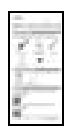

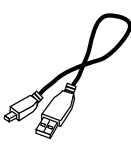

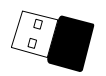

保固卡\* 安裝指南 無線接收器(選配)

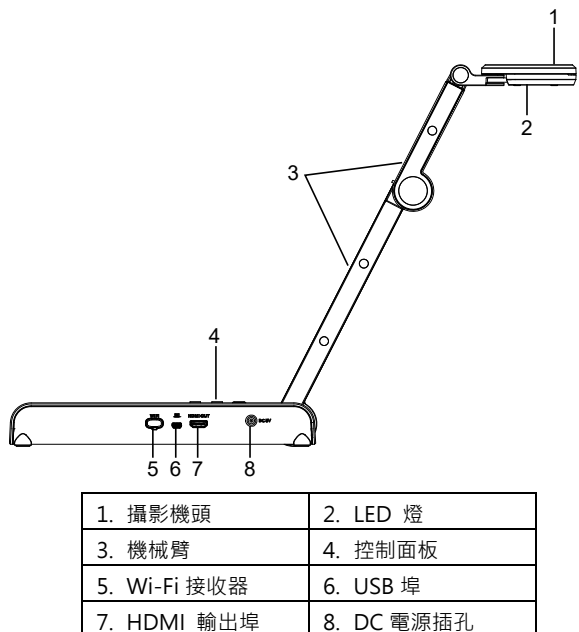

**控制面板** 

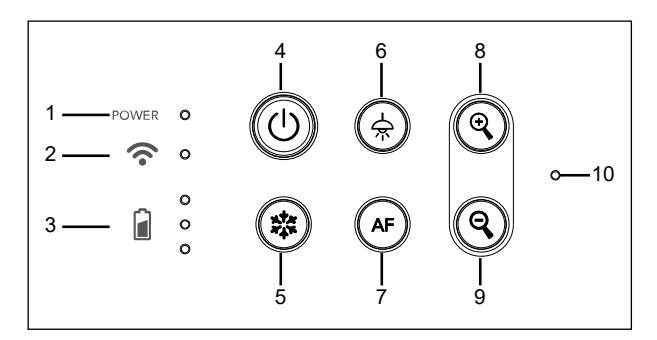

- 1. 電源燈號
- 2. Wi-Fi 燈號
- 3. 電池燈號
- 4. 電源鈕(啟動/關閉/待機\*)
- 5. 畫面暫停
- 6. 頂燈(開啟/關閉)
- 7. 自動對焦
- 8. 畫面放大
- 9. 畫面縮小
- 10. 內建麥克風

\*待機模式只在接上電源時支援。

# **LED 燈號**

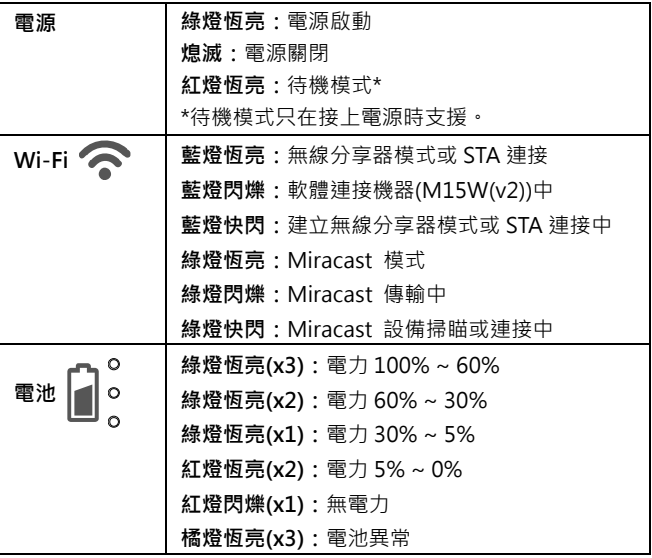

**[註]** 

當電池使用很久後會衰竭,請勿自行更換電池。請與你的經銷商連絡。

# **複合功能鍵**

長按 3 秒啟動複合鍵功能

MORE INFO / · 顯示系統資訊和電池電力狀態。 BATTERY

· 可擷取目前書面影像, 诱禍軟體上傳到雲端或儲存到軟 CAPTURE 體。

按下複合鍵啟動功能。

**FACTORY RESET** 

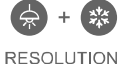

:回到出廠預設值。

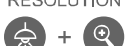

:兩鍵一起按可切換下列解析度

- 自動偵測最佳解析度:4K、720P、1080P
- 1024x768 (如果連接的 HDMI 設備有支援)
- 4K 60Hz (如果連接的 HDMI 設備有支援)

**MODE**  $+$   $\circ$ 

- :兩鍵一起按可切換下列模式
- 一般模式: 調整影像漸層
- 運動模式: 增加訊框率,使用此模式需要充足的光線。
- 高品質模式:更佳的影像品質

繁體中文-18

# **設備連接**

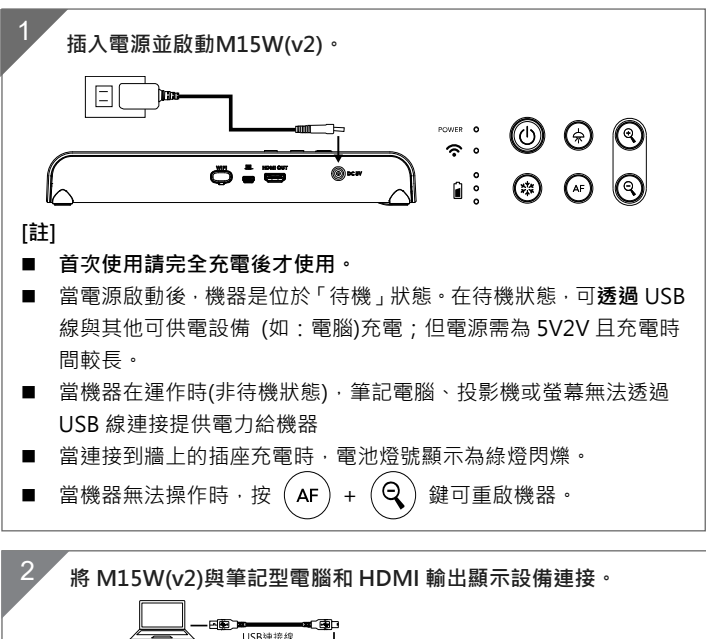

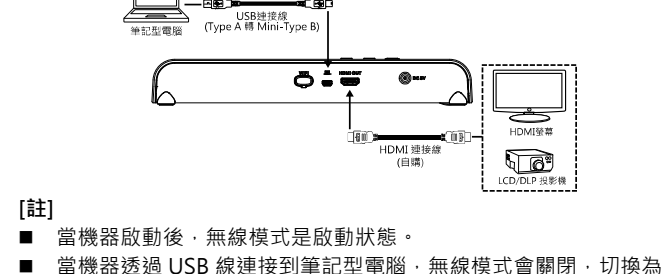

USB 模式,其連接模式會顯示於相連的 HDMI 螢幕上。

# **透過 Wi-Fi 接收器點對點(P2P)連接(選配)**

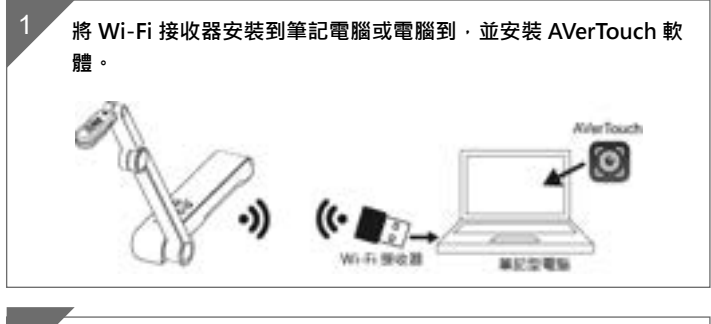

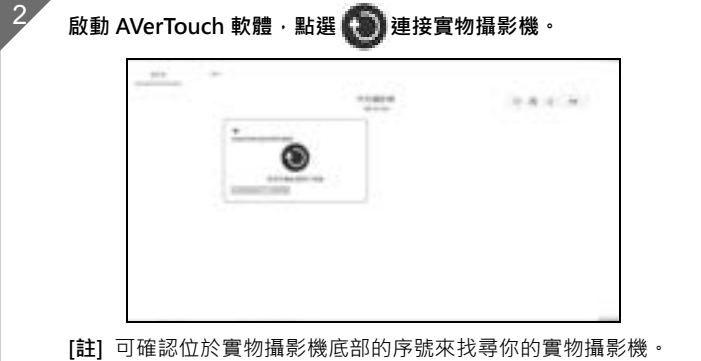

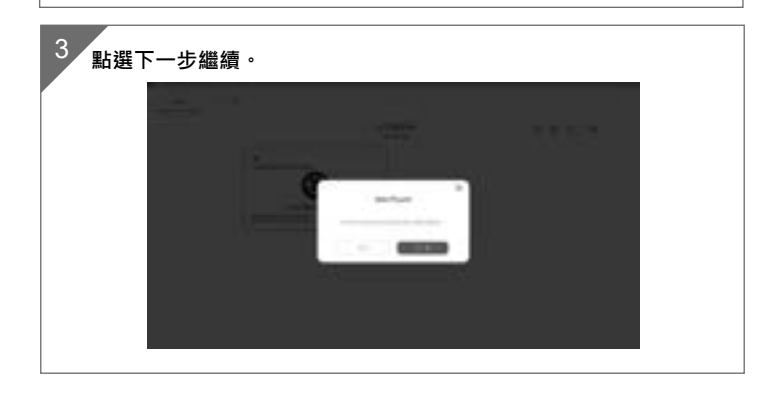

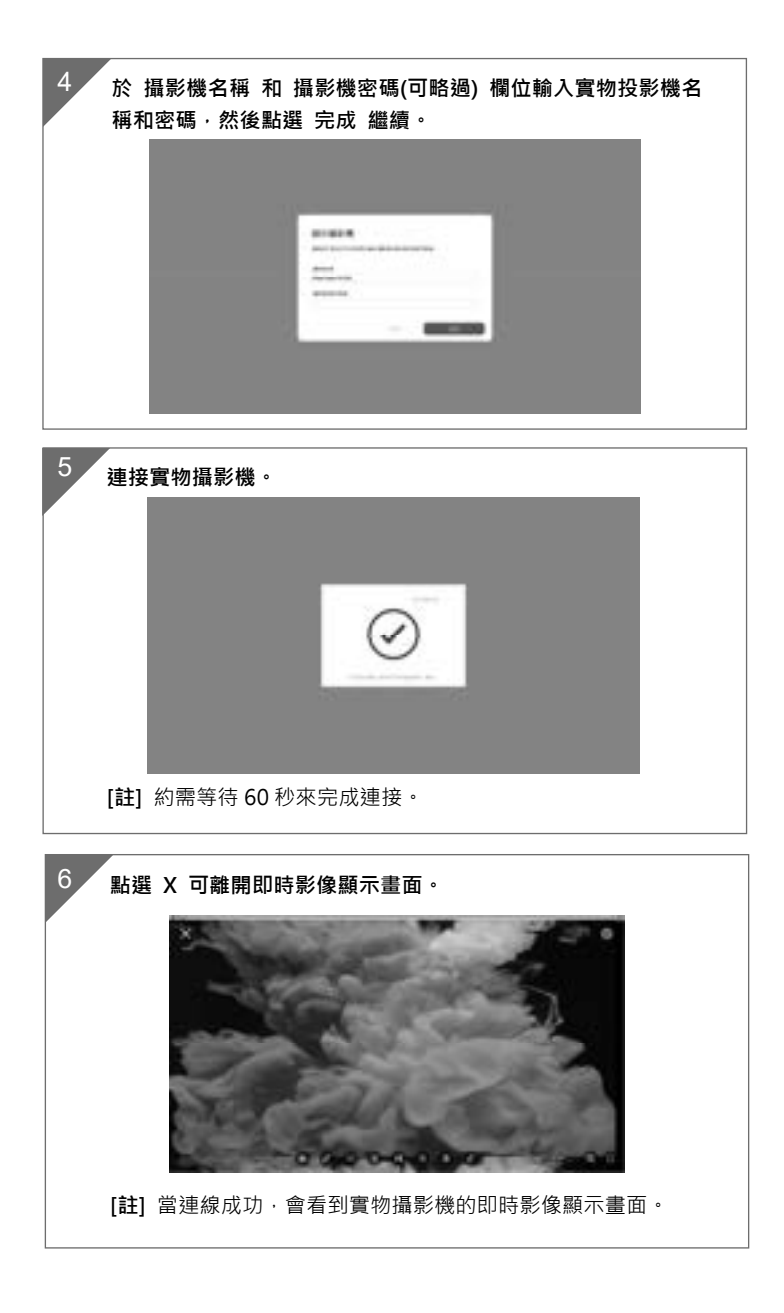

# **Wi-Fi 的連接**

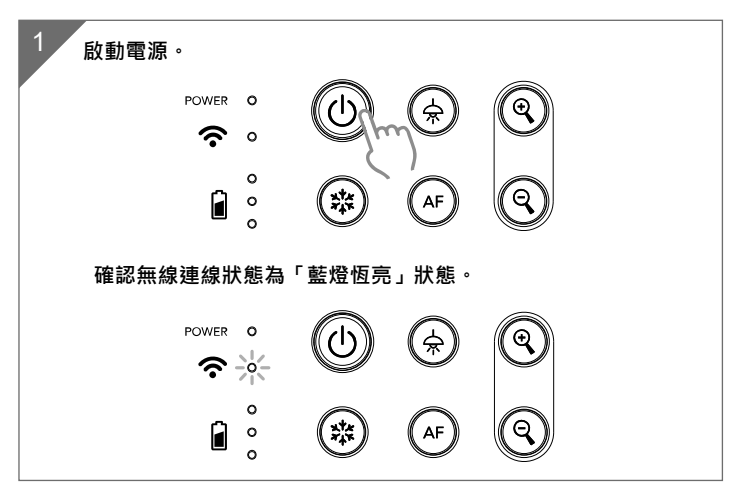

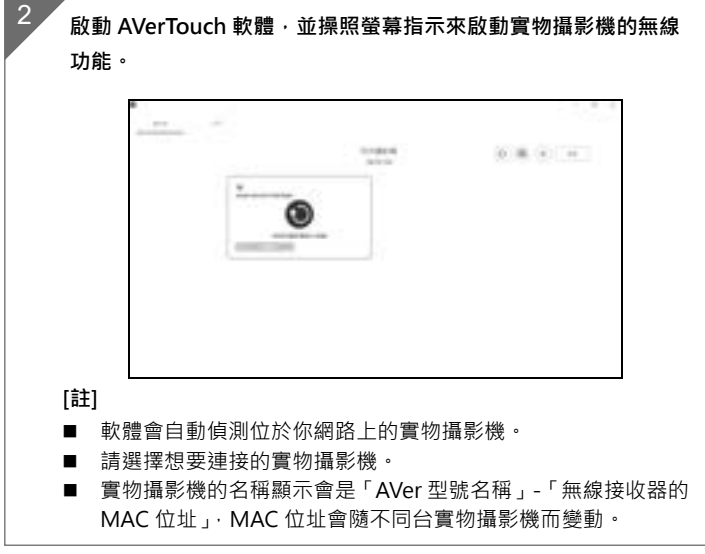

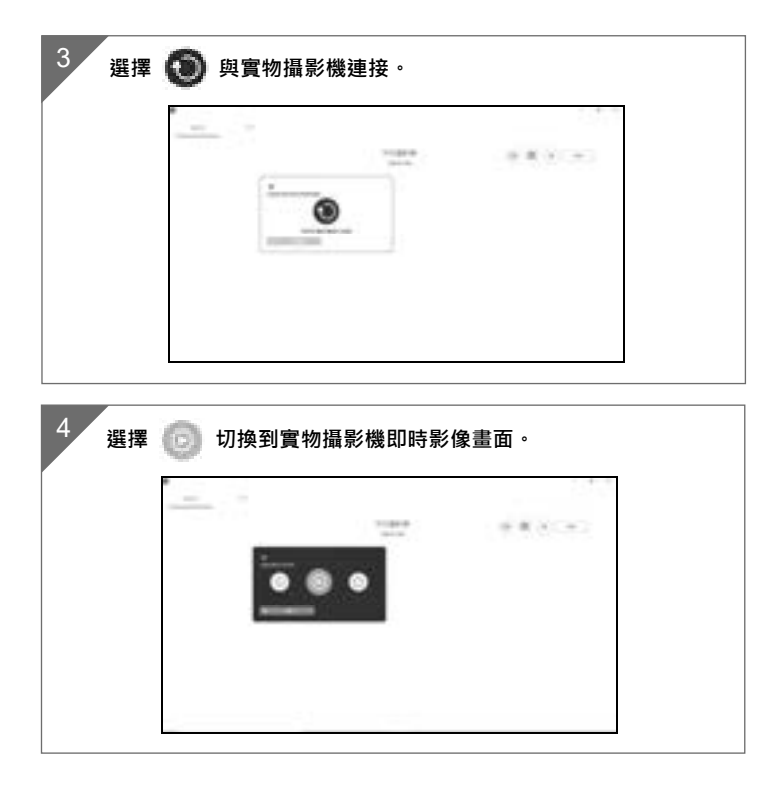

# **Miracast 的連接**

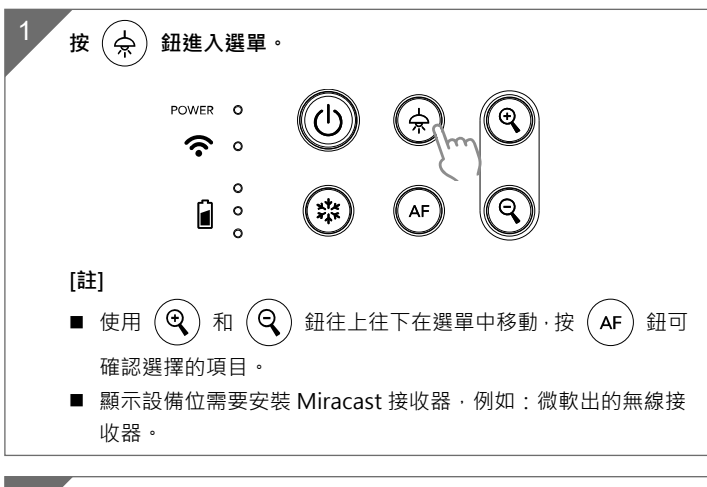

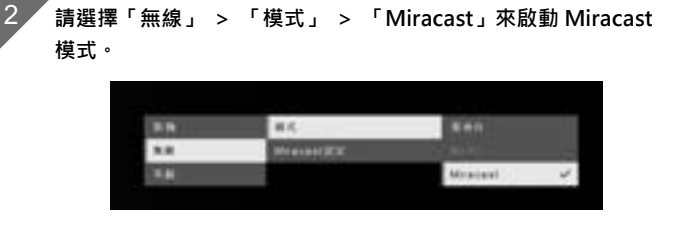

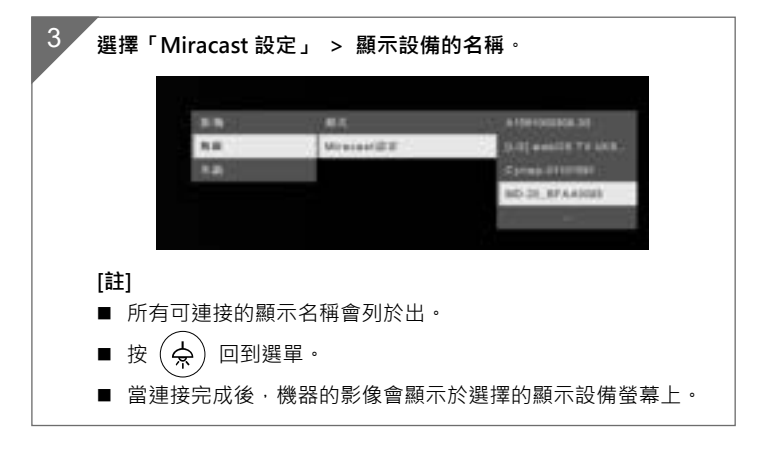
# **使用 M15W(v2)**

## **收納 M15W(v2)**

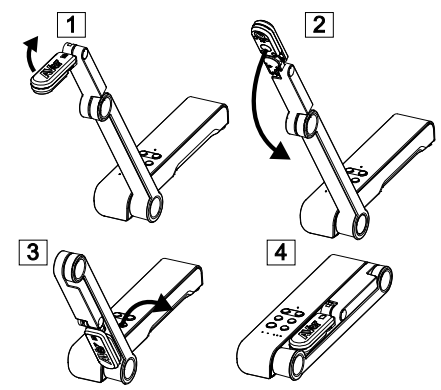

# **使用 M15W(v2)(接續)**

**可使用角度**

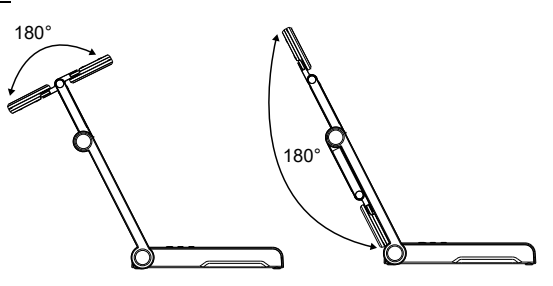

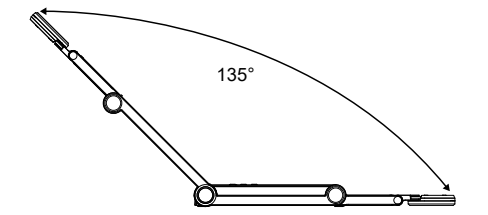

## **安裝 M15 於平面上**

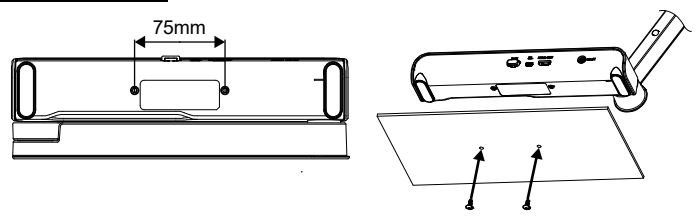

### **旋轉鏡頭**

請照圖中所示旋轉鏡頭,往左 90 度或往右 90 度。

[注意] 未免損傷鏡頭,請將手抓在鏡頭的兩側來旋轉。

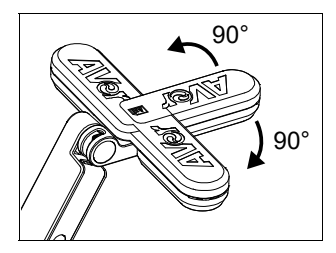

### **拍攝範圍**

當鏡頭高度位於 330mm 時, 此拍攝區域可拍攝最大範圍在 A3 尺寸内。 照鏡 頭上方圖示擺放物體,所投射的出來的影像是正方位。

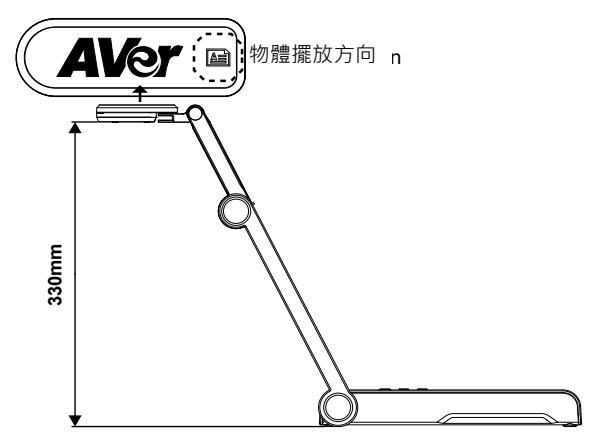

## **人像拍攝方向**

當拍攝人物時,請將鏡頭向外轉面且鏡頭上的人物圖示為正的,人物站於鏡頭 前,所拍攝的人物影像會是正方位。

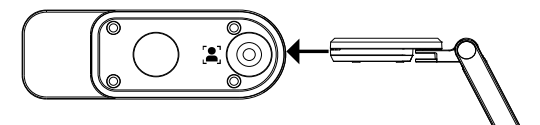

# **規格**

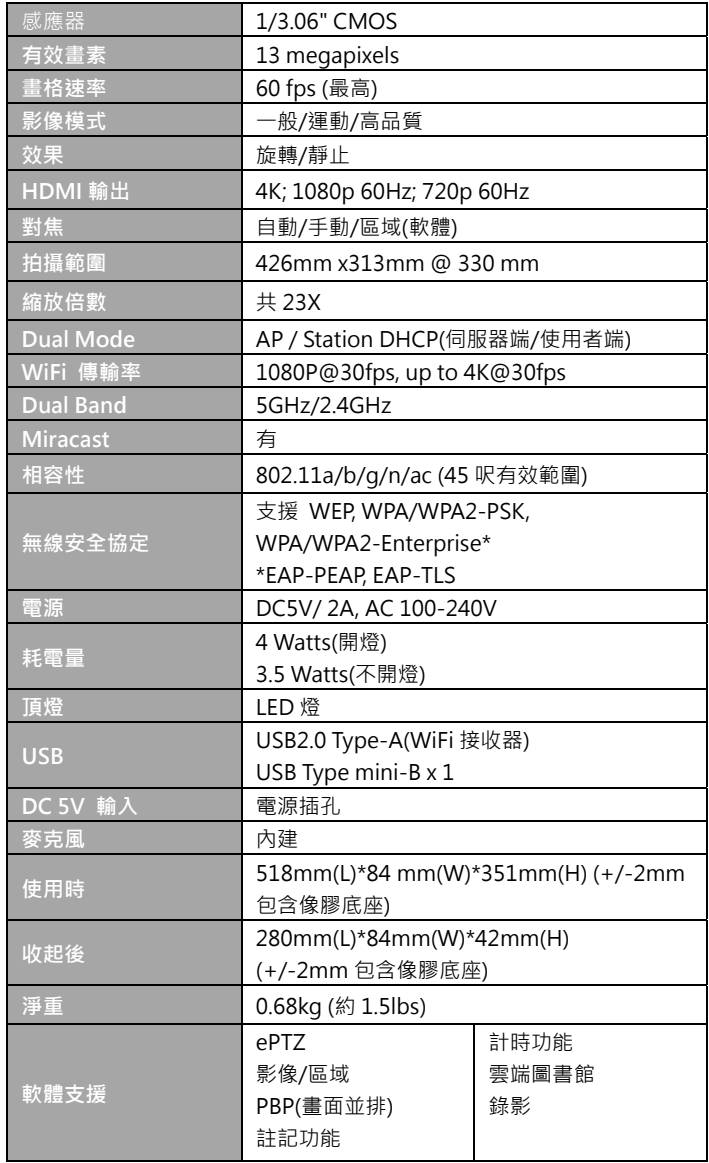

#### **警告**

- 為降低火災或觸電風險,請勿將本產品暴露在雨中或潮濕環境中。如果對產 品進行任何未經授權的修改,保固將無效。
- 請勿使機器掉落或受到撞擊。
- 請使用正確的電源電壓以避免損壞機器。
- 請勿將機器放在容易被踩到電源線的地方,否則可能會導致電源線或插頭磨 損或損壞。
- 請用雙手握住機器底部以移動機 器。 請勿抓住鏡頭或機械臂來移動 機器。

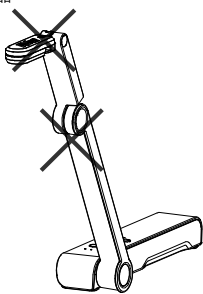

■ 請勿往左右相反方向拉扯機械臂 和機器本體。

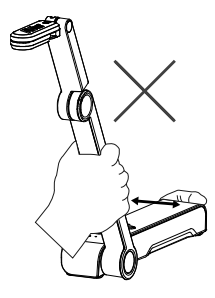

#### **免責聲明**

對於產品品質、效能、適銷性或特定用途之適用性,本文件內容皆不代表任何明 示或暗示保固或陳述。本文資訊經過仔細詳查,內容可靠無誤;雖然如此,若有 任何錯誤,恕不負責。本文所含資訊如有變更,恕不另行通知。

若因使用或不當使用本產品或本文,導致任何直接、間接、特殊、意外或後續損 害,即使本公司已事先告知此類損害之可能性,亦不負任何賠償責任。

#### **商標**

AVer 為圓展科技股份有限公司之商標。因本內容之描述出現的商標分屬個別公 司所有且均受智慧財產權相關法令保護。本文內所有提及之產品或企業名稱僅供 識別與說明用途,日為各自擁有者之商標或註冊商標。

#### **著作權**

©2023 圓展科技 版權所有。 此文件的內容資訊若有更改,恕不另行通知。

#### **警告使用者**

警告:為避免電磁干擾,本產品不應安裝或使用於住宅環境。

#### **連絡資訊**

圓展科技股份有限公司 https://www.aver.com 新 北 市 236 土 城 區 大 安 路 157 號 8 樓 電話:(02)2269-8535

### 繁體中文-28

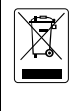

若產品上標有打叉記號的滾輪垃圾桶,表示不得將產品與其他家用垃 圾一同丟棄。請將廢棄的設備交由指定之廢電機電子設備回收站處 理。關於處理廢棄設備之詳細資訊,請洽當地的家庭垃圾處理服務處 或您購買產品的商家。

限用物質含有情況標示資訊參考下列網址:https://tw.aver.com/page/RoHS

#### **低功率電波輻射性電機管理辦法**

取得審驗證明之低功率射頻器材,非經許可,公司、商號或使用者均不得擅自變更頻 率、加大功率或變更原設計之特性及功能。 低功率射頻電機之使用不得影響飛航安全 及干擾合法通信;經發現有干擾現象時,應立即停用,並改善至無干擾時方得繼續使 用。 前項合法通信,指依電信法規定作業之無線電通信。低功率射頻電機須忍受合法 通信或工業、科學及醫療用電波輻射性電機設備之干擾。

4.7.9.1 應避免影響附近雷達系統之操作。

### **支援服務**

軟體和使用者手冊下載,請到下面網址:

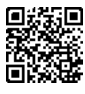

https://www.aver.com/download-center

常見問題、技術支援,請到下面網址:

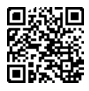

https://www.aver.com/technical-support

## パッケージ同梱物

本製品には、以下の内容がパッケージに同梱されています。

同梱物に不備がありました場合、お手数ですが本製品をご購入頂きました販 売店まで、ご連絡ください。

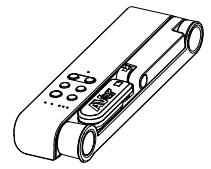

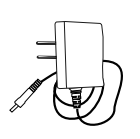

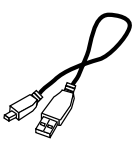

M15W(v2) 本体 電源アダプタ/電源プラグ USB ケーブル

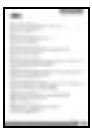

保証書\* 取扱説明書

\*日本およびヨーロッパのみ付属

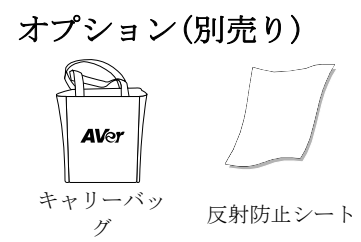

## ハードウェア部位 名称

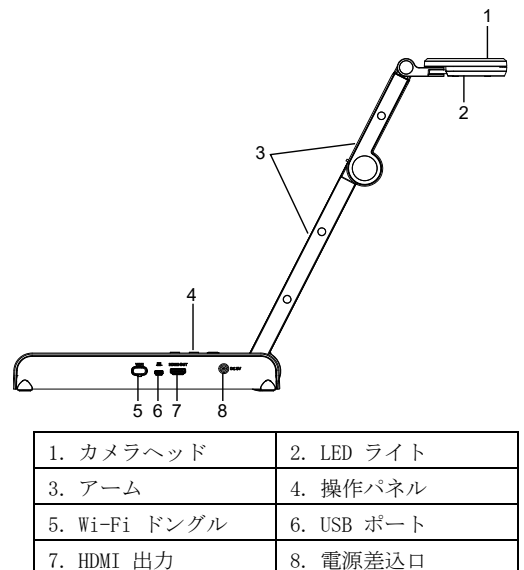

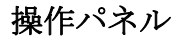

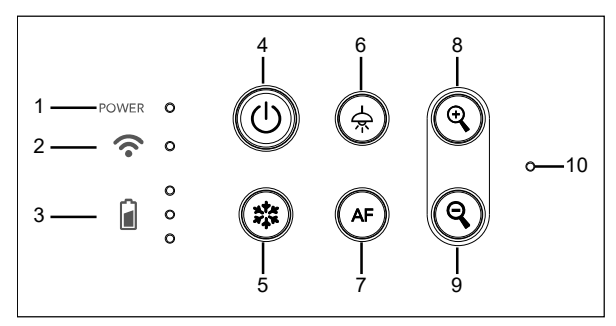

- 1. 電源 LED インジケータ
- 2. Wi-Fi LED インジケーター
- 3. バッテリー状態インジケータ
- 4. 電源ボタン (オン/オフ/スタンバイ\*)
- 6. LED ライト(オン/オフ)
- 7. オートフォーカス
- 8. 拡大
- 9. 縮小ズームアウト
- 10. 内蔵マイク

- 5. 一時停止
- \* 電源アダプタ接続時、スタンバイモードに対応しています。

### 日本語-31

## LED インジケータ

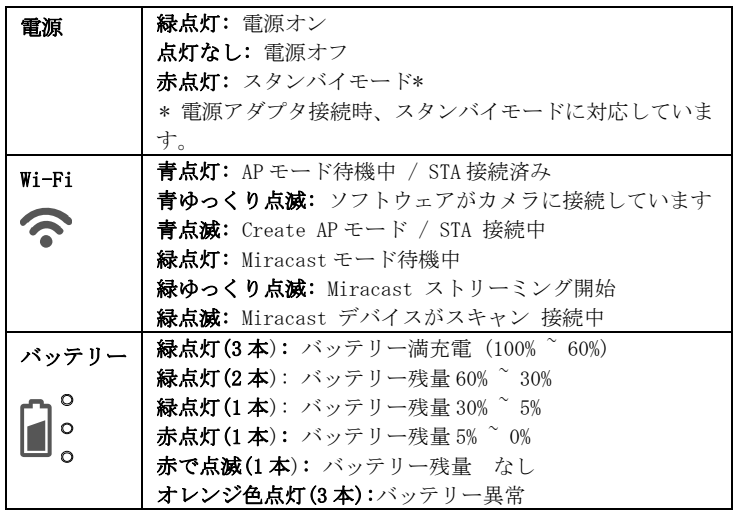

### [ご注意]

バッテリーは長期間使用すると消耗します。 お客様自身でのバッテリー交換 は故障の原因となりますのでご遠慮ください。

## ショートカットキー

3 秒間押し続けます

※ キャプチャー

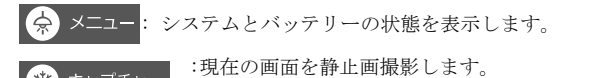

(撮影時、ソフトウェアまたはクラウドに保存されます。)

複合ボタンを押して機能を有効にします。

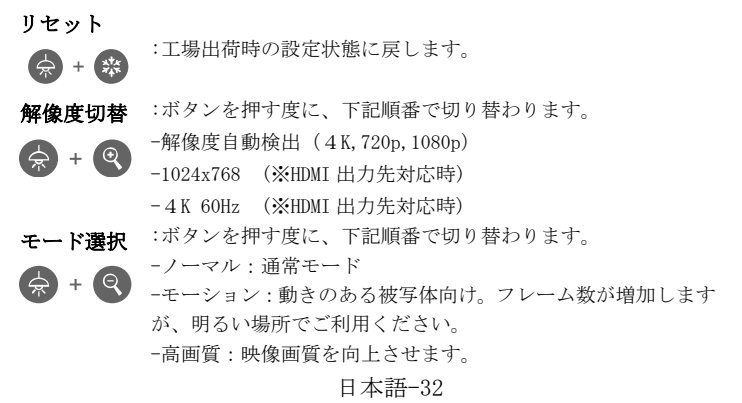

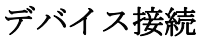

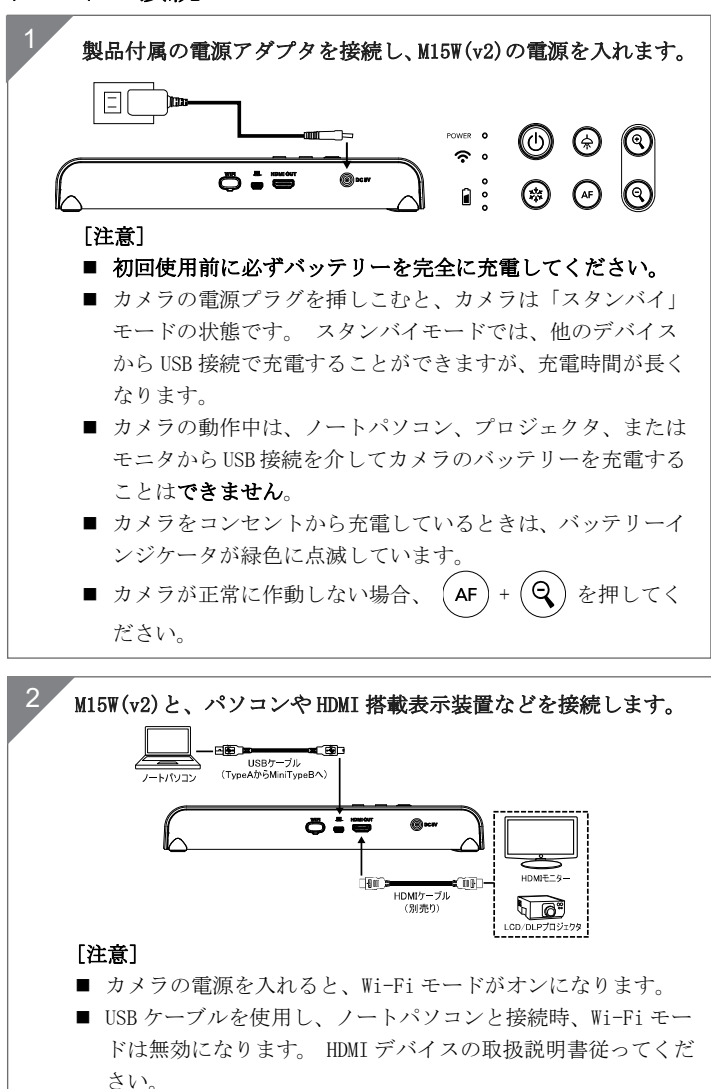

## Wi-Fi 接続

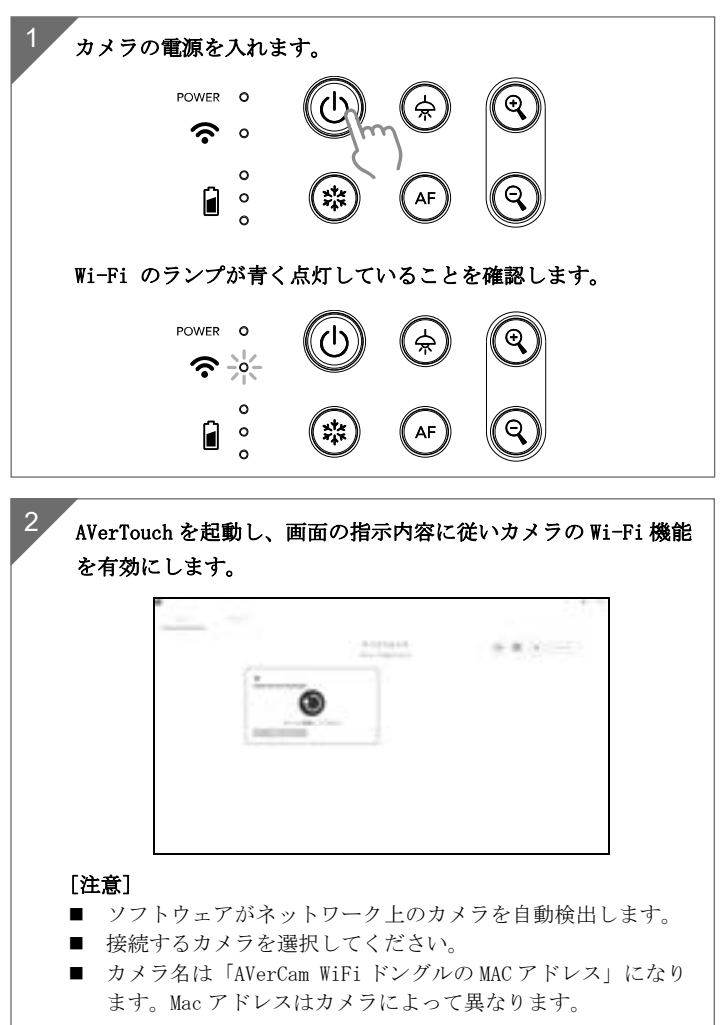

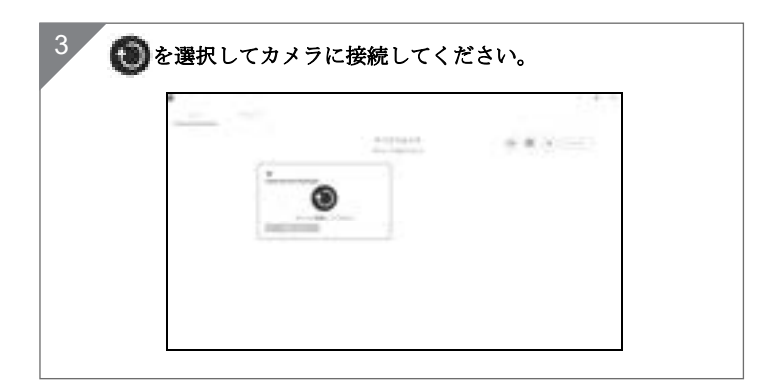

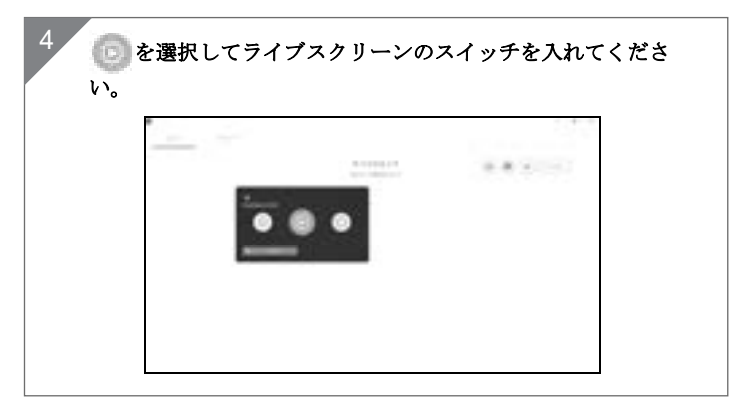

# ミラキャスト接続

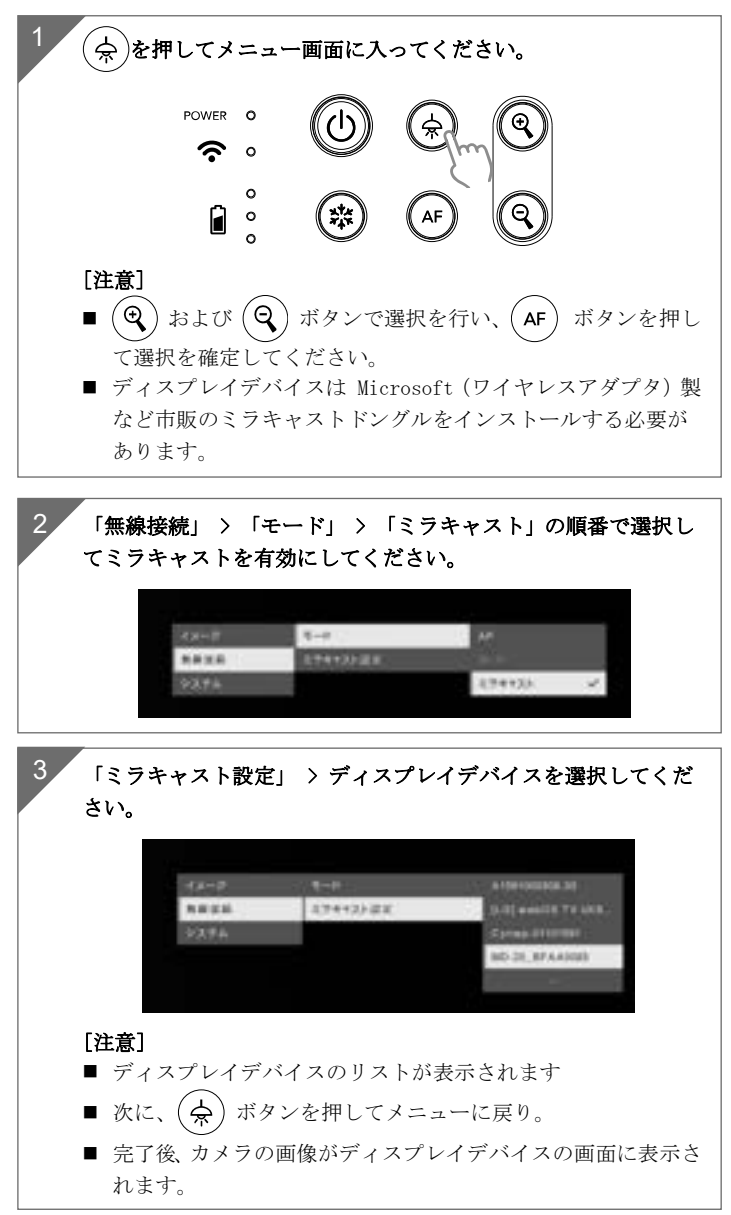

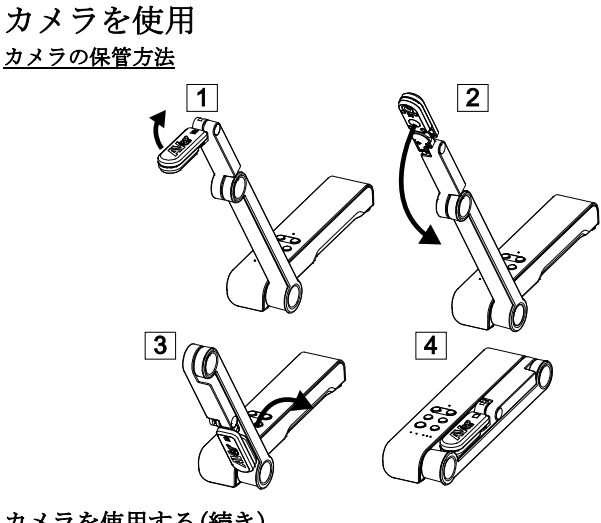

## カメラを使用する(続き) カメラの角度調節

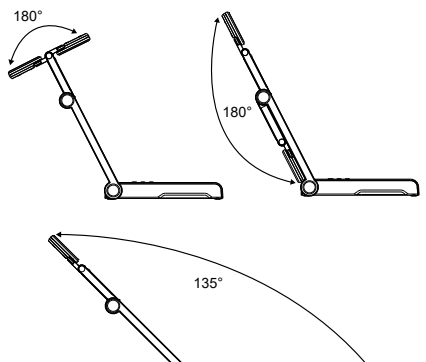

## カメラのねじ固定を行う箇所・寸法

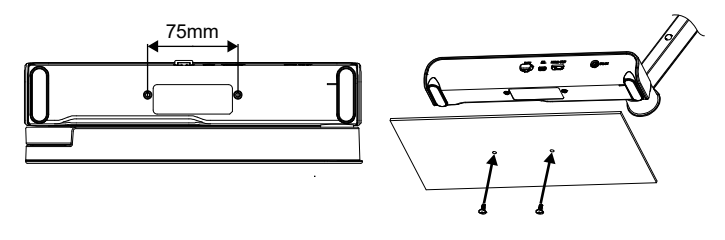

### カメラを使用する(続き)

### カメラヘッドの回転

図のようにカメラヘッドを動かします。

[ご注意]破損防止のため、カメラヘッドの端を持ちながらカメラヘッドを回 転させてください。

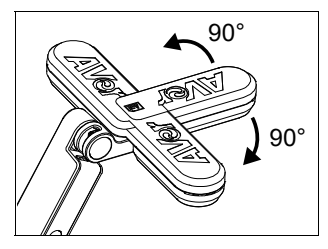

### 撮影範囲

カメラ位置が高さ 330mm の場合、撮影範囲は A3 サイズです。 カメラヘッドのロゴと同じ向きに被写体が撮影されます。

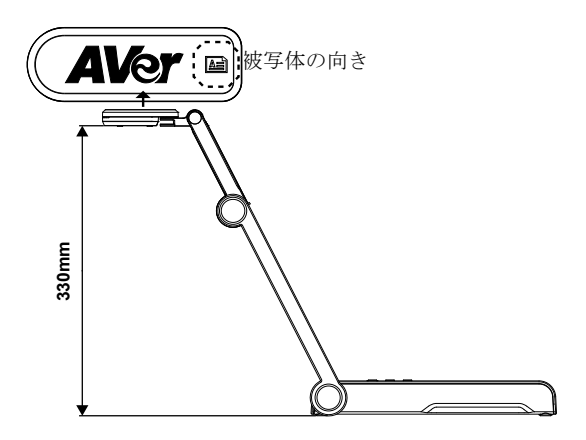

### 写真の撮影方向

人物を撮影するには、下図のようにカメラの向きを調整します。 人物マークの頭が上の状態が正しい向きになります。

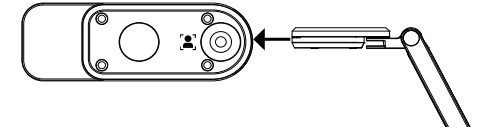

# 仕様

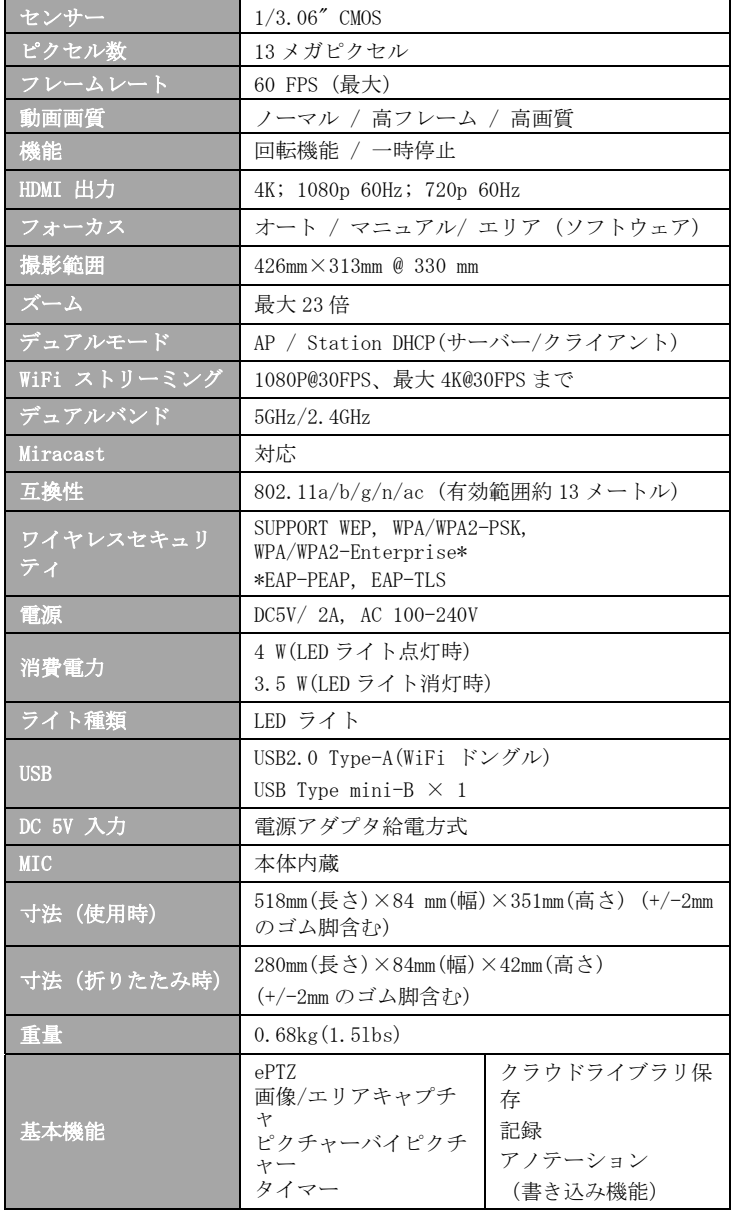

#### 告知

仕様は事前の通知なしに変更されることがあります。 ここに含まれる情報は参考としてご利用ください。

#### 著作権

©2023 AVer Information Inc. 本書の著作権を保有します。 本書に記載された情報は予告なしに変更される場合があります。

#### 商標

「AVer」は、AVer Information Inc.が所有する商標です。ここで記載されて いる目的で使用されているその他の商標は、同社にのみ属しています。

#### 注意

本製品のバッテリーは、お客様自身では交換できない仕様になっており、バ ッテリー交換は別途有償となります。バッテリーの交換をご依頼いただく場 合、製品をご購入いただきました販売代理店までご連絡ください。適合外のバ ッテリーへ交換を行った場合、破損の危険があります。 指示に従って使用済 み電池を処分してください。

#### VCCI-A

この装置は、クラス A 機器です。この装置を住宅環境で使用すると電波妨害を 引き起こすことがあります。

この場合には使用者が適切な対策を講ずるよう要求されることがあります。

### 警告

- 火災や感電の危険防止のため、本機を雨や湿気にさらさないでください。 製 品に不正な改造が加えたれている場合、製品保証は無効となります。
- カメラを落としたり、衝撃を与えたりしないでください。
- 落下により生じた破損の場合、保証は無効となります。
- カメラ破損防止のため、正しい電圧の電源を使用してください。
- コードを踏む可能性がある場所にカメラを置かないでください。ケーブルやプ ラ
- グが破損する恐れがあります。
- メカニカルアームとカメラ部を反対 方向に引っ張らないでください。

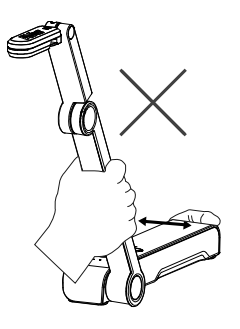

 カメラの下部を両手で持ちなが ら、カメラを動かしてください。 レンズやアームを持ってカメラ を動かさないでください。

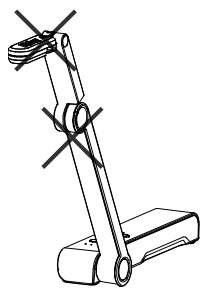

## 製品サポート

FAQ、テクニカルサポート、ソフトウェア、およびユーザー・マニュアルのダウンロード については、次のウェブサイトをご覧ください: ダウンロード・センター

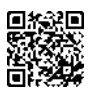

https://jp.aver.com/download-center

ヘルプセンター

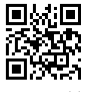

https://jp.aver.com/helpcenter

### お問い合わせ先

アバー・インフォメーション株式会社

https://jp.aver.com

〒160-0023 東京都新宿区西新宿 3-2-26 立花新宿ビル 7 階

TEL: 03 5989 0290

テクニカル・サポート: https://jp.aver.com/technical-support

# Inhalt Der Verpackung

Die folgenden Artikel sind Bestandteile dieses Produktes. Falls ein Teil fehlen sollte, wenden Sie sich bitte an den Händler, bei dem Sie dieses Produkt erworben haben.

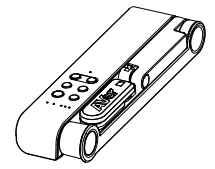

M15W(v2)-Gerät Netzadapter/Netzstecker USB-Kabel

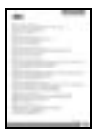

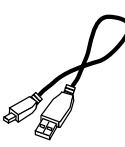

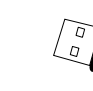

Garantiekarte\* Bedienungsanleitung WLAN-Dongle (Option)

\*Nur für Japan, Taiwan und Europa

# Optionales Zubehör

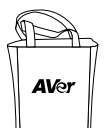

Tragetasche Blendschutz

## Hardware-Teile

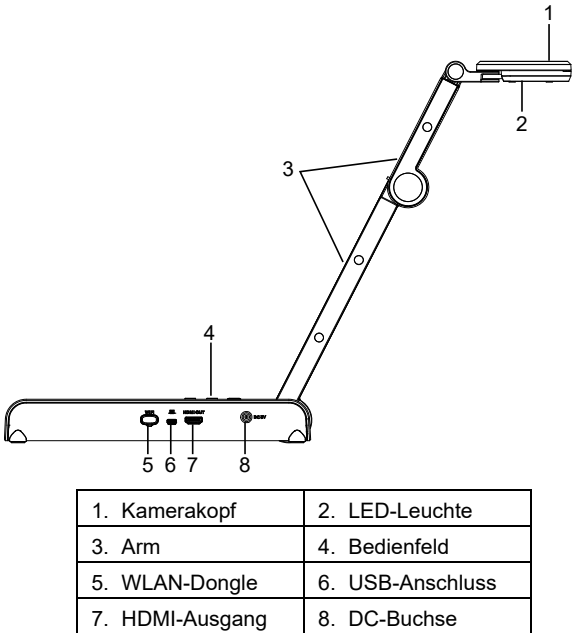

## Bedienfeld

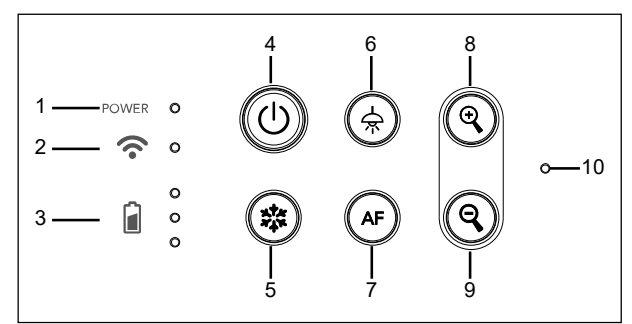

- 1. Stromanzeige
- 2. WLAN-Anzeige
- 3. Akkuanzeige
- 4. Ein-/Ausschalter (Ein/Aus/Standby\*)
- 5. Anhalten
- 6. Lampe (Ein/Aus)
- 7. Auto-Fokus
- 8. Zoom in
- 9. Zoom out
- 10. Eingebautes Mikrofon
- **\*** Nach dem Einstecken wird der Standby-Modus unterstützt.

# LED-Leuchte

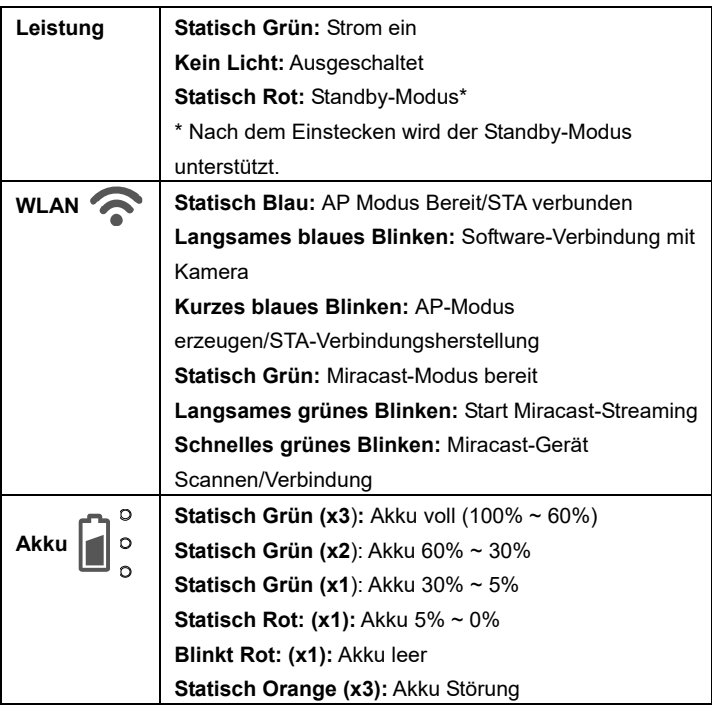

### **[Hinweis]**

Akku nach Langzeitnutzung erschöpft. Tauschen Sie den Akku nicht selbst aus. Wenden Sie sich an Ihren Händler.

## Verbundtaste

Gedrückt halten(3 sekunden)

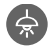

 $\big)$  MORE INFO / : Display Systeminformationen udn Akkustatus.

CAPTURE

: Schnappschuss des aktuellen Bildschirms für die Software oder die Cloud.

Drücken Sie die Tasten, um die Funktion der Verbundtasten zu aktivieren. **FACTORY RESET** 

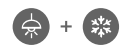

: Zurück zu Werkseinstellungen

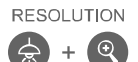

RESOLUTION Für die Umschaltung zwischen den folgenden Modi drücken:

- Autom. Erkennung der besten Auflösung (4k, 720P, 1080P)
- 1024x768 (bei HDMI-Geräteunterstützung)
- 4K 60 Hz (bei HDMI-Geräteunterstützung)

## **Verbundtaste (forts.)**

Drücken Sie die Tasten, um die Funktion der Verbundtasten zu aktivieren.

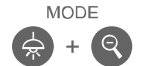

- Für die Umschaltung zwischen den folgenden Modi drücken:
- Normal: Bildgradient anpassen
- Bewegung: Framerate erhöhen. In diesem Modus muss die Beleuchtung ausreichend sein.
- - Hohe Qualität, bessere Bildqualität

## Geräteanschluss

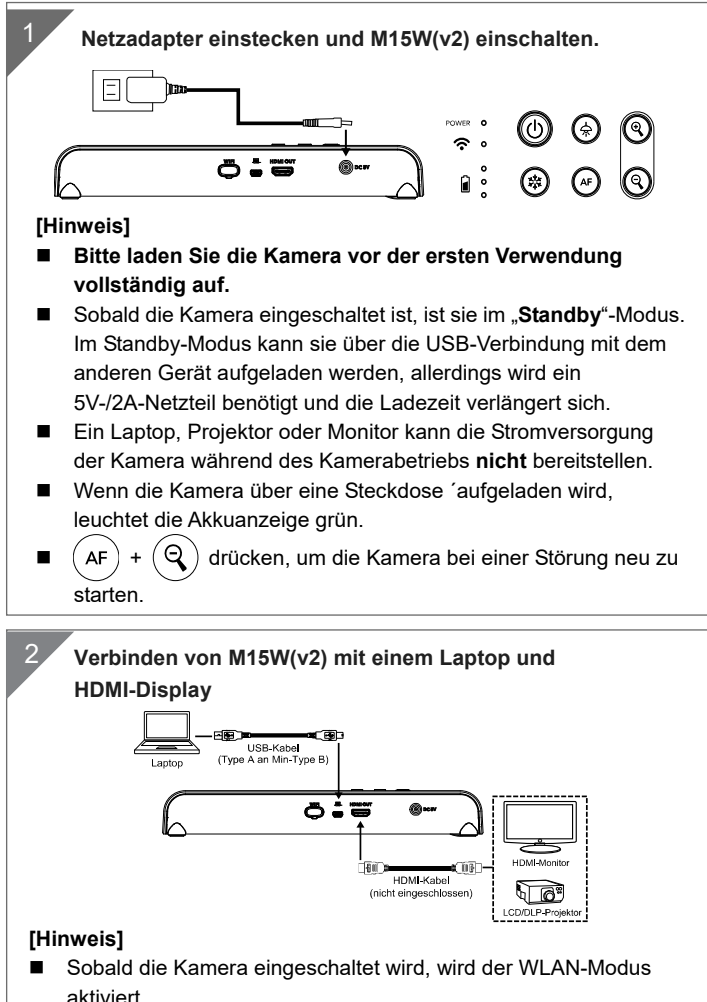

 Wenn die Kamera über den USB-Anschluss mit einem Laptop verbunden wird, wird der WLAN-Modus deaktiviert. Beachten Sie

## P2P- Verbindung über WLAN-Dongle(Option)

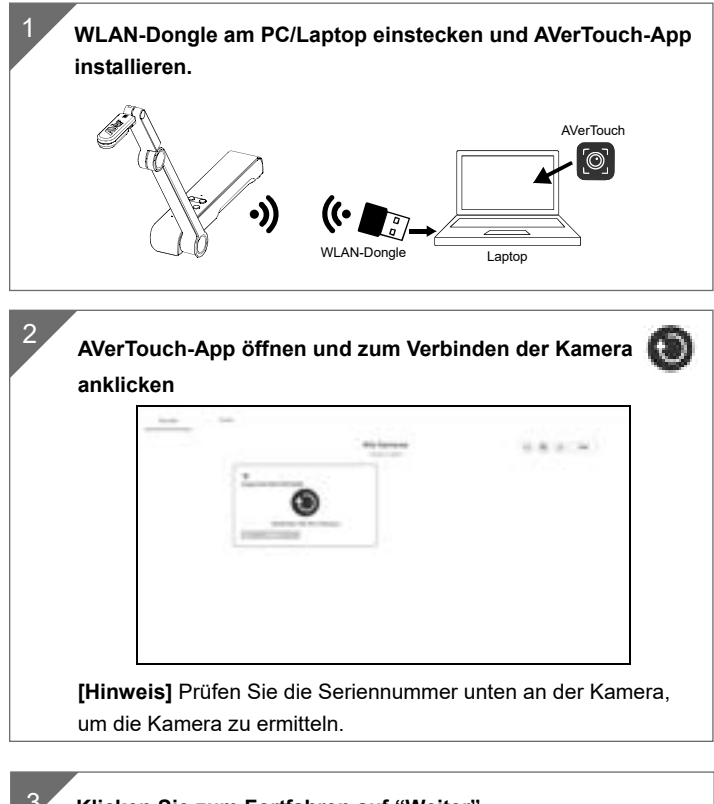

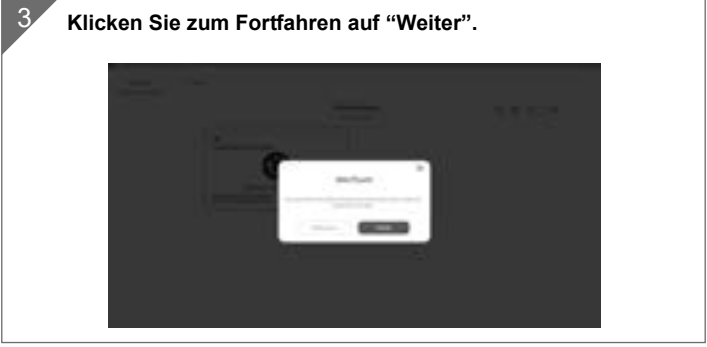

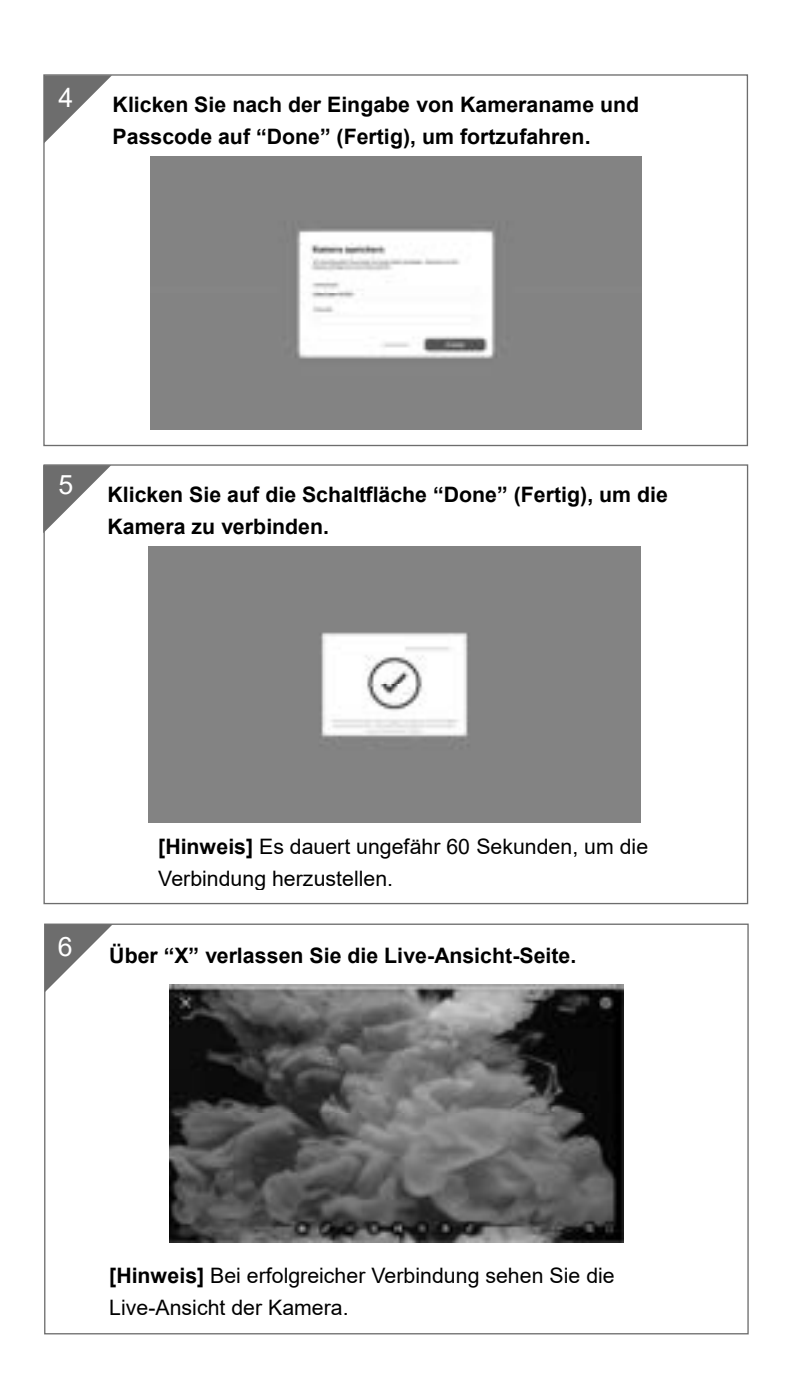

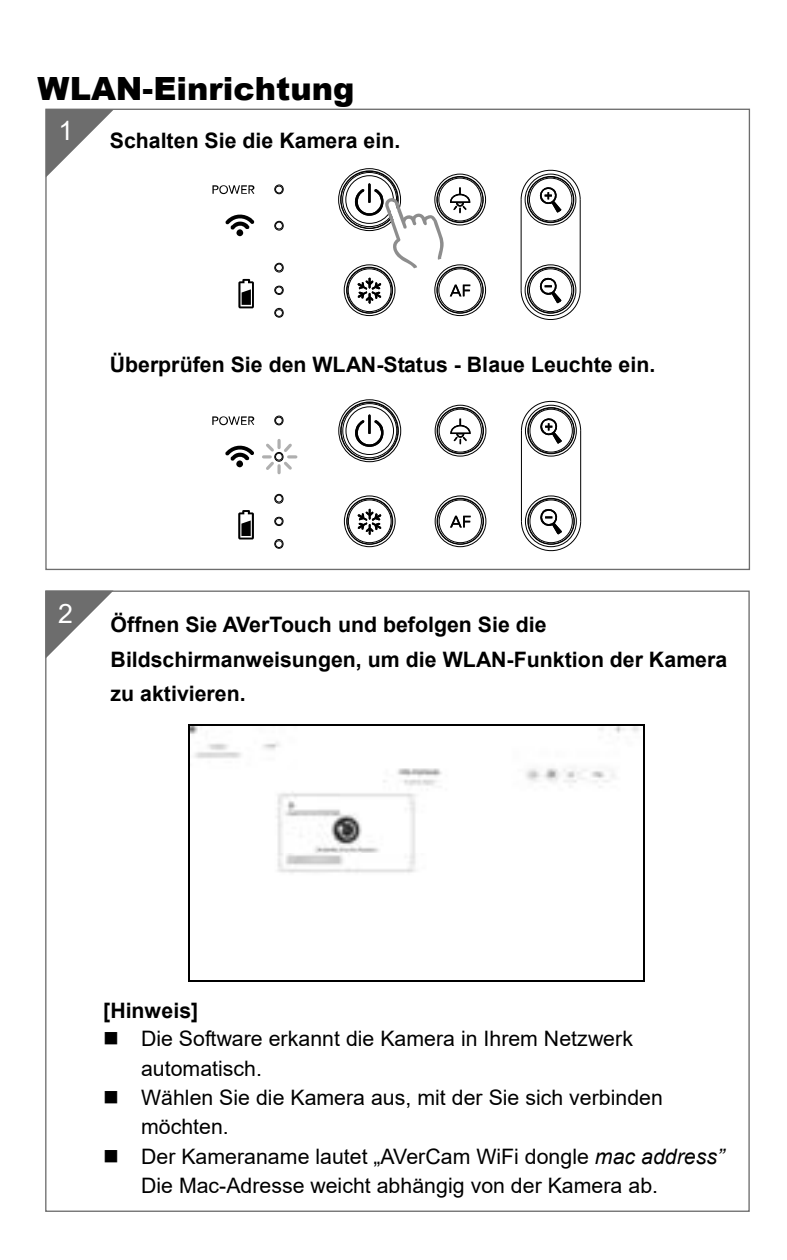

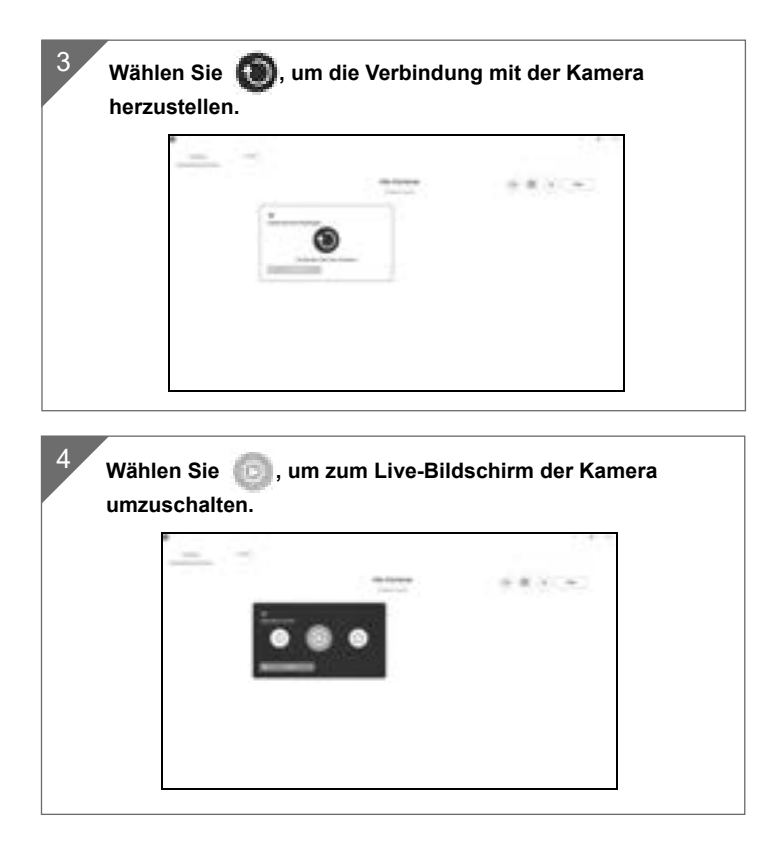

# Miracast-Verbindung

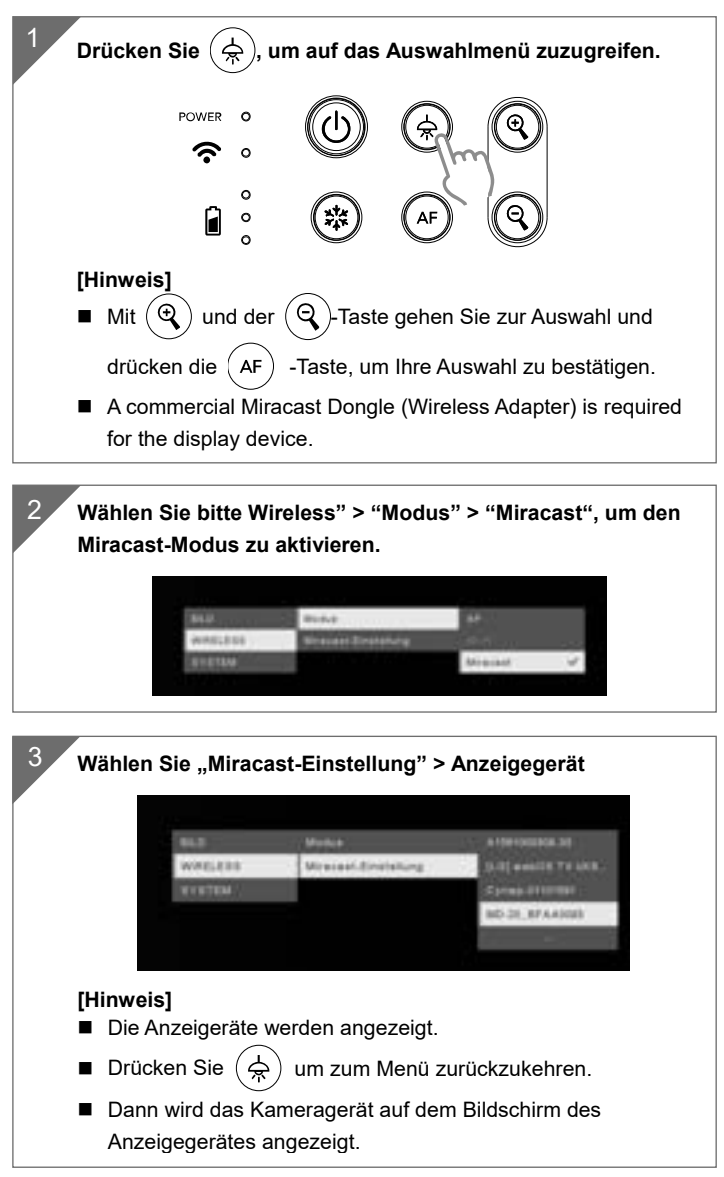

## So Verwenden Sie Die Kamera

**Aufbewahrung Der Kamera**

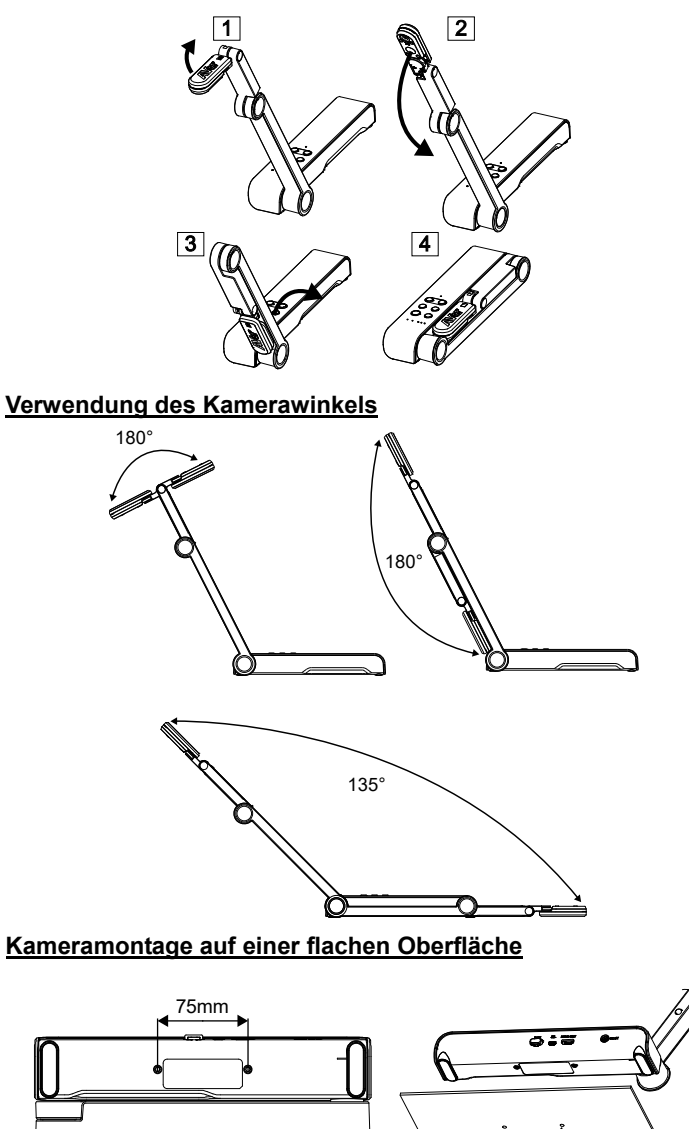

### **Kamerakopf drehen**

Kamerakopf wie in der Abbildung bewegen

**[VORSICHT]** Zur Vermeidung von Schäden am Kamerakopf halten Sie den Kamerakopf an der Kante fest, wenn Sie den Kamerakopf drehen möchten.

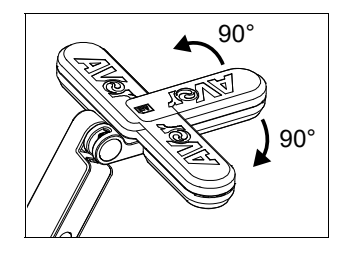

### **Aufnahmebereich**

Wenn die Kameraposition eine Höhe von 330mm hat, ist der Aufnahmebereich A3-Größe. Platzieren Sie den Gegenstand wie in der Abbildung gezeigt. Das Objektbild ist in positiver Richtung.

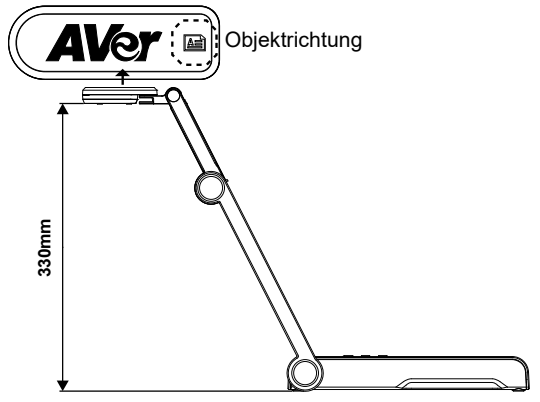

## **Bildaufnahmerichtung**

Für die Aufnahme von Personen passen Sie das Kameraobjektiv wie abgebildet an. Das Bild der Personen ist in positiver Richtung.

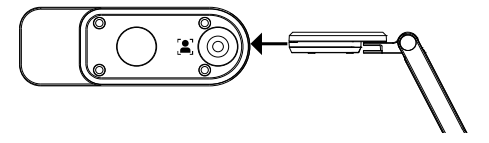

# Technische Daten

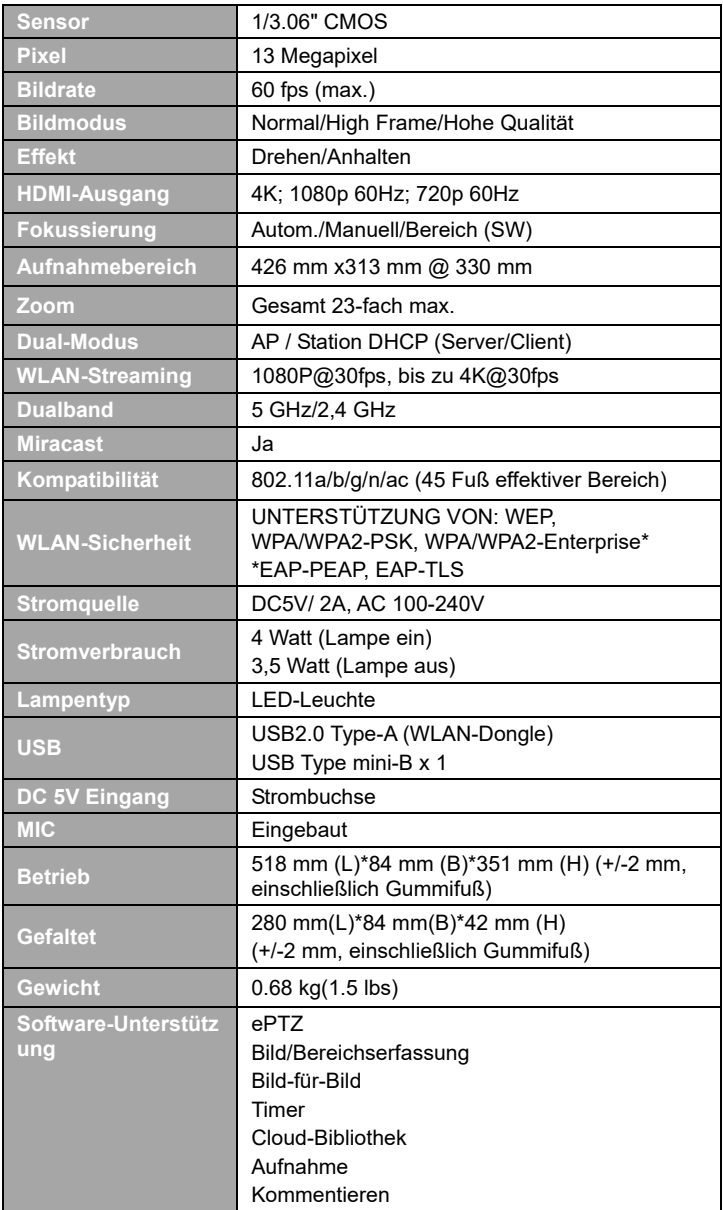

#### **HINWEIS**

#### DIE TECHNISCHEN DATEN UNTERLIEGEN ÄNDERUNGEN OHNE VORANKÜNDIGUNG. DIE ANGABEN IN DIESER UNTERLAGE DIENEN NUR ZUR INFORMATION.

### **COPYRIGHT**

© 2023 AVer Information Inc. Alle Rechte vorbehalten.

Die Informationen in diesem Dokument können sich, ohne dass darauf hingewiesen wird, ändern.

#### **WARENZEICHEN**

"AVer" ist ein Warenzeichen von AVer Information Inc. Andere in diesem Dokument genannten Warenzeichen dienen lediglich der Information und sind Eigentum der entsprechenden Unternehmen.

#### **VORSICHT**

Explosionsgefahr, wenn nicht der richtige Batterietyp verwendet wird. Entsorgen Sie gebrauchte Batterien entsprechend den Vorschriften.

#### **WARNUNG**

- Zur Vermeidung der Brandgefahr bzw. von Elektroschocks setzen Sie das Gerät weder Regen noch Feuchtigkeit aus. Die Gewährleistung verfällt, wenn am Produkt unautorisierte Änderungen vorgenommen werden.
- Die Kamera keinen Schlägen oder starker Vibration aussetzen.
- Die richtige Stromspannung wählen, um Schäden an der Kamera zu vermeiden.
- Die Kamera muss so aufgestellt werden, dass niemand auf das Kabel treten kann, weil das Kabel eventuell ausfranst und die Drähte oder der Stecker beschädigt werden können.
- Um die Kamera zu bewegen, halten Sie sie mit beiden Händen an der Unterseite fest. Die Kamera nicht mithilfe von Objektiv oder flexiblem Arm bewegen.
- Den mechanischen Arm und das Kamerateil nicht in die entgegengesetzte Richtung ziehen.

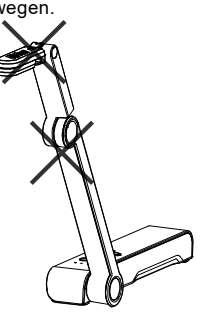

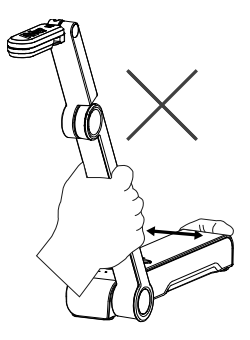

### **Mehr Hilfe**

Für FAQs, technische Unterstützung, Software und für den Download der

Bedienungsanleitung besuchen Sie bitte:

Download Center:

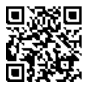

https://www.avereurope.com/download-center

Technischer Support:

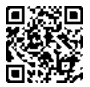

https://www.avereurope.com/technical-support

### **Kontaktinformationen**

AVer Information Europe B.V. https://www.avereurope.com Westblaak 134, 3012 KM, Rotterdam, The Netherlands Tel: +31 (0) 10 7600 550 Technischer support: eu.rma@aver.com

## Contenu de L'emballage

Les éléments ci-dessous sont fournis avec ce produit. Si un élément venait à manquer, adressez-vous au revendeur auquel vous avez acheté le produit.

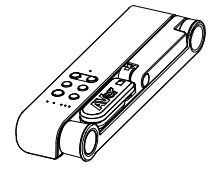

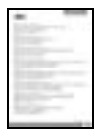

\*Japon, Taiwan et Europe seulement

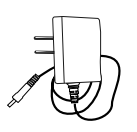

Appareil M15W(v2) Adaptateur secteur / Prise d'alimentation Câble USB

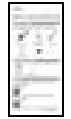

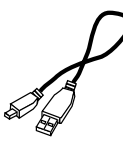

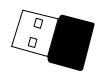

Carte de garantie\* Mode d'emploi Dongle Wi-Fi (en option)

# Accessoires En Option

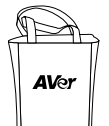

Sacoche de

Film antireflet

## Descriptif Materiel

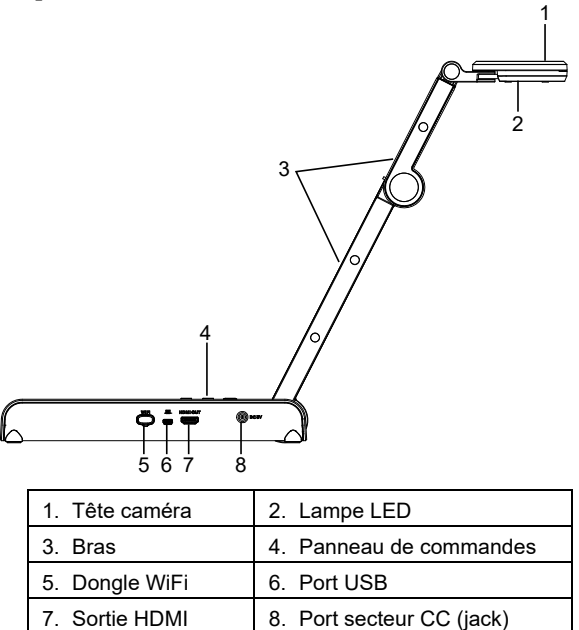

## Panneau de Commandes

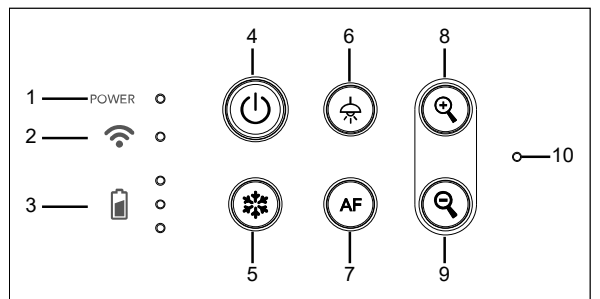

- 1. Voyant d'alimentation
- 2. Voyant WiFi
- 3. Voyant batterie
- 4. Bouton marche/arrêt (Marche / arrêt / veille\*)
- 6. Lampe (on) / off)
- 7. Auto-focus
- 8. Zoom avant
- 9. Zoom arrière
- 10. Micro intégré

5. Gel

\* Le mode veille est pris en charge tant que l'appareil est branché sur le secteur.

# Voyant LED

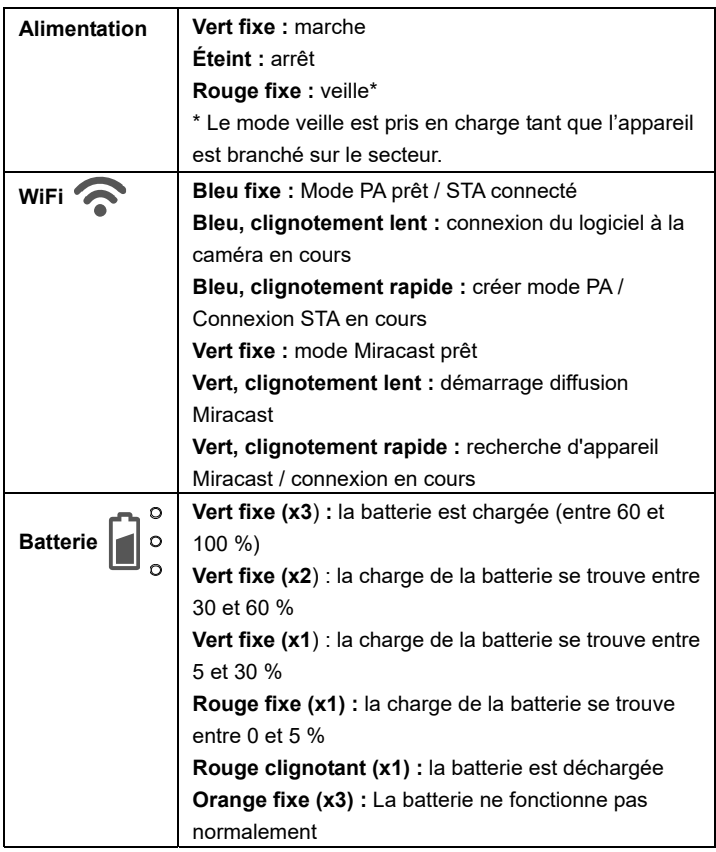

## **[Remarque]**

À long terme, les performances de la batterie baissent. Ne remplacez-pas vous-même la batterie. Veuillez vous adresser à votre revendeur.

# Clé Composite

### Appuyer Longuement(3 secondes)

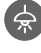

MORE INFO / : Affichage des informations système et du statut de charge **BATTERY** de la batterie.

**CAPTURE** 

: Envoi d'une capture de l'image en direct vers le logiciel ou le Cloud

Appuyez sur les touches pour utiliser la fonction touche composée.

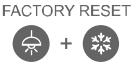

: Retour aux paramètres usine

**RESOLUTION** 

- $\left(\frac{1}{\sqrt{2}}\right) + \left(\frac{1}{\sqrt{2}}\right)$
- : Appuyer pour commuter entre les modes suivants : - Détection automatique de la meilleure resolution (4k, 720p, 1080p)
- 1024x768 (si pris en charge par l'équipement HDMI)
- 4K 60Hz((si pris en charge par l'équipement HDMI)
- : Appuyer pour commuter entre les modes suivants
- ‐ Normal : régler le gradient de l'image.
- ‐ Mouvement : augmenter la cadence. Ce mode exige un éclairage suffisant.
- ‐ Haute qualité : meilleure qualité d'image.

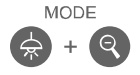

## Connexion d'appareils

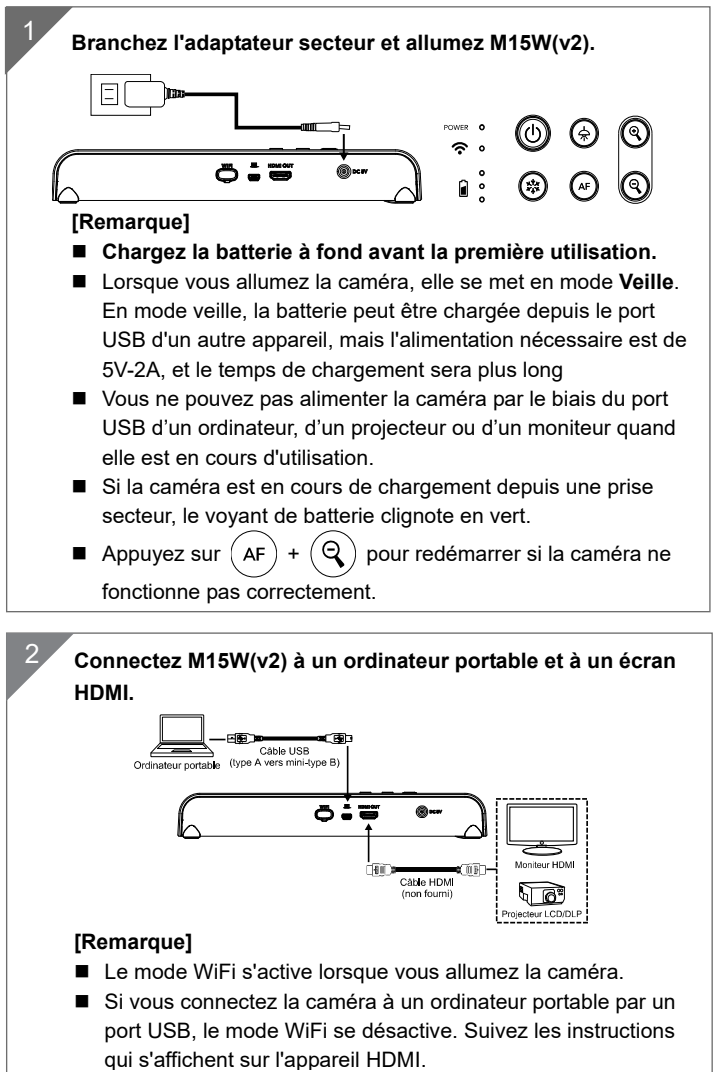
### Connexion pair-à-pair (P2P) par dongle WiFi (en option)

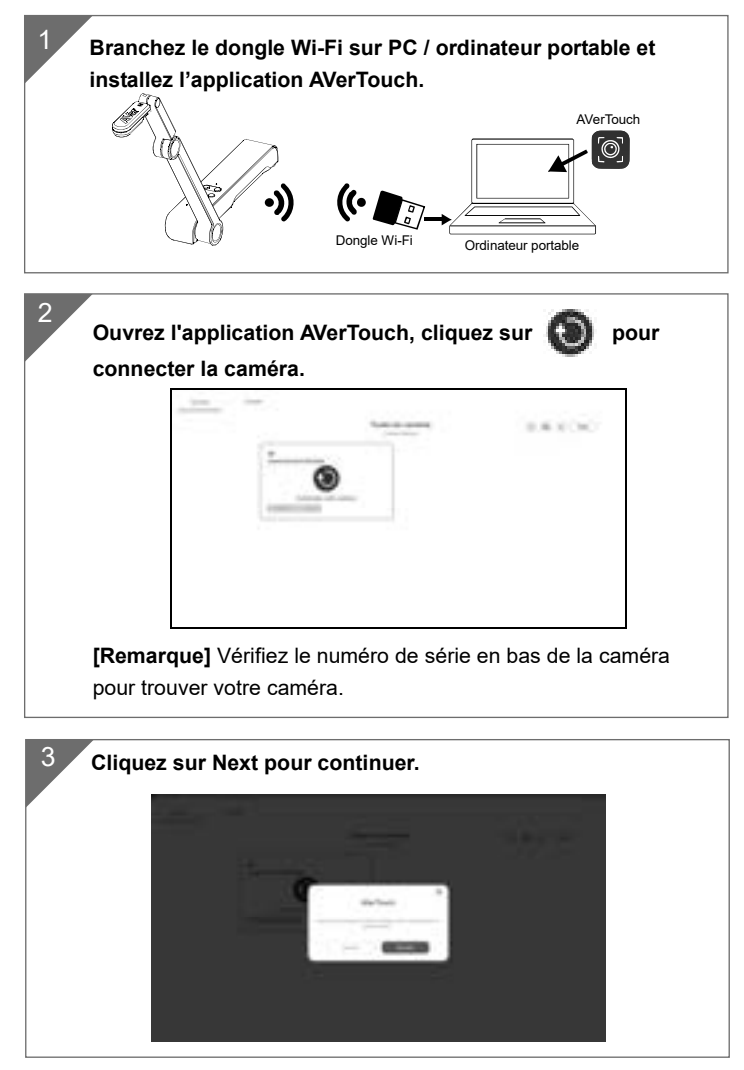

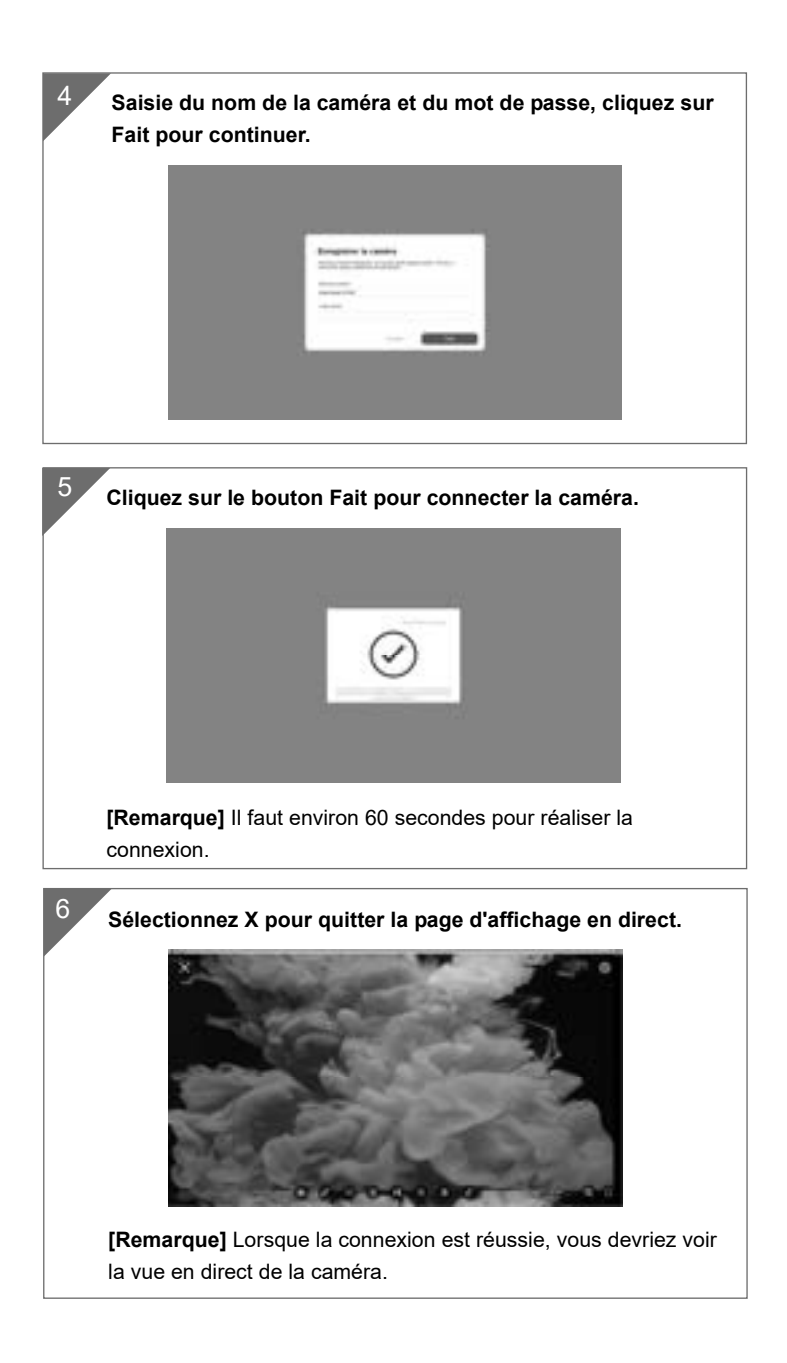

## Connexion Wi-Fi

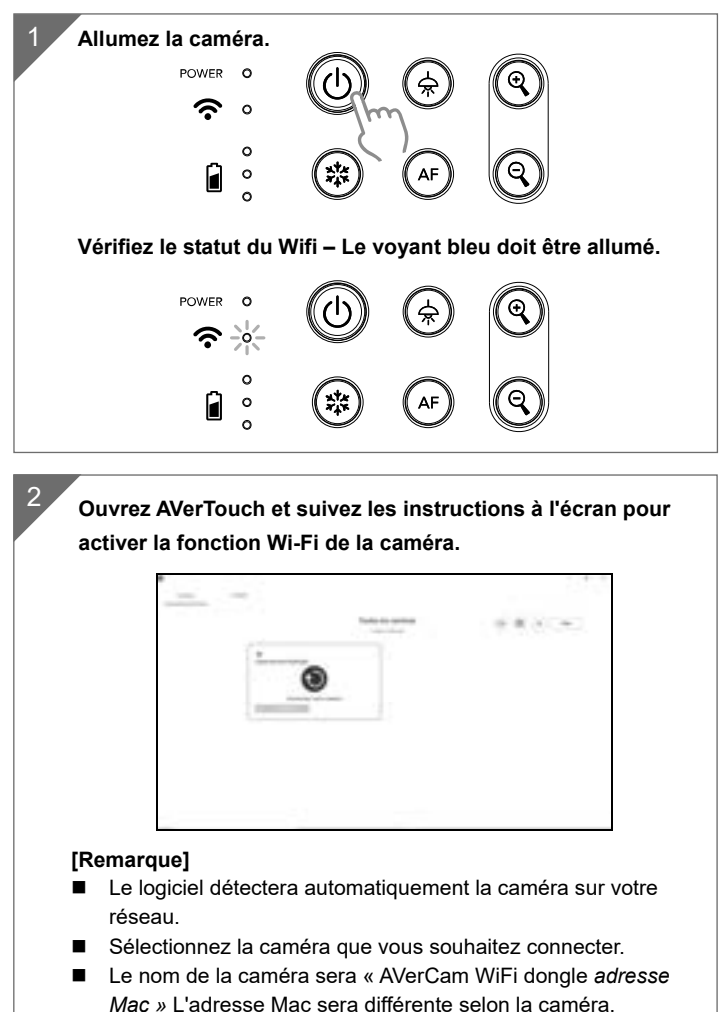

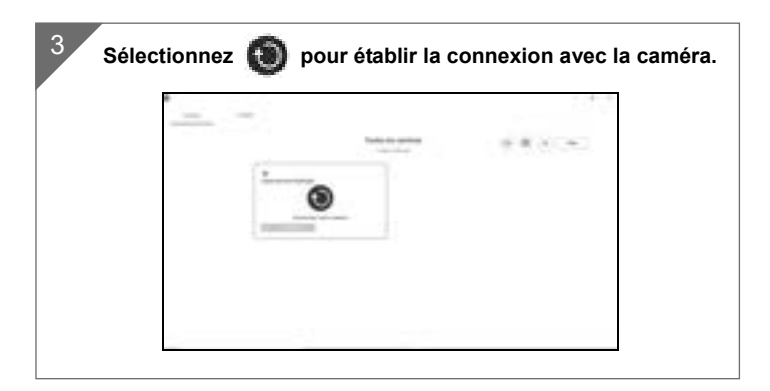

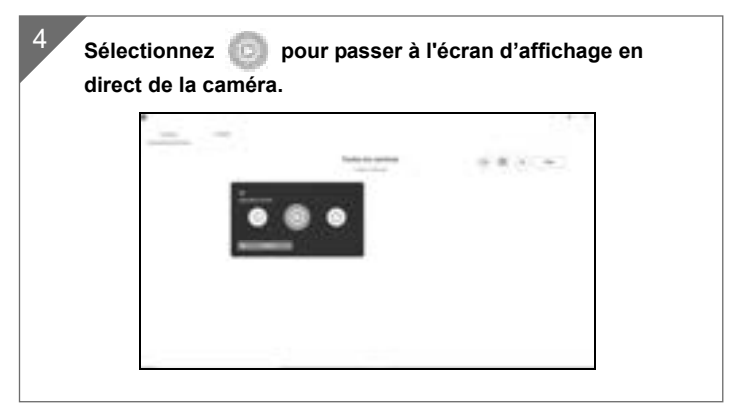

## Connexion Miracast

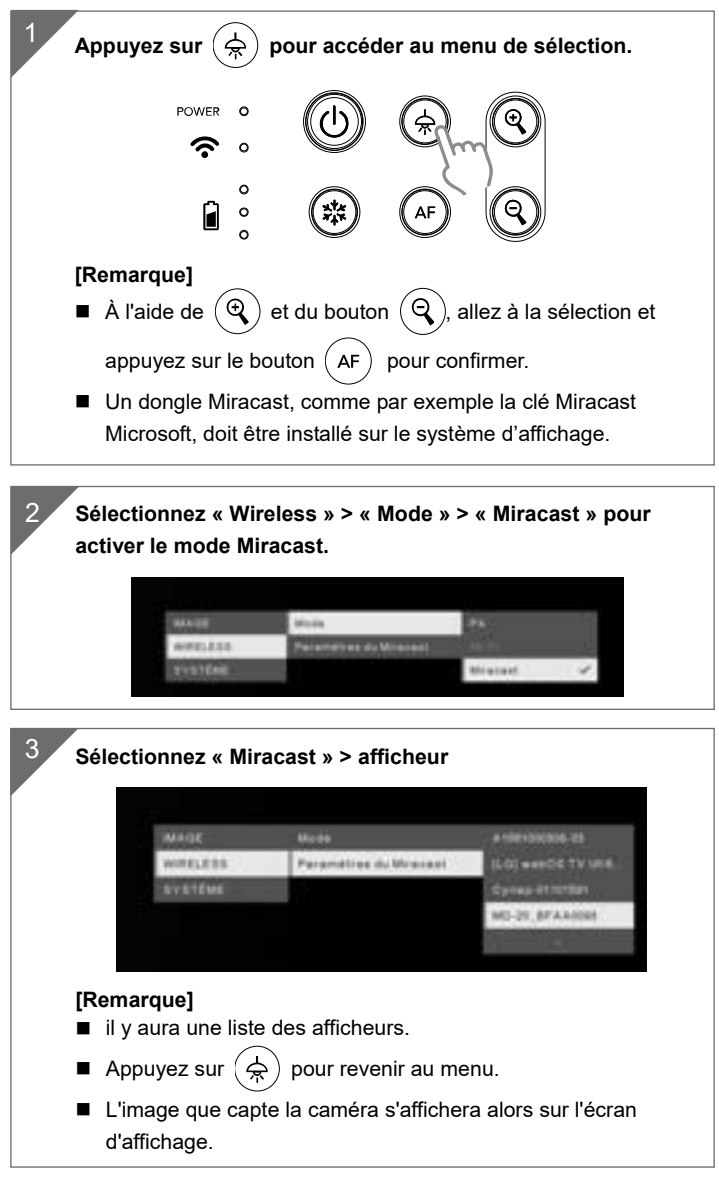

## Utilisation De La Caméra

**Rangement de la caméra**

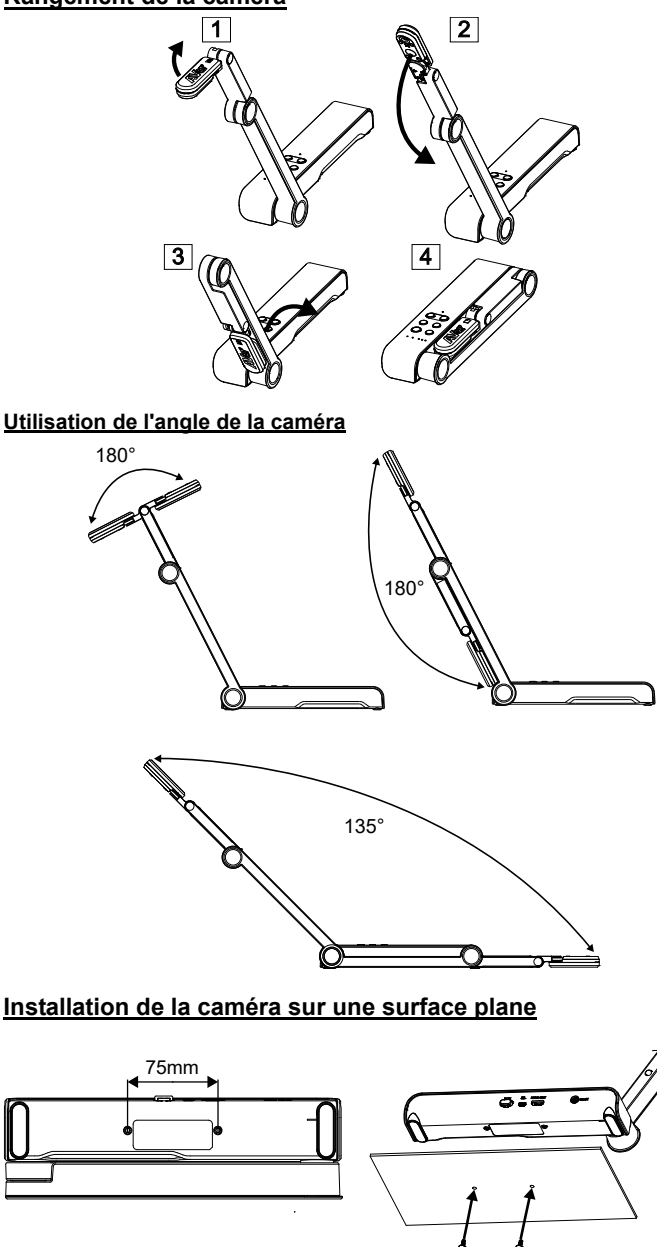

Français-66

### **Utilisation De La Caméra (suite)**

### **Rotation de la tête caméra**

Déplacez la tête caméra comme illustré.

**[ATTENTION]** Pour éviter d'endommager la tête caméra, faites-la pivoter en la tenant par le bord.

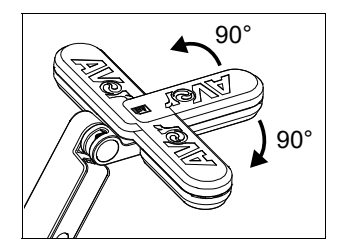

### **Champ de vision**

Si la caméra est à une hauteur de 330 mm, le champ couvre une feuille A3. Placez l'objet comme illustré, afin que son image apparaisse en position normale.

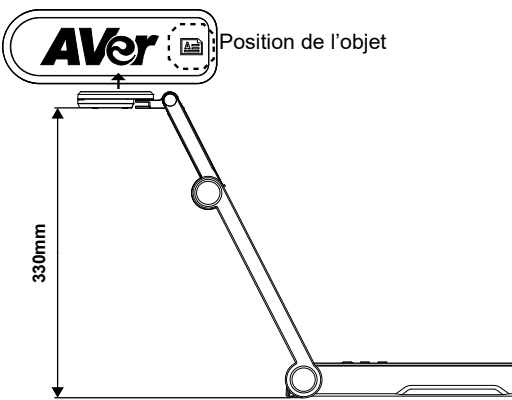

#### **Cadrage de personnes**

Pour obtenir une image de personnes en position normale, orientez l'objectif comme illustré.

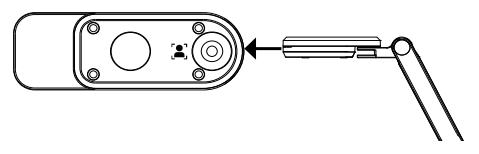

# **Caractéristiques**

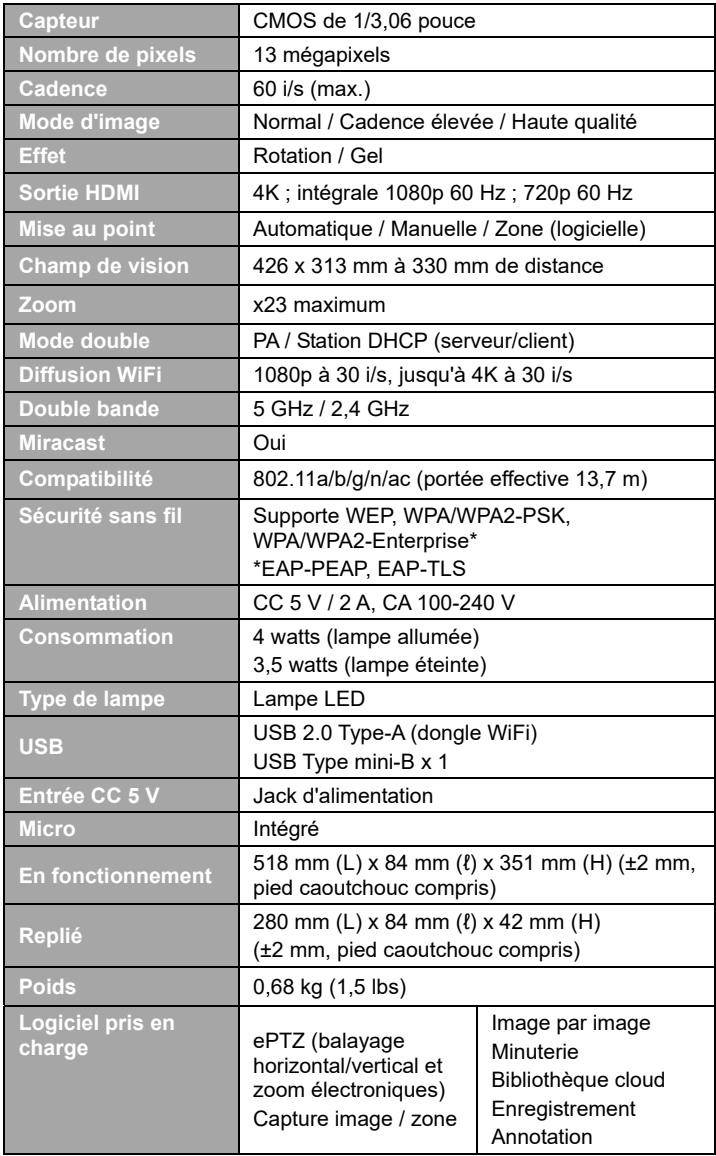

#### **REMARQUES**

#### LES CARACTÉRISTIQUES SONT SUSCEPTIBLES DE MODIFICATIONS SANS AVIS PRÉALABLE. LES INFORMATIONS CONTENUES DANS LE PRÉSENT DOCUMENT DOIVENT ÊTRE CONSIDÉRÉES COMME N'AYANT QU'UNE VALEUR DE RÉFÉRENCE.

#### **COPYRIGHT**

©2023 AVer Information Inc. Tous droits réservés. Les informations contenues dans ces documents sont passibles de modifications sans avis préalable.

#### **MARQUES COMMERCIALES**

« AVer » est une marque commerciale propriété d'AVer Information Inc. Les autres marques commerciales mentionnées dans ce document à seule fin descriptive appartiennent à leurs sociétés respectives.

#### **ATTENTION**

Risque d'explosion si la batterie est remplacée par une autre de type incorrect. La mise au rebut des batteries usagées doit se faire selon les instructions.

#### **AVERTISSEMENT**

- Ne laissez pas tomber l'appareil ni ne lui faites subir de heurts.
- Pour éviter d'endommager l'appareil. utilisez la tension d'alimentation correcte.
- Ne placez pas l'appareil de manière à ce que l'on puisse marcher sur le cordon d'alimentation, car cela pourrait provoquer son effilochage ou endommager la prise.
- Ne tirez pas sur le bras mécanique et sur l'appareil dans des directions opposées.

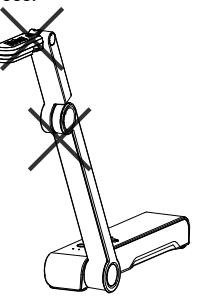

- Pour réduire les risques d'incendie ou de décharges électriques, n'exposez pas cet appareil à la pluie ni à l'humidité. Toute modification non autorisée du produit annulera la garantie.
- Pour déplacer l'appareil, tenez-le par le dessous avec les deux mains. Ne déplacez pas l'appareil en le tenant par l'objectif ou par le bras souple.

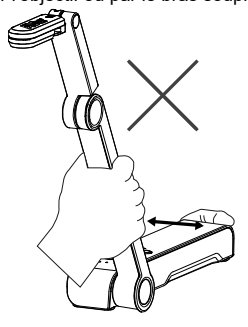

### **Aide Supplémentaire**

Pour la FAQ, l'assistance technique et le téléchargement du logiciel et du mode d'emploi,

rendez-vous sur le site:

Centre de téléchargement:

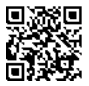

https://www.avereurope.com/download-center

Assistance Technique:

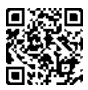

https://www.avereurope.com/technical-support

#### **Coordonnées de contact**

AVer Information Europe B.V. https://www.avereurope.com Westblaak 134, 3012 KM, Rotterdam, The Netherlands Tel: +31 (0) 10 7600 550 Assistance technique: eu.rma@aver.com

# Contenido Del Paquete

Este producto incluye los elementos siguientes. Si falta algún elemento, póngase en contacto con el distribuidor al que adquirió el producto.

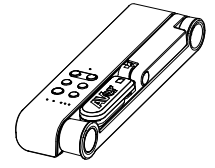

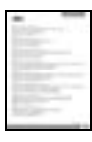

\*Solo para Japón y Europa

# Accesorios Opcionales

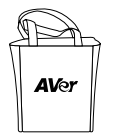

Bolsa de transporte Lámina antirreflectante

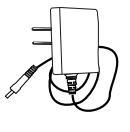

Unidad M15W(v2) Adaptador de Adaptador de<br>
corriente/Enchufe Cable USB

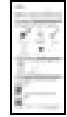

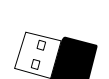

(opcional)

Tarjeta de garantía\* Manual de instrucciones Llave Wi-Fi

### Componentes

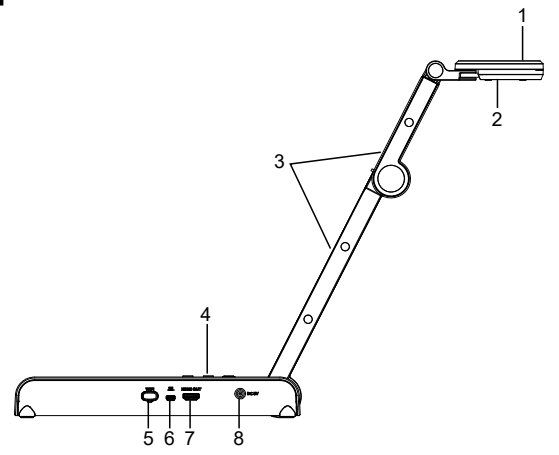

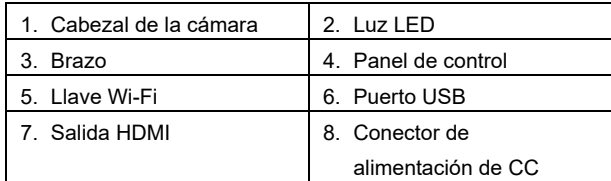

# Panel De Control

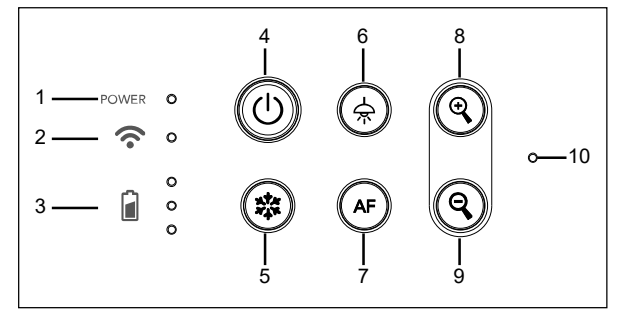

- 1. Indicador de alimentación
- 2. Indicador de Wi-Fi
- 3. Indicador de batería
- 4. Botón de alimentación (encendido/apagado/en espera\*)
- 5. Congelar
- 6. Lámpara (encendida/apagada)
- 7. Enfoque automático
- 8. Acercar
- 9. Alejar
- 10. Micrófono integrado
- \* El modo en espera está disponible cuando el dispositivo está enchufado.

### Indicador Led

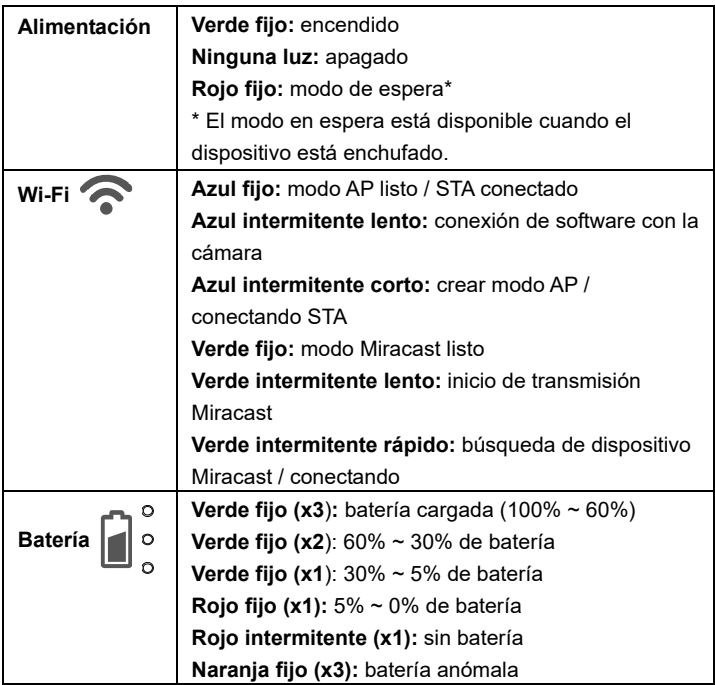

### **[Nota]**

La batería se agotará definitivamente después de un uso prolongado. No intente sustituir la batería. Póngase en contacto con su distribuidor.

### Botones

#### Mantener pulsado(3 segundos)

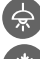

 $\texttt{MORE}$ l $\texttt{NFO}$  /  $\cdot$  Muestra información del sistema y el estado de la batería. **BATTERY** CAPTURE

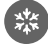

: Realiza una captura de pantalla de la imagen en la pantalla en el software o la nube.

Presione las teclas para operar la función de tecla compuesta.

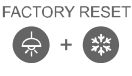

: Restaura la configuración predeterminada de fábrica.

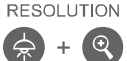

- RESOLUTION : Pulsar para alternar entre los siguientes modos:
	- Auto detecta la mejor resolución (4K, 720p, 1080p)
		- 1024x768 (si compatibilidad con dispositivo HDMI)
		- 4K 60Hz (si compatibilidad con dispositivo HDMI)

### **Botones (continuación)**

Presione las teclas para operar la función de tecla compuesta.

- MODE :Pulsar para alternar entre los siguientes modos:
- 
- Normal: ajusta el gradiente de imagen.
- Movimiento: aumenta la velocidad de fotogramas. Este modo requiere una iluminación suficiente.
- Alta calidad: mayor calidad de imagen.

# Conexión del dispositivo

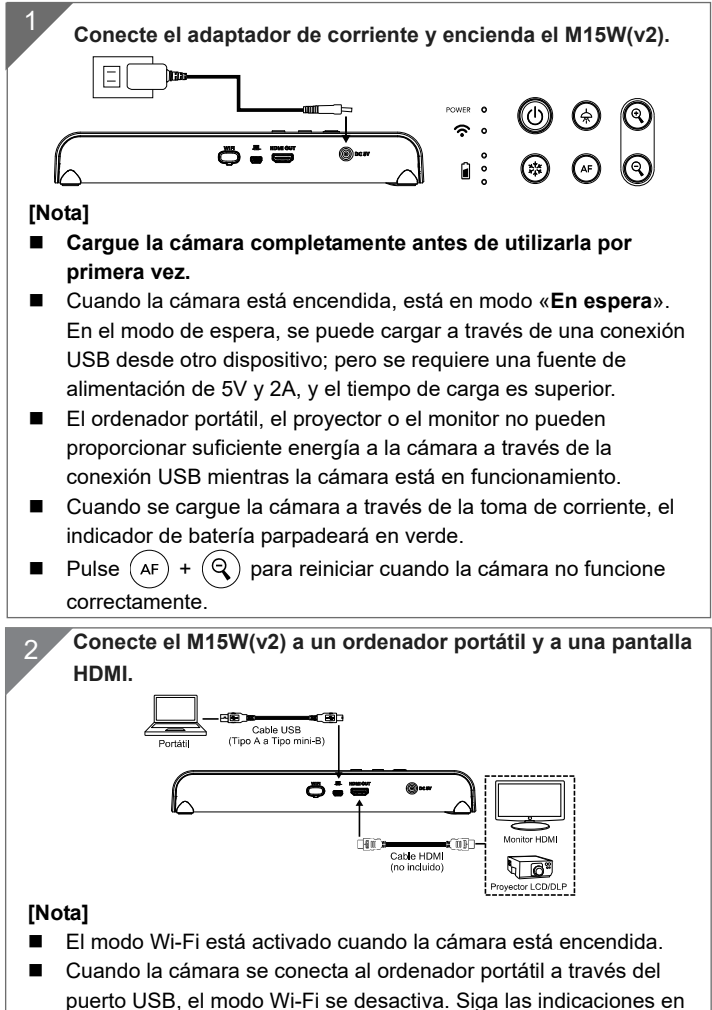

el dispositivo HDMI.

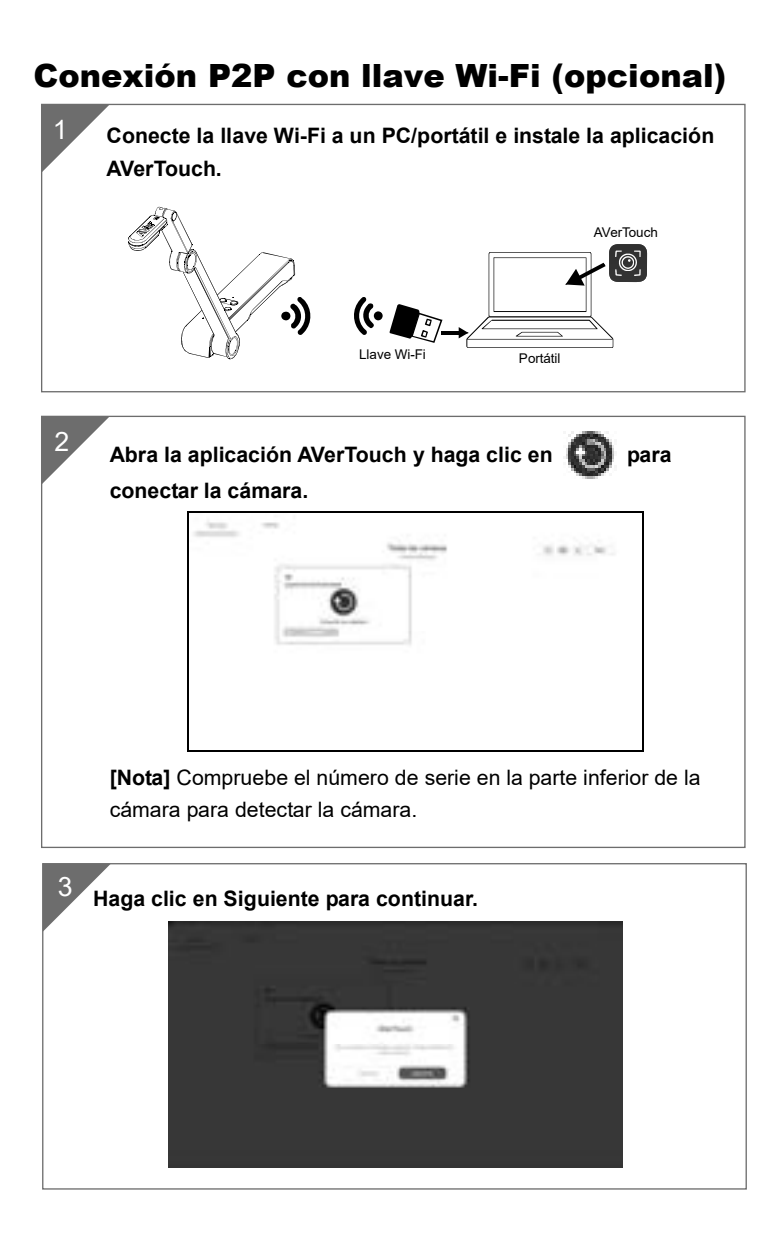

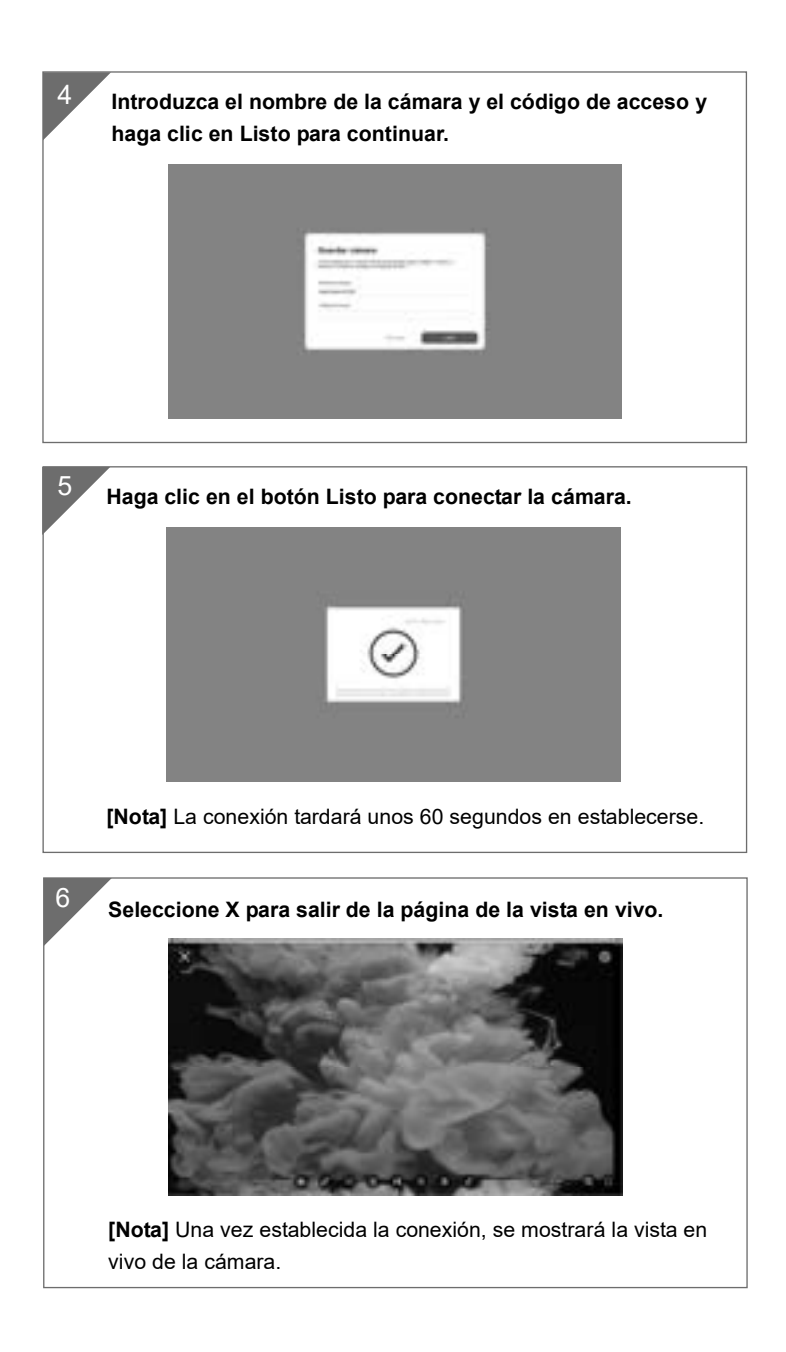

# Conexión Wi-Fi

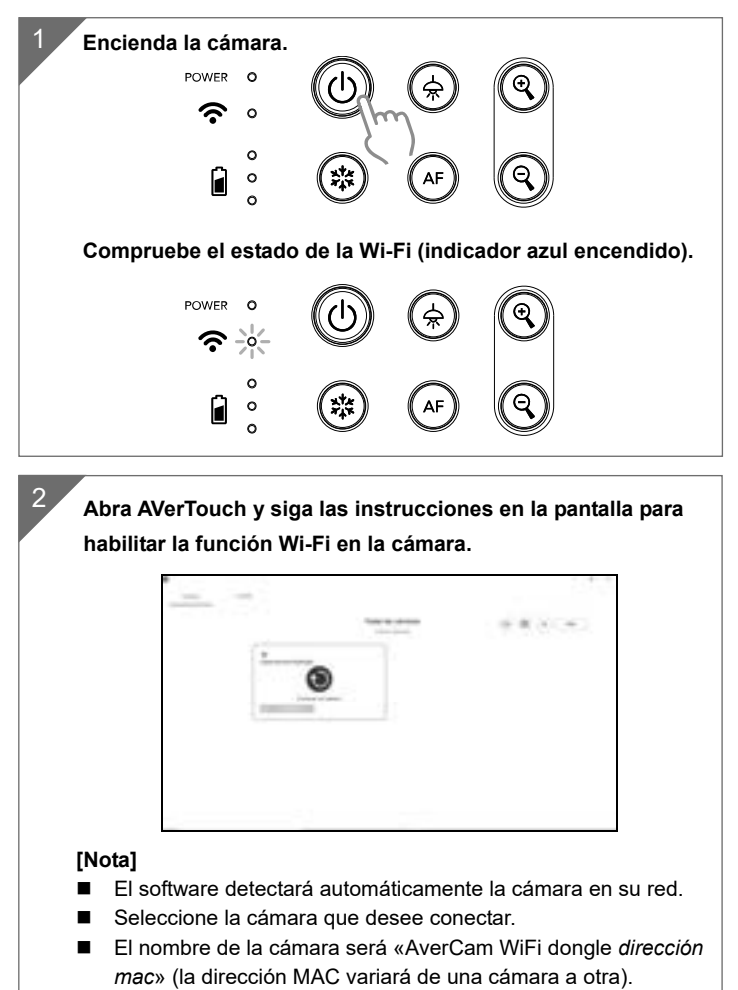

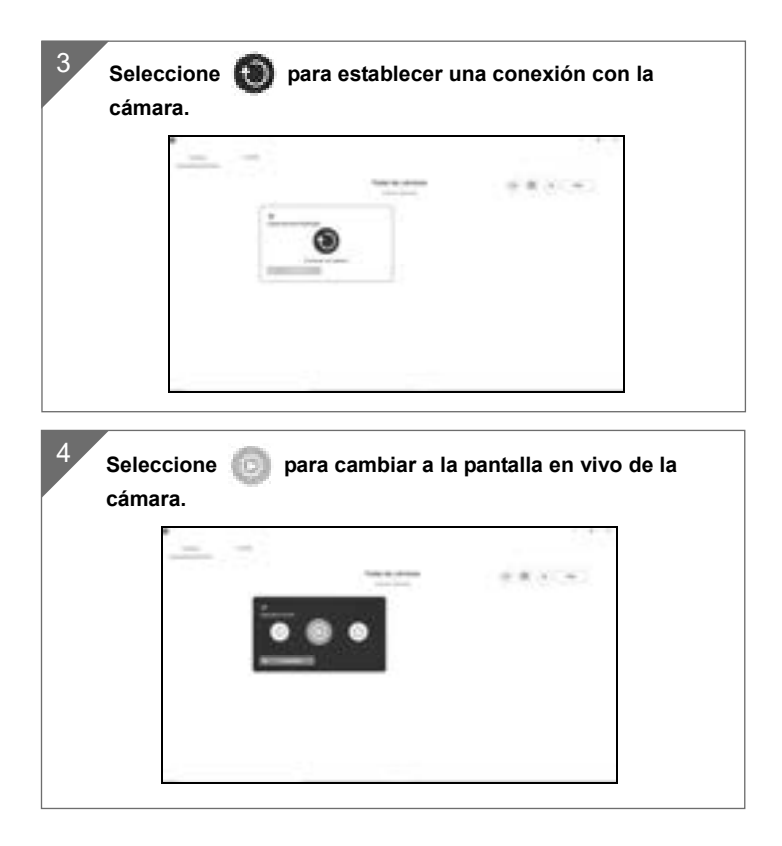

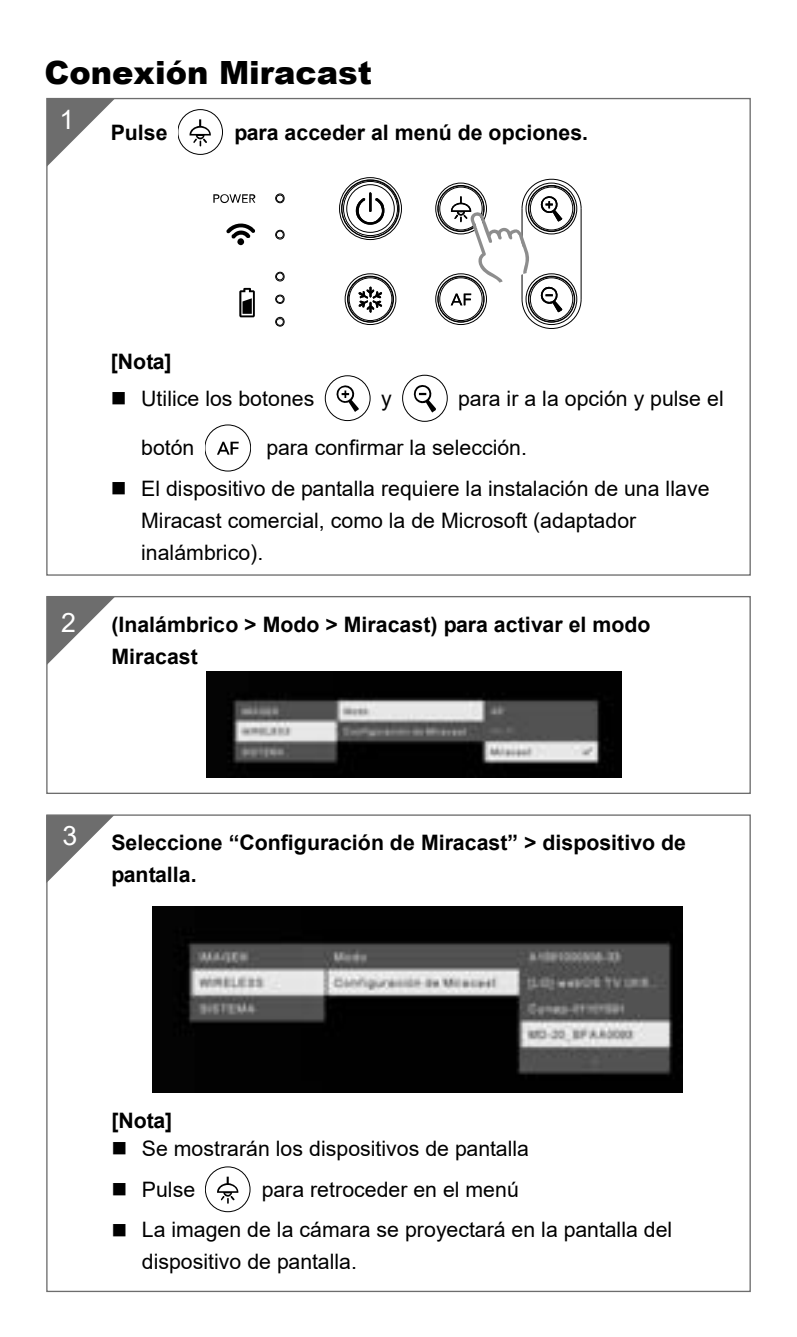

# Uso De La Cámara

**Almacenamiento De La Cámara**

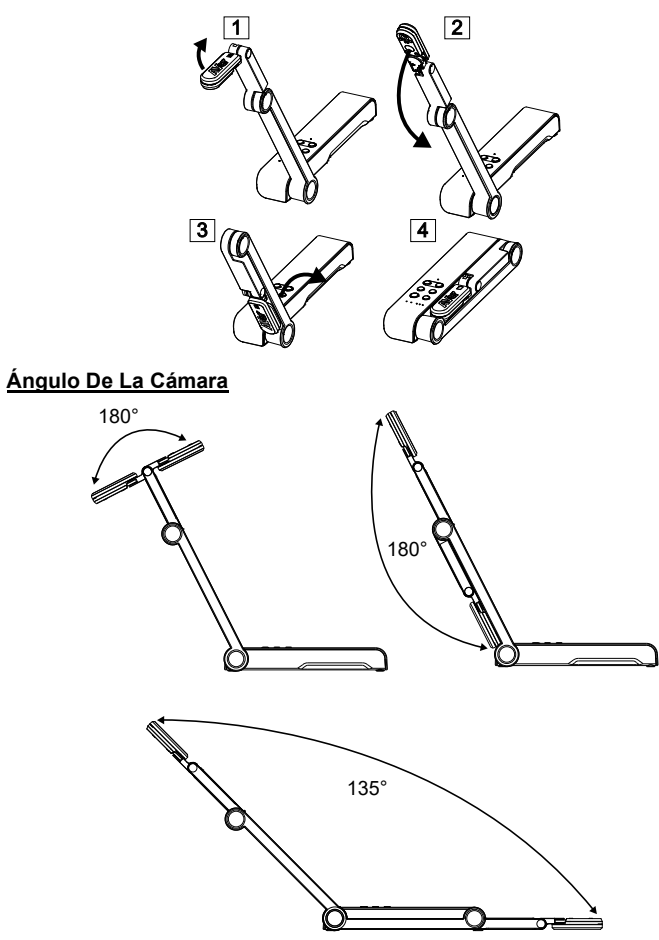

**Montaje de la cámara en una superficie plana**

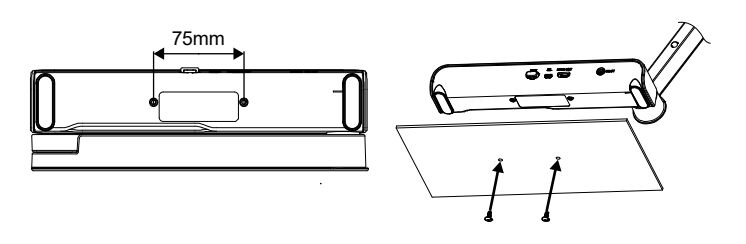

### **Rotación del cabezal de la cámara**

Mueva el cabezal de la cámara como se indica en la figura.

**[PRECAUCIÓN]** Para no dañar el cabezal de la cámara, sujete el extremo del cabezal de la cámara para girar el cabezal de la cámara.

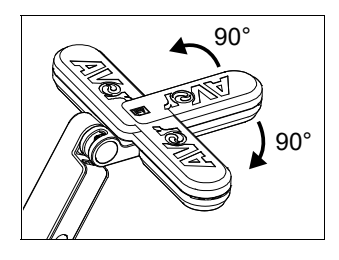

### **Área de disparo**

Cuando la cámara se encuentra a una altura de 330 mm, el área de disparo se corresponde a un tamaño A3. Coloque el objeto como se muestra en la figura; la imagen del objeto está en dirección positiva (no invertida).

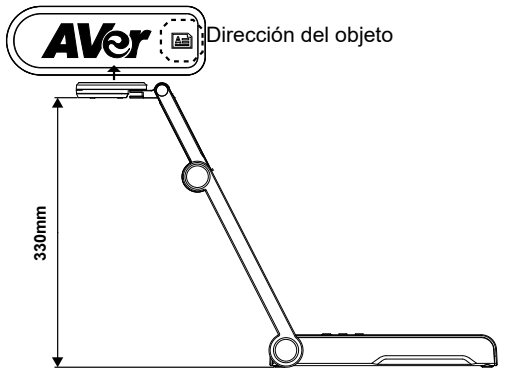

### **Dirección de disparo**

Para grabar a personas, ajuste la lente de la cámara como se muestra en la figura; la imagen de las personas está en dirección positiva (no invertida).

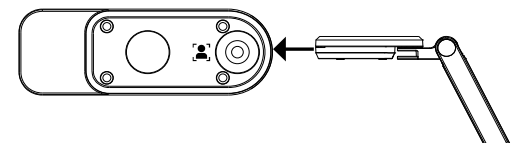

# Especificaciones

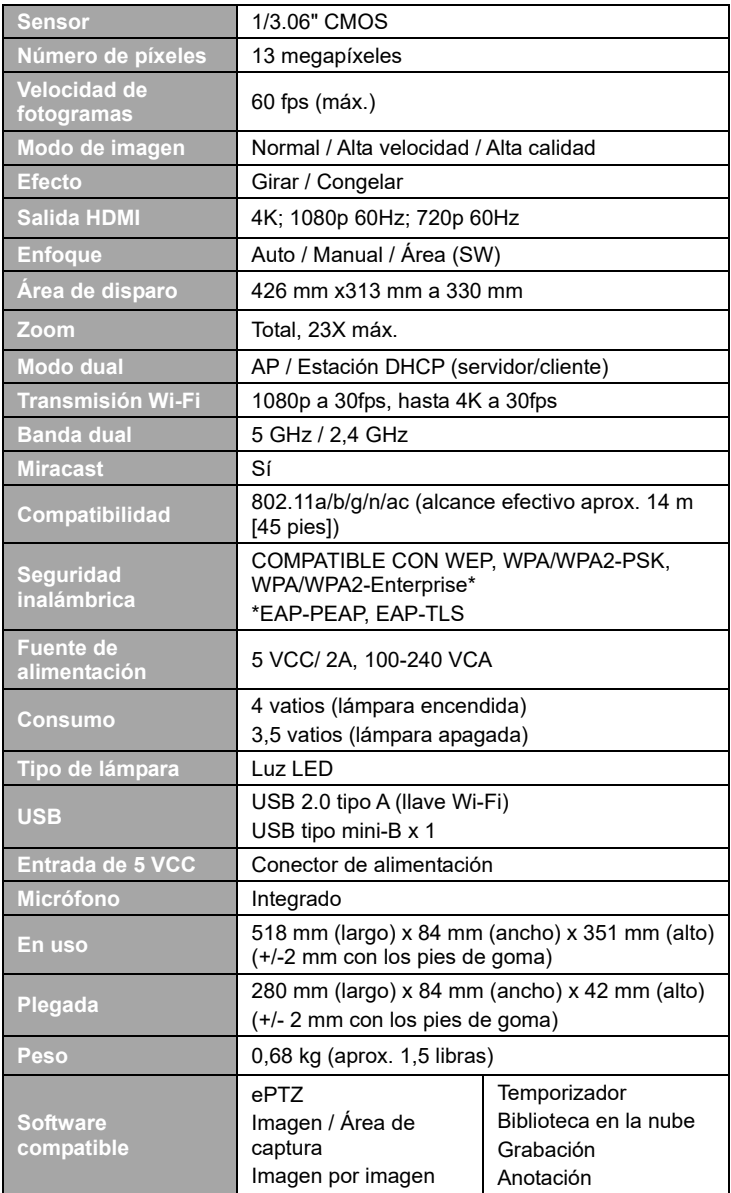

#### **AVISO**

#### LAS ESPECIFICACIONES ESTÁN SUJETAS A CAMBIO SIN PREVIO AVISO. LA INFORMACIÓN CONTENIDA EN EL PRESENTE DOCUMENTO SE OFRECE EXCLUSIVAMENTE A TÍTULO DE REFERENCIA.

#### **COPYRIGHT**

©2023 AVer Information Inc. Todos los derechos reservados. La información contenida en este documento está sujeta a cambios sin previo aviso.

#### **MARCAS COMERCIALES**

«AVer» es una marca comercial propiedad de AVer Information Inc. Otras marcas comerciales utilizadas en este documento con fines descriptivos pertenecen exclusivamente a sus empresas correspondientes.

#### **PRECAUCIÓN**

Existe riesgo de explosión si la batería se sustituye por un tipo de batería incorrecto. Deseche las baterías usadas de acuerdo con las instrucciones.

#### **ADVERTENCIA**

- No deie caer la cámara ni la someta a golpes.
- Utilice la tensión de alimentación adecuada para no dañar la cámara.
- No coloque la cámara en un sitio donde el cable pueda ser pisado; de lo contrario, el cable o el enchufe podrían deteriorarse o sufrir daños.
- Sostenga la parte inferior de la cámara con ambas manos para mover la cámara. No toque la lente ni el brazo flexible para mover la cámara.

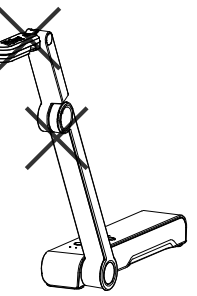

- Para reducir el riesgo de incendio o descarga eléctrica, no exponga el dispositivo a la lluvia o la humedad. En caso de realizarse modificaciones no autorizadas en el producto, se invalidará la garantía.
- No tire del brazo mecánico y la cámara en sentido contrario.

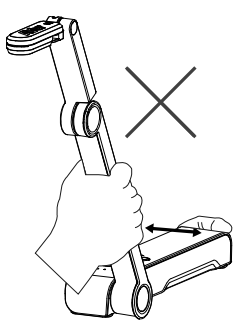

### **Ayuda Adicional**

Para preguntas frecuentes, soporte técnico y descargas de software y manuales de instrucciones, visite:

Centro de descargas:

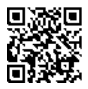

https://www.avereurope.com/download-center

Soporte técnico:

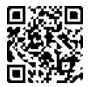

https://www.avereurope.com/technical-support

#### **Información de contacto**

AVer Information Europe B.V. https://www.avereurope.com Westblaak 134, 3012 KM, Rotterdam, The Netherlands Tel: +31 (0) 10 7600 550 Soporte técnico: eu.rma@aver.com

Italiano

# Contenuto della confezione

I seguenti articoli vengono forniti in dotazione con questo prodotto. Qualora vi siano articoli mancanti, contattare il rivenditore presso il quale è stato acquistato il prodotto.

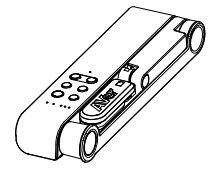

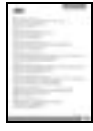

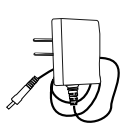

Unità M15W(v2) Adattatore di corrente / attatore di corrente *i*<br>Presa di corrente il corrente cavo USB

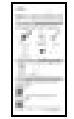

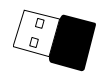

(Opzionale)

Scheda di garanzia\* Manuale d'istruzioni Dongle Wi-Fi

\*Solo per Giappone, Taiwan, ed Europa

# Accessori opzionali

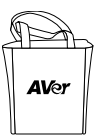

Borsa di trasporto

Foglio anti-riflesso

### Componenti hardware

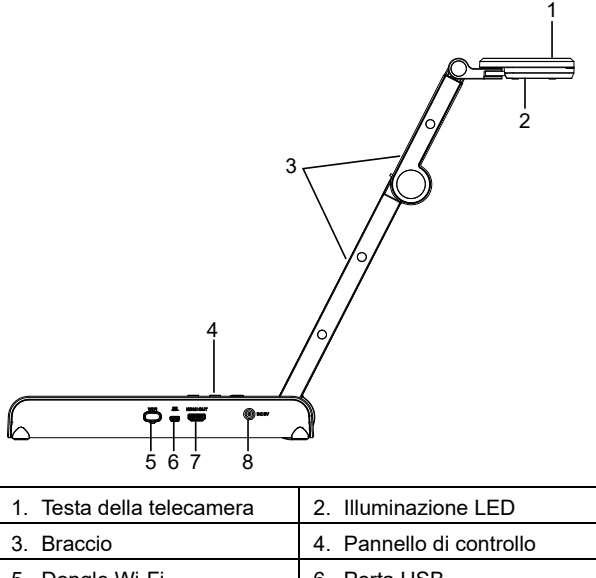

5. Dongle Wi-Fi 6. Porta USB 7. Uscita HDMI 8. Jack di alimentazione CC

### Pannello di controllo

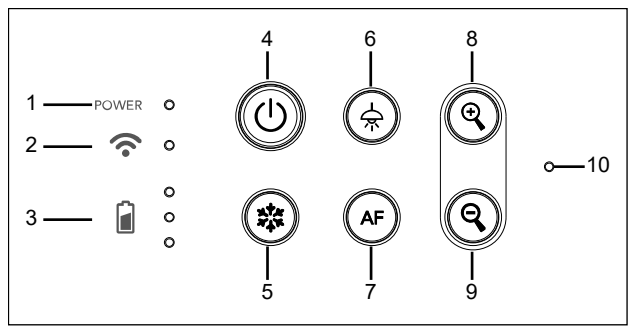

- 1. Indicatore di alimentazione
- 2. Spia Wi-Fi
- 3. Spia batteria
- 4. Pulsante di alimentazione (on/off/standby\*)
- 5. Blocco
- 6. Lampada (on/off)
- 7. Messa a fuoco automatica
- 8. Ingrandimento
- 9. Rimpicciolimento
- 10. MICROFONO integrato
- Italiano-86 \* La modalità standby è supportata quando l'alimentazione è collegata.

# Spia LED

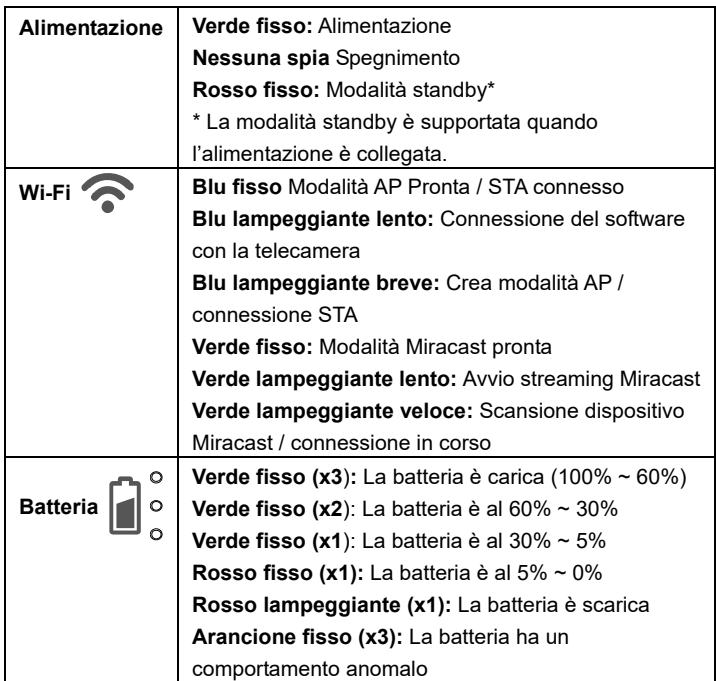

### **[Nota]**

La batteria sarà completamente scarica per un utilizzo a lungo termine. Non sostituire la batteria da soli. Si prega di contattare il proprio rivenditore.

# Chiave Composita

Tenere premuto per 3 secondi per azionare la funzione Chiave Composita.

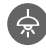

MORE INFO / : Visualizzare le informazioni del sistema e lo stato di carica della batteria.

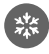

CAPTURE : Istantanea dell'immagine dello schermo corrente su software o cloud.

Premere i tasti per azionare la funzione della Chiave Composita. **FACTORY RESET** 

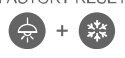

**BATTERY** 

: Ripristino alle impostazioni predefinite di fabbrica.

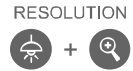

- : Premere per passare da una modalità all'altra:
	- Rileva automaticamente la risoluzione migliore (4K, 720P, 1080P)
	- 1024x768 (Se supportato dal dispositivo HDMI)
	- 4K 60Hz (se supportata dal dispositivo HDMI)

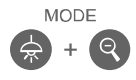

- Premere per spostarsi fra le seguenti modalità:
	- Normale: Regolare il gradiente dell'immagine.
	- Movimento: Aumentare il frame rate. Quando si utilizza questa modalità è necessario disporre di un quantitativo sufficiente di luce.
	- Alta qualità: Migliore qualità dell'immagine.

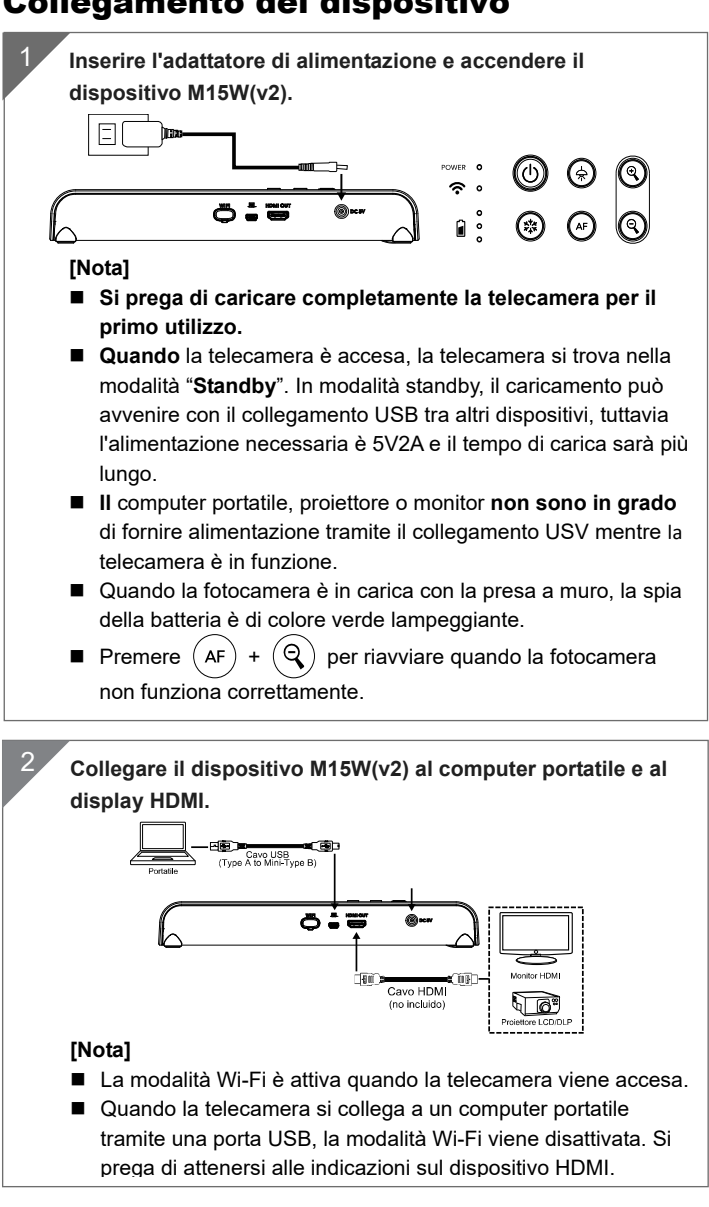

### Connessione P2P tramite Dongle Wi-Fi (Opzionale)

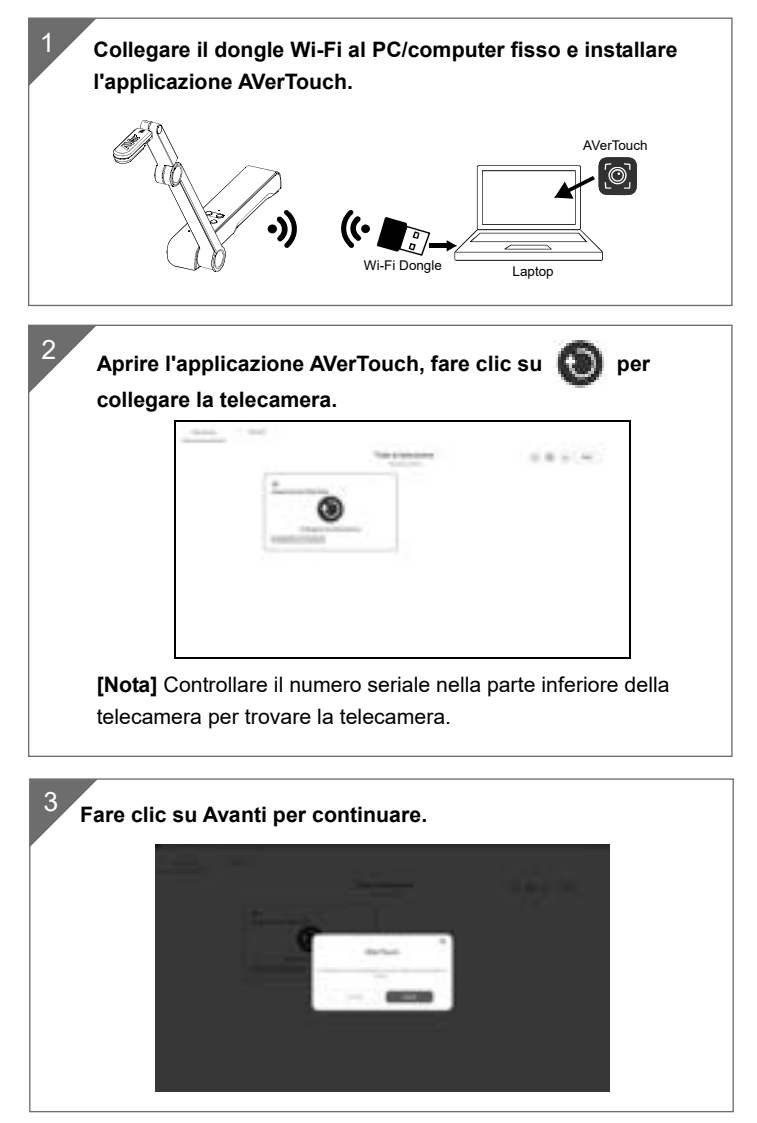

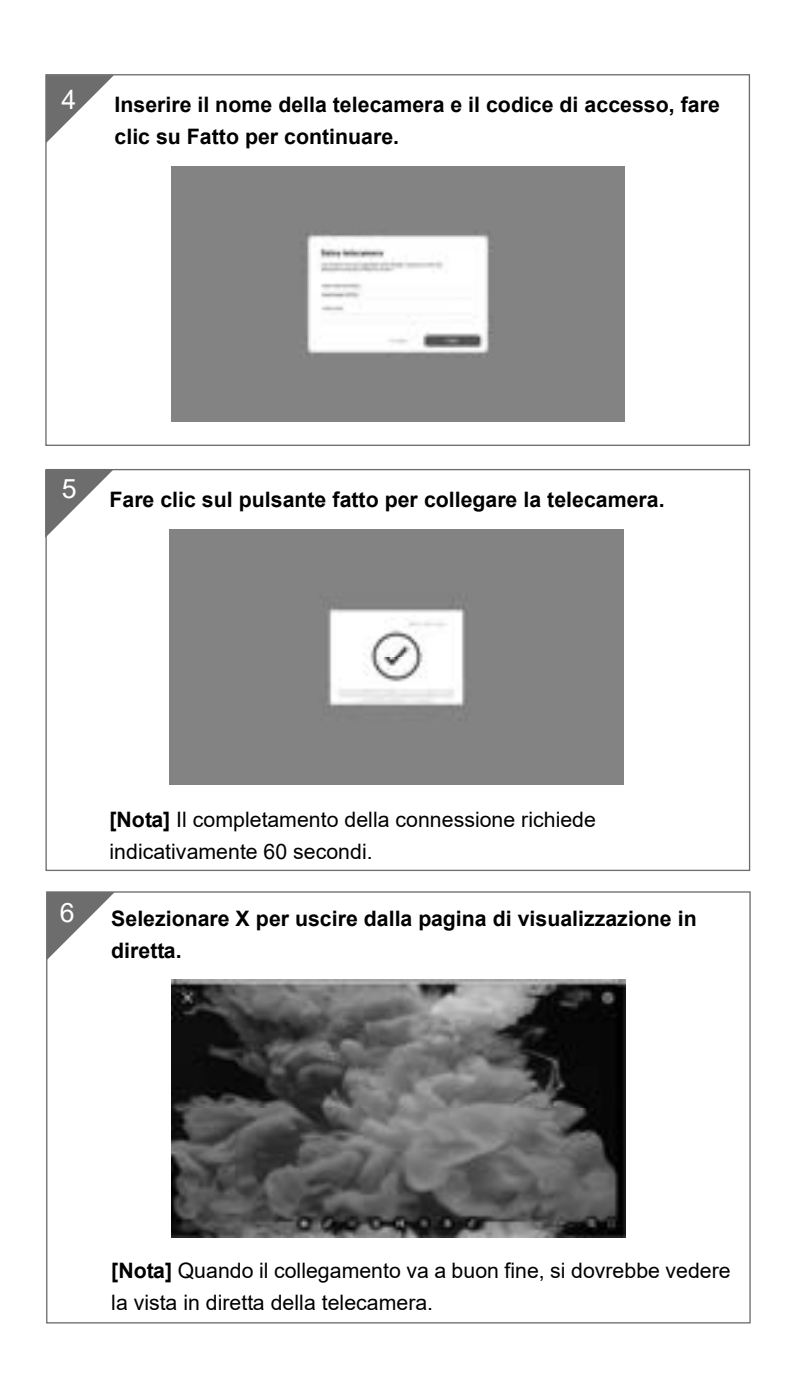

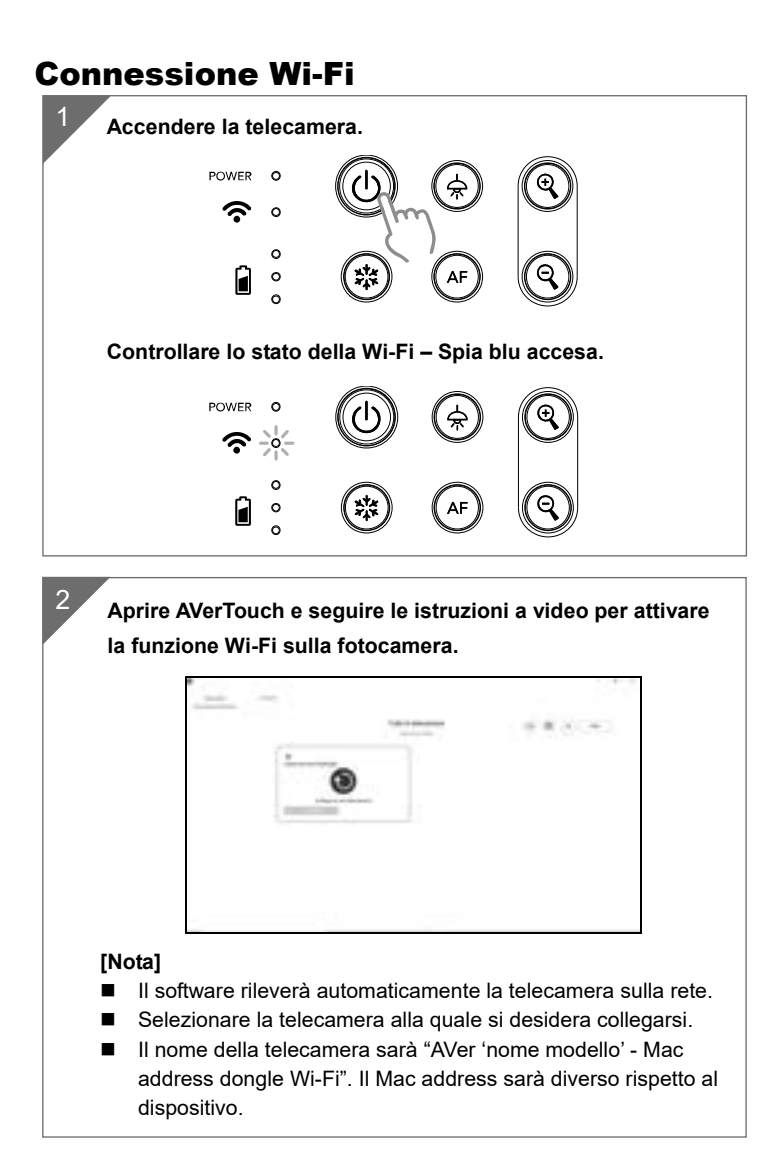

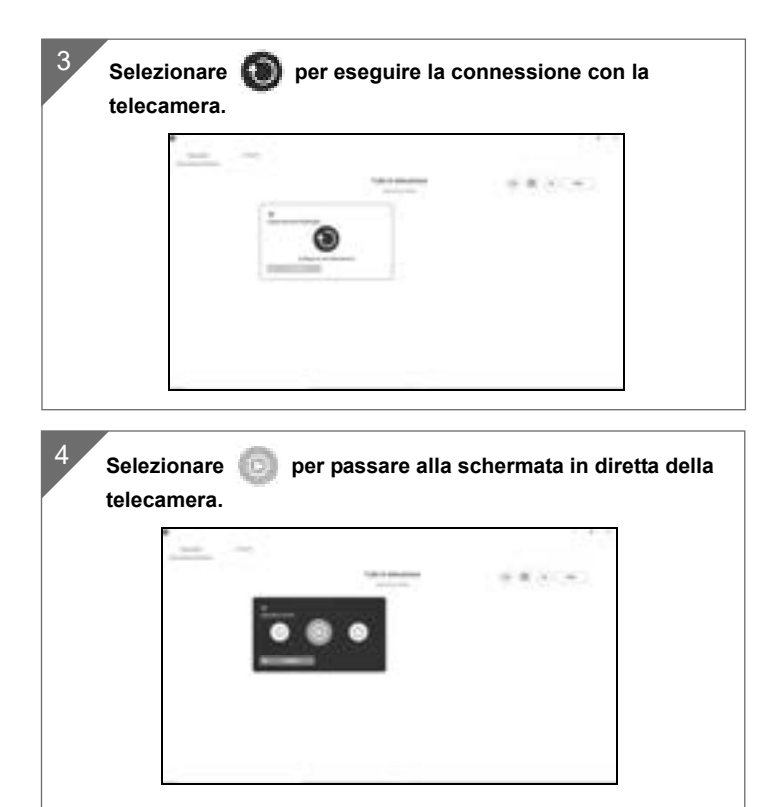

### Connessione Miracast

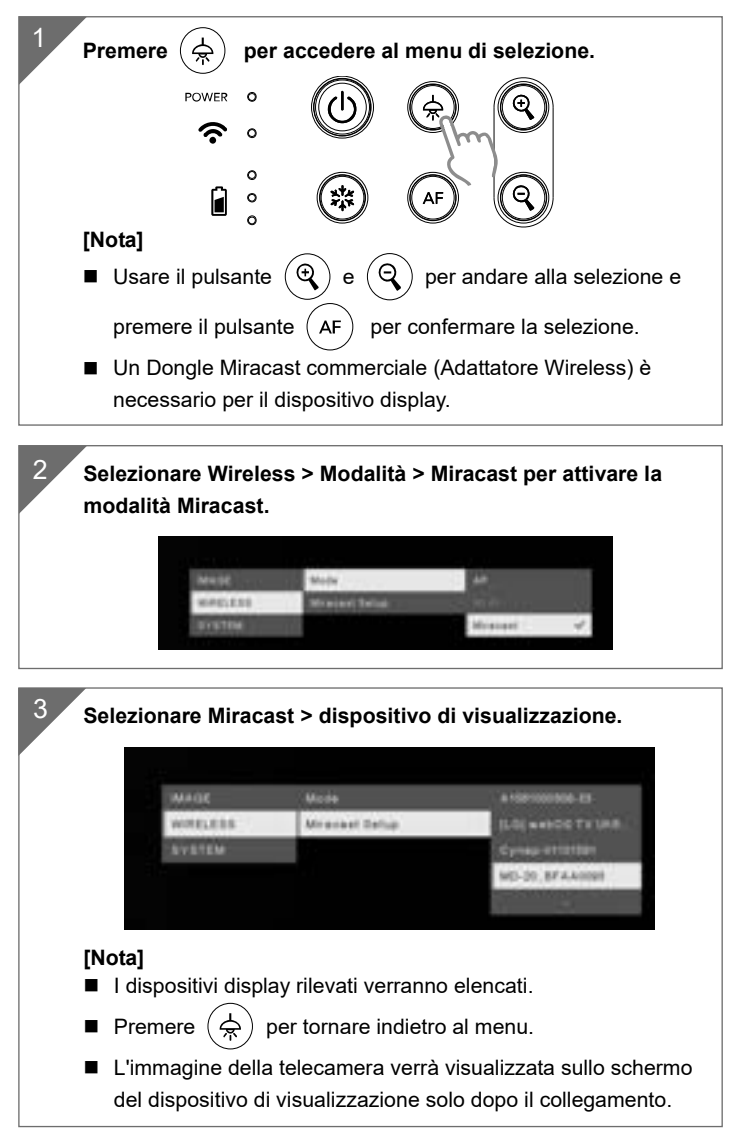

## Uso della telecamera

**Archiviazione nella telecamera**

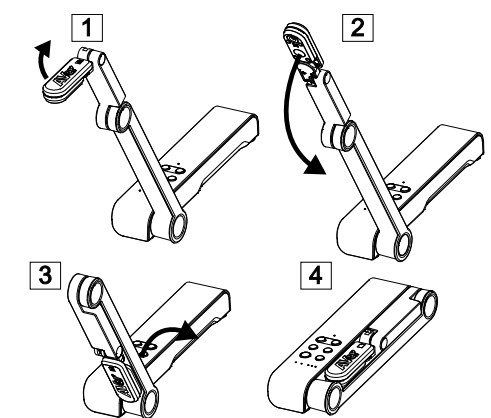

**Uso dell'angolazione nella telecamera**

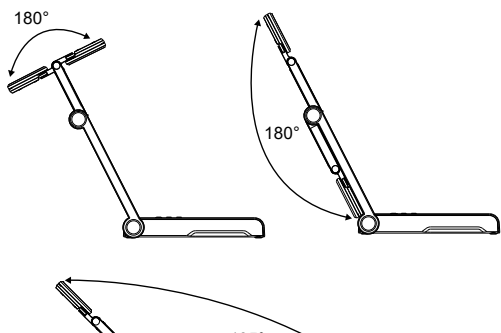

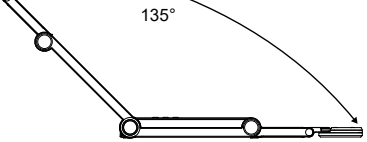

**Montaggio della telecamera su una superficie piatta** 

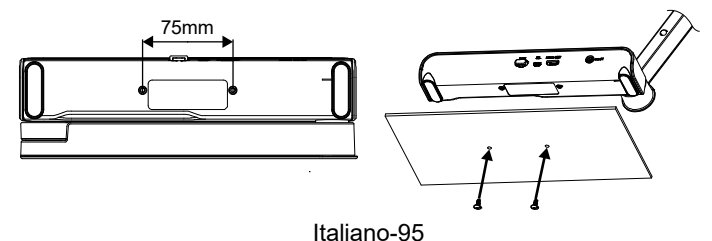
## **Rotazione della testa della telecamera**

Spostare la testa della telecamera come indicato nell'immagine.

**[ATTENZIONE]** Per evitare di danneggiare la testa della telecamera, tenere il bordo della testa della telecamera per farla ruotare.

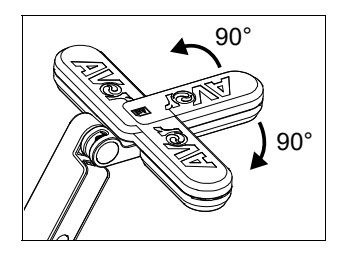

## **Area di ripresa**

Quando la posizione della telecamera è alta 330 mm, l'area di ripresa sarà in formato A3. Posizionare l'oggetto come illustrato, l'immagine dell'oggetto è in direzione positiva.

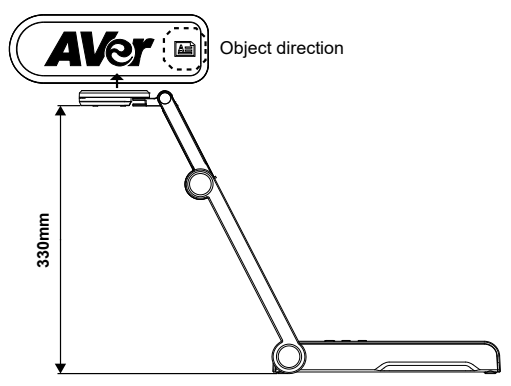

## **Direzione di ripresa dell'immagine**

Per riprendere persone, regolare l'obiettivo della fotocamera come illustrato nella figura; l'immagine delle persone è in direzione positiva.

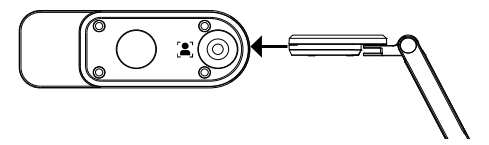

## Specifiche tecniche

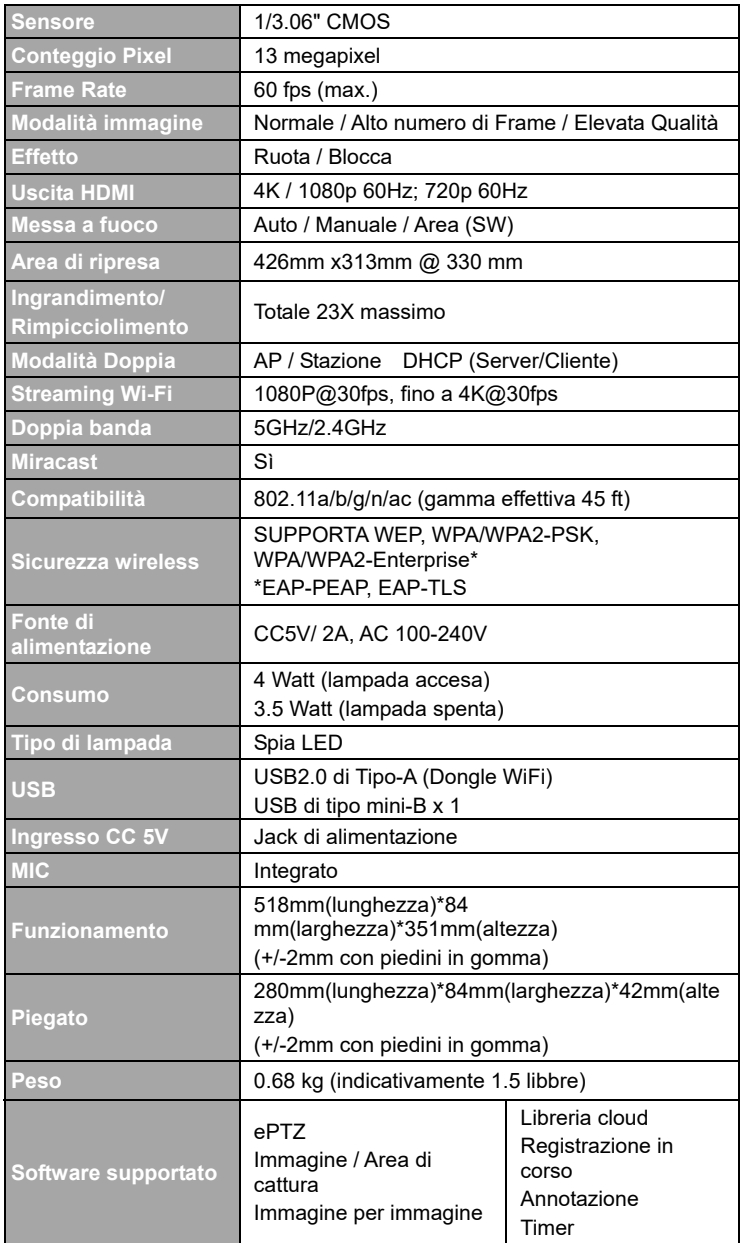

### **INFORMATIVA**

### LE SPECIFICHE SONO SOGGETTE A VARIAZIONI SENZA PREAVVISO. LE INFORMAZIONI QUI CONTENUTE SONO PRESENTATE UNICAMENTE A SCOPO DI RIFERIMENTO.

### **COPYRIGHT**

©2023 AVer Information Inc. Tutti i diritti riservati.

Le informazioni contenute in questa documentazione sono soggette a modifiche senza preavviso.

### **MARCHI COMMERCIALI**

"AVer" è un marchio registrato da AVer Information Inc. Altri marchi commerciali qui usati unicamente a scopo descrittivo appartengono alle rispettive aziende.

#### **ATTENZIONE**

Rischio di esplosione se la batteria è sostituita con una di tipo errato. Smaltire le batterie usate a seconda delle istruzioni.

### **AVVERTENZA**

- Non lasciar cadere la fotocamera e non sottoporla a urti fisici.
- Utilizzare la corretta tensione di alimentazione per evitare di danneggiare la telecamera.
- Non posizionare la fotocamera in un punto in cui il cavo possa essere calpestato, in quanto ciò potrebbe causare lo sfilacciamento o il danneggiamento del cavo o della spina.
- Non tirare il braccio meccanico e la parte della telecamera nella direzione opposta.

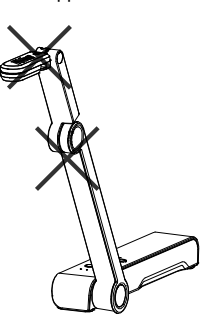

- Per ridurre il rischio di incendio o di scosse elettriche, non esporre questo dispositivo alla pioggia o all'umidità La garanzia decade in caso di modifiche non autorizzate al prodotto.
- Tenere la parte inferiore della fotocamera con entrambe le mani per spostare la fotocamera. Non afferrare l'obiettivo o il braccio flessibile per spostare la fotocamera.

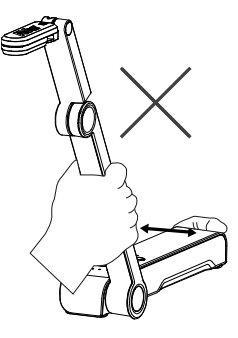

### **Altro Aiuto**

Per Domande tecniche, assistenza tecnica, download di software e manuale di istruzioni,

invitiamo a visitare:

Centro download:

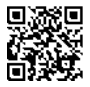

https://www.avereurope.com/download-center

Assistenza tecnica:

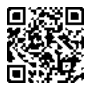

https://www.avereurope.com/technical-support

### **Informazioni di contatto**

AVer Information Europe B.V. https://www.avereurope.com Westblaak 134, 3012 KM, Rotterdam, The Netherlands Tel: +31 (0) 10 7600 550 Assistenza tecnica: eu.rma@aver.com

# thein.systems

## Objasnění nabídky

Dobrý den, zasíláme odpověď na Výzvu k objasnění nabídkové ceny ze dne 29. 4. 2024

1/ nabízený switch - JL255A

2/ typ SFP modulu – požadavek na SFP modul nebyl v technické specifikaci uveden, ale v naší cenové nabídce jel kalkulován a bude kompatibilní s infrastrukturou zadavatele. Jeho upřesnění bude se zadavatelem konzultováno před případnou realizací zakázky

3/ typ notebooku pro učebnu robotiky - NX.B19EC.001 - Acer Travel Mate P2/TMP216-51G/i5-1335U/16"/WUXGA/16GB/512GB SSD/RTX 2050/W11P

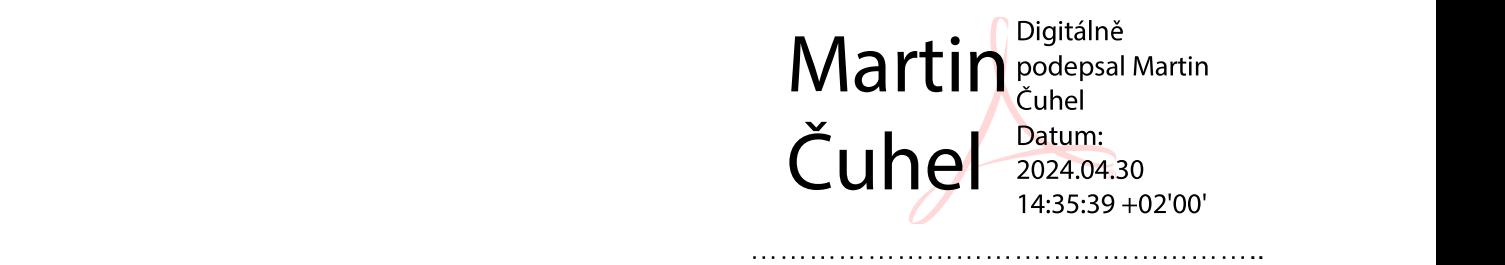

Martin Čuhel, na základě plné moci

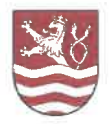

## **Usnesení č. RM/531/5/24**

## z 13. jednání Rady města Karlovy Vary, které se konalo dne 14.05.2024

## Věc: Vyhodnocení zadávacího řízení na veřejnou zakázku "Karlovy Vary, ZŠ Truhlářská učebna přírodopisu a robotiky - část 4. dodávka IT"

Rada města Karlovy Vary

rozhodla o výběru nejvhodnější nabídky zadávacího řízení veřejné zakázky "Karlovy Vary, ZŠ Truhlářská - učebna přírodopisu a robotiky – část 4. dodávka IT" v tomto pořadí:

1. Thein Systems a.s., IČ: 27675645, Brno, s nabídkovou cenou 1.343.200, Kč bez DPH,

2. FLAME system s.r.o., IČ: 26846888, Ostrava, s nabídkovou cenou 1.469.600,- Kč bez DPH,

3. EXIRTA s.r.o., IČ: 05823226, Tachov, s nabídkovou cenou 1.499.093,- Kč bez DPH, a

schválila uzavření kupní smlouvy mezi statutárním městem Karlovy Vary a vybraným dodavatelem Thein Systems a.s., IČ: 27675645, Brno, jejímž předmětem je realizace veřejné zakázky "Karlovy Vary, ZŠ Truhlářská - učebna přírodopisu a robotiky – část 4. dodávka IT" za nabídkovou cenu 1.343.200,- Kč bez DPH.

Ing. Daniel Riedl, Magistrát města Karlovy Vary - odbor rozvoje a investic vedoucí odboru

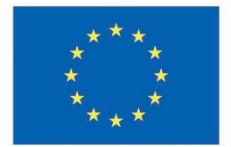

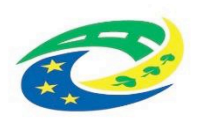

# **VYSVĚTLENÍ ZADÁVACÍ DOKUMENTACE č. 1**

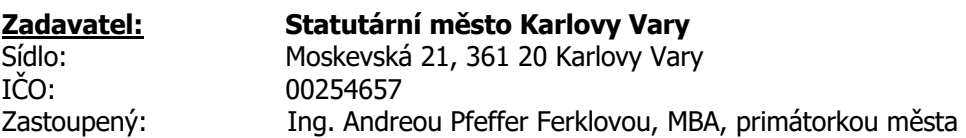

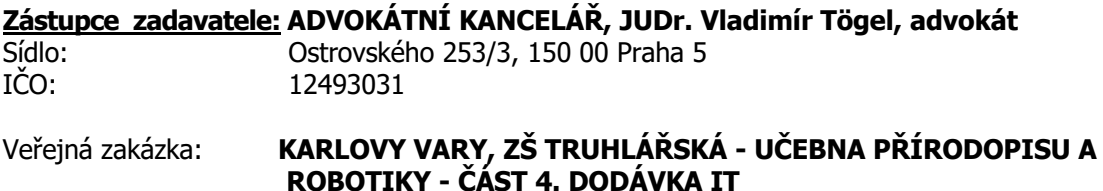

**Evidenční číslo zakázky: Z2024-012403 Evidenční číslo zakázky: Z2024-012403**

Vážení dodavatelé,

shora uvedený zadavatel obdržel **dne 18. 4. 2024** níže uvedené dotazy k zadávacím podmínkám žádost o vysvětlení zadávací dokumentace. Tímto v souladu s **§ 98 odst. 3 zákona č. 134/2016**  Sb., o zadávání veřejných zakázek, v platném znění (dále jen "ZZVZ") poskytuje následující vysvětlení zadávacích podmínek.

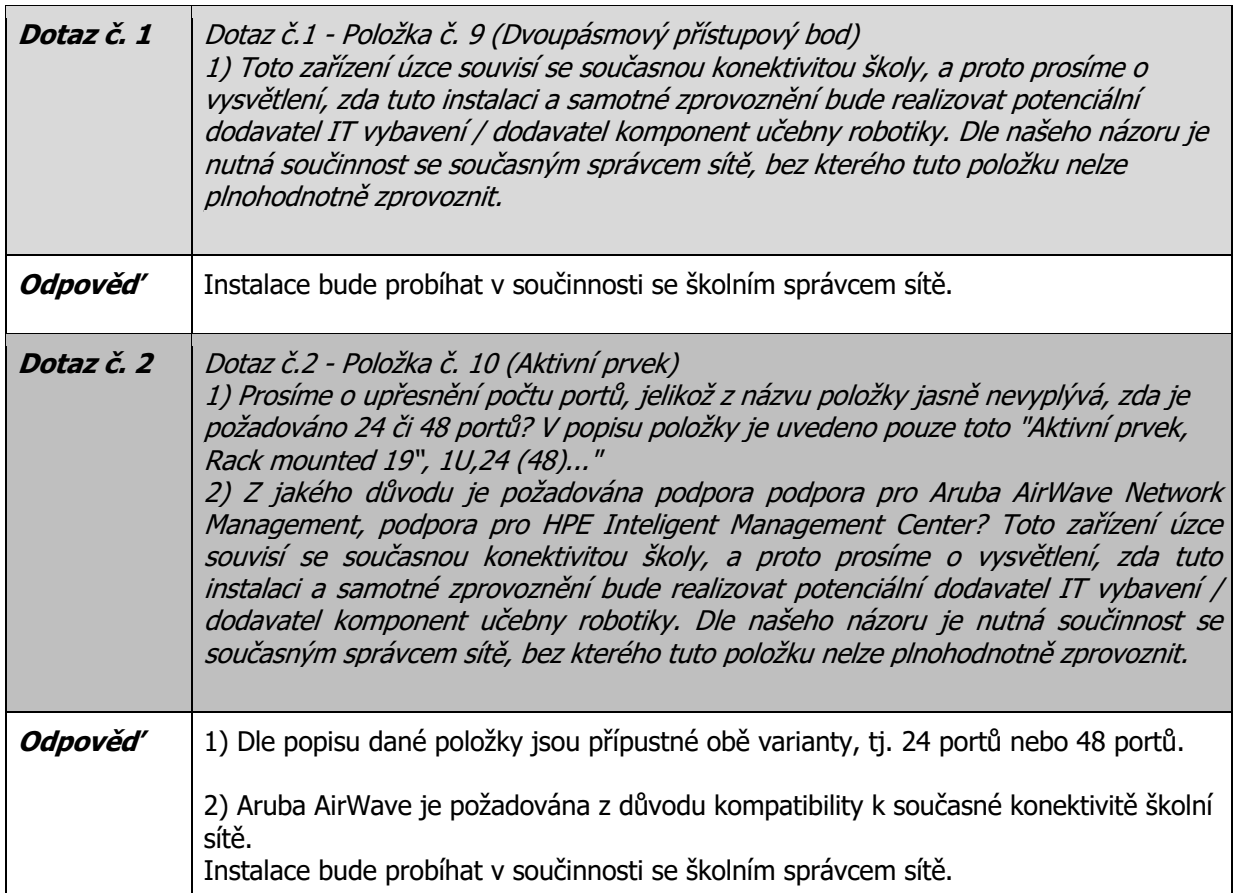

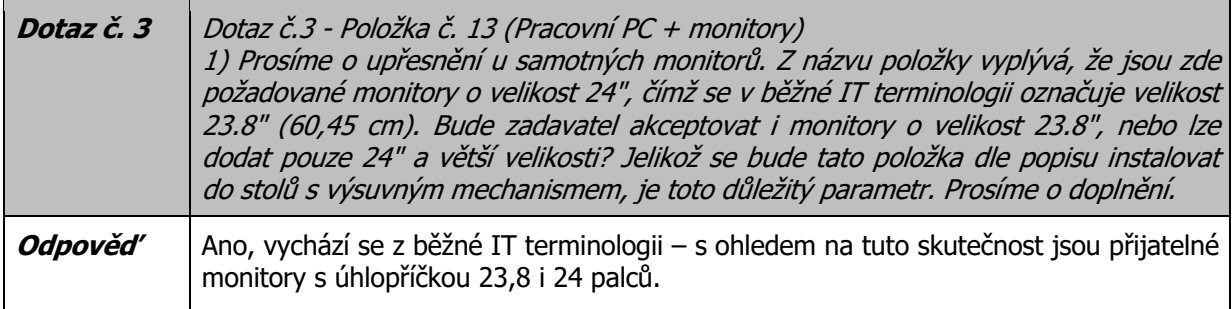

**V Praze dne 19. 4. 2024**

Vladimír To **ISTROVSKEHO25** 

**JUDr. Vladimír Tögel – advokát zástupce zadavatele**

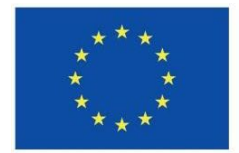

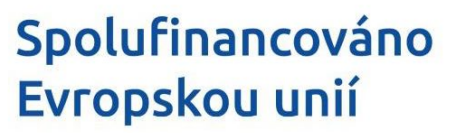

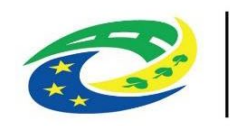

MINISTERSTVO<br>PRO MÍSTNÍ<br>ROZVOJ ČR

Příloha č. 3 Kupní smlouvy

# **SEZNAM PODDODAVATELŮ / ČESTNÉ PROHLÁŠENÍ**

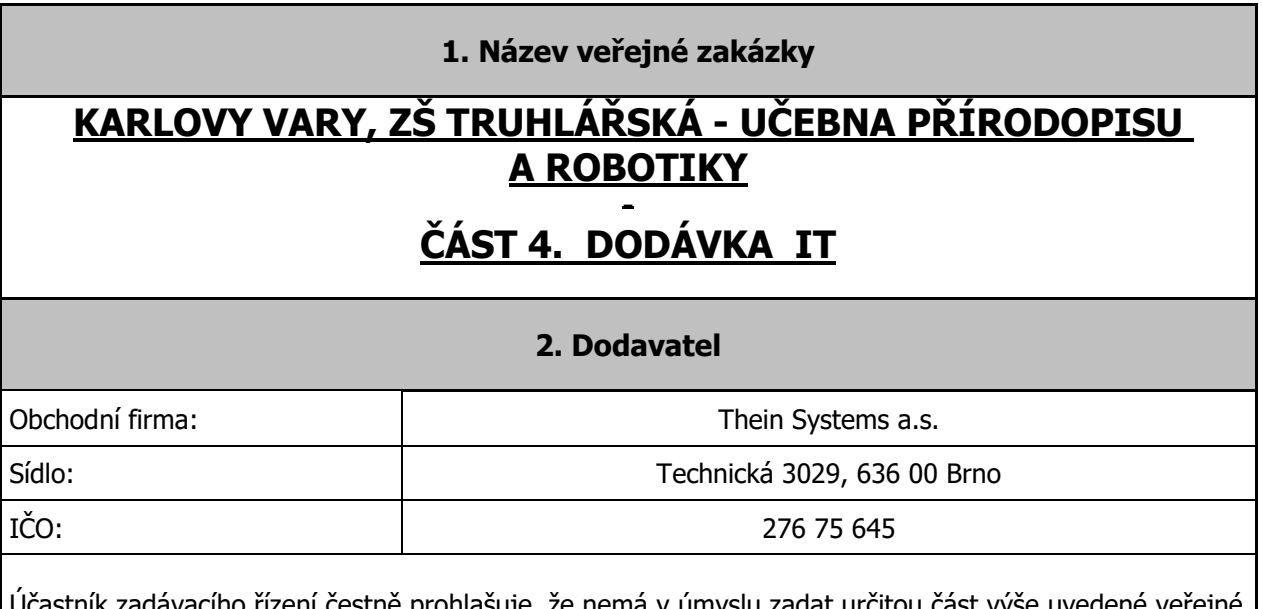

prohlašuje, že nemá v úmyslu zadat určitou část vý zakázky jiné osobě, tj. poddodavateli.

## **Karlovy Vary, ZŠ Truhlářská - učebna přírodopisu a robotiky –**

## **část 4. dodávka IT**

## **Další podmínky realizace veřejné zakázky**

S ohledem na skutečnost, že dodávka bude probíhat i za provozu základní školy, bude vybraný dodavatel povinen při vlastní dodávce a instalaci IT vybavení dodržovat zvláštní opatření pro zajištění bezpečnosti a ochrany zdraví žáků a zaměstnanců základní školy, aby realizace zakázky neměla zásadní dopad na provoz školy a výchovně vzdělávací činnost základní školy a zdraví žáků. Jedná se zejména o následující opatření:

- 1. Vstup do areálu základní školy bude zadním vchodem vedle vchodu do městské knihovny (samostatné schodiště),
- 2. Škola neposkytne sociální zařízení,
- 3. Škola poskytne napojení na elektrickou energii a odběr vody,
- 4. Škola poskytne zázemí (šatny) v pavilonu, kde budou práce probíhat,
- 5. Požadujeme zakrytí pochozích ploch,
- 6. Práce bude možné realizovat ve všední dny od 7:30 do 19:30 a o víkendech pouze po domluvě s pověřeným zaměstnancem školy,
- 7. Škola omezí svůj provoz v daném pavilonu dle potřeby,
- 8. Dodržování zákazu kouření v celém objektu základní školy a na přilehlých pozemcích.

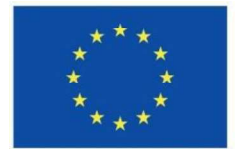

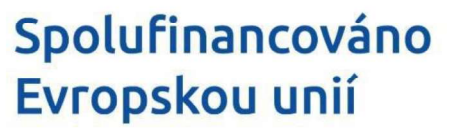

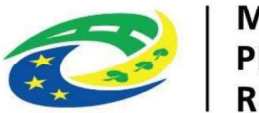

Příloha č. 6 Zadávací dokumentace

## <u>ČESTNÉ PROHLÁŠENÍ K NEEXISTENCI STŘETU ZÁJMU A</u> **MEZINÁRODNÍM SANKCÍM**

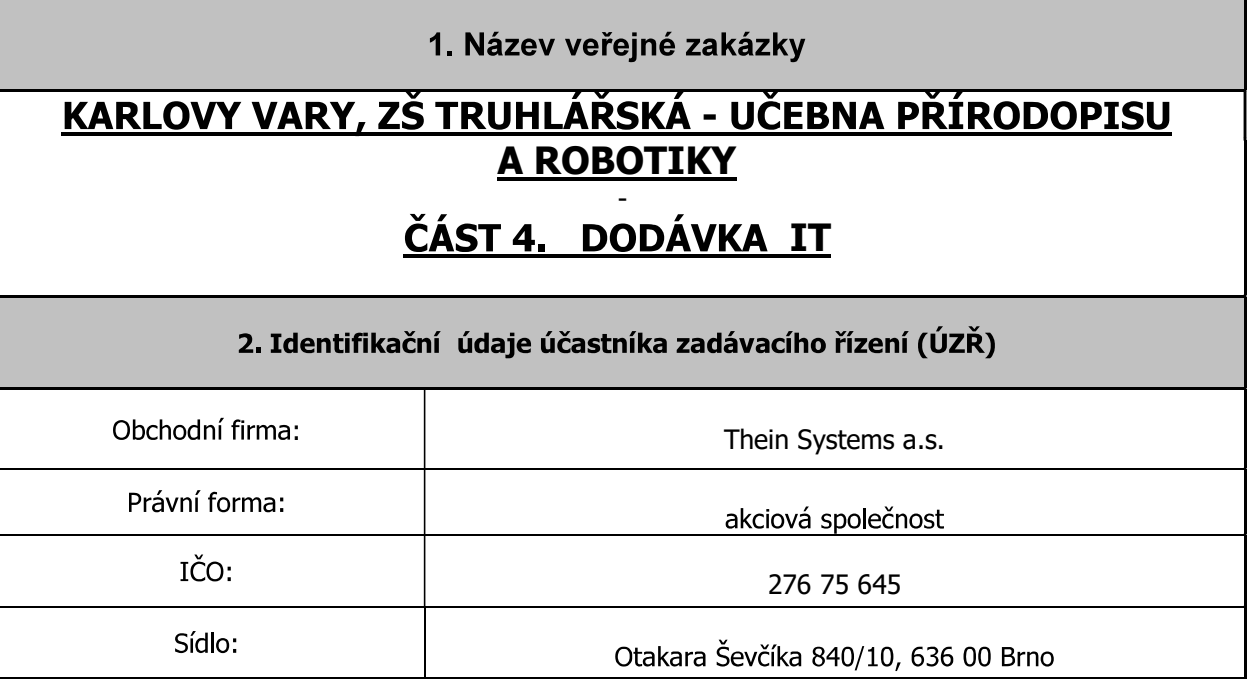

ÚZŘ tímto v souladu s ust. § 4b zákona č. 159/2006 Sb., o střetu zájmů, ve znění pozdějších  $1.)$ předpisů (dále jen "zákon o střetu zájmů") čestně prohlašuje, že není obchodní společností, ve které veřejný funkcionář uvedený v § 2 odst. 1 písm. c) zákona o střetu zájmů<sup>1</sup>, nebo jím ovládaná osoba vlastní podíl představující alespoň 25 % účasti společníka v obchodní společnosti, a takovou obchodní společností není ani poddodavatel, jehož prostřednictvím ÚZŘ prokazuje kvalifikaci.

 $2.)$ ÚZŘ dále prohlašuje, že u něj nejsou dány podmínky pro existenci střetu zájmu ve smyslu § 44 ZZVZ, zejména že se on ani jeho zaměstnanec či člen statutárního orgánu, statutární orgán či osoba jinak blízká:

- nepodílela na přípravě nebo zadávání této veřejné zakázky,
- neměla nebo nemohla mít vliv na výsledek výše uvedeného zadávacího řízení.
- není v pracovněprávním nebo obdobném poměru ve vztahu k zadavateli výše uvedené veřejné  $\bullet$ zakázky.

3.) ÚZŘ dále prohlašuje, že

není osobou ve smyslu článku 5k odst. 1 Nařízení Rady (EU) 2022/576 ze dne 8.4.2022, kterým se mění nařízení (EU) č. 833/2014, o omezujících opatřeních v vzhledem k činnostem Ruska destabilizujícím situaci na Ukrajině, na kterou by měly být uplatněny sankce, tj. zejména:

<sup>&</sup>lt;sup>1</sup> Veřejným funkcionářem se rozumí člen vlády nebo vedoucí jiného ústředního správního úřadu, v jehož čele není člen vlády. Ústřední orgány státní správy jsou uvedeny v § 2 zákona č. 2/1969 Sb., o zřízení ministerstev a jiných ústředních orgánů státní správy České socialistické republiky, ve znění pozdějších předpisů.

- a) není ruským státnímu příslušníkem, fyzickou či právnickou osobou, subjektem či orgánem se sídlem v Rusku,
- b) není právnickou osobou, subjektem nebo orgánem, které jsou z více než 50 % přímo či nepřímo vlastněny některým ze subjektů uvedených v písm. a),
- c) není fyzickou nebo právnickou osobou, subiektem nebo orgánem, který jedná iménem nebo na pokyn některého ze subjektů uvedených v písm. a) nebo b),
- d) není sdružením dodavatelů (ve smyslu § 82 ZZVZ), jeho ž členem je subjekt uvedený v písm. a), b) nebo c),<br>e) neprokazuje část kvalifikace (ve smyslu § 83 ZZVZ) ani nebude plnit (byť jen část)
- předmětu veřejné zakázky poddodavatelem, který by plnil více než 10 % hodnoty veřejné ).
- není osobou uvedenou v sankčním seznamu v příloze nařízení Rady (EU) č. 269/2014 ze dne 17. března 2014, o omezujících opatřeních vzhledem k činnostem narušujícím nebo ohrožujícím územní celistvost, svrchovanost a nezávislost Ukrajiny (ve znění pozdějších aktualizací) nebo nařízení Rady (ES) č. 765/2006 ze dne 18. května 2006 o omezujících opatřeních vůči prezidentu 2
- žádné finanční prostředky, které obdrží za plnění veřejné zakázky, přímo ani nepřímo nezpřístupní fyzickým nebo právnickým osobám, subjektům či orgánům s nimi spojeným nebo v jejich prospěch uvedeným v sankčním seznamu v příloze nařízení Rady (EU) č. 269/2014 ze dne 17. března 2014, o omezujících opatřeních vzhledem k činnostem narušujícím nebo ohrožujícím územní celistvost, svrchovanost a nezávislost Ukrajiny (ve znění pozdějších aktualizací) nebo nařízení Rady (ES) č. 765/2006 ze dne 18. května 2006 o omezujících opatřeních vůči prezidentu Lukašenkovi a některým představitelům Běloruska (ve znění pozdějších aktualizací).

4.) ÚZŘ dále prohlašuje, že na jeho osobu, ani na plnění, které je jím poskytnuto, se nevztahují mezinárodní sankce dle § 2 zákona č. 69/2006 Sb., o provádění mezinárodních sankcí ve znění pozdějších předpisů, a že si není vědom, že by se tyto sankce vztahovaly na některého z jeho poddodavatelů, jejichž prostřednictvím bude plnit veřejnou zakázku nebo její část.<br>5.) ÚZŘ dále prohlašuje, že on, ani jeho skuteční majitelé nemají, ani případní poddodavatelé a skuteční

majitelé těchto poddodavatelů nemají sídlo či bydliště v zemích nespolupracující jurisdikce a příjem z této veřejné zakázky tedy nebude směřovat do zemí nespolupracující jurisdikce.<sup>3</sup><br>V Brně dne (datum v el. podpisu)<br>**Martin** Digitálně podepsal 3

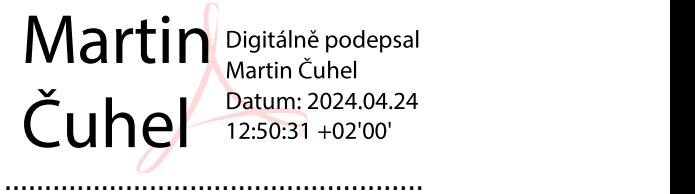

Martin Čuhel, na základě plné moci

<sup>&</sup>lt;sup>2</sup> Aktualizovaný seznam sankcionovaných osob je uveden například na internetových stránkách Finančního analytického úřadu zde https://www.financnianalytickyurad.cz/blog/zarazeni-dalsich-osob-na-sankcni-seznam-proti-rusku.

Doporučení Komise (EU) 2020/1039 ze dne 14. července 2020 týkající se podmínění státní finanční podpory podnikům v Unii neexistencí vazeb na nespolupracující jurisdikce (https://eur-lex.europa.eu/legal-content/CS/TXT/?uri=CELEX:32020H1039).